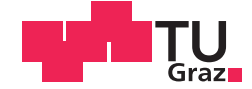

Friedrich Holzinger, BSc

## Modification of Filtered Drag Models for Polydisperse Flows

#### **MASTER'S THESIS**

to achieve the university degree of

**Master of Science** 

Master's degree programme: Chemical and Process Engineering

submitted to

#### **Graz University of Technology**

Supervisor

Ass.Prof. Dipl.-Ing. Dr.techn. Stefan Radl

Institute of Process and Particle Engineering

in cooperation with Dipl.-Ing. Dr. techn. Günter Gronald, Andritz Energy and Environment

Graz Oktober 2015

Copyright © 2015 by Friedrich Holzinger, Graz University of Technology, Institute of Process & Particle Engineering.

All rights reserved. No part of the material protected by this copyright notice may be reproduced or utilized in any form or by any means, electronically or mechanically, including photocopying, recording or by any information storage and retrieval system without written permission from the author.

ANSYS, ANSYS Workbench, AUTODYN, CFX, FLUENT and any and all ANSYS, Inc. brand, product, service and feature names, logos and slogans are registered trademarks or trademarks of ANSYS, Inc. or its subsidiaries in the United States or other countries. All other brand, product, service and feature names or trademarks are the property of their respective owners.

CFDEM®coupling (www.cfdem.com) stands for Computational Fluid Dynamics (CFD)- Discrete Element Method (DEM) coupling. CFDEM®coupling is part of CFDEM®project and released by DCS Computing Gmbh. CFDEM®coupling is an open-source code, distributed freely under the terms of the GNU Public License (GPL).

LIGGGHTS® (www.liggghts.com) is a DEM simulation engine. LIGGGHTS® is part of CFDEM®project and released by DCS Computing GmbH. LIGGGHTS® is open-source, distributed under the terms of the GNU Public License. For the terms & trademark policy refer to http://www.cfdem.com/terms-trademark-policy. LIGGGHTS® and CFDEM® are registered trademarks owned by DCS Computing GmbH.

OpenFOAM® and OpenCFD® are registered trademarks of OpenCFD Ltd. This offering is not affiliated, approved or endorsed by ESI Group, the producer of the OpenFOAM® software and owner of the OpenFOAM® trade mark.

#### **AFFIDAVIT**

I declare that I have authored this thesis independently, that I have not used other than the declared sources/resources, and that I have explicitly indicated all material which has been quoted either literally or by content from the sources used. The text document uploaded to TUGRAZonline is identical to the present master's thesis dissertation.

3-1 :'1 *0.*  Date *r2 0/1* £""

~~~

**Signature** 

### **Abstract**

Circulating fluidized beds are difficult to investigate due to instantaneous formation of particle clusters and streamers. Detailed simulations can help to quantify these effects, and can be also used to develop so-called "filtered" drag models. Previously, filtered drag models for monodisperse systems have been widely used and verified. However, within the last few years only first steps to establish a rigorous filtered drag models for bidisperse or polydisperse systems have been made.

This thesis should close this gap by studying the effect of a variety of (classical and filtered) drag models for polydisperse particle mixtures in an industrially-relevant system. The particle population considered reflected the system in a typical flue gas cleaning application. First, the effect of drag models and grid resolution have been analyzed in a fully periodic box. This setup allowed us to study the clustering behavior of a freely sedimenting gas-particle suspension in an infinitely large domain. The effect of particle clustering was quantified by computing the dimensionless (domain-averaged) slip velocity. Since the typical particle Reynolds number of the gas-particle system was less than unity, the inverse of this dimensionless slip velocity is a typical drag correction. A verification of the predictions when using the advanced (i.e., filtered) drag model was done by comparing the results with predictions that used classical drag models. Furthermore, parcel-based simulations have been performed. These simulations revealed that a smoothing of the exchange fields (i.e., the particle volume fraction and the volumetric coupling forces) has a profound effect on the flow predictions. Thus, applying such a smoothing operation is essential, not only for the correct prediction of sedimentation rates, but also to stabilize the simulation in case of large volumetric coupling forces typical for industrial applications. Finally, the developed drag and smoothing models, as well as a novel coupling scheme, has been applied to study turbulent gas-particle-droplet flow in a full-scale riser. The simulations revealed that the filtered drag model has a small effect. This is because the sedimentation velocity of the particles is much smaller than a typical rate of turbulent dispersion. It was shown that the injection velocity of the droplets has a significant effect on the overall flow structure. Also, the simulations revealed that the injected particle cloud is able to penetrate the flow vertically downwards. This vertical particle jet penetration can lead to unwanted downflow in the nozzle region, which was also observed in industrial practice. A simple mechanistic model was proposed that can help to avoid downflow in the nozzle region via a future modification of the riser design.

## **Kurzfassung**

Zirkulierende Wirbelschichten sind wegen spontaner Ausbildung von Strähnen schwierig zu untersuchen. Detaillierte Simulationen können bei der Quantifizierung dieser Effekte helfen, und können auch zur Entwicklung sogenannter "gefilterter" Strömungswiderstandsmodelle verwendet werden. Gefilterte Strömungswiderstandsmodelle sind für monodisperse Systeme weit verbreitet und verifiziert. Jedoch wurden in den letzten Jahren erste Schritte zu belastbaren gefilterten Strömungswiderstandsmodellen für bi-disperse und polydisperse Systeme unternommen.

Diese Arbeit soll diese Lücke durch die Untersuchung einer Vielzahl von (klassischen und gefilterten) Strömungswiderstandsmodellen für polydisperse Partikelmischungen in einem industriell relevanten System schließen. Die betrachtete Partikelpopulation stammt aus einer typischen Rauchgasreinigungsanwendung. Zuerst wurden die Auswirkungen der Strömungswiderstandsmodelle und der Gitterauflösung untersucht. Der Effekt der Strähnenbildung wurde durch Berechnung der dimensionslosen (räumlich gemittelten) Schlupfgeschwindigkeit quantifiziert. Der reziproke Wert dieser Geschwindigkeit entspricht einer typischen Strömungswiderstandskorrektur. Die Vorhersagen mit anspruchsvolleren (d.h. gefilterten) Strömungswiderstandsmodellen wurden anhand klassischer Strömungswiderstandsmodelle überprüft. Darüber hinaus wurden sogenannte "parcel"-basierte Simulationen durchgeführt. Diese zeigten, dass eine Glättung der Austauschfelder (d.h. die Partikelvolumenfraktion und die volumetrischen Kopplungskräfte) eine starke Wirkung auf die Strömungsvorhersagen hat. Somit ist die Anwendung einer solchen Glättung wesentlich zur Stabilisierung der Simulation im Fall großer volumetrischer Kopplungskräfte, typisch für industrielle Anwendungen. Schließlich wurden die entwickelten Strömungswiderstands- und Glättungsmodelle sowie ein neuartiges Kopplungsschema angewendet, um eine turbulente Gas-Partikel-Tröpfchen-Strömung in einem Steigrohr mit realitätsgetreuen Abmessungen zu untersuchen. Die Simulationen zeigten eine geringe Wirkung des gefilterten Strömungswiderstandsmodells, da die Sedimentationsgeschwindigkeit der Partikel wesentlich kleiner ist als die einer typischen Dispersionsrate aufgrund Turbulenz. Die Einspritzgeschwindigkeit der Tröpfchen hat einen signifikanten Effekt auf die Gesamtströmungsstruktur. Eingebrachte Partikel können die Strömung ungewollt vertikal nach unten verlassen, was auch in der industriellen Praxis beobachtet wurde. Daher wurde eine Änderung der Steigrohrausführung vorgeschlagen.

### **Acknowledgements**

The author (F. Holzinger) appreciates all those who enabled this work and assisted him in doing that.

First of all the author is beholden to the industrial partner Andritz Energy & Environment GmbH for their cooperation. They supported him financially and provided exemplary data, which underlines the importance of this thesis in industry.

The author owes thanks to his advisor Dr. Stefan Radl for his excellent support. Regular meetings kept them focused on their common goal and ensured progress with limited resources. Moreover, he provided the author with plenty genius ideas, permanent good advice and technical service.

The author gratefully appreciates the Institute of Process and Particle Engineering for the place of work, necessary work equipment and very good administration cooperation. At this point he thanks the work colleagues for pleasant working conditions and encouragement, which merged the author into work.

The author gratefully acknowledges support from NAWI Graz by providing access to dcluster.tugraz.at.

The evaluation committee is gratefully appreciated by the author and he looks forward for a positive examination.

Last but not least the author thanks classmates, friends and his family for their encouragement, compassion and motivation.

## **Table of Contents**

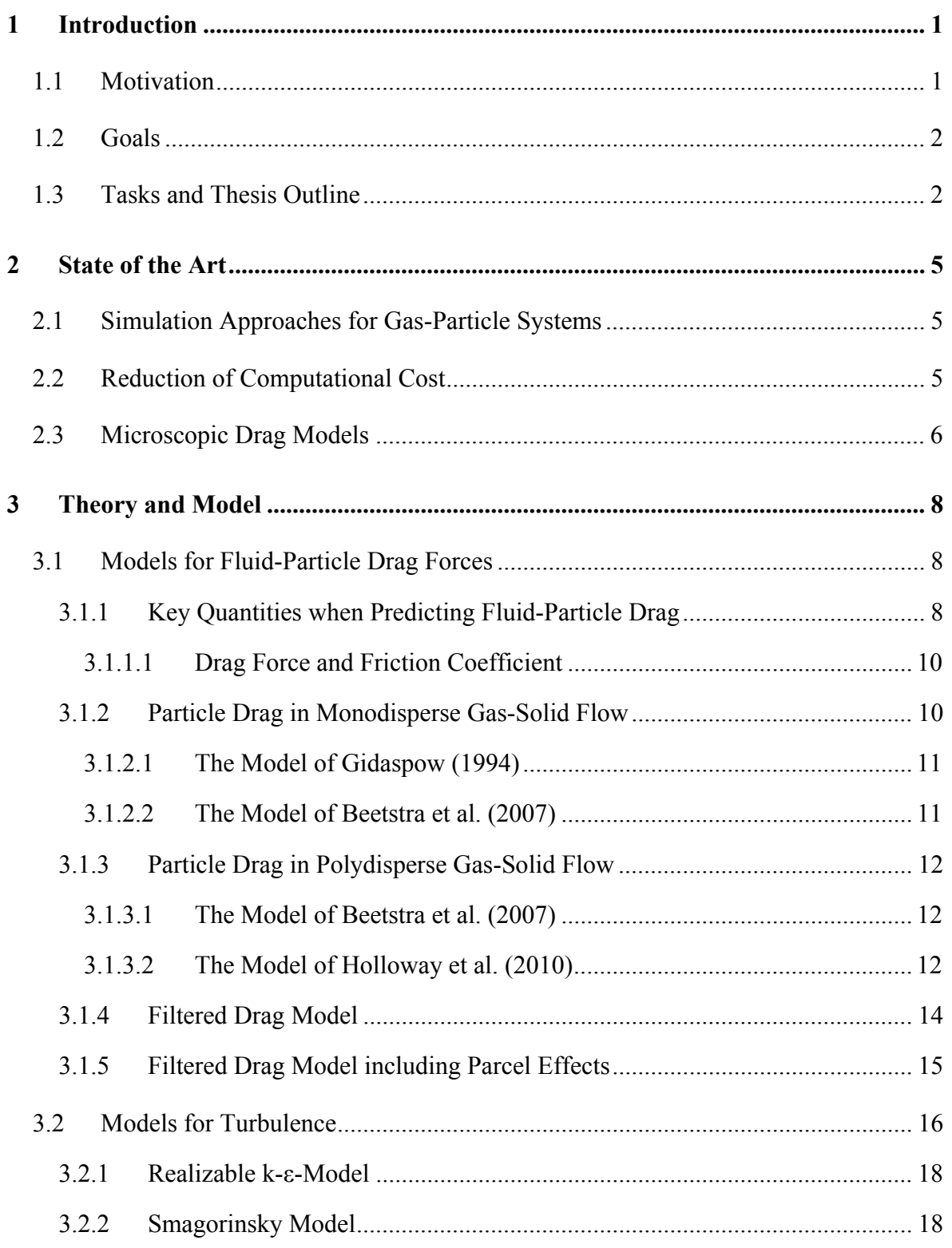

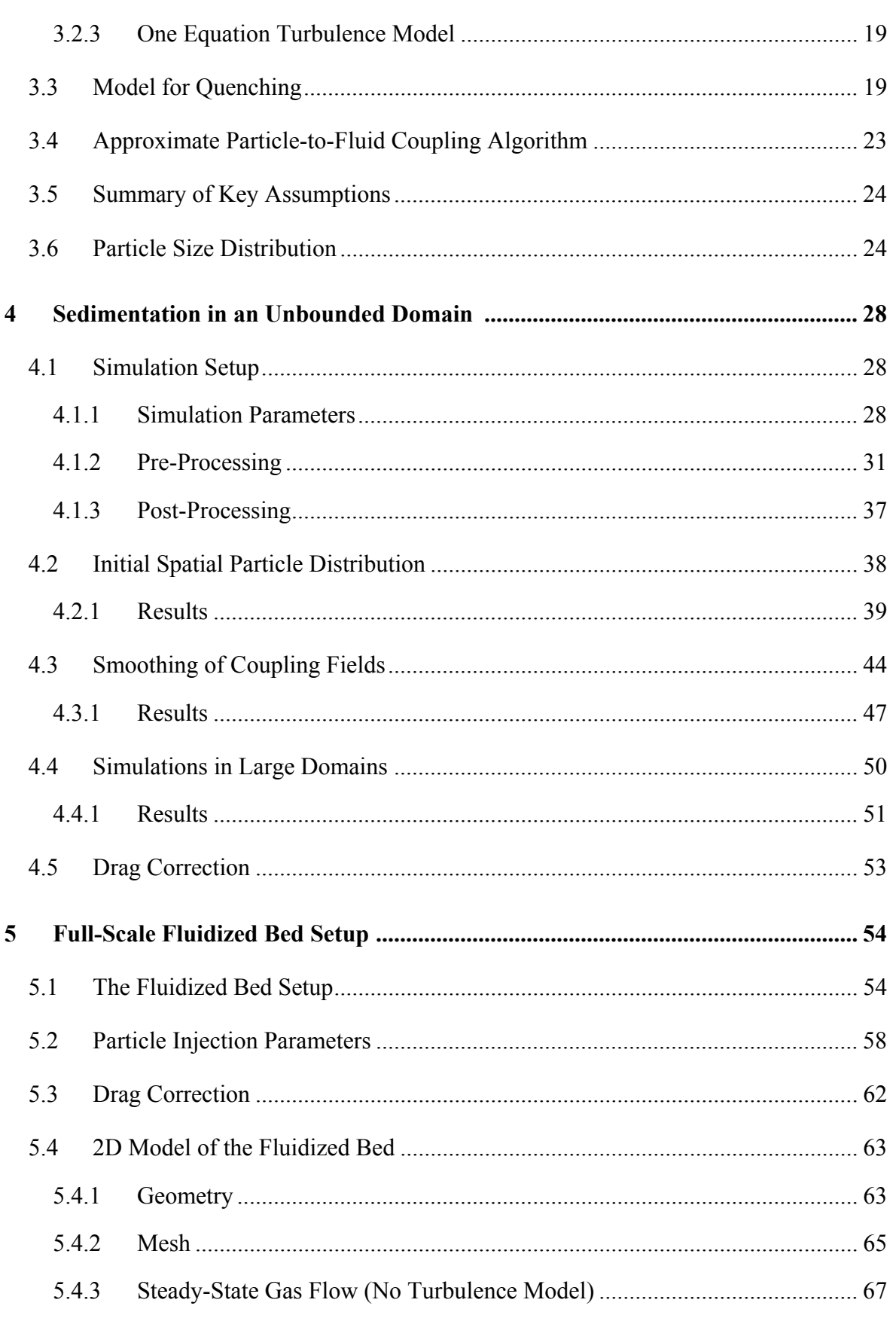

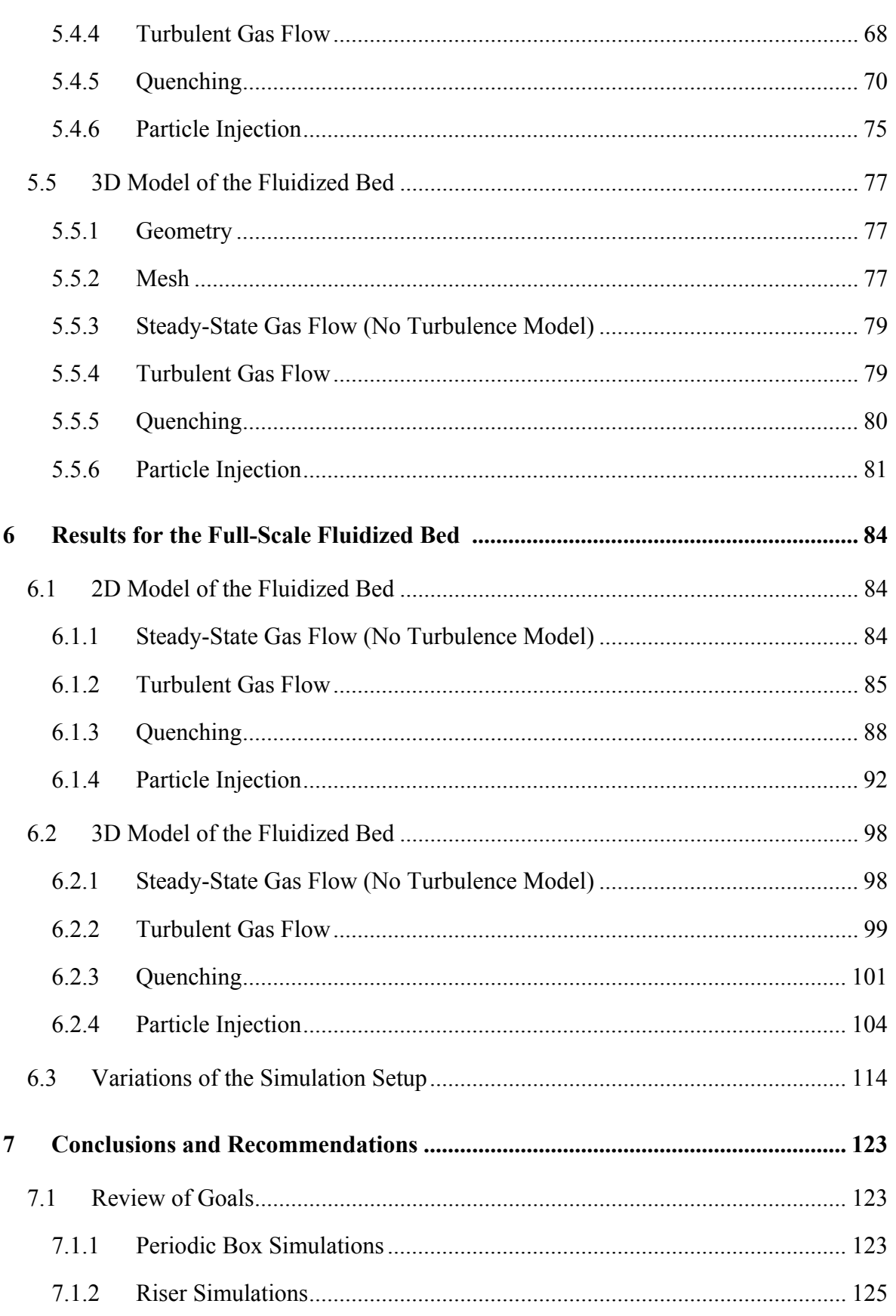

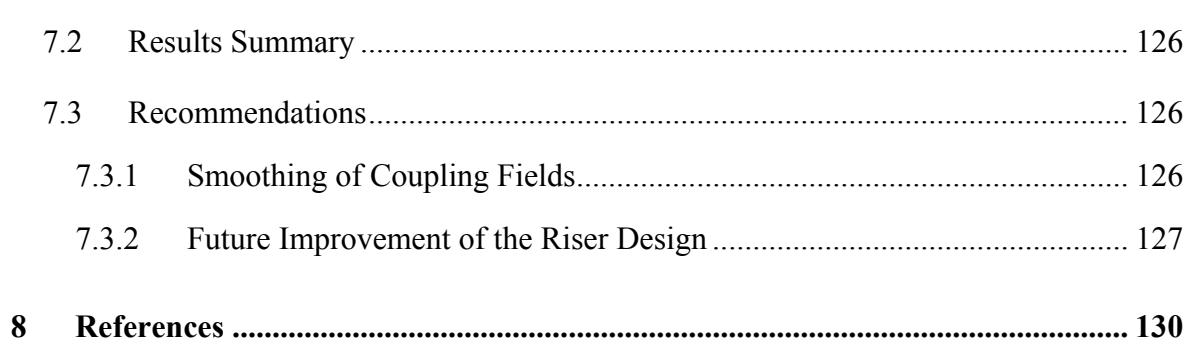

## **List of Figures**

Figure 3.1 Classification map of particles laden turbulent flow (Crowe and Group, 2006, Figure 13.20). For definition of variables see Eqn. ( 3.1 ), ( 3.37 ) and ( 4.4 ). .......... 17

Figure 3.2 Particle size distributions. .................................................................................. 26

- Figure 4.1 Void fraction distribution after (a)  $t = 7.10^{-3}$  s and (b)  $t = 1$  s (monodisperse case,  $\varphi_P = 10^{-3}$ , particles are initially homogeneously distributed) in a vertical slice located at the center of the domain. Arrows indicate the local gas velocity. .............. 39
- Figure 4.2 Void fraction distribution after (a)  $t = 7.10^{-3}$  s, (b)  $t = 1$  s and (c)  $t = 5$  s (monodisperse case,  $\varphi_P = 10^{-3}$ , particles in each of the two regions are initially homogeneously distributed with one region containing three times the particles of the other one) in a vertical slice located at the center of the domain. Arrows indicate the local gas velocity. ........................................................................................................ 40
- Figure 4.3 Void fraction distribution after (a)  $t = 7 \cdot 10^{-3}$  s and (b)  $t = 1$  s (monodisperse case,  $\varphi_P = 10^{-3}$ , particles in each of the four regions are initially homogeneously distributed with two regions containing three times the particles of the other two) in a vertical slice located at the center of the domain. Arrows indicate the local gas velocity. ....................................................................................................................... 41
- Figure 4.4 Void fraction distribution after (a)  $t = 7 \cdot 10^{-3}$  s and (b)  $t = 1$  s (polydisperse case,  $\varphi_P = 10^{-3}$ , particles are initially homogeneously distributed) in a vertical slice located at the center of the domain. Arrows indicate the local gas velocity. ........................... 42
- Figure 4.5 Void fraction distribution after (a)  $t = 7.10^{-3}$  s and (b)  $t = 1$  s (polydisperse case,  $\varphi_P = 10^{-3}$ , particles in each of the four regions are initially homogeneously distributed with two regions containing three times the particles of the other two) in a vertical slice located at the center of the domain. Arrows indicate the local gas velocity. ...... 43
- Figure 4.6 Illustration of the sphere of influence around each parcel. ................................ 45
- Figure 4.7 Effect of the smoothing length on the predicted slip velocity. Filled symbols refer to monodisperse cases, blank symbols refer to polydisperse cases. The shape of a symbol refers to the coarse graining ratio *α*. *φ*P,ref = 10-3. ........................................... 47

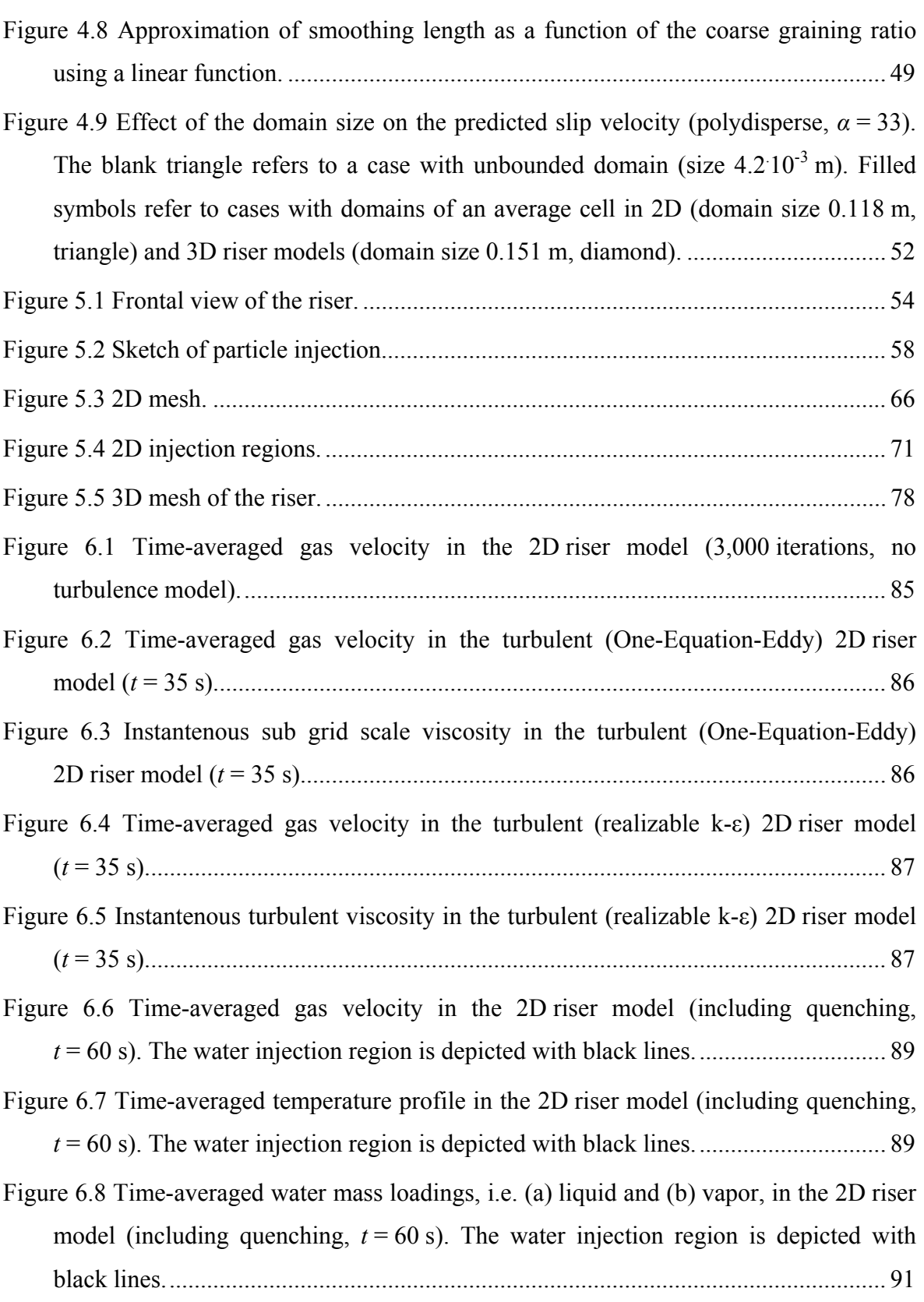

Figure 6.9 Time-averaged gas velocity in the 2D riser model (full model with particles,  $t = 30$  s). Injection regions are depicted with lines, i.e. water (black) and recirculate (grey). .......................................................................................................................... 92 Figure 6.10 Time-averaged particle volume fraction in the 2D riser model (full model with particles,  $t = 30$  s). Injection regions are depicted with lines, i.e. water (black) and recirculate (grey) . ....................................................................................................... 93 Figure 6.11 Time-averaged temperature profile in the 2D riser model (full model with particles,  $t = 30$  s). Injection regions are depicted with lines, i.e. water (black) and recirculate (grey) . ....................................................................................................... 94 Figure 6.12 Time-averaged water mass loadings, i.e. (a) liquid and (b) vapor, in the 2D riser model (full model with particles, *t* = 30 s). Injection regions are depicted with lines, i.e. water (black) and recirculate (grey). ............................................................ 95 Figure 6.13 Domain-averaged parcel size distribution in the 2D riser simulation versus time. Domain-averaged particle volume fraction of individual classes normalized for a total over classes of 1. Class mean particle diameters displayed in the legend are normalized with the Sauter mean diameter  $d_{32} = 6.80 \times 10^{-6}$  m. The mean gas residence time is *τ* = 5.63 s. ......................................................................................................... 97 Figure 6.14 Domain-averaged particle volume fraction in the 2D riser simulation versus time. The mean gas residence time is *τ* = 5.63 s. ......................................................... 98 Figure 6.15 Time-averaged gas velocity in a longitudinal section of the 3D riser model (9,500 iterations, no turbulence model) ....................................................................... 99 Figure 6.16 Time-averaged gas velocity in a longitudinal section of the turbulent (One-Equation-Eddy) 3D riser model (*t* = 65 s). ................................................................ 100 Figure 6.17 Instantaneous sub grid scale viscosity in a longitudinal section of the turbulent (One-Equation-Eddy) 3D riser model (*t* = 65 s). ....................................................... 101 Figure 6.18 Time-averaged gas velocity in a longitudinal section of the 3D riser model (including quenching,  $t = 32$  s). The water injection region is depicted with black lines. ........................................................................................................................... 102

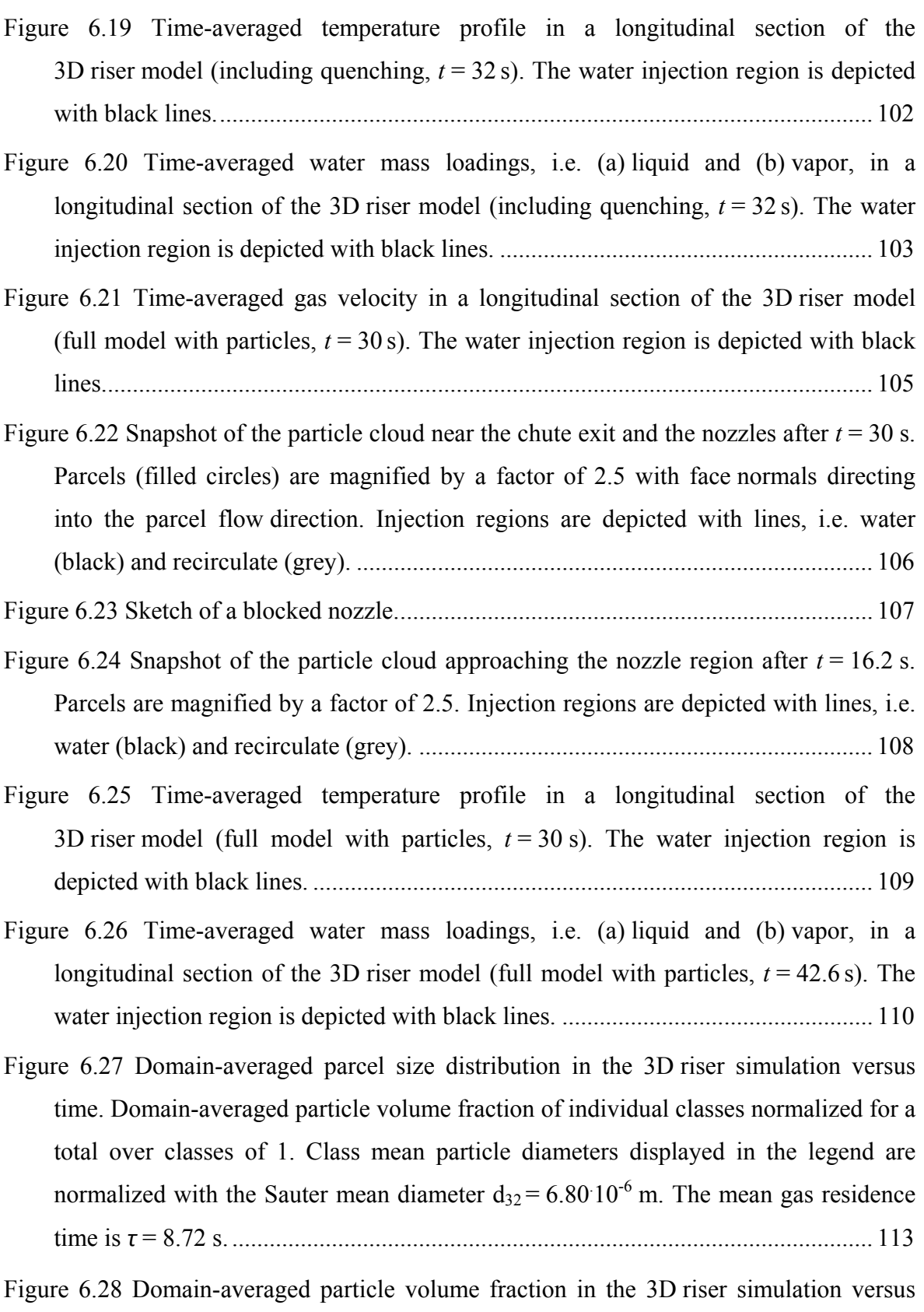

time. The mean gas residence time is *τ* = 8.72 s. ....................................................... 114

Figure 6.29 Time-averaged liquid water mass loading (a) and void fraction (b) in a longitudinal section of the 3D riser model (monodisperse without drag correction, *t* = 51.8 s). The water injection region is depicted with black lines. ......................... 117 Figure 6.30 Time-averaged liquid water mass loading (a) and void fraction (b) in a longitudinal section of the 3D riser model (monodisperse with drag correction, *t* = 51.9 s). The water injection region is depicted with black lines. ......................... 118 Figure 6.31 Time-averaged liquid water mass loading (a) and void fraction (b) in a longitudinal section of the 3D riser model (polydisperse without drag correction, *t* = 42.6 s). The water injection region is depicted with black lines. ......................... 119 Figure 6.32 Time-averaged liquid water mass loading (a) and void fraction (b) in a longitudinal section of the 3D riser model (polydisperse with drag correction, *t* = 30.8 s). The water injection region is depicted with black lines. ......................... 120 Figure 6.33 Time-averaged liquid water mass loading (a) and void fraction (b) in a longitudinal section of the 3D riser model (polydisperse without drag correction and zero quench injection velocity,  $t = 31.1$  s). The water injection region is depicted with black lines. ................................................................................................................. 121 Figure 6.34 Snapshot of the polydisperse particle cloud in the 3D riser simulation (without drag correction,  $t = 30$  s). Parcels (filled circles in XZ-plane) are magnified by a factor

of 5. Injection regions are depicted with lines, i.e. water (black) and recirculate (grey). ................................................................................................................................... 122

## **List of Tables**

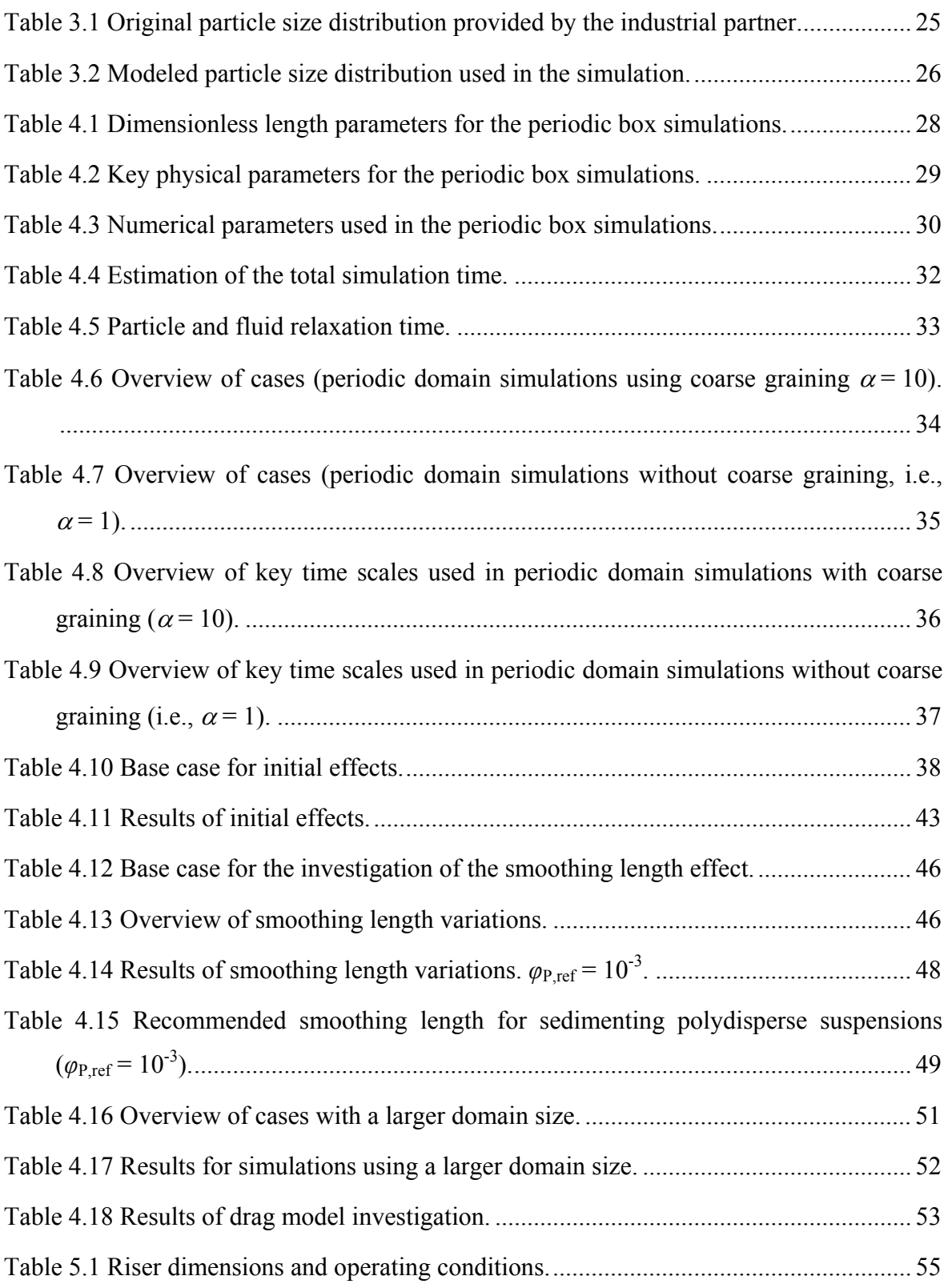

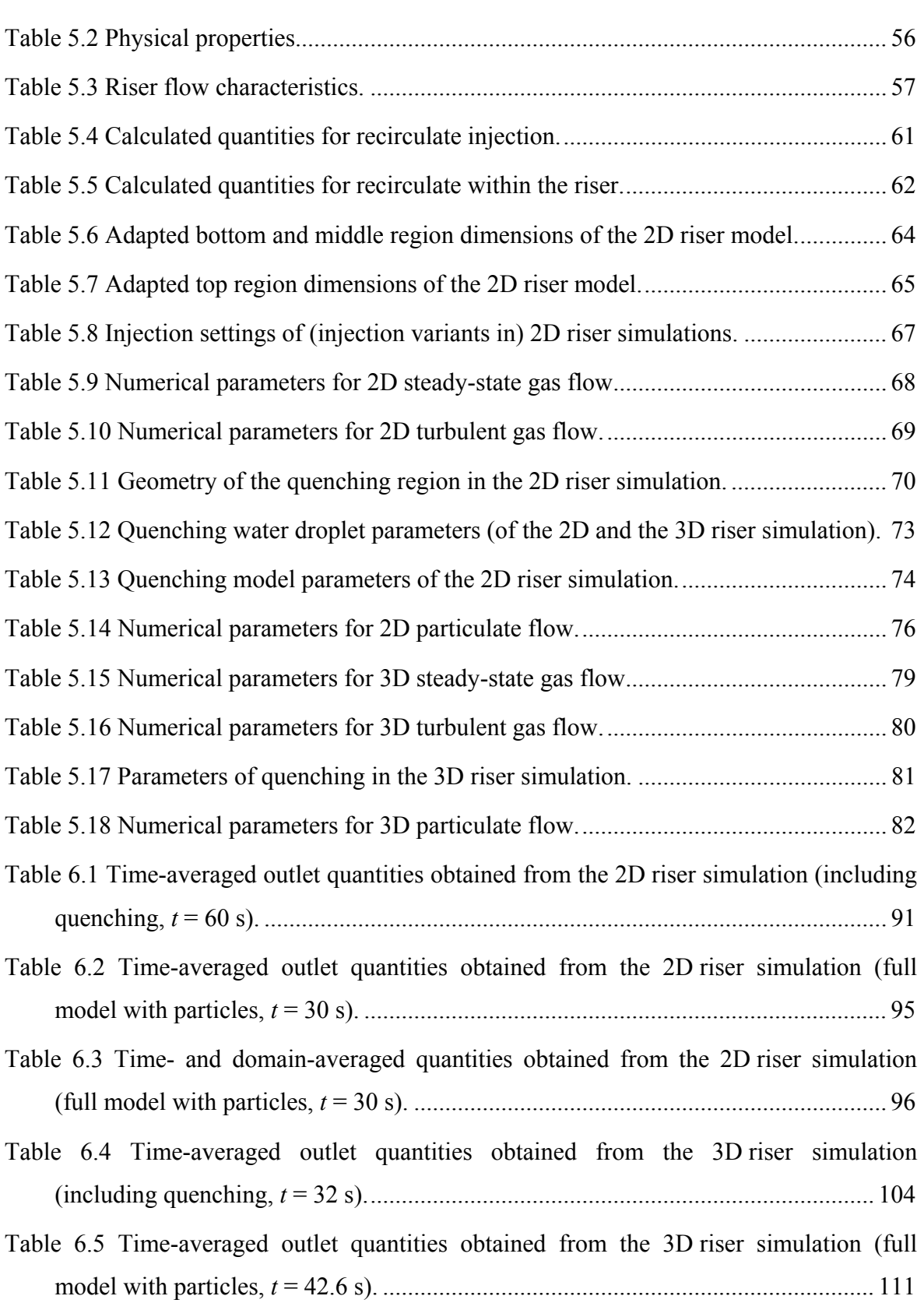

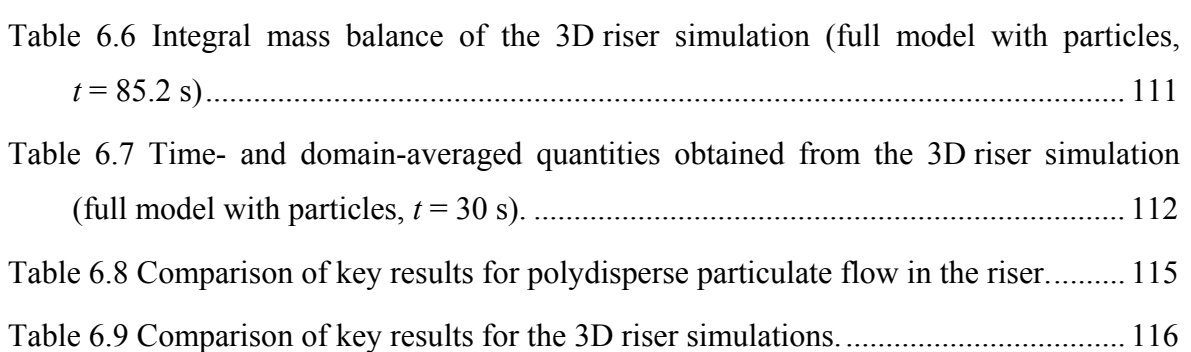

# **Abbreviations**

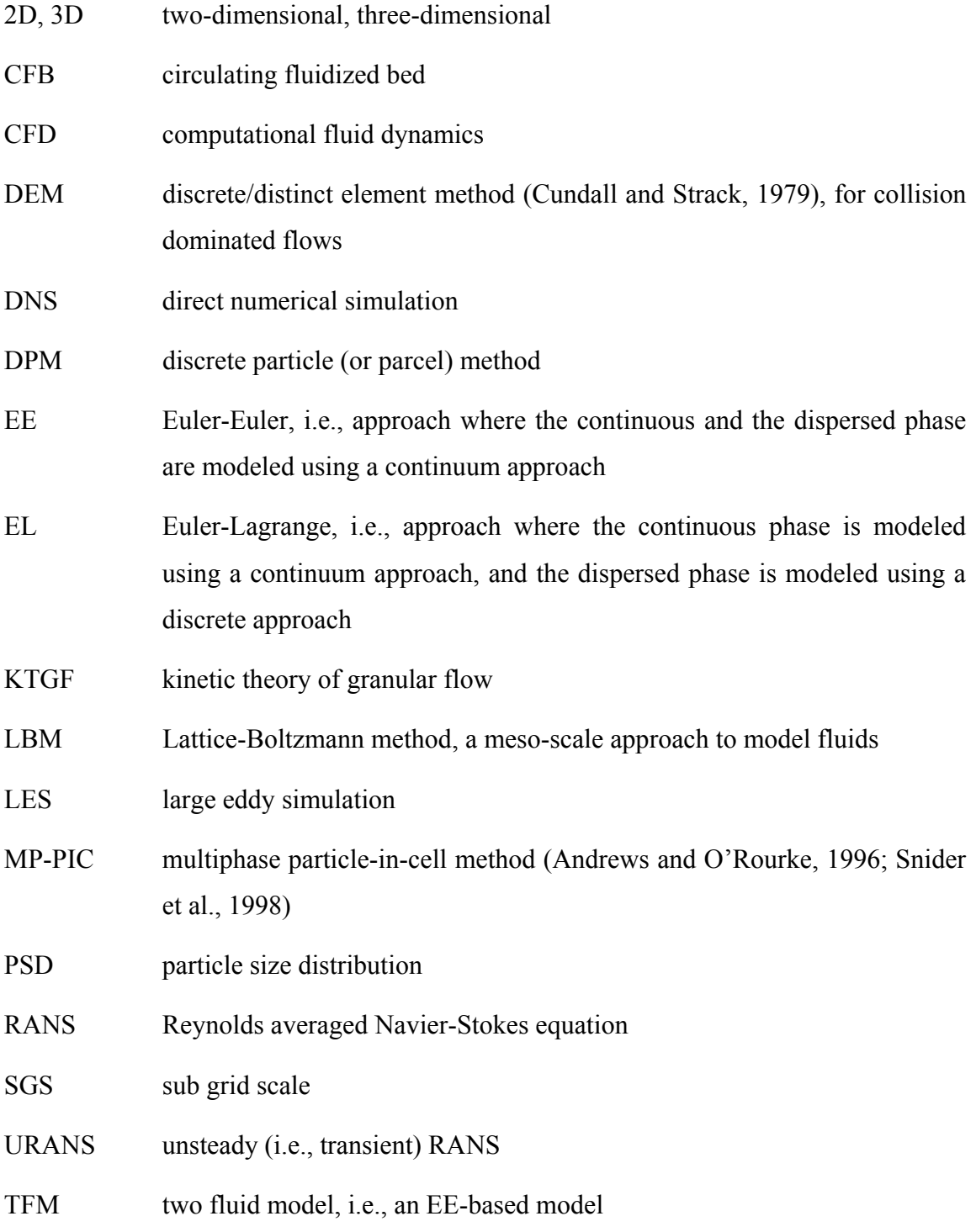

## **Nomenclature**

#### **Latin symbols**

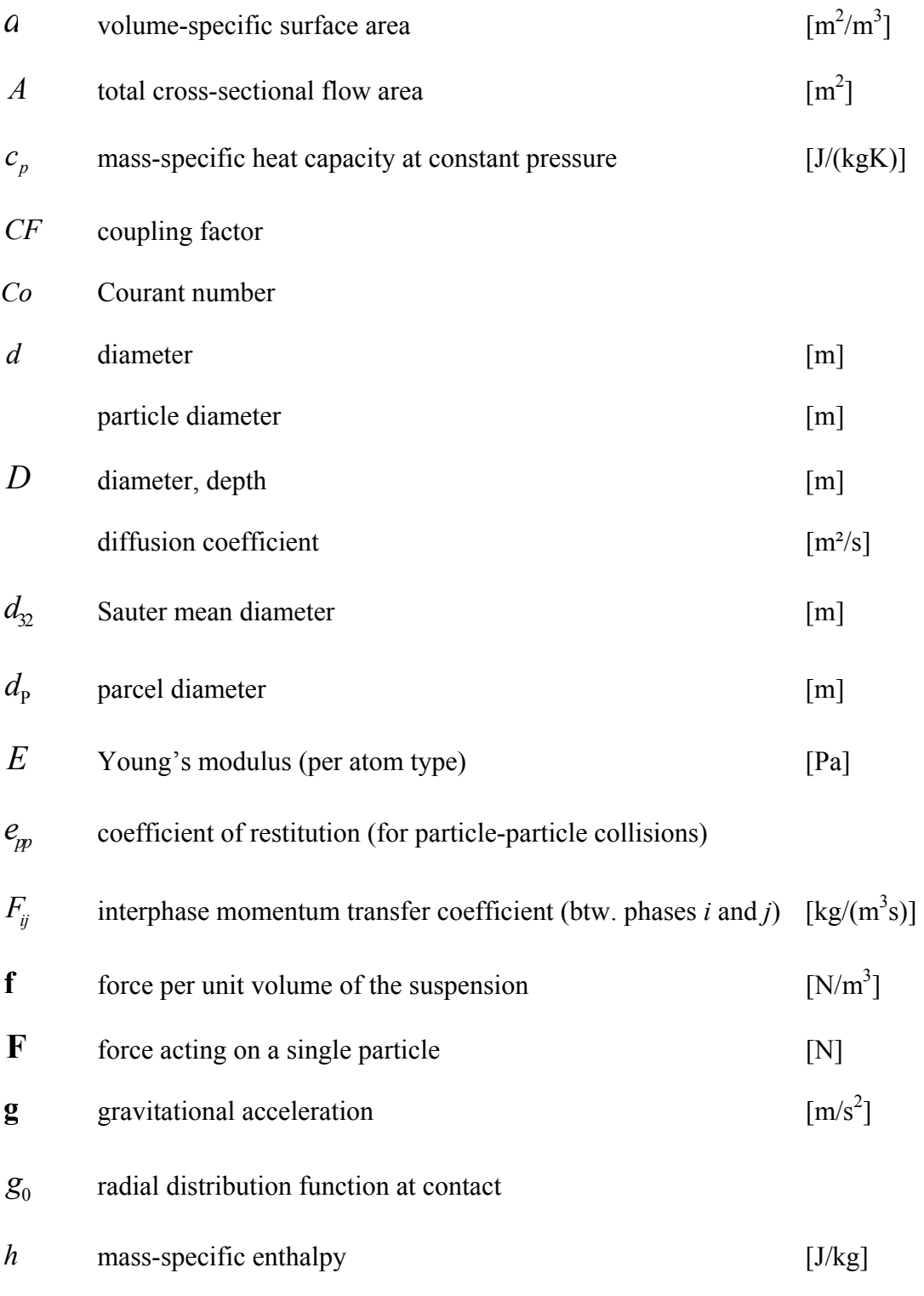

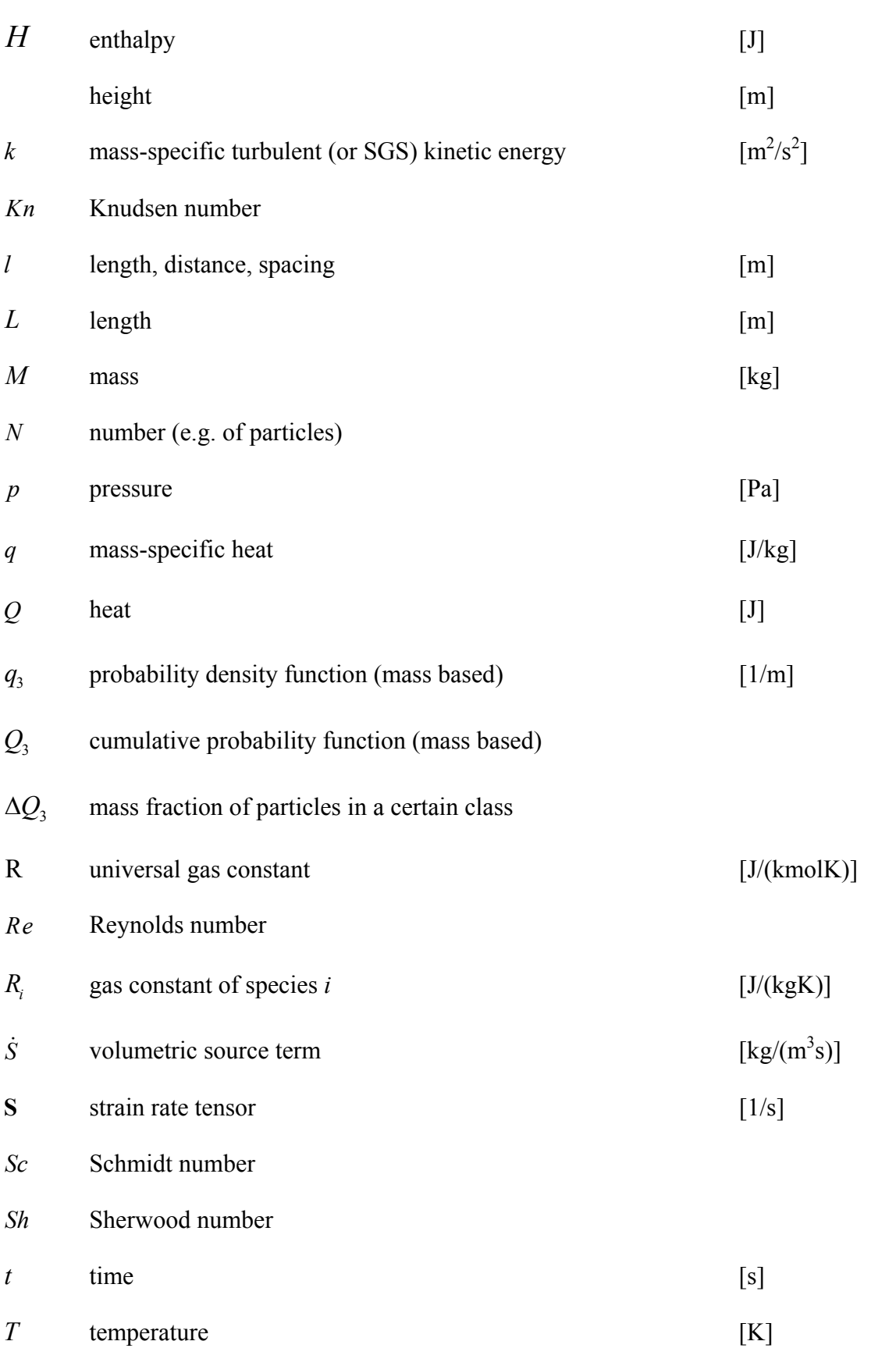

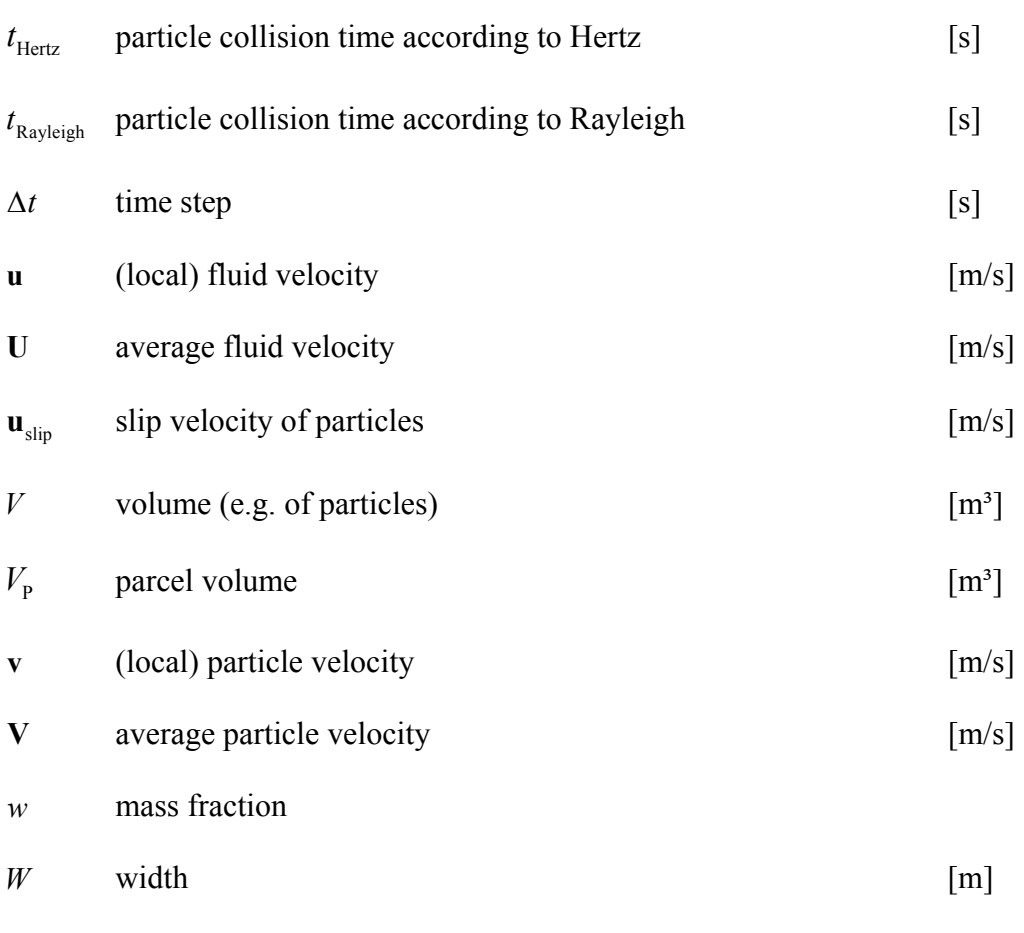

 $y_i$  dimensionless particle size

### **Greek symbols**

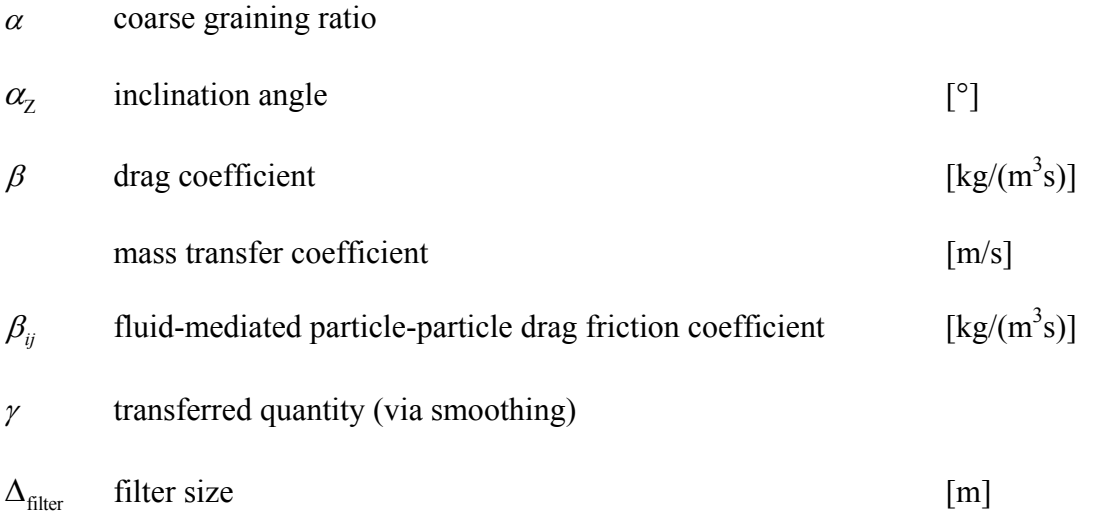

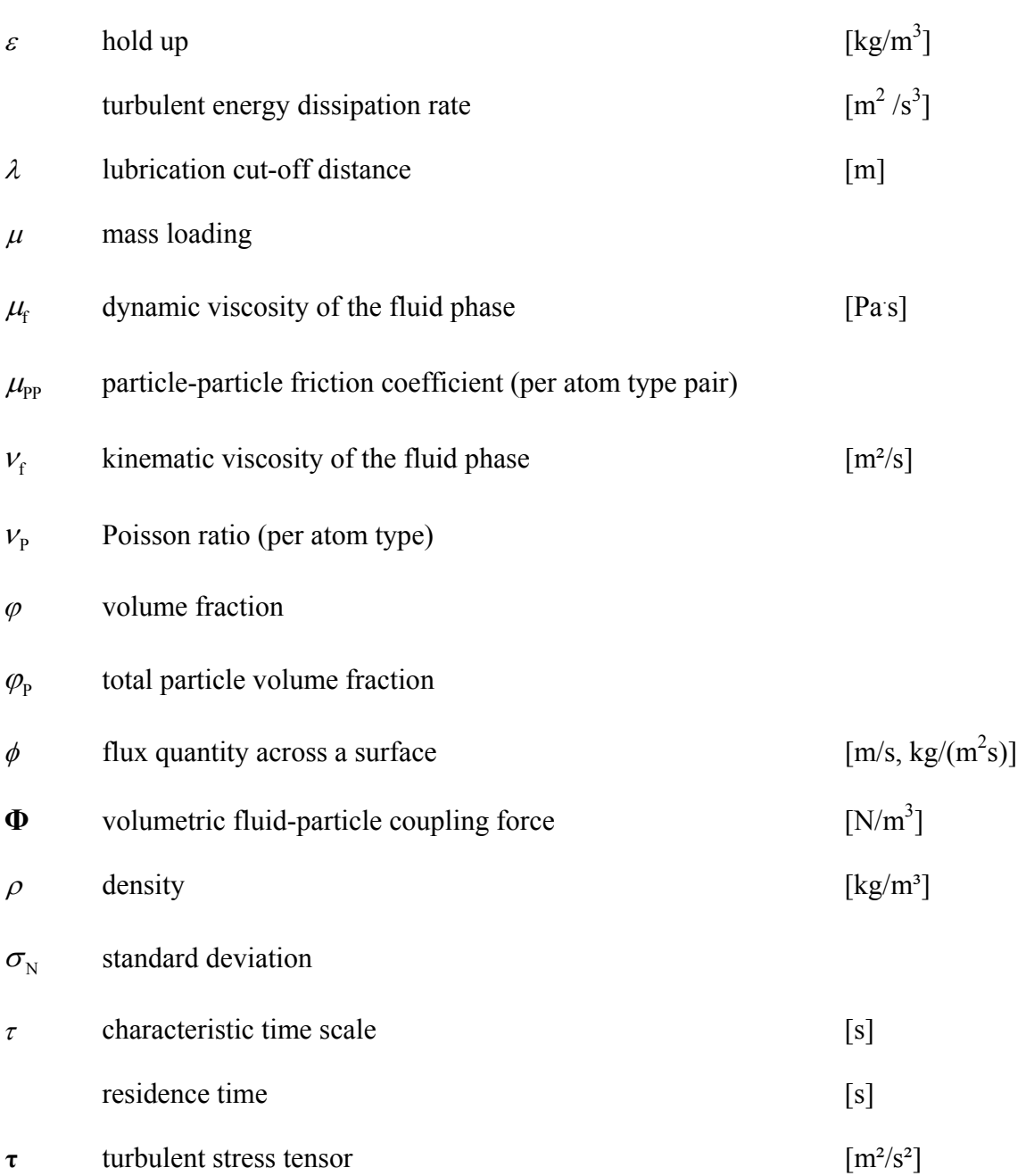

#### **Subscripts**

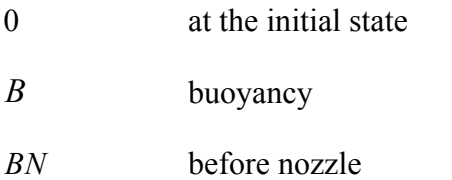

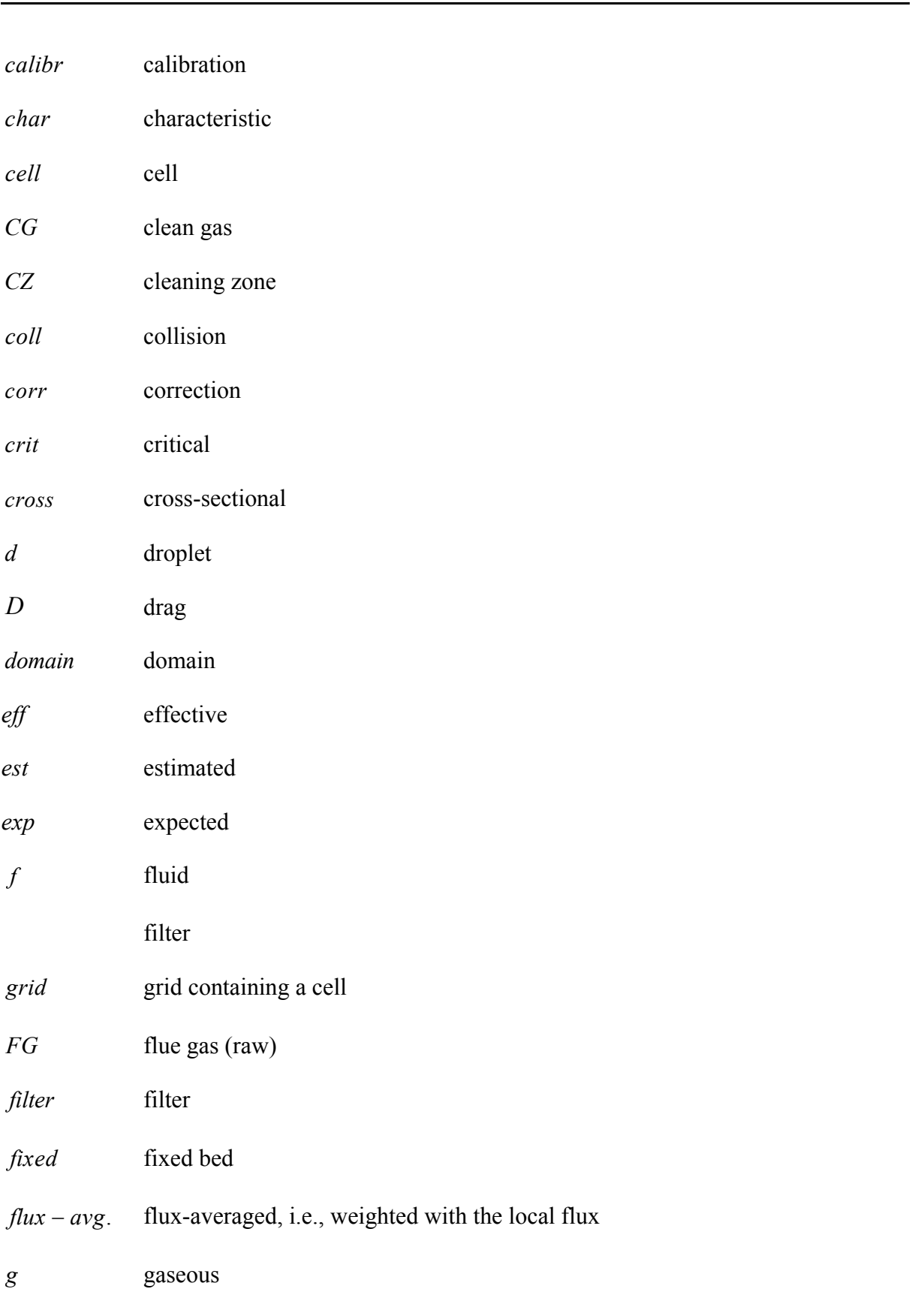

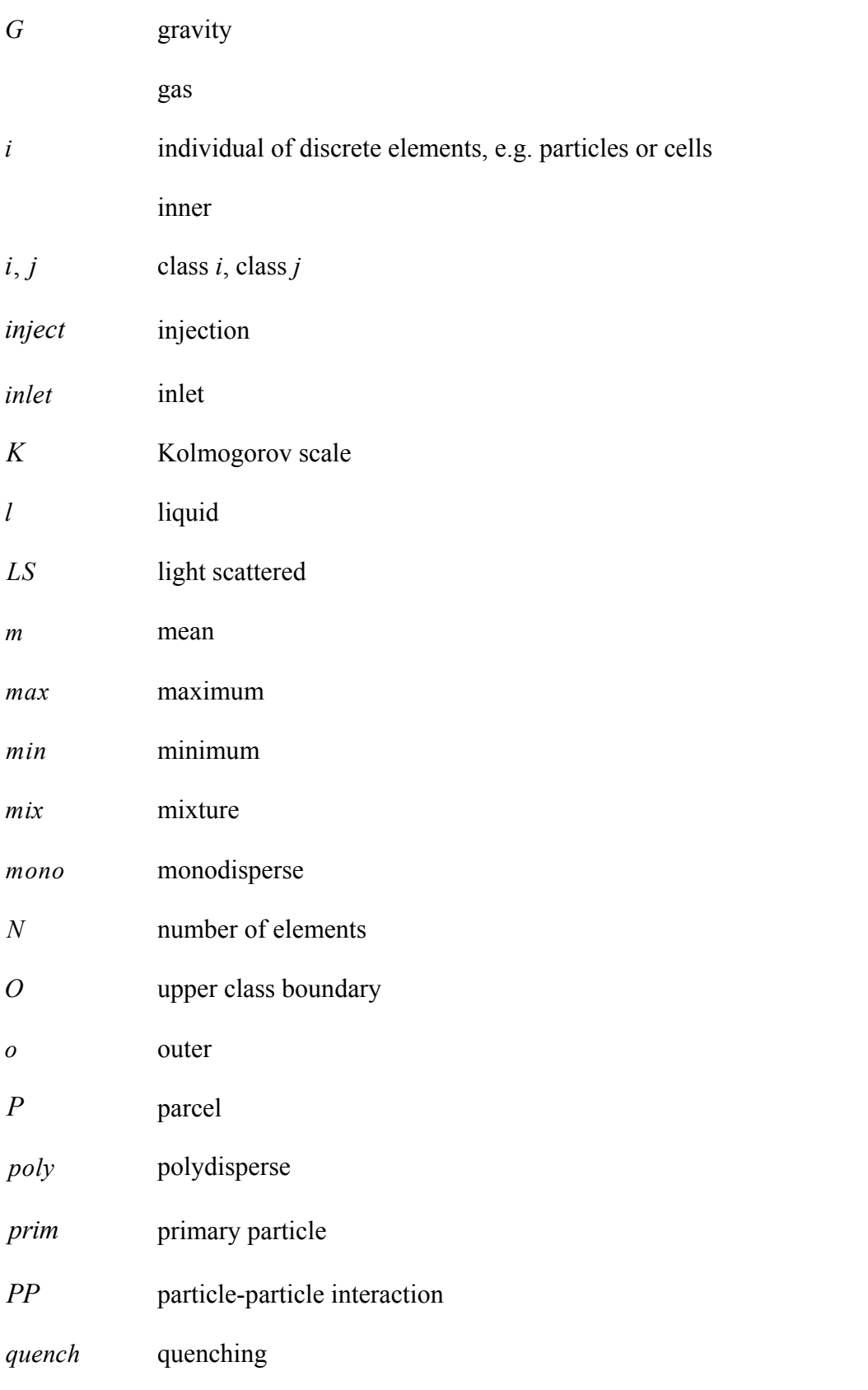

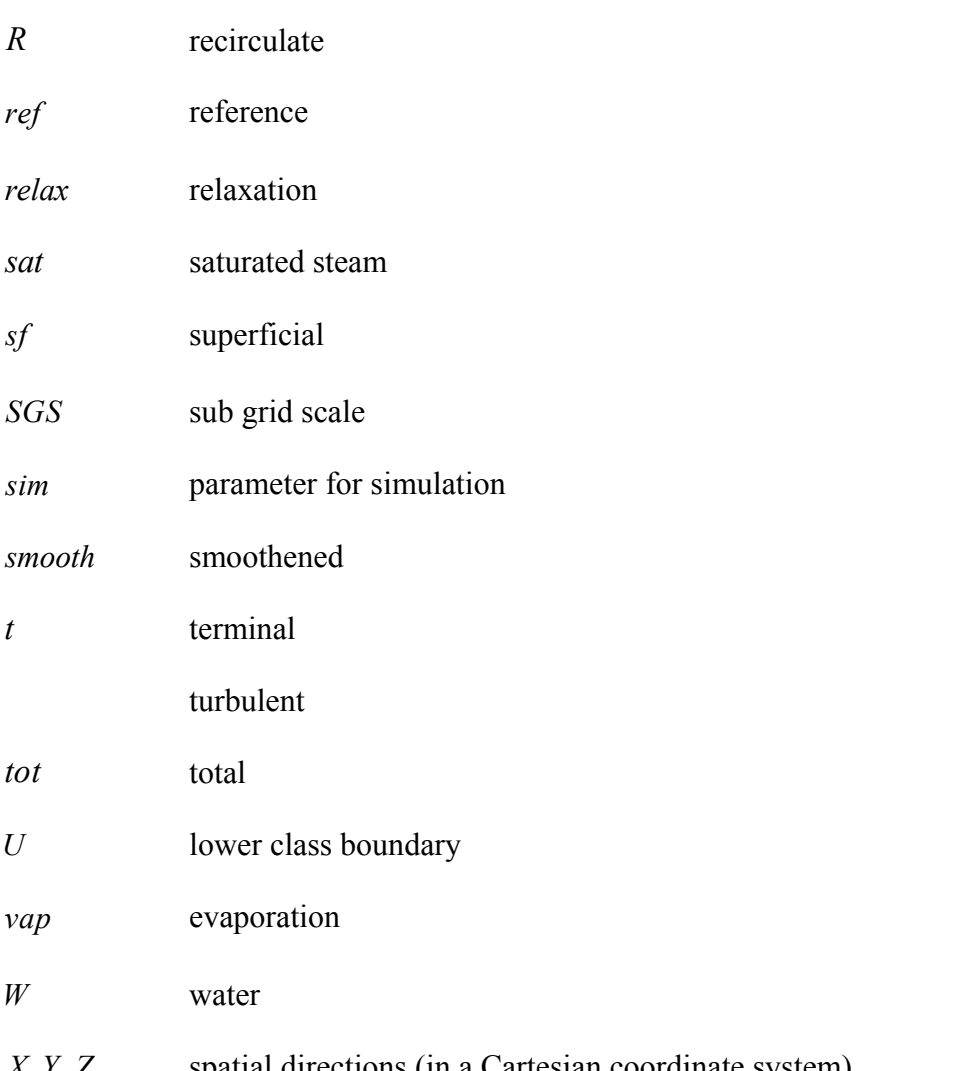

#### **Superscripts**

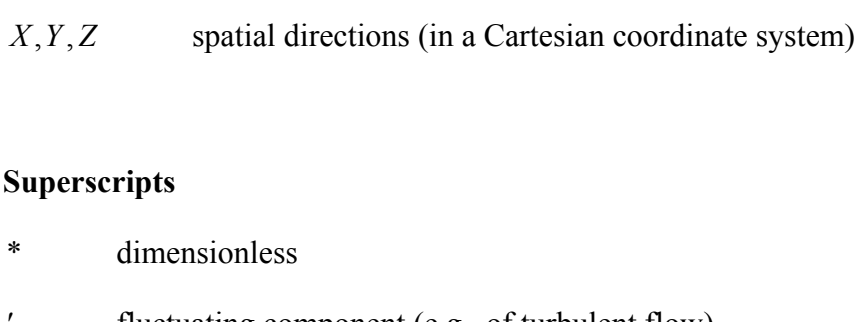

- *'* fluctuating component (e.g., of turbulent flow)
- $\overline{\phantom{0}}$ time-averaged
- $\tilde{\ }$  filtered (on filter size)

#### **Other**

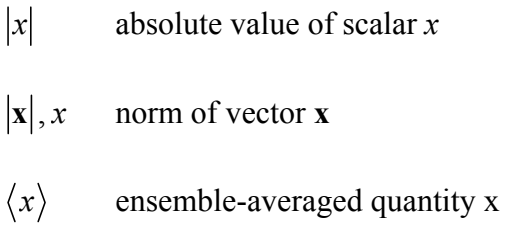

**x** vector or tensor quantity

## **1 Introduction**

#### *1.1 Motivation*

Size-polydisperse gas-solid flows are of key importance for a number of industrial applications, such as blast furnaces, fluidized beds, or classifiers. These flows are often characterized by a high mass loading (i.e., the ratio of the particle to the fluid mass is large) and a wide spectrum of the local particle concentration. Unfortunately, these flows are inherently unstable and spontaneously form clusters and streamers (i.e., regions of high particle concentration) that feature a wide range of length and time scales (González, 2013, p. 1; Igci et al., 2008, p. 1431). These meso-scale structures can have dramatic hydrodynamic effects (Ozel et al., 2013, p. 43), e.g. on the average slip velocity (Radl et al., 2012, p. 1), on the fluid-particle drag force, or on the segregation rate (González, 2013, p. iii). In order to predict the effect of meso-scale structures, models have been developed and validated in the past.

Experimental measurements are often limited to space- or time-averaged quantities, or cannot be done since dense gas-solid flows are opaque. In contrast, simulations can be used to predict local quantities (González, 2013, p. 3), and hence can help to unveil the physics that dictate the formation of meso-scale structures. In simulations, material and flow conditions can be perfectly controlled, which is often not the case in experiments (Beetstra et al., 2007, p. 490). Fully resolved simulations (i.e., simulations that directly predict mesoscale structures) are computationally expensive, since the size of the meso-scale structures is in the order of the particle size. Typically, simulations on an industrial scale cannot resolve these meso-scale structures (Igci et al., 2008, p. 1432). In order to account for effects of clustering that are not resolved on the coarse grid scale, filtered models have been developed (Igci et al., 2008). Drag is the predominant interaction force in gas-particle systems, and hence filtered drag models are of key importance for industrial-scale simulations of gas-solid flows (Igci et al., 2008, p. 1432).

#### *1.2 Goals*

It is now well accepted that filtered drag models are required for the reliable prediction of gas-particle flows in industrial-scale fluidized beds. While most of the recent developments of filtered drag models (Milioli et al., 2013; Ozel et al., 2013; Parmentier et al., 2012) have focused on monodisperse Geldart A systems, the recent study of Holloway et al. (2011) was the first step towards a systematic development of a filtered drag model for bi-disperse systems. In a follow-up work (Holloway and Sundaresan, 2014), a model for filtered simulations involving polydisperse gas-particle suspensions was presented.

This thesis will attempt to investigate the reliability of a filtered drag model by an ad-hoc modification of a filtered drag model for monodisperse systems.

The goals of this thesis are

- (i) to provide data and insight of the most important parameters that impact certain flow phenomena in an industrial-scale fluidized bed (e.g., the segregation state, or the rate of fines elutriation), as well as
- (ii) to support the implementation of new filtered models into  $ANSYS^{\circledR}$  Fluent<sup>®</sup> software (specifically in the DDPM sub-package).

In this work, also effects due to a non-isothermal temperature distribution should be taken into account.

#### *1.3 Tasks and Thesis Outline*

This thesis focuses on parcel-based methods (similar to Patankar and Joseph (2001), and O'Rourke and Snider (2012)), which have been extensively used to simulate circulating fluidized beds (CFBs). The following tasks were identified to be of relevance:

1) Generation of fully-resolved reference data for a freely sedimenting polydisperse gas-particle suspension (at least three particle size fractions, particle size distribution to be defined by Andritz Energy & Environment) in a periodic box simulation setup. This should be done by performing large-scale simulations using the software CFDEM® (i.e., a combination of OpenFOAM® and LIGGGHTS®) on one of the clusters of the TU Graz. The domain-averaged slip velocity (for each

size fraction), stress, and the particle-phase viscosity should be recorded for a range of particle volume fractions.

- 2) A sensitivity study with respect to the parcels size and grid resolution should be performed in a periodic box. This data will constitute the basis for the comparison with predictions made by filtered models. Furthermore, a study of the effect of temperature gradients (caused by the evaporating water droplets) should be performed.
- 3) A large set of filtered simulations (using the filtered drag model of Radl and Sundaresan (2014), as well as of Holloway and Sundaresan (2014) for a polydisperse (and a monodisperse system with identical Sauter mean diameter  $d_{32}$ ) in a periodic domain should be performed. The drag correction factor for each size fraction should be investigated in order to match the reference slip velocity calculated from the fully-resolved simulations. Similarly, a prefactor for the drag correction factor should be determined such that the (mean) slip velocity in case one uses a monodisperse particle population having the same  $d_{32}$  is matched. These modifications of the filtered drag law should be repeated for a range of particle volume fractions (typical for CFBs) to obtain a complete filtered drag model for a polydisperse gas-particle suspension.
- 4) We should generate the geometry and computational mesh of one of Andritz' fluidized beds (non-isothermal, non-reacting, particles should be assumed to be non-cohesive), and simulate the flow in this FB using
	- (i) a polydisperse particle population with and without the modified drag model, as well as
	- (ii) a monodisperse particle population with and without the modified drag model.

Non-isothermal conditions should be taken into account by introducing a model for quenching by injected water droplets.

- 5) We should then analyze and compare the results of these simulations with experimental data (if made available by Andritz) in order to assess which drag models yields the most realistic results.
- 6) Finally, we should transfer the most suitable filtered model to a User Defined Function (UDF) to be used in the DDPM model of the ANSYS<sup>®</sup> Fluent<sup>®</sup> software. Testing of the implementation should be supported by Dr. Gronald (Andritz to provide the computational resources and the software license for the time span of the implementation and testing).

The thesis starts with a description of state of the art, followed by the relevant theoretical background and the models used (see Section 3). The case setup for the first three tasks is discussed in Section 04. Section 5 discusses the case setup needed in task four, and the results of all tasks are discussed in Section 6.

## **2 State of the Art**

#### *2.1 Simulation Approaches for Gas-Particle Systems*

Classical models for gas-particle flows rely on an Euler-Eulerian (EE) approach, i.e., the particle cloud is considered to be a continuum that interpenetrates the continuous (i.e., gas) phase. Such models can be found in literature, and are often referred to as two-fluid models (TFM). In contrast, an Euler-Lagrangian (EL) approach is capable (in principle) to account for forces that act on individual particles. A list of fluid-particle forces and relevant governing equations used within this work can be found in González' thesis (2013, sec. 2). Algorithmic details for the coupling of Eulerian (fixed) and Lagrangian (particle tracking) frames of reference relevant for the current work can be found in González' thesis (2013, sec. 2), as well as in the work of Zhu et al. (2007, p. 3387).

It should be noted that models for particle-particle interactions play an important role when predicting particle clustering phenomena. These models are (i) collisional models that predict the effect of inelastic collisions, as well as (ii) fluid-mediated particle-particle interactions. The latter are only of importance for polydisperse systems characterized by a small to moderate particle-to-fluid density ratio (González, 2013, p. 55). Hence, fluidmediated particle-particle interaction models will be neglected in the current work, since the particle-to-fluid density ratio is *O*(2300).

### *2.2 Reduction of Computational Cost*

With the aim to model fluid-particle flow in industrial-scale equipment, the relative size of the computational domain size with respect to the smallest flow scales is typically large. Hence, the required number of computational grid cells and particles (when attempting to resolve all flow phenomena) is beyond our resources. There are two strategies to counteract this: First, a virtual "agglomeration" (i.e., grouping) of the particles to computational parcels is often used. Second, the grid resolution will be chosen sufficiently coarse (typically in the order of 10 cm). Unfortunately, both strategies are leading to additional modeling efforts related to unresolved meso-scale structures.

Radl et al. (2011, p. 124/2) describe pros and cons of three parcel-based approaches. An important difference is the model employed to account for particle collisions within the parcel, and to prevent particles from becoming close-packed. The model used is described, and is based on the so-called "Multi-Phase Particle-In-Cell" (MP-PIC) approach proposed by Andrews and O'Rourke (1996). The MP-PIC approach has been widely applied in industry, and is part of the software package "Barracuda®". Particle collisions within the parcels are considered by a simple particle pressure model.

Filtered drag models can be found in the outline section (see Section 1.2) for both monodisperse and bidisperse systems. The filtered drag model intended to be used in the current work is described in detail in Section 3.1.4, and the parcel approach is detailed in Section 3.1.5. It is employed in drag models of Beetstra et al. (2007) and Holloway et al. (2010). González (2013, p. 1) highlights that the model is only valid for monodisperse gasparticle systems.

### *2.3 Microscopic Drag Models*

Most of the drag models published are based on experimental data, and since millennium turn by direct numerical simulation. Beetstra et al. (2007) give a general overview and Di Felice (1995) gives an overview on experimental data. Both studies focused on monodisperse systems only.

The drag force in polydisperse systems can be quantified by (i) measuring the terminal settling velocity of each individual class of particles in a sedimentation experiment, or (ii) by measuring the segregation behavior. Much of the data available considers segregation, often based on the experimental data of Goldschmidt et al. (2003). With respect to the experimental measurement of sedimentation velocities, Beetstra et al. state the following:

*"The problem with these kind of experiments is the particles segregate while falling, so that locally the mass fraction of the species […] is not constant. Also, the experiments only give indirect information on the drag force. Although several methods have been developed to measure the drag force on a particle directly, […] these are all limited to single particles or particles that are surrounded by only a few* 

*others, which cannot be representative of a bi- or polydisperse system."* (Beetstra et al., 2007, p. 493)

Many authors use a combination of the models of Ergun (1952) and Wen and Yu (1966) for monodisperse systems. Such a combined model has been widely used in the fluidized bed community (Gidaspow, 1994; van der Hoef et al., 2005; Zhu et al., 2007)

Holloway et al. use a drag model for polydisperse gas-particle systems which is derived from direct numerical simulation (DNS) instead of experiments since

"*Beetstra et al. (2006) found that drag models derived from direct numerical simulations provided the best agreement with experimental observations of segregation in polydisperse fluidized bed simulations*." (Holloway et al., 2011, p. 4406)

Radl et al. (2014, p. 5) have shown in their article that the monodisperse formulation of the drag model provided by Beetstra et al. (2010) gave the best agreement with the experimental results for the polydisperse systems of Goldschmidt et al. (2003). Consequently, in this thesis the models of Gidaspow (1994), Beetstra et al. (2007) and Holloway et al. (2010) will be used.

## **3 Theory and Model**

#### *3.1 Models for Fluid-Particle Drag Forces*

Classical drag models consider drag on sedimenting particles in gas-solid suspensions at steady-state conditions (Gidaspow, 1994; van der Hoef et al., 2005; Zhu et al., 2007). The drag coefficient in these models is typically a function of the particle Reynolds number and the particle volume fraction. These are also known as standard drag models, and are not able to take certain particle-particle interactions into account. Advanced drag models do take more complex interactions of particles into account, for example the so-called fluidmediated particle-particle drag. Hence, these models are capable to predict the drag force in dense fluid-particle suspensions with higher confidence (González, 2013; Radl and Sundaresan, 2014). Fluid-mediated particle-particle interactions are, however, only significant in systems where the fluid density is comparable to the particle density.

The monodisperse models of Gidaspow (1994) and Beetstra et al. (2007) will be explained in the following section in detail, followed by the models of Beetstra et al. (2007) and Holloway et al. (2010) for polydisperse suspensions.

#### **3.1.1 Key Quantities when Predicting Fluid-Particle Drag**

The particle (or parcel) volume fraction of a class is defined as the ratio of the total volume of particles (or parcels) of that class and the total volume of the suspension:

$$
\varphi_{\mathbf{P},i} = \frac{\sum V_i}{V_{\text{tot}}}.
$$
\n(3.1)

$$
\varphi_P = \sum \varphi_{P,i} \tag{3.2}
$$

The slip velocity of a single particle is used to measure its settling behavior and is defined as:

$$
\mathbf{u}_{\text{slip},i} = \Delta \mathbf{u}_i = \mathbf{v}_i - \mathbf{u} \,. \tag{3.3}
$$

The terminal settling velocity of an isolated particle is the velocity of that particle at steady-state conditions. For Stokes flow the terminal settling velocity is:

$$
\mathbf{u}_{t,i} = \frac{d_i^2 (\rho_{p,i} - \rho_f) \mathbf{g}}{18 \mu_f}.
$$
 (3.4)

In order to verify the resulting settling behavior of a particulate system, the dimensionless domain-averaged slip velocity is typically used. As a reference velocity scale the terminal settling velocity of a single particle that represents the particulate system must be used. This can be done by choosing a particle with a diameter equal to the Sauter mean diameter of the particulate system:

$$
\langle d \rangle = d_{32} = \frac{\sum N_i d_i^3}{\sum N_i d_i^2} = \left[ \frac{1}{\varphi_{\rm p}} \sum \frac{\varphi_{\rm p,i}}{d_i} \right]^{-1}.
$$
 (3.5)

According to Radl et al. (2012, p. 5), the domain-average slip velocity is defined as the difference of the Favre-averaged fluid and particle velocity:

$$
\left\langle \mathbf{u}_{\text{slip}} \right\rangle = \frac{\left\langle \mathbf{u}(1-\varphi_{\text{P}}) \right\rangle}{\left\langle 1-\varphi_{\text{P}} \right\rangle} - \frac{\left\langle \sum \varphi_{\text{P},i} \mathbf{v}_{i} \right\rangle}{\left\langle \varphi_{\text{P}} \right\rangle}
$$
(3.6)

The domain-averaged Reynolds number for polydisperse particulate systems is adapted from the particle Reynolds number of a corresponding monodisperse system:

$$
\langle Re \rangle = \frac{\left(1 - \langle \varphi_{\rm p} \rangle\right) \langle \mathbf{u}_{\rm slip} \rangle \langle d \rangle}{\nu_{\rm f}}
$$
(3.7)

A simple estimate for the above Reynolds number is based on Stokes drag law and an infinitely dilute system:

$$
\langle Re \rangle \approx \frac{\langle u_{\rm t} \rangle \langle d \rangle}{v_{\rm f}}
$$
 (3.8)
### **3.1.1.1 Drag Force and Friction Coefficient**

Beetstra et al. (2007) begin the derivation of a drag force with the well-known expression for Stokes drag force acting on a single, isolated sphere.

$$
\mathbf{F}_{\mathrm{D}} = 3\pi \,\mu_{\mathrm{f}} \, d\,\mathbf{U} \tag{3.9}
$$

One might use this drag force as a reference force for particulate systems. Thus, Beetstra et al. (2007) normalized the drag force via

$$
F_{\rm D}^* = \mathbf{F}_{\rm D} / 3\pi \,\mu_{\rm f} \, d \, \mathbf{U}_{\rm sf} \,, \tag{3.10}
$$

where the average fluid velocity has been replaced by the superficial fluid velocity:

$$
\mathbf{U}_{sf} = (1 - \varphi_{\mathbf{P}}) \mathbf{U} \,. \tag{3.11}
$$

One might incorrectly view the dimensionless drag force as a correction term to Stokes drag. Strictly speaking this normalization is only valid for non-moving particles (as in fixed beds), and high Stokes number flows.

The drag force of a class of particles can also be described by a volume-specific friction coefficient  $\beta_i$ , as well as the slip velocity between the (average) particle and fluid velocity:

$$
\mathbf{f}_{\mathrm{D},i} = -\beta_i \left( \mathbf{V}_i - \mathbf{U} \right). \tag{3.12}
$$

### **3.1.2 Particle Drag in Monodisperse Gas-Solid Flow**

In addition to the particle volume fraction, the particle Reynolds number is needed in many models to characterize the flow in particulate systems. Beetstra et al. (2007, p. 491) define this number for monodisperse systems using:

$$
Re = \frac{|\mathbf{U}_{\rm sf}|d}{V_{\rm f}} = \frac{|\mathbf{U}|(1 - \varphi_{\rm p})d}{V_{\rm f}}.
$$
 (3.13)

Gidaspow (1994, p. 37), Holloway et al. (2010, p. 1996) and Radl et al. (2012, p. 4) simply replace the gas velocity by the slip velocity

$$
Re = \frac{(1 - \varphi_{\rm P}) |\mathbf{U} - \mathbf{V}| d}{v_{\rm f}}
$$
 (3.14)

#### **3.1.2.1 The Model of Gidaspow (1994)**

One of the earliest models for monodisperse systems was proposed by Gidaspow (1994, pp. 35–37), which is a combination of the model of Ergun (1952) and the one of Wen and Yu (1966). The implemented model, i.e., the cited model of Zhu et al. (2007) in the documentation of CFDEM®, reads:

$$
\beta = 150 \frac{\mu_{\rm f}}{d^2 (1 - \varphi_{\rm p})} + 1.75 \frac{\rho_{\rm f}}{d} |\mathbf{u} - \mathbf{v}| \text{ for } \varphi_{\rm p} > 0.2
$$
  

$$
\beta = \frac{3}{4} c_{\rm D} \frac{(1 - \varphi_{\rm p}) |\mathbf{u} - \mathbf{v}| \rho_{\rm f}}{d} (1 - \varphi_{\rm p})^{-2.65} \text{ for } \varphi_{\rm p} < 0.2
$$
  

$$
c_{\rm D} = \frac{24}{Re} (1 + 0.15 Re^{0.687}) \text{ for } Re < 1000
$$
  

$$
c_{\rm D} = 0.44 \text{ for } Re > 1000
$$
 (3.15)

#### **3.1.2.2 The Model of Beetstra et al. (2007)**

The dimensionless drag force proposed by Beetstra et al. (2007, p. 497) for monodisperse fixed beds consists of a term dependent on the particle volume fraction, and a term to account for a finite particle Reynolds number:

$$
F_{\text{D-fixed}}^{*} = \frac{10\varphi_{\text{p}}}{(1-\varphi_{\text{p}})^{2}} + (1-\varphi_{\text{p}})^{2}(1+1.5\sqrt{\varphi_{\text{p}}}) + \frac{0.413Re}{24(1-\varphi_{\text{p}})^{2}} \left[ \frac{(1-\varphi_{\text{p}})^{-1} + 3\varphi_{\text{p}}(1-\varphi_{\text{p}}) + 8.4Re^{-0.343}}{1+10^{3\varphi_{\text{p}}}Re^{-(1+4\varphi_{\text{p}})/2}} \right]
$$
(3.16)

Also, most of the models for polydisperse particulate systems are based on this equation.

### **3.1.3 Particle Drag in Polydisperse Gas-Solid Flow**

To establish a drag model for polydisperse systems, each class of particles needs to be characterized by a class-specific particle volume fraction  $\varphi_{p_i}$  and a dimensionless diameter

$$
y_i = \frac{d_i}{\langle d \rangle}.
$$
 (3.17)

### **3.1.3.1 The Model of Beetstra et al. (2007)**

Beetstra et al. (2007, p. 493) do not assume that "*a particle experiences the same normalized drag force as it would in a monodisperse system of equal overall [particle volume fraction], with the Reynolds number […] replaced by the individual value*". The latter is according to Beetstra et al. (2007, p. 498):

$$
Re_i = \frac{|\mathbf{U}|d_i}{V_f}.
$$
\n(3.18)

Instead, Beetstra et al. make use of their dimensionless drag force for monodisperse systems mentioned in the previous section by replacing the particle Reynolds number with an average (mixture) Reynolds number defined as:

$$
\langle Re \rangle = \frac{|\mathbf{U}| \langle d \rangle}{v_{\rm f}}
$$
 (3.19)

They then propose the following equation for calculating the dimensionless drag force of a single class of particles in a polydisperse suspension:

$$
F_{\text{D},i}^{*} = \left[ (1 - \varphi_{\text{P}}) y_i + \varphi_{\text{P}} y_i^2 + 0.064 (1 - \varphi_{\text{P}}) y_i^3 \right] F_{\text{D}}^{*}(\varphi_{\text{P}}, \langle Re \rangle)
$$
(3.20)

### **3.1.3.2 The Model of Holloway et al. (2010)**

This model is based on the work of Yin and Sundaresan (2009). They (2009, p. 1355) account for particle movement by redefining the Reynolds number

$$
Re_i = \frac{|\mathbf{V}_i - \mathbf{U}|d_i}{V_f}.
$$
 (3.21)

They (2009, p. 1354) normalize the drag force of a particle (of one class) in analogy to Beetstra et al. (2007) as:

$$
F_{D,i}^* = \mathbf{F}_{D,i} / [3\pi\mu_f d_i (1 - \varphi_P)(\mathbf{V}_i - \mathbf{U})]
$$
(3.22)

In such a way the dimensionless drag force can be viewed as a correction factor to Stokes drag. It is easy to relate the dimensionless drag force to the volume-specific friction coefficient by combining Eqn. ( 3.12 ) and Eqn. ( 3.22 ).

$$
\beta_{i} = \frac{18\varphi_{p,i}(1-\varphi_{p})\mu_{f}}{d_{i}^{2}} F_{D,i}^{*}
$$
\n(3.23)

They (2009, pp. 1358–1359) proposed the following expressions for the dimensionless drag force of one class of particles in a fixed bed:

$$
F_{\text{D},i\text{-fixed}}^{*} = \frac{1}{1-\varphi_{\text{p}}} + \left(F_{\text{D-fixed}}^{*} - \frac{1}{1-\varphi_{\text{p}}}\right) \left( a y_{i} + (1-a) y_{i}^{2} \right)
$$
  
\n
$$
a = 1 - 2.66 \varphi_{\text{p}} + 9.096 \varphi_{\text{p}}^{2} - 11.338 \varphi_{\text{p}}^{3},
$$
\n(3.24)

where the dimensionless drag force for monodisperse systems (i.e.,  $F_{D\text{-fixed}}^*$ ) is that of Beetstra et al. (2007) mentioned in the previous section. The more advanced drag model published in the same paper (2009, pp. 1355, 1365) accounts for indirect (so-called "fluidmediated") particle-particle interactions by additional terms.

$$
\mathbf{f}_{D,i} = -\beta_i \left( \mathbf{V}_i - \mathbf{U} \right) - \sum_{j \neq i} \beta_{ij} \left( \mathbf{V}_j - \mathbf{V}_i \right) \tag{3.25}
$$

González (2013, p. 20) denotes  $\beta_{ij}$  a fluid-mediated particle-particle drag friction coefficient. To estimate their values, Yin and Sundaresan (2009, p. 1364) propose

$$
\beta_{ij} = \frac{2\alpha_{ij}\varphi_{p,i}\varphi_{p,j}}{\frac{\varphi_{p,i}}{\beta_i} + \frac{\varphi_{p,j}}{\beta_j}}
$$
\n(3.26)

where  $\alpha_{ij}$  is a logarithmic function of the distance at which the lubrication force between particles begins to saturate:

$$
\alpha_{ij} = 1.313 \log_{10}(\min(d_i, d_j) / \lambda) - 1.249.
$$
 (3.27)

The dimensionless lubrication cutoff length  $\lambda/d$  ranges from  $10^{-3}$  to  $10^{-2}$  in their simulations. Holloway et al. (2010, p. 1997) proposed to replace the particle Reynolds number in the equation for the dimensionless drag force for monodisperse systems of Beetstra et al. (2007) by

$$
Re_{\text{mix}} = \frac{|\Delta U_{\text{mix}}|(1 - \varphi_{\text{P}})\langle d \rangle}{\nu_{\text{f}}}
$$
  

$$
\Delta U_{\text{mix}} = \frac{\sum \varphi_{\text{P},i} \Delta U_{i}}{\sum \varphi_{\text{P},i}}
$$
 (3.28)

#### **3.1.4 Filtered Drag Model**

Radl and Sundaresan (2014, pp. 420–421) proposed the following model for a filtered friction coefficient, which is based on simulations of a freely sedimenting suspension in a periodic domain.

$$
\frac{\tilde{\beta}_{\rm p}}{\beta_{\rm p}} = 1 - f\left(\frac{\Delta_{\rm filter}}{L_{\rm char}}, \tilde{\varphi}_{\rm p}\right) h(\tilde{\varphi}_{\rm p})
$$
\n(3.29)

$$
Fr_{\text{prim}} = u_{\text{t}}^2 / (d_{\text{prim}}g) \tag{3.30}
$$

$$
L_{\text{char}} = \frac{u_{\text{t}}^2}{g} Fr_{\text{prim}}^{-2/3}
$$
 (3.31)

$$
f\left(\frac{\Delta_{\text{filter}}}{L_{\text{char}}}, \tilde{\varphi}_{\text{p}}\right) = \frac{1}{\frac{L_{\text{char}}}{\Delta_{\text{filter}}} a(\tilde{\varphi}_{\text{p}}) + 1}
$$
(3.32)

For  $\Delta_{\text{filter}}$  a characteristic length of the fluid grid cells should be used, i.e.,  $\Delta_{\text{filter}} = \sqrt[3]{V_{\text{cell}}}$ (Radl and Sundaresan, 2014, p. 418). The function  $a(\tilde{\varphi}_{\rm p})$  is given by the following spline function

$$
a(\tilde{\varphi}_{P}) = a_{0,i} + a_{1,i}(\tilde{\varphi}_{P} - \varphi_{P,a,i}) + a_{2,i}(\tilde{\varphi}_{P} - \varphi_{P,a,i})^{2} + a_{3,i}(\tilde{\varphi}_{P} - \varphi_{P,a,i})^{3}
$$
(3.33)

where the coefficients  $a_{0i}$  to  $a_{3i}$ ,  $\varphi_{pai}$  and  $h(\tilde{\varphi}_p)$  are defined in the same work (2014, p. 420).

The above expressions have been implemented into CFDEM® previously (Radl and Sundaresan, 2014, pp. 420–421). Because the above model has been obtained by filtering data obtained with the drag model of Beetstra et al. (2007), it should be used only in conjunction with this drag model (Radl and Sundaresan, 2014, p. 418). Also, the above model requires tracking all individual particles, i.e., it only compensates for grid size effects. Next, a model that can be applied to parcel-based simulations is introduced.

#### **3.1.5 Filtered Drag Model including Parcel Effects**

One computational parcel shares the same volume as the primary physical particles it represents. The parcel diameter normalized by the diameter of the primary particles defines the coarse graining ratio:

$$
\alpha = \frac{d_{\rm p}}{d_{\rm prim}}\tag{3.34}
$$

Radl and Sundaresan (2013, p. 6) propose a correction factor in the drag model mentioned before to account for the contribution of unresolved particle clustering (i.e., particle clustering within a parcel):

$$
\frac{\tilde{\beta}_{\rm p}}{\beta_{\rm p}} = c_{\rm corr}(\alpha) \left[ 1 - f \left( \frac{\Delta_{\rm filter}}{L_{\rm char}}, \tilde{\phi}_{\rm p} \right) h(\tilde{\phi}_{\rm p}) \right]
$$
(3.35)

$$
c_{\text{corr}} = a + (1 - a) \exp[-k(\alpha - 1)]
$$
 (3.36)

with the recommended parameters being  $a = 0$ , and  $k = 0.05$ . The above expressions have been implemented into CFDEM® as well (Radl and Sundaresan, 2014, pp. 420–422).

### *3.2 Models for Turbulence*

In order to assess the influence of unresolved fluid velocity fluctuations (i.e., "turbulence") on the predictions, a variety of turbulence models are available. Crowe and Group (2006, pp. 13.34–13.36) provide some guidance for particle-laden turbulent flow and also provide a classification map shown in Figure 3.1. Within this thesis the cases are two-way coupled and collisions were tracked for dense suspensions. The Kolmogorov time scale and length scale characterize the smallest, dissipative eddies according to Kolmogorov's theory and are defined there as follows (Pope, 2000, sec. 6.1.2):

$$
\tau_{\rm K} = (\nu / \varepsilon)^{1/2} \text{ and } \tag{3.37}
$$

$$
l_{\rm K} = \left(\nu^3 / \varepsilon\right)^{1/4},\tag{3.38}
$$

where  $\nu$  is the fluid molecular viscosity. Larger eddies involve larger viscosity, as well as time and length scales according to the above equations replacing the index K.

 $\epsilon$  is the turbulent energy dissipation rate according to the turbulent energy cascade model of Richardson (Pope, 2000, sec. 6.1.1). Richardson considers turbulence as eddies of different sizes with characteristic velocities and time scales. Large eddies are unstable and break up until the smallest eddies are stable enough to be dissipated by molecular viscosity.

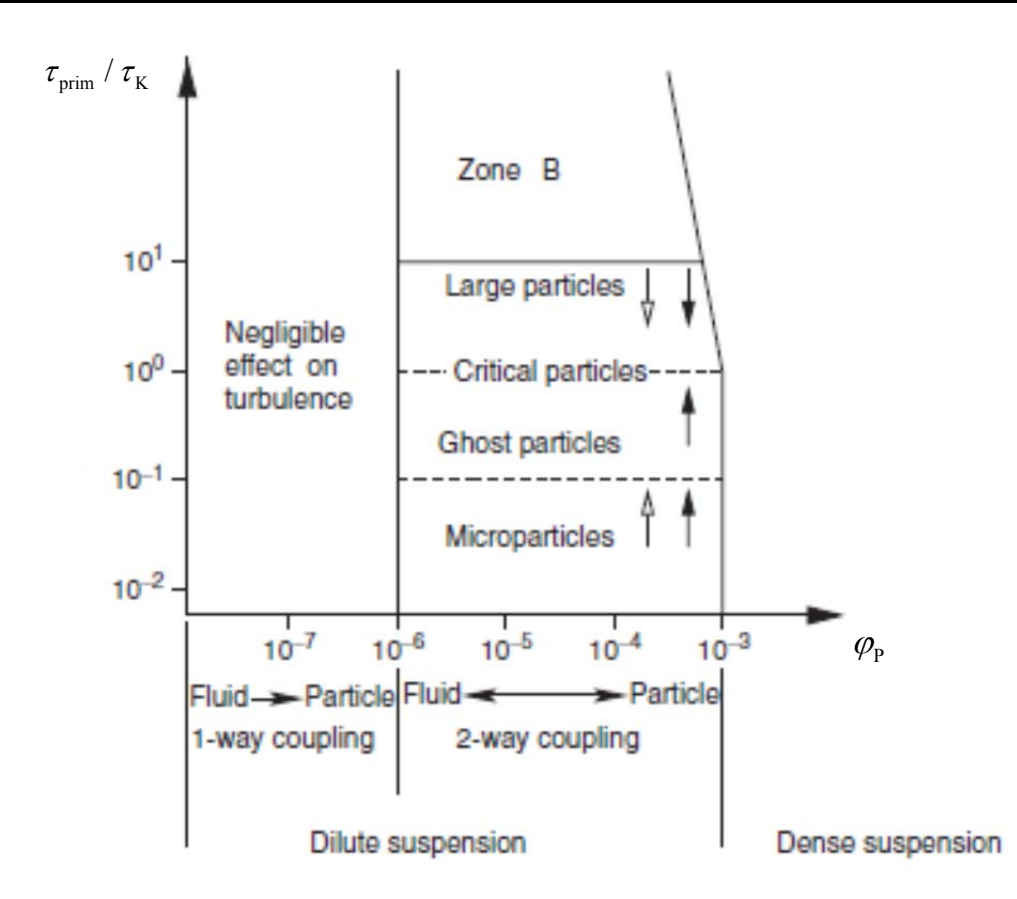

**Figure 3.1 Classification map of particles laden turbulent flow (Crowe and Group, 2006, Figure 13.20). For definition of variables see Eqn. ( 3.1 ), ( 3.37 ) and ( 4.4 ).** 

Finally, the turbulent kinetic energy is defined (Pope, 2000, p. 88) as

$$
k = \frac{1}{2} \overline{\mathbf{u}^{\cdot} \mathbf{u}^{\cdot}}
$$
 (3.39)

and can be interpreted as mean over all directions of velocity fluctuations' kinetic energy.

The Reynolds Averaged Navier-Stokes (RANS) equations are ensemble-averaged mass and momentum balances, and hence they cannot directly predict the instantaneous effect of turbulent eddies. Large Eddy Simulation (LES) resolves eddies larger than the grid scale, and Direct Numerical Simulations (DNS) are capable of resolving the whole spectrum as it solves the Navier-Stokes Equations without simplifications. Turbulence models describe turbulent stress terms, which appear when averaging the Navier-Stokes equations. As particles might influence turbulence locally, LES is the preferred option, and is recommended to be used for large grid-size simulations typical for industrial applications. The remaining sub grid scale turbulent fluid agitation has to be modeled. The models

mentioned within this thesis assume isotropic turbulence, i.e., a turbulent field sharing the same turbulent stresses in all directions. De Villiers (2006, pp. 64–66) describes these Smagorinsky-like models in general. Penttinen (2011) describes the implementation of LES models in OpenFOAM®. Additionally, Unsteady-RANS (URANS) should be applied in order to understand the sensitivity with respect to treatment of turbulence in 2D particulate flow. Hence a simple k-ε-model is introduced below as well.

#### **3.2.1 Realizable k-ε-Model**

k-ε models solve one equation for the turbulent kinetic energy, and one for the dissipation rate. Moradnia (2010, p. 33) introduces the realizable k- $\varepsilon$  model, where realizable refers to the fact that "*A turbulence model is realizable if the normal stresses remain positive*". Moradnia (2010, pp. 33–34) sums up the equations used and the corresponding coefficients, for the original model as well as the implemented one.

Appropriate initial conditions of turbulent quantities must be defined. (N.N. (OpenFOAM Foundation), 2015, sec. 2.1.8.1) provide in their cavity tutorial some guidance, where they suggest using  $\mathbf{u}' = 5.10^{-2} \mathbf{U}$  for the turbulent kinetic energy, and the following relationship for the dissipation rate:

$$
\varepsilon = C_{\mu}^{0.75} k^{1.5} / l , \qquad (3.40)
$$

where  $C_{\mu}$  = 9.10<sup>-2</sup>, and the length scale  $l = 0.2 L$ , where L is the box with, i.e., the characteristic length.

### **3.2.2 Smagorinsky Model**

Penttinen (2011, p. 20) describes "*In Chapter 3.8.2 of An Introduction to Computational Fluid Dynamics it is stated that Smagorinsky assumed the local SGS stresses […] to be proportional to the local rate of strain of the resolved flow.*" (Versteeg and Malalasekera, 2007, p. 102). The (filtered) strain rate tensor is (de Villiers, 2006, p. 65):

$$
\widetilde{\mathbf{S}} = \frac{1}{2} (\nabla \cdot \widetilde{\mathbf{u}} + (\nabla \cdot \widetilde{\mathbf{u}})^{\mathrm{T}})
$$
\n(3.41)

However, averaging is done differently in RANS and LES. Thus, sub grid scale turbulent kinetic energy and turbulent kinetic energy differ in their values. In OpenFOAM® the scalar quantity *k* is used for both depending on the turbulence model used. Although the Smagorinsky model typically models only the sub grid scale viscosity (de Villiers, 2006, p. 65), OpenFOAM® models the sub grid scale turbulent kinetic energy also using (Penttinen, 2011, p. 20):

$$
k = 2 \frac{c_{k}}{c_{e}} \Delta_{\text{filter}}^{2} \left| \tilde{\mathbf{S}} \right|^{2}
$$
 (3.42)

$$
V_{\text{SGS}} = c_{\text{k}} \sqrt{k} \Delta_{\text{filter}} \tag{3.43}
$$

with the parameters  $c_k = 7.10^{-2}$  and  $c_e = 1.05$  as suggested by de Villiers (2006, p. 68). Note that OpenFOAM® uses as default values  $c_k = 9.4 \cdot 10^{-2}$  and  $c_e = 1.048$  (Penttinen, 2011, p. 20).

#### **3.2.3 One Equation Turbulence Model**

This LES-based model solves a transport equation for the sub grid scale turbulent kinetic energy, and hence does not rely on an algebraic relationship between the (filtered) shear rate and the SGS viscosity. Its derivation is detailed in de Villiers' thesis (2006, p. 66)

$$
\frac{\partial}{\partial t}k + \nabla \cdot (k\tilde{\mathbf{u}}) - \nabla \cdot [(\nu_{\rm f} + \nu_{\rm SGS}) \nabla k] = -\varepsilon - \tau : \tilde{\mathbf{S}} \tag{3.44}
$$

The last term on the right hand side of this equation represents the decay of turbulence from the resolved scales to the sub grid scales via the energy cascade (de Villiers, 2006, p. 123). Following Penttinen (2011), the same numerical values for constants  $c_k$  and  $c_e$  are used by default in OpenFOAM®, i.e.  $c_k = 9.4 \cdot 10^{-2}$  and  $c_e = 1.048$ .

### *3.3 Model for Quenching*

The gas in the fluidized bed is quenched by adding a water spray. Hence, the effect of the quench water on the local water droplet and vapor concentration, as well as on the gas temperature distribution in the riser must be modeled. In case we assume that the injected water evaporates completely, the average gas temperature at the exit of the riser (assuming a perfectly mixed gas) can be calculated using an enthalpy balance (see also Eqn. ( 3.48 )):

$$
\dot{Q}_{\text{quench}} = \overline{c_{p,f}} \Big|_{T_{\text{CZ}}}^{T_{\text{FG}}} (T_{\text{FG}} - T_{\text{CZ}}) \rho_{f} \dot{V}_{\text{FG}} \n= \Big[ \Delta h_{\text{W,vap}} \Big|_{T_{0}} - c_{p,\text{W}} \Big|_{T_{\text{W}}} (T_{\text{W}} - T_{0}) + c_{p,\text{W,vap}} \Big|_{T_{\text{CZ}}} (T_{\text{CZ}} - T_{0}) \Big] \dot{M}_{\text{W}}
$$
\n(3.45)\n
$$
+ \overline{c_{p,\text{P}}} \Big|_{T_{\text{P}}}^{T_{\text{CZ}}} (T_{\text{CZ}} - T_{\text{P}}) \dot{M}_{\text{P}}
$$

The above equation neglects the gas mass entering the riser via the particle injection ports, which is expected to be small. Genuine CFDEM® can handle only a single fluid phase, and particles dispersed therein. In this work only the motion of the process gas (without the water vapor) is modeled, and the influence of water droplets and steam is assumed to be negligible for the flow simulation. Such an assumption is justified for small mass loadings of droplets and steam. This is true (at least in a global sense) for the conditions considered in this study. In order to predict the local temperature, as well as the water vapor and droplet content of the gas, a model was added to the CFDEM® implementation. Specifically, the model was developed as an add-on library for OpenFOAM® to solve the following three transport equations (see Eqn.  $(3.46)$  to Eqn.  $(3.48)$ ) assuming

- a low volume concentration of liquid and evaporated water such that the water does not influence the flow,
- a low volume concentration of particles,
- particles and droplets are in thermal equilibrium with the surrounding fluid, i.e., particles, gas, and droplet phase share the same temperature. We hence consider the mixture enthalpy transport equation for the gas-particle-droplet mixture,
- the gas and the droplet phase share the same flow speed.
- turbulent dispersion is characterized with the same effective diffusivity for heat, water vapor, and droplet transport,
- constant material and transport properties.

Formulating the differential mass and enthalpy balances in terms of the mass loadings  $\mu_i$ , we get:

$$
\frac{\partial \rho_{\rm G} \mu_{\rm W,vap}}{\partial t} + \nabla \cdot (\mathbf{u} \rho_{\rm G} \mu_{\rm W,vap}) - \nabla \cdot (D_{\rm eff} \rho_{\rm G} \nabla \mu_{\rm W,vap}) = \dot{S}_{\rm vap}
$$
\n(3.46)

$$
\frac{\partial \rho_{\rm G} \mu_{\rm W,l}}{\partial t} + \nabla \cdot (\mathbf{u} \rho_{\rm G} \mu_{\rm W,l}) - \nabla \cdot (D_{\rm eff} \rho_{\rm G} \nabla \mu_{\rm W,l}) = -\dot{S}_{\rm vap} + \dot{S}_{\rm inject}
$$
\n(3.47)

$$
\frac{\partial \left(\rho_{\text{mix}}c_{p,\text{mix}}T\right)}{\partial t} + \nabla \cdot (\mathbf{u}\rho_{\text{mix}}c_{p,\text{mix}}T) - \nabla \cdot (D_{\text{eff}}\rho_{\text{mix}}c_{p,\text{mix}}\nabla T) = \dot{S}_{\text{vap}}\Delta h_{\text{W,vap}}
$$
(3.48)

$$
\dot{S}_{\text{vap}} = \varphi_{\text{W,l}} a_{\text{d}} \beta \Delta \varphi_{\text{W,vap}}
$$
 where

$$
\varphi_{W,l} = \frac{\mu_{W,l}}{\mu_{W,l} + \mu_{W,vap} \rho_{W,l} / \rho_{W,vap} + \rho_{W,l} / \rho_{G}},
$$
\n
$$
a_{d} = 6 / d_{d},
$$
\n
$$
\beta = Sh \frac{D_{vap}}{d_{d}},
$$
\n
$$
\Delta \rho_{W,vap} = (\rho_{W,sat} - \rho_{G} \mu_{W,vap}),
$$
\n(3.49)

$$
\rho_{\text{W,sat}} = \frac{p_{\text{W,sat}}}{R_{\text{W}}T},
$$
  

$$
p_{\text{W,sat}} = 13310^{\frac{B}{C+T}} \text{ (N.N. (DDBST), 2015)}
$$

$$
\dot{S}_{\text{inject}} = \begin{cases} \dot{M}_{\text{w}} / V_{\text{inject}} & \text{within } V_{\text{inject}} \\ 0 & \text{else} \end{cases}
$$
 (3.50)

The local mixture density and the volumetric heat capacity can be calculated from

$$
\rho_{\text{mix}} = \frac{\mu_{\text{W,l}} + \mu_{\text{W,vap}} + \mu_{\text{P}} + 1}{\mu_{\text{W,l}} / \rho_{\text{W,l}} + \mu_{\text{W,vap}} / \rho_{\text{W,vap}} + \mu_{\text{P}} / \rho_{\text{P}} + 1 / \rho_{\text{G}}}
$$
(3.51)

$$
\rho_{\text{mix}} c_{p,\text{mix}} = \frac{\mu_{\text{W,l}} c_{p,\text{W,l}} + \mu_{\text{W,vap}} c_{p,\text{W,vap}} + \mu_p c_{p,\text{P}} + c_{p,\text{G}}}{\mu_{\text{W,l}} / \rho_{\text{W,l}} + \mu_{\text{W,vap}} / \rho_{\text{W,vap}} + \mu_p / \rho_{\text{P}} + 1 / \rho_{\text{G}}}
$$
(3.52)

The mass loading of the particles is

$$
\mu_{\rm p} = \frac{\varphi_{\rm p} \rho_{\rm p}}{\left(1 - \varphi_{\rm p}\right) \rho_{\rm G}}
$$
\n(3.53)

The volume-specific injection source term  $\dot{S}_{\text{inject}}$  is defined according to Eqn. (3.50) in a predefined injection region in the riser. The injection source term is named "quenchMuLiq" in the current implementation when using the "specific volume" mode. Note that in case the "absolute volume" mode is used, "quenchMuLiq" equals the quenching water mass flow rate. Also, the dispersion coefficient will be taken to be equal to the effective kinematic viscosity (instead of the effective diffusion coefficient) in case no turbulent Schmidt number is specified. The turbulent Schmidt number relates the effective diffusion coefficient to the effective viscosity, and its value was chosen to be 0.7 in the current study (see Eqn. ( 3.54 ) and (Radl and Khinast, 2010, p. 2426)).

$$
Sc_{\rm t} = \frac{V_{\rm eff}}{D_{\rm eff}}\tag{3.54}
$$

The following settings are required in the input dictionaries:

- $\rho_G$ ,  $\rho_{W,l}$ ,  $\rho_{W,vap}$ ,  $\rho_{WP}$  (rhoGas, rhoLiq, rhoVap, rhoParticle) being the gas density, liquid water density, water vapor density and particle density respectively,
- *<sup>p</sup>*,G *c* , *<sup>p</sup>*,W,l *c* , *<sup>p</sup>*,W,vap *c* , *<sup>p</sup>*,W,P *c* (cpGas, cpLiq, cpVap, cpParticle) being the gas heat capacity, liquid water heat capacity, water vapor heat capacity and particle heat capacity respectively,
- $\Delta h_{\text{W,vap}}$  (deltaHEvap) being the evaporation enthalpy,
- $t_{\text{van}} = 1/(a_d \beta)$  (tEvap) being the reciprocal of the specific mass transfer surface area  $a_d$  of the droplets and the mass transfer coefficient  $\beta$  (see also Eqn. (3.49)).

*tvap* is a typical time scale for droplet evaporation, and was hold constant in the current study.

All quantities are given in SI units. Constants implemented are  $R_w = 462 \text{ J/(kgK)}$  as in (N.N. (VDI), 2006), and the Antoine constants are  $A = 8.07$ ,  $B = 1,730$  K, and  $C = -39.7$  K as in (N.N. (DDBST), 2015).

### *3.4 Approximate Particle-to-Fluid Coupling Algorithm*

In order to reduce the computation time for the riser simulations, the coupling algorithm has been modified in the latest release of CFDEM®coupling and OpenFOAM® 2.3 such that:

- particle velocity updates due to drag forces (caused by the surrounding gas) are performed implicitly using the Crank-Nicholson scheme (i.e., the fix "couple/cfd/force/integrateImp" in LIGGGHTS®).
- Due to the tight coupling of gas and particle motion, i.e., the extremely small particle size, particles and gas can be assumed to move with almost the same speed. Hence, the momentum balance equation of the mixture (and not that of the gas) has been solved, and coupling forces must not be considered. The treatment as a mixture affects the inertial term in Eqn. ( 3.55 ), as well as the gravity term in Eqn. ( 3.56 ).

$$
\partial_t(\rho_{mix}\mathbf{u}) + \nabla \cdot (\rho_{mix}\mathbf{u}\mathbf{u}) = \partial_t(\rho_f \varphi_f \mathbf{u}) + \nabla \cdot (\rho_f \varphi_f \mathbf{u}\mathbf{u}) + \partial_t(\rho_p \varphi_p \mathbf{u}) + \nabla \cdot (\rho_p \varphi_p \mathbf{u}\mathbf{u}) \tag{3.55}
$$

$$
\rho_{\text{mix}}\mathbf{g} = \rho_{\text{f}}\varphi_{\text{f}}\mathbf{g} + \rho_{\text{p}}\varphi_{\text{p}}\mathbf{g}
$$
\n(3.56)

Subtracting the hydrostatic pressure (which for a dilute system is  $\rho_{\rm f}$ **g**), we arrive at the following expression for the gravitational term:

$$
\mathbf{f}_g = (\rho_p - \rho_f)\rho_p \mathbf{g} \,. \tag{3.57}
$$

This term, together with the inertial term above, models the effect of the particles on gas flow in case of a tight fluid-particle coupling. Thus, the effect of fluid-particle drag forces on the gas flow have been approximated, and there is no need to map interaction forces onto the grid. It has been found that such an approach avoids unphysical oscillations in the gas-phase flow field, and allows us to use significantly large time steps on the CFD side.

# *3.5 Summary of Key Assumptions*

- 1. The fluid phase consists of flue gas and vapor and is considered to be incompressible.
- 2. Collisions of particles are modeled using a spring-dashpot model assuming soft-sphere interactions with a coefficient of restitution of 0.9.
- 3. Phases and phase interactions
	- 3.1. The liquid quenching water volume is considered to be negligible compared to the vapor plus flue gas volume. Hence particles do not absorb liquid (i.e., no direct liquid-particle interaction takes place). Compared to the flue gas, vapor and liquid mass fractions are considered to be low; hence fluid mixture properties are approximated by flue gas properties.
	- 3.2. A change of droplet size is not explicitly accounted for, i.e., the initial droplet size distribution is considered. However, the droplets' surface area decreases with the local droplet concentration
	- 3.3. Vapor and liquid water droplets travel with the speed of the gas phase, i.e., inertial effects of the droplet cloud are neglected.
- 4. The current CFDEM® model does not account for tangentional stresses due to walls, since we use a slip boundary condition for the gas phase. Slip boundary conditions are used to avoid unphysical particle behavior near walls caused by incorrect interpolation of the local fluid velocity.

# *3.6 Particle Size Distribution*

Size distribution data of the particles as provided by the industrial partner is summarized in

$$
q_3^* = \frac{\Delta Q_3}{\Delta d / d_{32}}\tag{3.58}
$$

Table 3.1, and illustrated in Figure 3.2. These particles can be classified as Geldart C particles (Geldart, 1973). Since these particles will be cohesive, particle size classes consisting of extremely small particles were merged into one class having a class mean diameter of  $5.10^{-6}$  m. This also enables a more efficient simulation of the system, since an excessive amount of small particles would have to be used. The modeled particle size distribution is summarized in Table 3.2, and illustrated in Figure 3.2 as well. The new particle size distribution results in the Sauter mean diameter reported in Table 4.2 and Table 5.3. The probability density (reported in

$$
q_3^* = \frac{\Delta Q_3}{\Delta d / d_{32}}\tag{3.58}
$$

Table 3.1 and Table 3.2) as well as the abscissa in Figure 3.2 is normalized by that Sauter mean diameter according to Eqn. ( 3.58 ).

$$
q_3^* = \frac{\Delta Q_3}{\Delta d / d_{32}}\tag{3.58}
$$

| $\dot{i}$      |                  | $d_{\text{U}}$ [µm] $d_{\text{o}}$ [µm] $d_{\text{m}}$ [µm] $Q_{\text{S}}$ [%] $\Delta Q_{\text{S}}$ [%] |      |                |                | $q_3^*$ [%]          |
|----------------|------------------|----------------------------------------------------------------------------------------------------|------|----------------|----------------|----------------------|
| $\mathbf{1}$   | $\boldsymbol{0}$ | $\mathbf{1}$                                                                                             | 0.5  | $\overline{4}$ | $\overline{4}$ | 0.272                |
| $\overline{2}$ | $\mathbf{1}$     | 2.5                                                                                                    | 1.75 | 18             | 14             | 0.634                |
| 3              | 2.5              | 5                                                                                                    | 3.75 | 37             | 19             | 0.517                |
| $\overline{4}$ | 5                | 7.5                                                                                                    | 6.25 | 51             | 14             | 0.381                |
| 5              | 7.5              | 10                                                                                                    | 8.75 | 62             | 11             | 0.299                |
| 6              | 10               | 15                                                                                                    | 12.5 | 78             | 16             | 0.217                |
| $\overline{7}$ | 15               | 20                                                                                                    | 17.5 | 88             | $\mathbf{1}$   | 0.136                |
| 8              | 20               | 25                                                                                                    | 22.5 | 94             | 6              | $8.16 \cdot 10^{-2}$ |

**Table 3.1 Original particle size distribution provided by the industrial partner.** 

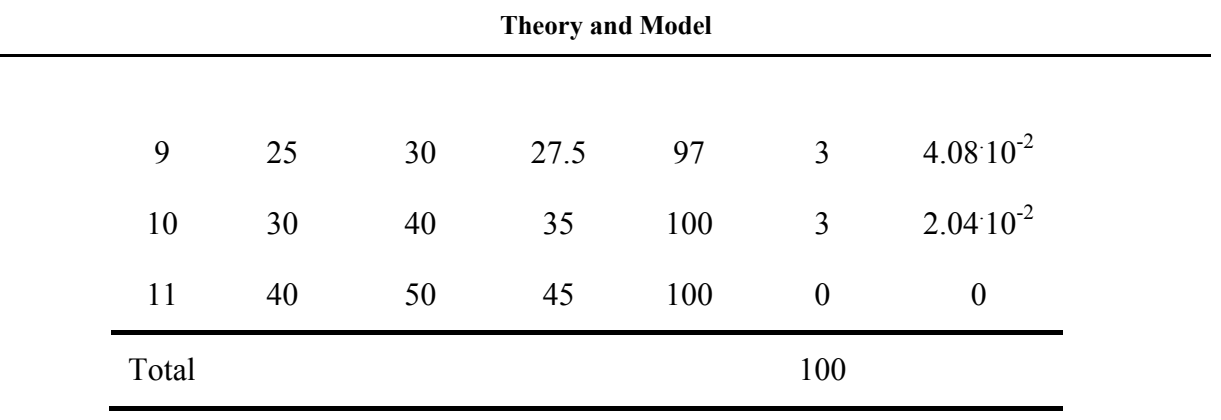

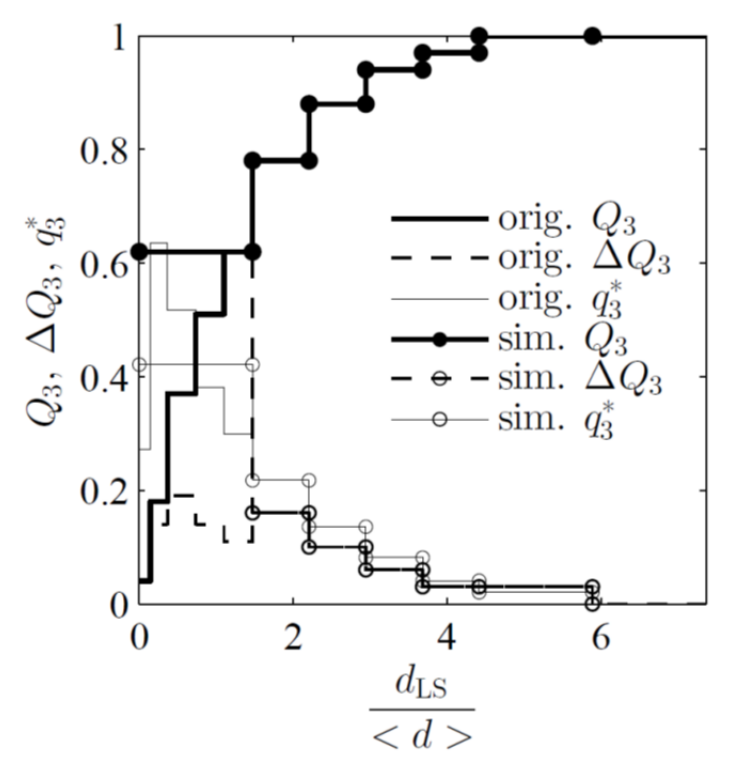

**Figure 3.2 Particle size distributions.** 

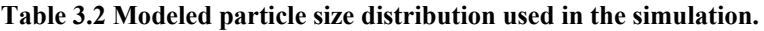

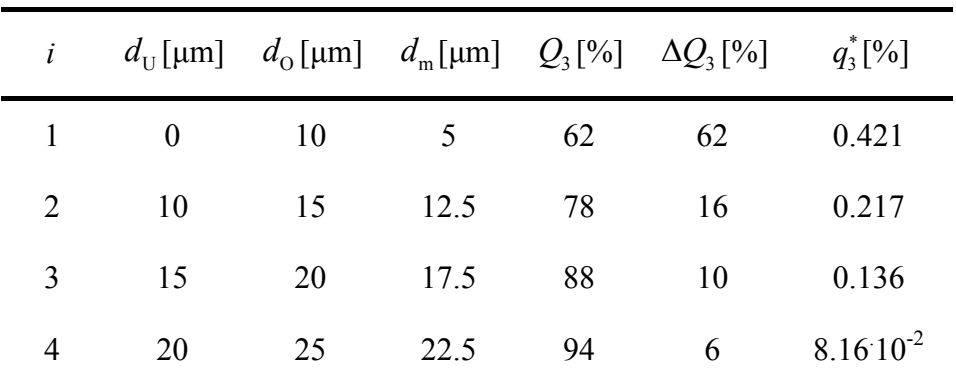

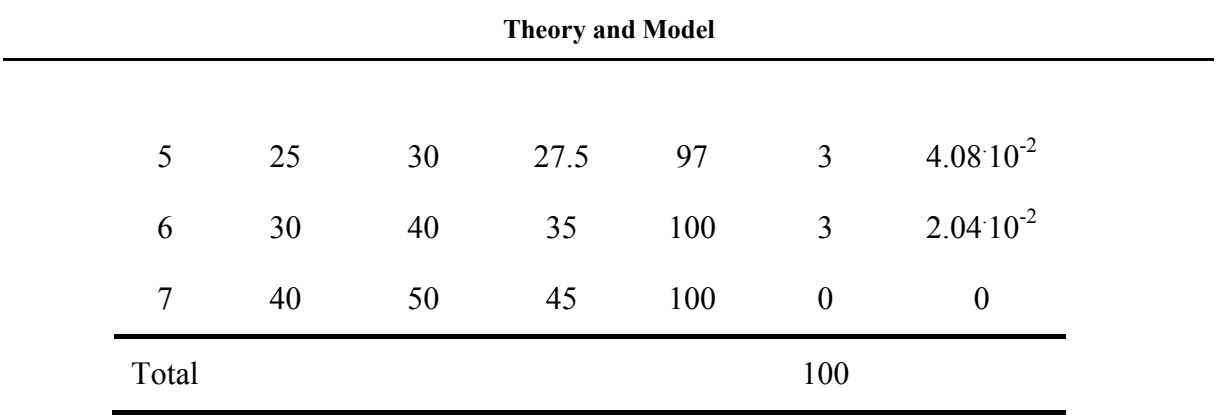

# **4 Sedimentation in an Unbounded Domain**

### *4.1 Simulation Setup*

The simulations of sedimenting gas-particle systems were based on the CFDEM® tutorial example "cfdemSolverPimpleImEx/sedimentationPeriodicBoxBiDisperse". Specifically, the sedimentation of a poly- and mono-disperse particle cloud was investigated in a periodic box. Thus, a computational domain without bounding walls was considered, and particles that move out of the domain are injected at the opposite boundary. Since the domain-averaged slip velocity was considered as the key output of the simulation, the domain size corresponds to the filter size (Radl and Sundaresan, 2014, p. 418).

### **4.1.1 Simulation Parameters**

<u>.</u>

In the current work the grid spacing was chosen to be twice the largest parcel diameter. In case smoothing of the exchange fields was used, the smoothing length was chosen to be two times<sup>(1)</sup> the largest parcel diameter (see also Radl et al., 2014, p. 3). Initial investigations showed the need for an adjustment of the smoothing length, which is described in Section 4.3. During the variation of parameters, such as particle size distribution, particle volume fraction, drag model or the coarse graining ratio, the key dimensionless length parameters summarized in Table 4.1 were kept constant.

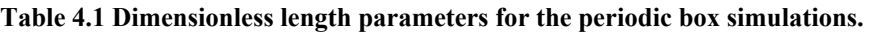

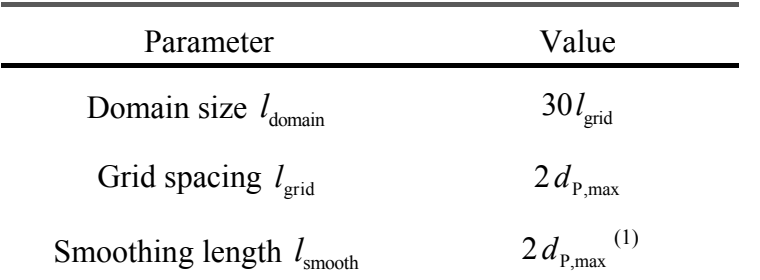

<sup>&</sup>lt;sup>1</sup> Initial guess. During the investigation of coarse graining the scaling law described in Section 4.3 was derived and the smoothing length was verified for each coarse graining used.

The simulation parameters for the CFD part were chosen to be identical to settings in the CFDEM® tutorial "cfdemSolverPimpleImEx/sedimentationPeriodicBoxBiDisperse". Key physical and numerical parameters are summarized in Table 4.2 and Table 4.3, respectively. Discretization schemes, solver settings and other dictionaries detailing solver settings are summarized in the appendix, Section 9.2.2.

| Parameter                                | Value                                                  |
|------------------------------------------|--------------------------------------------------------|
| Pressure $p$                             | $0.929$ bar                                            |
| Temperature $T$                          | 160 °C                                                 |
| Sauter mean diameter $\langle d \rangle$ | $6.80\,10^{6}$ [m]                                     |
| Particle density $\rho_{\rm p}$          | 2,250 [ $\text{kg/m}^3$ ]                              |
| Fluid density $\rho_{\rm r}$             | $0.804 \text{ kg/m}^{3(2)}$                            |
| Fluid kinematic viscosity $vs$           | 3.04.10 <sup>-5</sup> m <sup>2</sup> /s <sup>(2)</sup> |

**Table 4.2 Key physical parameters for the periodic box simulations.** 

In numerical computations the Courant number has to be considered, which is defined as (Courant et al., 1928):

$$
Co = \frac{U \Delta t_{\text{CFD}}}{l_{\text{grid}}}
$$
\n(4.1)

Many books for numerical computation give limits for this number, also known as CFL number, to ensure stability of the solver used (Hirsch, 1988, p. 287). In polydisperse cases the Courant number should not exceed 0.1. This was ensured by choosing an appropriately small (CFD) time step. Surprisingly, the local mean Courant number yielded a maximum of 0.488, which indicates stability issues on a local level as the domain-averaged mean Courant number remained below 0.1.

According to Radl et al. (2012, p. 3), a spring-dashpot model is used in CFDEM® to model collisions of frictional, inelastic spheres as described in the article of Luding (2008).

<u>.</u>

<sup>&</sup>lt;sup>2</sup> Air at 160 °C and 1 bar (N.N. (VDI), 2006).

The Hertzian model implemented in CFDEM® has been used in the current work. Hence, material properties are chosen for each type of particle-particle contact similarly as reported in Table 4.3.

In order to track particle collisions accurately, the time step for DEM should not exceed a specified collision time scale. CFDEM® issues a warning in case the DEM time step exceeds a predefined fraction (i.e., five percent in this thesis) of both the Hertz and Rayleigh collision time scale. Table 4.3 summarizes both time scales for monodisperse and polydisperse suspensions having a Sauter mean diameter of the modeled size distribution. These values are calculated manually, where the highest velocity of the smallest particle is estimated based on the particle's terminal settling velocity.

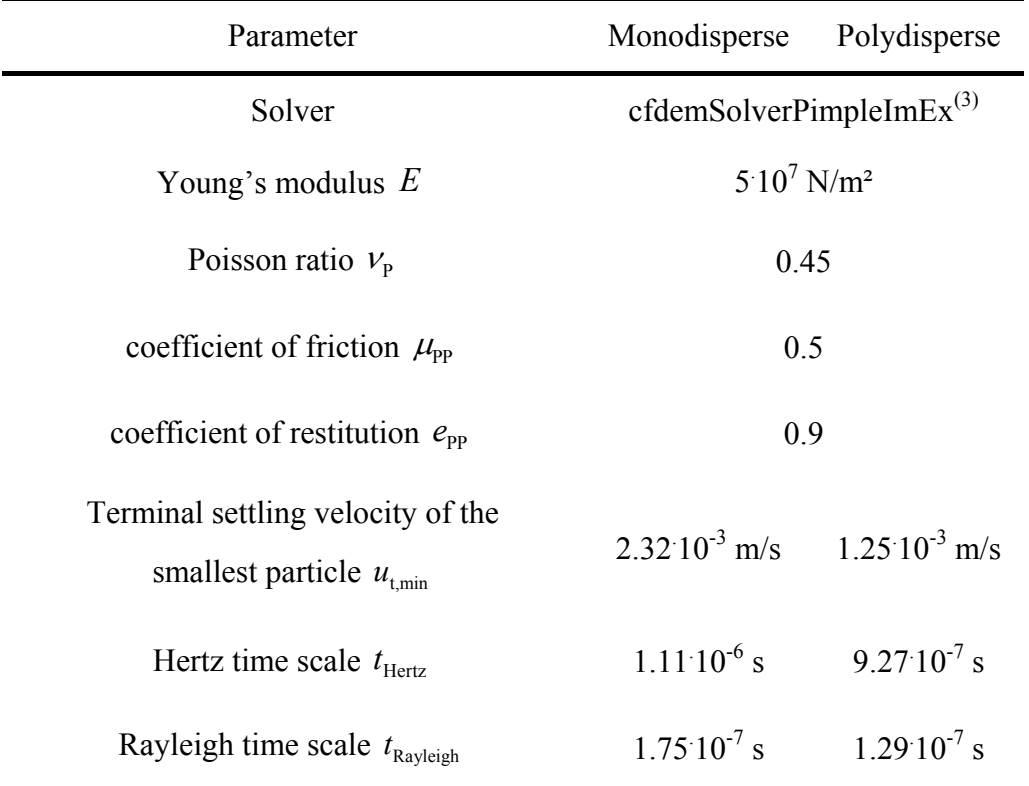

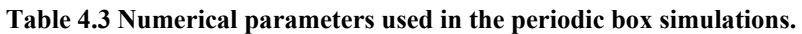

<u>.</u>

<sup>&</sup>lt;sup>3</sup> Here, discrete particles are considered. Hence a setup using the pisoFoam solver (see appendix, Section 9.2.2) turns into a cfdem type solver.

#### **4.1.2 Pre-Processing**

A key reference time scale in sedimenting polydisperse suspensions is the acceleration time of an isolated particle having the Sauter mean diameter (Radl et al., 2012, p. 6):

$$
t_{\rm ref} = u_{\rm t} / g \tag{4.2}
$$

After initiation of the simulation with zero fluid and particle velocity, the fluid-particle slip velocity will increase and fluctuate around a pseudo-steady-state value. The time for this initial transient phase was found to be a few multiples of *t*ref. Thus, approximately 25 times the above reference time scale were sufficient to collect statistically relevant data of the sedimentation behavior of the particle cloud.

The cases studied were split into a base case, and cases that varied one of the parameters of interest. Specifically, the particle volume fraction was varied between  $7.78 \times 10^{-5}$  and  $5 \times 10^{-2}$ to cover relevant conditions in the riser. The largest feasible number of particles (or parcels in case coarse graining was used) that can be simulated was limited to  $510^6$ . Given these preconditions, the domain size was chosen based on the maximal feasible particle number and the highest particle volume fraction. It can be shown that a unit volume of polydisperse suspension (having the modeled size distribution) contains 1.59 more particles than a unit volume of a monodisperse suspension with particles having the corresponding Sauter mean diameter. Thus, the overall domain size can be calculated from the monodisperse suspension and a correction factor. Considering the volume of a single parcel, the total volume of the simulation box containing  $N_{P,poly}$  particles is:

$$
V_{\text{tot}} = \frac{\pi d_{\text{P,mono}}^3}{6} \frac{N_{\text{P,poly}}}{1.59} \frac{1}{\langle \varphi_{\text{P}} \rangle}
$$
(4.3)

This equation can also be used to predict the amount of particles when varying the particle volume fraction for a fixed size of the simulation domain.

In Table 4.4 the terminal settling velocity and the domain-averaged Reynolds number for an isolated particle having the Sauter mean diameter of the modeled size distribution is summarized. Also, the numerical values for the reference time and the total simulation time are displayed in this table.

| Parameter                              | Value                    |
|----------------------------------------|--------------------------|
| Terminal settling velocity $u_t$       | $2.32 \cdot 10^{-3}$ m/s |
| Reynolds number $\langle Re \rangle$   | $5.18 \cdot 10^{-4}$     |
| Reference time $t_{ref}$               | $2.36 \cdot 10^{-4}$ s   |
| Total simulation time $t_{\text{sim}}$ | $7.10^{-3}$ s            |

**Table 4.4 Estimation of the total simulation time.** 

According to Radl et al. (2014, p. 4) the particle relaxation time sets the upper limit for the particle time step. The particle relaxation time is the time a particle needs to accelerate to some fraction of the fluid velocity by means of drag forces. Thus, at most 30 % of the particle relaxation time (of the smallest particle) was chosen as the particle time step. Since  $\langle Re \rangle \ll 0.1$ , Stokes drag law is valid, and we get:

$$
\tau_{\text{prim}} = \frac{d_{\text{prim}}^2 \rho_{\text{prim}}}{18 \mu_{\text{f}}} \tag{4.4}
$$

The fluid relaxation time sets the upper limit for the fluid time step. The fluid relaxation time is the time the fluid needs to accelerate to a certain velocity by means of drag forces exerted by the suspended particles. At most 5 % of the fluid relaxation time for a particle having the Sauter mean diameter was chosen in cases of explicit force coupling.

$$
\tau_{\rm f} = \frac{d_{\rm prim}^2 \rho_{\rm f}}{18 \mu_{\rm f}} \frac{1 - \varphi_{\rm p}}{\varphi_{\rm p}} \tag{4.5}
$$

For those dense particulate suspensions in which collisions need to be tracked, the minimum of (i) the Hertzian time scale, (ii) the Rayleigh time scale, and (iii) the particle relaxation time was used as the particle time step. In dilute particulate suspensions collisions occur infrequently, and hence the collision tracking was deactivated for suspensions having a particle volume fraction below 1 %. Consequently, only the particle relaxation time sets the particle time step.

| Parameter                                     | $\langle \varphi_{\rm \scriptscriptstyle P} \rangle$ | Monodisperse Polydisperse |                        |  |
|-----------------------------------------------|------------------------------------------------------|---------------------------|------------------------|--|
| particle relaxation time $\tau_{\text{prim}}$ |                                                      | $2.36 \cdot 10^{-4}$ s    | $1.28 \cdot 10^{-4}$ s |  |
|                                               | $5.10^{-2}$                                          | $1.61 \cdot 10^{-6}$ s    |                        |  |
|                                               | $2.10^{-2}$                                          | $4.14 \cdot 10^{-6}$ s    |                        |  |
|                                               | $10^{-2}$                                            | $8.37 \cdot 10^{-6}$ s    |                        |  |
|                                               | $5.10^{-3}$                                          | $1.68 \cdot 10^{-5}$ s    |                        |  |
| fluid relaxation time $\tau_{\rm f}$          | $2.10^{-3}$                                          | $4.22 \cdot 10^{-5}$ s    |                        |  |
|                                               | $10^{-3}$                                            | $8.44 \cdot 10^{-5}$ s    |                        |  |
|                                               | $5.10^{-4}$                                          | $1.69 \cdot 10^{-4}$ s    |                        |  |
|                                               | $2.10^{-4}$                                          | $4.22 \cdot 10^{-4}$ s    |                        |  |
|                                               | $7.78 \cdot 10^{-5}$                                 | $1.10 \cdot 10^{-3}$ s    |                        |  |

**Table 4.5 Particle and fluid relaxation time.** 

Table 4.5 summarizes the particle relaxation time and the fluid relaxation time, Table 4.8 and Table 4.9 summarizes the time steps chosen. In the last two tables, the ratio of the fluid and particle time step is denoted as the coupling factor:

$$
CF = \Delta t_{\rm CFD} / \Delta t_{\rm DEM}
$$
 (4.6)

An overview of all considered cases is provided in Table 4.6 to Table 4.9. Note that for dense particulate suspensions (i.e., for  $\varphi$ <sub>p</sub> > 10<sup>-2</sup>) one case was split into two cases: one for filling the simulation domain with particles, and one for the sedimentation simulation with the particle arrangement from the filling simulations. The logic behind folder and file naming is explained in the appendix, Section 9.2.1.

| Model           | <b>PSD</b> | $\langle \varphi_\mathrm{P} \rangle$ | $l_{\text{domain}}$   | $N_{\rm p}$         |
|-----------------|------------|--------------------------------------|-----------------------|---------------------|
| Beetstra        |            | $5.10^{-2}$                          |                       | $4.4710^{6}$        |
| Beetstra        |            | $2.10^{-2}$                          | $2.1 \cdot 10^{-2}$ m | $1.79 \cdot 10^6$   |
| Beetstra        |            | $10^{-2}$                            |                       | $8.94 \cdot 10^5$   |
| Beetstra        |            | $5.10^{-3}$                          |                       | $4.47 \cdot 10^5$   |
| Beetstra        | poly       | $2.10^{-3}$                          |                       | $1.79 \cdot 10^5$   |
| <b>Beetstra</b> |            | $10^{-3}$                            |                       | $8.94 \cdot 10^{4}$ |
| Gidaspow        |            | $5.10^{-4}$                          |                       | $4.47 \cdot 10^{4}$ |
| Gidaspow        |            | $2.10^{-4}$                          |                       | $1.79 \cdot 10^4$   |
| Gidaspow        |            | $7.78 \cdot 10^{-5}$                 |                       | 6,900               |
| Beetstra        |            | $5.10^{-2}$                          | $4.2 \cdot 10^{-3}$ m | $2.25 \cdot 10^4$   |
| Beetstra        |            | $2.10^{-2}$                          |                       | 9,000               |
| Beetstra        |            | $10^{-2}$                            |                       | 4,500               |
| Beetstra        |            | $5.10^{-3}$                          |                       | 2,250               |
| Beetstra        | mono       | $2.10^{-3}$                          |                       | 900                 |
| Beetstra        |            | $10^{-3}$                            |                       | 450                 |
| Gidaspow        |            | $5.10^{-4}$                          |                       | 225                 |
| Gidaspow        |            | $2.10^{-4}$                          |                       | 90                  |
| Gidaspow        |            | $7.78 \cdot 10^{-5}$                 |                       | 35                  |

Table 4.6 Overview of cases (periodic domain simulations using coarse graining  $\alpha$  = 10).

| Model    | <b>PSD</b> | $\langle \varphi_{\rm \scriptscriptstyle P} \rangle$ | $l_{\text{domain}}$   | $N_{\rm p}$         |
|----------|------------|------------------------------------------------------|-----------------------|---------------------|
| Beetstra |            | $5.10^{-3}$                                          |                       | $4.47 \cdot 10^{5}$ |
| Beetstra |            | $2.10^{-3}$                                          | $2.1 \cdot 10^{-3}$ m | $1.79 \cdot 10^5$   |
| Beetstra |            | $10^{-3}$                                            |                       | $8.94 \cdot 10^{4}$ |
| Gidaspow | poly       | $5.10^{-4}$                                          |                       | $4.4710^{4}$        |
| Gidaspow |            | $2.10^{-4}$                                          |                       | $1.79 \cdot 10^{4}$ |
| Gidaspow |            | $7.78 \cdot 10^{-5}$                                 |                       | 6,900               |
| Beetstra |            | $5.10^{-3}$                                          | $5.10^{-4}$ m         | 3,800               |
| Beetstra |            | $2.10^{-3}$                                          |                       | 1,520               |
| Beetstra |            | $10^{-3}$                                            |                       | 759                 |
| Gidaspow | mono       | $5.10^{-4}$                                          |                       | 380                 |
| Gidaspow |            | $2.10^{-4}$                                          |                       | 152                 |
| Gidaspow |            | $7.78 \cdot 10^{-5}$                                 |                       | 59                  |

Table 4.7 Overview of cases (periodic domain simulations without coarse graining, i.e.,  $\alpha = 1$ ).

| Model    | <b>PSD</b> | $\left\langle \mathbf{\phi}_\mathrm{P}^{} \right\rangle$ | $\Delta t_\text{DEM}$ | $\Delta t_{\text{CFD}}$ | CF           | $t_{\rm sim}$ |
|----------|------------|----------------------------------------------------------|-----------------------|-------------------------|--------------|---------------|
| Beetstra |            | $5.10^{-2}$                                              | $10^{-8}$ s           | $10^{-6}$ s             | 100          | $7.10^{-3}$ s |
| Beetstra |            | $2.10^{-2}$                                              | $10^{-8}$ s           | $10^{-6}$ s             | 100          | $7.10^{-3}$ s |
| Beetstra |            | $10^{-2}$                                                | $10^{-8}$ s           | $10^{-5}$ s             | 1,000        | $7.10^{-3}$ s |
| Beetstra |            | $5.10^{-3}$                                              | $10^{-5}$ s           | $10^{-5}$ s             | $\mathbf{1}$ | 0.5 s         |
| Beetstra | poly       | $2.10^{-3}$                                              | $10^{-5}$ s           | $10^{-5}$ s             | $\mathbf{1}$ | 0.5 s         |
| Beetstra |            | $10^{-3}$                                                | $10^{-5}$ s           | $10^{-4}$ s             | 10           | 0.5 s         |
| Gidaspow |            | $5.10^{-4}$                                              | $10^{-5}$ s           | $10^{-4}$ s             | 10           | 0.5 s         |
| Gidaspow |            | $2.10^{-4}$                                              | $10^{-5}$ s           | $10^{-4}$ s             | 10           | 0.5 s         |
| Gidaspow |            | $7.78 \cdot 10^{-5}$                                     | $10^{-5}$ s           | $10^{-3}$ s             | 100          | 0.5 s         |
| Beetstra |            | $5.10^{-2}$                                              | $10^{-8}$ s           | $10^{-6}$ s             | 100          | $7.10^{-3}$ s |
| Beetstra |            | $2.10^{-2}$                                              | $10^{-8}$ s           | $10^{-6}$ s             | 100          | $7.10^{-3}$ s |
| Beetstra |            | $10^{-2}$                                                | $10^{-8}$ s           | $10^{-5}$ s             | 1,000        | $7.10^{-3}$ s |
| Beetstra |            | $5.10^{-3}$                                              | $10^{-5}$ s           | $10^{-5}$ s             | $\mathbf{1}$ | 0.5 s         |
| Beetstra | mono       | $2.10^{-3}$                                              | $10^{-5}$ s           | $10^{-5}$ s             | $\mathbf{1}$ | 0.5 s         |
| Beetstra |            | $10^{-3}$                                                | $10^{-5}$ s           | $10^{-4}$ s             | 10           | 0.5 s         |
| Gidaspow |            | $5.10^{-4}$                                              | $10^{-5}$ s           | $10^{-4}$ s             | 10           | 0.5 s         |
| Gidaspow |            | $2.10^{-4}$                                              | $10^{-5}$ s           | $10^{-4}$ s             | 10           | 0.5 s         |
| Gidaspow |            | $7.78 \cdot 10^{-5}$                                     | $10^{-5}$ s           | $10^{-3}$ s             | 100          | 0.5 s         |

**Table 4.8 Overview of key time scales used in periodic domain simulations with coarse graining**   $(\alpha = 10)$ .

| Model    | <b>PSD</b> | $\langle \varphi_{\rm p} \rangle$ | $\Delta t_\text{DEM}$ | $\Delta t$ <sub>CFD</sub> | CF           | $t_{\rm sim}$ |
|----------|------------|-----------------------------------|-----------------------|---------------------------|--------------|---------------|
| Beetstra |            | $5.10^{-3}$                       |                       | $10^{-5}$ s               | $\mathbf{1}$ | 0.5 s         |
| Beetstra |            | $2.10^{-3}$                       |                       | $10^{-5}$ s               | $\mathbf{1}$ |               |
| Beetstra |            | $10^{-3}$                         |                       | $10^{-4}$ s               | 10           |               |
| Gidaspow | poly       | $5.10^{-4}$                       | $10^{-5}$ s           | $10^{-4}$ s               | 10           |               |
| Gidaspow |            | $2.10^{-4}$                       |                       | $10^{-4}$ s               | 10           |               |
| Gidaspow |            | $7.78 \cdot 10^{-5}$              |                       | $10^{-3}$ s               | 100          |               |
| Beetstra |            | $5.10^{-3}$                       |                       | $10^{-5}$ s               | $\mathbf{1}$ | 0.5 s         |
| Beetstra |            | $2.10^{-3}$                       |                       | $10^{-5}$ s               | $\mathbf{1}$ | 0.5 s         |
| Beetstra |            | $10^{-3}$                         | $10^{-5}$ s           | $10^{-4}$ s               | 10           | 0.5 s         |
| Gidaspow | mono       | $5.10^{-4}$                       |                       | $10^{-4}$ s               | 10           | 0.5 s         |
| Gidaspow |            | $2.10^{-4}$                       |                       | $10^{-4}$ s               | 10           | 0.5 s         |
| Gidaspow |            | $7.78 \cdot 10^{-5}$              |                       | $10^{-3}$ s               | 100          | 0.5 s         |

**Table 4.9 Overview of key time scales used in periodic domain simulations without coarse graining**   $(i.e., \alpha = 1).$ 

#### **4.1.3 Post-Processing**

For each case the domain-averaged slip velocity, domain-averaged dimensionless momentum error and the maximal overlap of particles was recorded. The domain-averaged slip velocity was calculated according to Eqn. ( 3.6 ) and time-averaged over the last 90 % of the simulated time. The domain-averaged dimensionless momentum error is the ratio of the integral momentum of the system and a reference momentum. The momentum error was time-averaged over the last 60 % of the simulation time. The integral momentum is the sum of the particle and the fluid momentum, and should become zero in periodic box simulations (González, 2013, p. 33). However, due to implicit force coupling, Newton's Third Law is not strictly enforced and the integral momentum slowly drifts, which is

counteracted with a momentum control algorithm (Radl et al., 2014, p. 5). The reference momentum is the product of the domain-averaged slip velocity and the particles mass. The maximum overlap is 1 minus the ratio of the minimal distance between the particles and the smallest particle diameter.

## *4.2 Initial Spatial Particle Distribution*

Exploratory simulations yielded very small slip velocities, and the formation of meso-scale structures was not observed within a feasible simulation time. Thus, it was concluded that the instability that causes the meso-scale structures propagates very slowly, resulting in infeasible long simulation times. Hence, the initial spatial distribution of the particles in the simulation domain was varied in order to "kick" the instability to form meso-scale structures more rapidly. Thus, the domain was bisected and quadrisected and the particle concentration in each subdomain was set to a different value while keeping the domainaverage concentration unchanged. Specifically, in the bi- and quadrisected cases one region contained three times more particles than the other one.

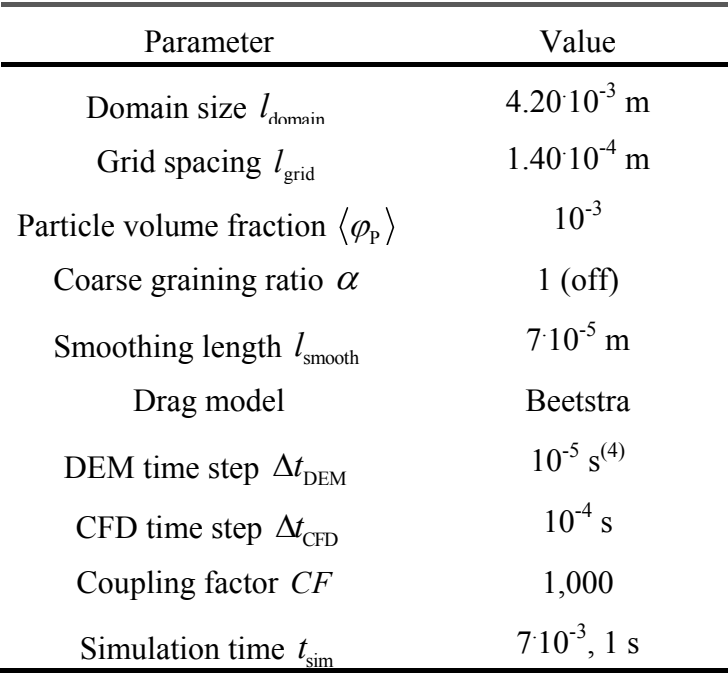

#### **Table 4.10 Base case for initial effects.**

<u>.</u>

 $4$  (Smallest) particles were lost using this time step. Lowering to  $10^{-7}$  s solved this problem.

Key parameters for the simulations to investigate the effect of the initial spatial particle distribution are summarized in Table 4.10.

### **4.2.1 Results**

For monodisperse cases, homogeneous, bisected and quadrisected cases have been investigated. In Quadrisected cases the pseudo-steady-state conditions are expected to be satisfied earlier than in bisected cases. Hence, the bisected case was not conducted for polydisperse cases. Figure 4.1 to Figure 4.5 provide an illustration of key flow features at the beginning of the simulation and after the pseudo-steady-state conditions were satisfied. The domain-averaged slip velocities at pseudo-steady-state conditions are summarized in Table 4.11.

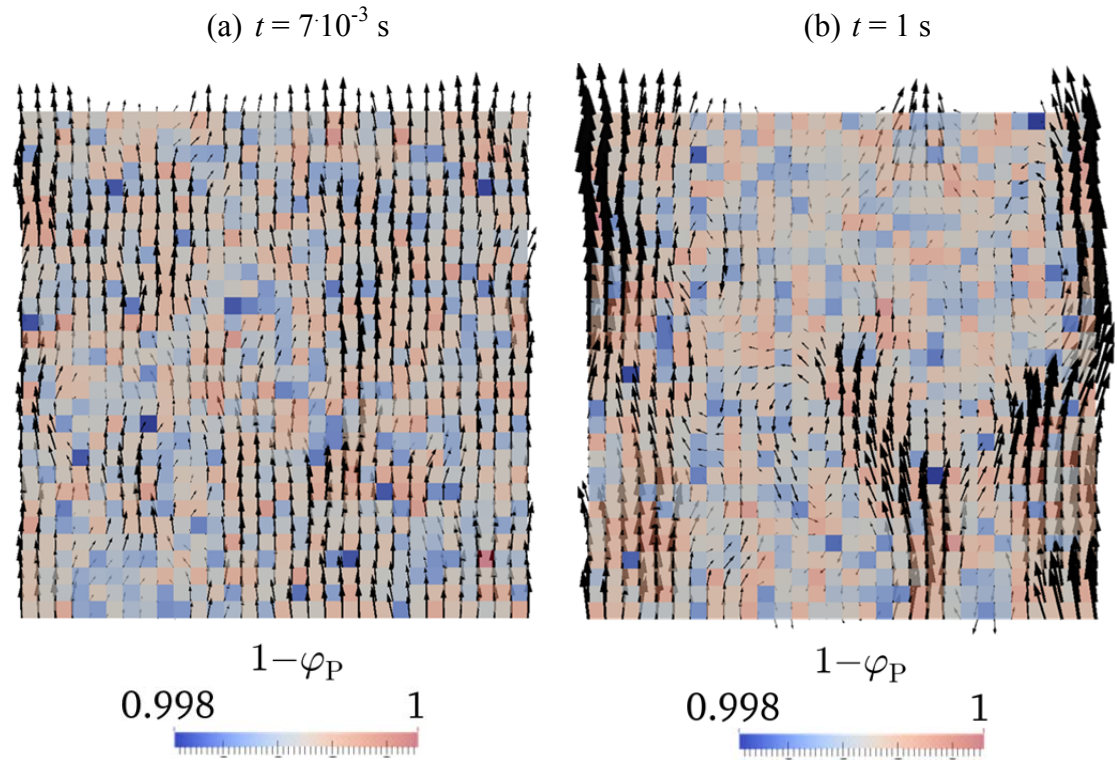

**Figure 4.1** Void fraction distribution after (a)  $t = 7.10^{-3}$  s and (b)  $t = 1$  s (monodisperse case,  $\varphi_P = 10^{-3}$ , **particles are initially homogeneously distributed) in a vertical slice located at the center of the domain. Arrows indicate the local gas velocity.** 

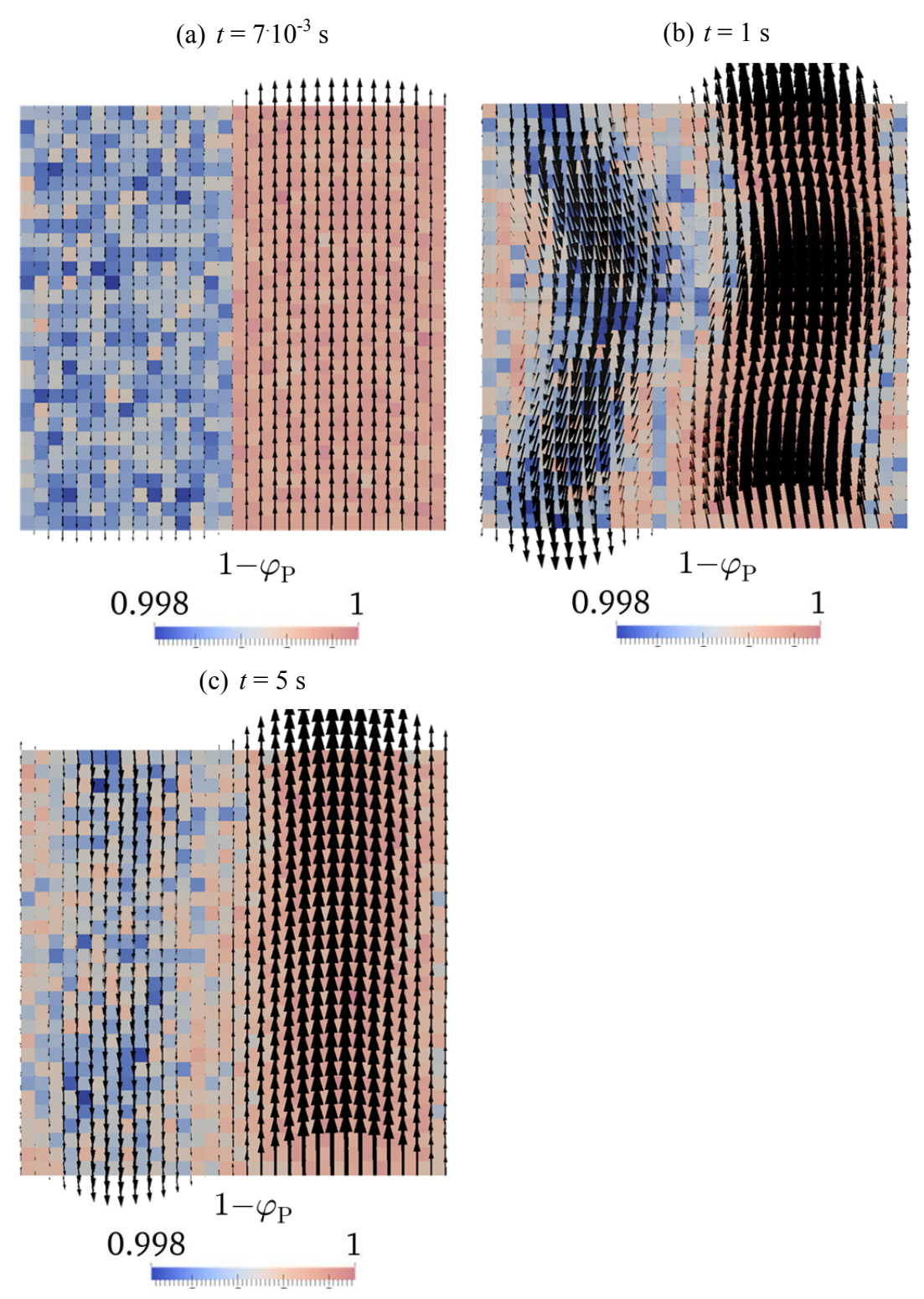

**Figure 4.2** Void fraction distribution after (a)  $t = 7.10^{-3}$  s, (b)  $t = 1$  s and (c)  $t = 5$  s (monodisperse case,  $\varphi$ <sup>P</sup> = 10<sup>-3</sup>, particles in each of the two regions are initially homogeneously distributed with one region  $\varphi$ <sup>2</sup> containing three times the particles of the other one) in a vertical slice located at the center of the **domain. Arrows indicate the local gas velocity.** 

Figure 4.1 indicates that in case the particles are initially homogeneously distributed, they will remain homogeneously dispersed in monodisperse gas-solid suspensions for long times. They are well dispersed, and do not form meso-scale structures.

Figure 4.2 indicates that in the bisected case mixing takes place and streamers are formed, but lateral mixing is very slow leading to high slip velocities at the pseudo-steady state.

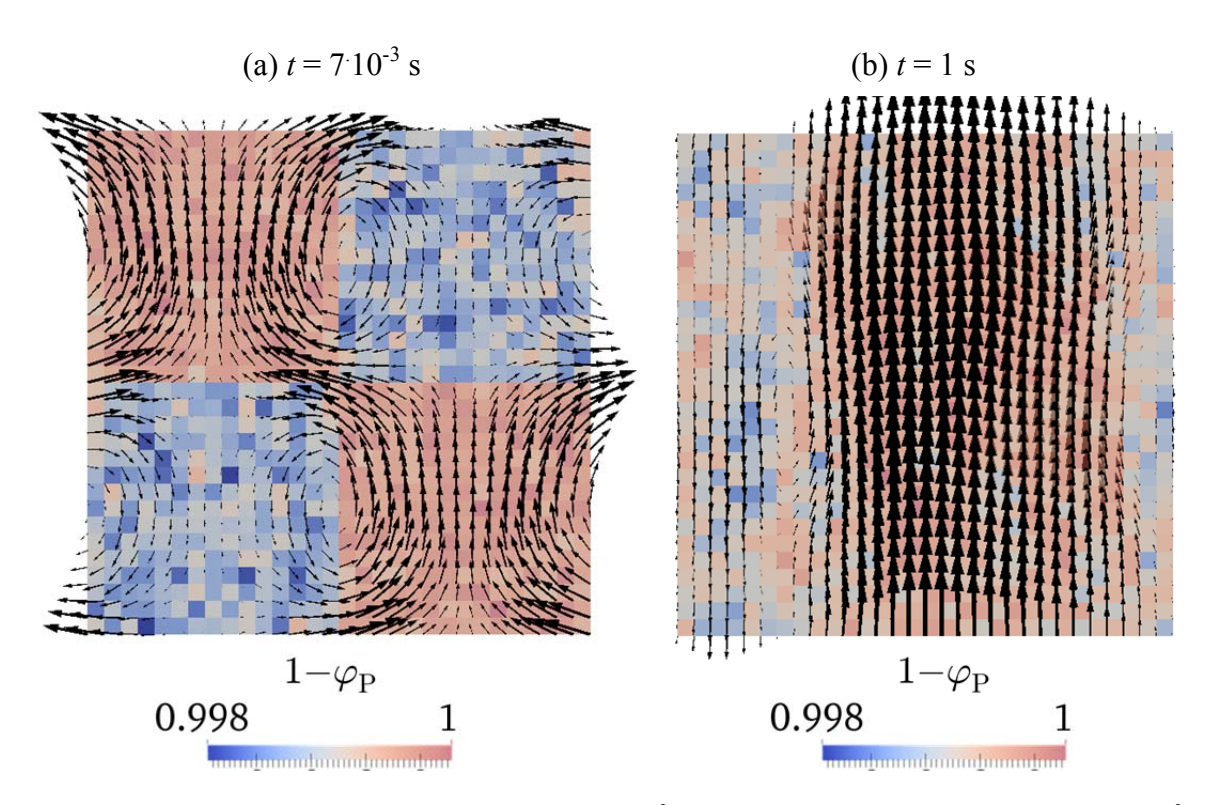

**Figure 4.3** Void fraction distribution after (a)  $t = 7.10^{-3}$  s and (b)  $t = 1$  s (monodisperse case,  $\varphi_P = 10^{-3}$ , **particles in each of the four regions are initially homogeneously distributed with two regions containing three times the particles of the other two) in a vertical slice located at the center of the domain. Arrows indicate the local gas velocity.** 

Figure 4.3 indicates faster mixing in the quadrisected case than in the bisected case. However, the particles tend to form streamers as in the bisected case. Both effects counteract each other, leading to a slip velocity between the bisected and the homogeneous case.

We now compare the results for the polydisperse gas-solid suspensions with that of the monodisperse system. Again, we begin with an initially homogeneously spatially distributed particle cloud. We observe that the domain-averaged slip velocity is increased due to the particle size distribution. However, again the system remains spatially homogeneously distributed even for long times as can be seen in Figure 4.4.

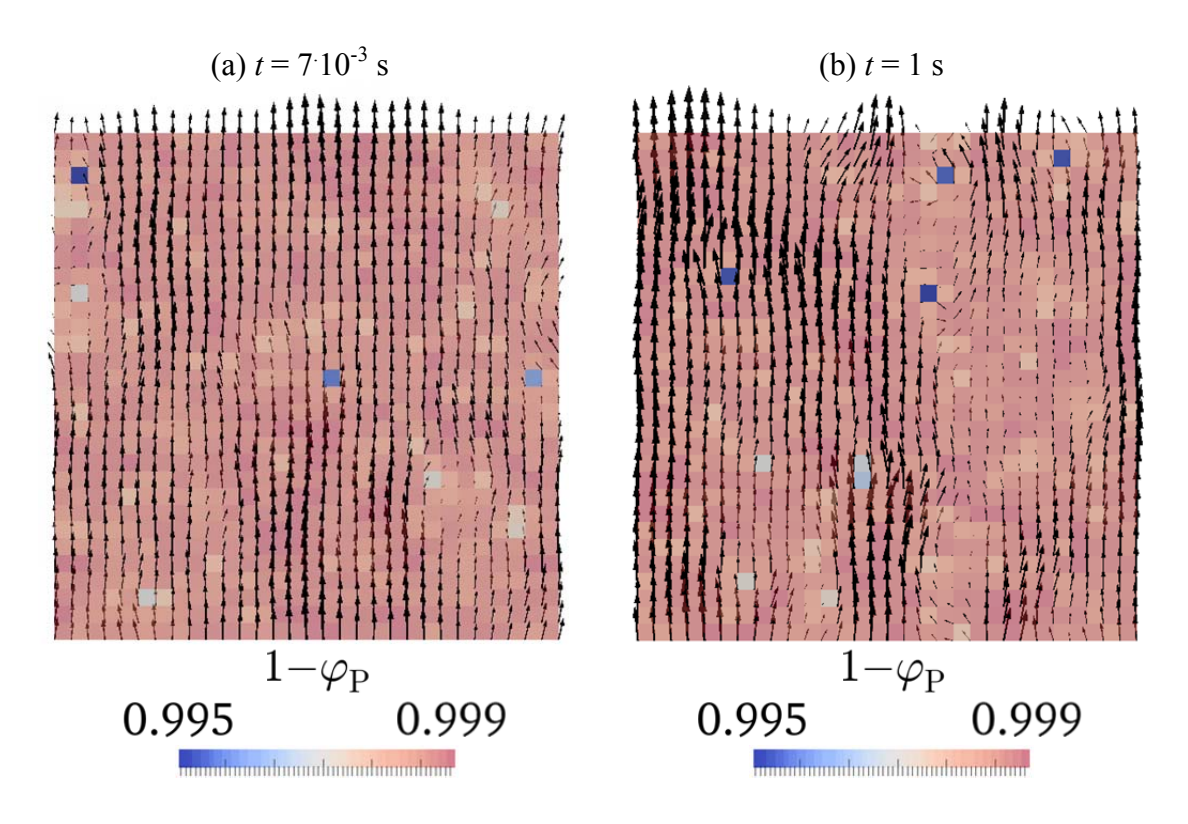

**Figure 4.4 Void fraction distribution after (a)**  $t = 7.10^{-3}$  **s and (b)**  $t = 1$  **s (polydisperse case,**  $\varphi_P = 10^{-3}$ **, particles are initially homogeneously distributed) in a vertical slice located at the center of the domain. Arrows indicate the local gas velocity.** 

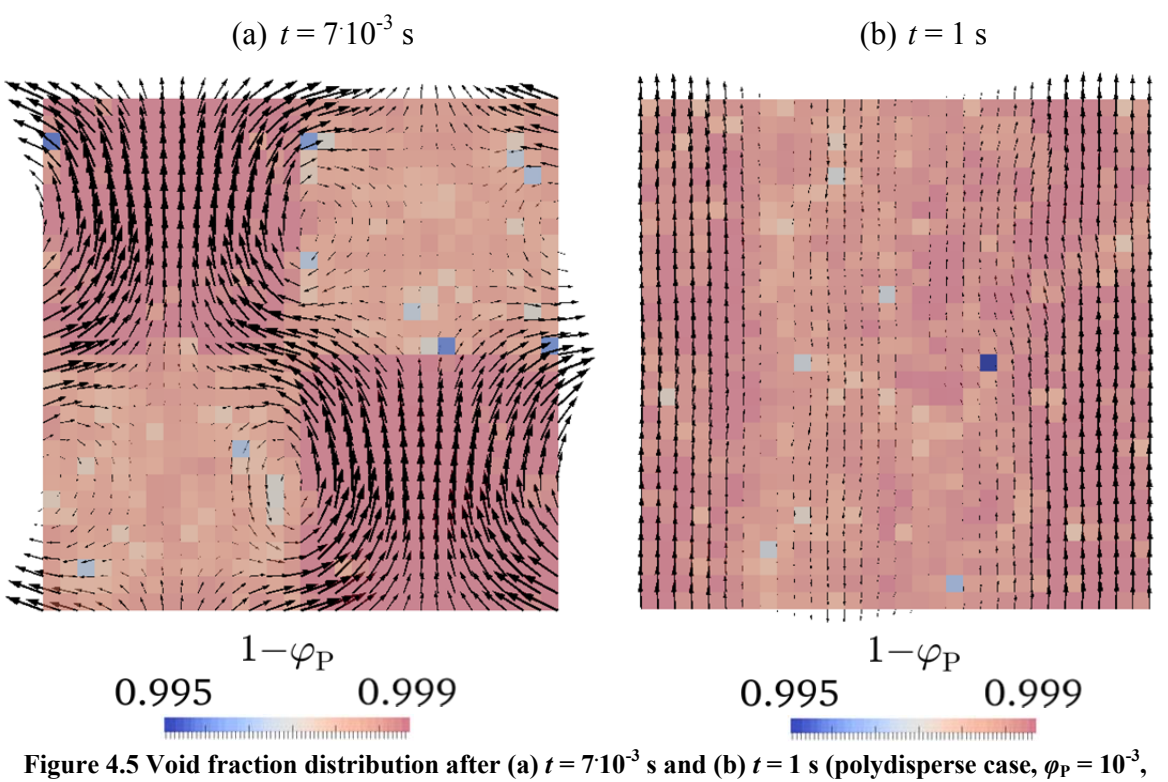

**particles in each of the four regions are initially homogeneously distributed with two regions containing three times the particles of the other two) in a vertical slice located at the center of the domain. Arrows indicate the local gas velocity.** 

Figure 4.5 indicates that in the quadrisected polydisperse case the particles segregate only insignificantly, and the system is well mixed due to the agitation provided by big particles.

| $\left\langle u_{\rm slip}^{} \right\rangle\!/u_{\rm t}$ | Monodisperse Polydisperse |      |
|----------------------------------------------------------|---------------------------|------|
| <b>Bisected</b>                                          | 6 94                      |      |
| Quadrisected                                             | 2.48                      | 3.84 |
| Homogeneous                                              | 0.995                     | 333  |

**Table 4.11 Results of initial effects.** 

The resulting domain-averaged slip velocities at pseudo-steady-state conditions indicate significant dependence on the initial spatial particle distribution for monodisperse suspensions. Specifically, the results for monodisperse gas-solid suspensions show that in case of a homogeneous initial spatial particle distribution the slip velocity is within 0.5 % of the terminal settling velocity. In contrast, polydisperse suspensions are blended well by large particles, leading to a smaller dependency on the initial spatial particle distribution. Specifically, in the polydisperse system a well-mixed pseudo-steady state is achieved independent from start with an error of about 15 %. Also, the higher slip velocity (of a sedimenting polydisperse particle cloud) compared to the monodisperse case with particles having the Sauter mean diameter indicates an effect of the particle size distribution on the average drag force acting on the particles. Hence, polydisperse suspensions were investigated further to eliminate artifacts due to initial conditions.

# *4.3 Smoothing of Coupling Fields*

Parcels with large coarse graining ratios lead to a locally concentrated coupling force, since only the center of mass position of the particles within a parcel is tracked. Locally concentrated coupling forces destabilize the flow, can lead to an unphysical agitation of the fluid, and hence to unphysically large fluid velocities. Thus, coupling forces need to be distributed over a certain region that is affected by the particles. Such a coupling force redistribution can be realized with a smoothing operation, which should be performed depending on the coarse graining ratio considered in the simulation.

Explorative simulations of coarse-grained particulate systems showed a dramatic increase in the slip velocity due locally concentrated coupling forces. Smoothing is realized by solving a diffusion equation for each transferred quantity  $\gamma$ . Such a smoothing step has been already used in literature (Capecelatro and Desjardins, 2013, pp. 9–10; Pirker et al., 2011, pp. 2481–2483). In the current work, the diffusion coefficient *D* was chosen based on the CFD time step  $\Delta t_{\text{CFD}}$  to realize smoothing with a characteristic length scale  $l_{\text{smooth}}$ (Radl et al., 2014, p. 3).

$$
\frac{\partial \gamma}{\partial t} = D\nabla^2 \gamma \tag{4.7}
$$

$$
D = l_{\text{smooth}}^2 / \Delta t_{\text{CFD}} \tag{4.8}
$$

Radl et al. (2014, p. 3) used  $l_{\text{smooth}}/d_p = 3$  in simulations of monodisperse gas-particle suspensions, which was motivated by the work of Capecelatro and Desjardins (2013, p. 10). For polydisperse systems with wide size distribution the latter (2013, p. 10) recommend  $l_{\text{smooth}} = d_{\text{Pmax}}$ .

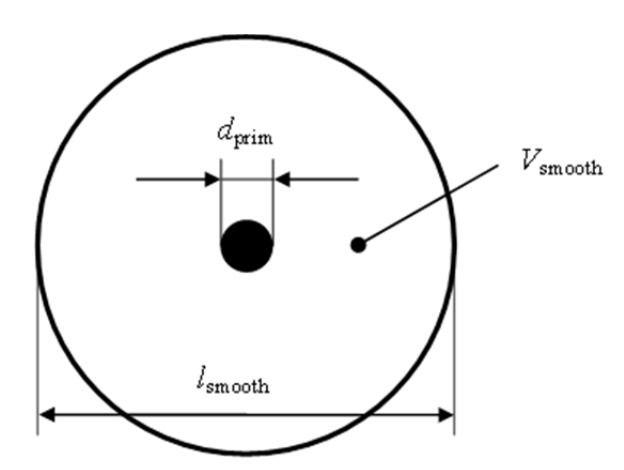

**Figure 4.6 Illustration of the sphere of influence around each parcel.** 

The following derivation is based on the assumption of a spherical region of influence with volume  $V_{\text{smooth}}$  around each parcel. The particle volume fraction inside this spherical region is assumed to be identical to the domain-averaged particle volume fraction. Hence, one can derive the following equation for the diameter of the sphere of influence:

$$
\frac{l_{\text{smooth}}}{d_{\text{prim}}} \approx \frac{\alpha}{\sqrt[3]{\left\langle \varphi_{\text{p}} \right\rangle}}
$$
(4.9)

This law can be used to scale the smoothing length in simulations with different particle concentration. The law was verified by varying the smoothing length until the coarsegrained and not-coarse-grained cases shared the same slip velocity. Key parameters of the
simulations to investigate the effect of the smoothing length are summarized in Table 4.12 and Table 4.13.

| Parameter                                                            | Value                      |
|----------------------------------------------------------------------|----------------------------|
| Domain size $l_{domain}$                                             | $4.20 \cdot 10^{-3}$ m     |
| Grid spacing $l_{\text{grid}}$                                       | $1.40 \cdot 10^{-4}$ m     |
| Particle volume fraction $\langle \varphi_{\rm p} \rangle_{\rm ref}$ | $10^{-3}$                  |
| Drag model                                                           | Beetstra                   |
| DEM time step $\Delta t$ <sub>DEM</sub>                              | $10^{-5}$ s <sup>(5)</sup> |
| CFD time step $\Delta t_{\text{CFD}}$                                | $10^{-4}$ s                |
| Coupling factor CF                                                   | 10                         |
| Simulation time $t_{\text{sim}}$                                     | $7.10^{-2}$ s              |

**Table 4.12 Base case for the investigation of the smoothing length effect.** 

**Table 4.13 Overview of smoothing length variations.** 

| <b>PSD</b> | $l_{\text{smooth}}$<br>$d_{\rm p,max}$ | $\alpha$     | $N_{\rm p}$       |
|------------|----------------------------------------|--------------|-------------------|
| mono       | 1, 2, 5, 8, 10                         | 1            | 4,510             |
| mono       | 1, 2, 5, 8, 10                         | 10           | 450               |
| poly       | 1, 2, 5, 8, 10                         | $\mathbf{1}$ | $7.17 \cdot 10^5$ |
| poly       | 1, 2, 5, 8, 10                         | 10           | 716               |
| poly       | 1, 2, 5, 8, 10                         | 25           | 45                |
| poly       | 1, 2, 5, 8, 10                         | 33           | 19                |
| poly       | 1, 2, 5, 8, 10                         | 50           | 5                 |

<u>.</u>

<sup>&</sup>lt;sup>5</sup> (Smallest) particles were lost using this time step in some cases. Lowering to  $10^{-7}$  s solved this problem.

#### **4.3.1 Results**

The normalized domain-averaged slip velocities resulting from each case are summarized in Table 4.14 and illustrated in Figure 4.7. The Sauter mean diameter has been chosen as the reference length to enable a comparison between monodisperse and polydisperse suspensions. A correctly applied smoothing length should eliminate the effect of coarse graining on the predicted domain-averaged slip velocity. Thus, we have extracted the recommended smoothing length by intersecting the curves of coarse-grained cases with the predicted slip velocity of a polydisperse particle cloud (and for  $\alpha = 1$ , i.e., a non-coarsegrained simulation). The results of this analysis are summarized in Table 4.15.

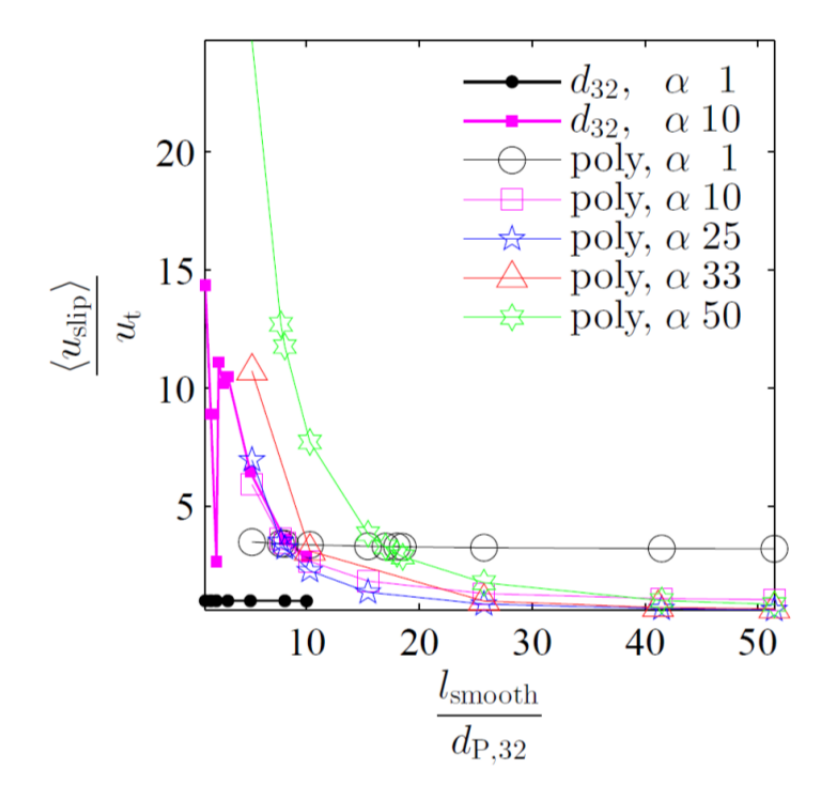

**Figure 4.7 Effect of the smoothing length on the predicted slip velocity. Filled symbols refer to monodisperse cases, blank symbols refer to polydisperse cases. The shape of a symbol refers to the coarse graining ratio** *a***.**  $\varphi_{P,ref} = 10^{-3}$ **.** 

| <b>PSD</b> | $l_{\rm smooth}$<br>$d_{\rm p,32}$ | $\langle u_{\rm slip} \rangle$<br>for $\alpha$ =<br>$u_{\scriptscriptstyle{t}}$ |      |       |       |       |
|------------|------------------------------------|---------------------------------------------------------------------------------|------|-------|-------|-------|
|            |                                    | $\mathbf{1}$                                                                    | 10   | 25    | 33    | 50    |
|            | 1.00                               | 0.980                                                                           | 14.4 |       |       |       |
|            | 1.50                               | 0.979                                                                           | 8.89 |       |       |       |
|            | 2.00                               | 0.979                                                                           | 2.63 |       |       |       |
|            | 2.20                               |                                                                                 | 11.1 |       |       |       |
| Mono       | 2.60                               |                                                                                 | 10.2 |       |       |       |
|            | 3.00                               | 0.978                                                                           | 10.5 |       |       |       |
|            | 5.00                               | 0.975                                                                           | 6.44 |       |       |       |
|            | 8.00                               | 0.970                                                                           | 3.56 |       |       |       |
|            | 10.0                               | 0.967                                                                           | 2.87 |       |       |       |
|            | 5.15                               | 3.46                                                                            | 5.91 | 6.94  | 10.7  | 24.7  |
|            | 7.72                               | 3.40                                                                            | 3.60 | 3.49  |       | 12.7  |
|            | 8.06                               | 3.39                                                                            | 3.42 | 3.21  |       | 11.8  |
|            | 10.3                               | 3.35                                                                            | 2.65 | 2.25  | 3.09  | 7.70  |
|            | 15.4                               | 3.29                                                                            | 1.81 | 1.34  |       | 3.81  |
| Poly       | 17.0                               | 3.28                                                                            |      |       |       | 3.26  |
|            | 18.0                               | 3.27                                                                            |      |       |       | 2.97  |
|            | 18.5                               | 3.27                                                                            |      |       |       | 2.84  |
|            | 25.7                               | 3.23                                                                            | 1.28 | 0.828 | 0.960 | 1.73  |
|            | 41.2                               | 3.19                                                                            | 1.07 | 0.644 | 0.696 | 0.989 |
|            | 51.5                               | 3.18                                                                            | 1.02 | 0.602 | 0.634 | 0.823 |

**Table 4.14 Results of smoothing length variations.**  $\varphi_{P,ref} = 10^{-3}$ **.** 

**Table 4.15 Recommended smoothing length for sedimenting polydisperse suspensions (** $\varphi$ **<sub>P,ref</sub> = 10<sup>-3</sup>).** 

| $\alpha$             | 10   | 25   | 33   | 50   |
|----------------------|------|------|------|------|
| smooth<br>$d_{P,32}$ | 8.06 | 8.06 | 10.3 | 17.0 |

Also, the recommended smoothing length was adapted and applied to cases of different particle volume fractions. This was done by a proportional correction according to the smoothing law in Eqn. ( 4.9 ). Thus, the adapted smoothing law reads:

$$
\frac{l_{\text{smooth}}}{d_{\text{P},32}} = \left(\frac{l_{\text{smooth}}}{d_{\text{P},32}}\right)_{\varphi_{\text{P},\text{ref}}} \frac{\sqrt[3]{\left\langle \varphi_{\text{P},\text{ref}} \right\rangle}}{\sqrt[3]{\left\langle \varphi_{\text{P}} \right\rangle}} = \left(\frac{l_{\text{smooth}}}{d_{\text{P},32}}\right)_{\varphi_{\text{P},\text{ref}}} \frac{1}{10\sqrt[3]{\left\langle \varphi_{\text{P}} \right\rangle}}
$$
(4.10)

Specifically, a linear function has been fitted to the data reported in Table 4.15 (and shown in Figure 4.8) to determine an appropriate smoothing length for the simulations requiring a large coarse graining ratio.

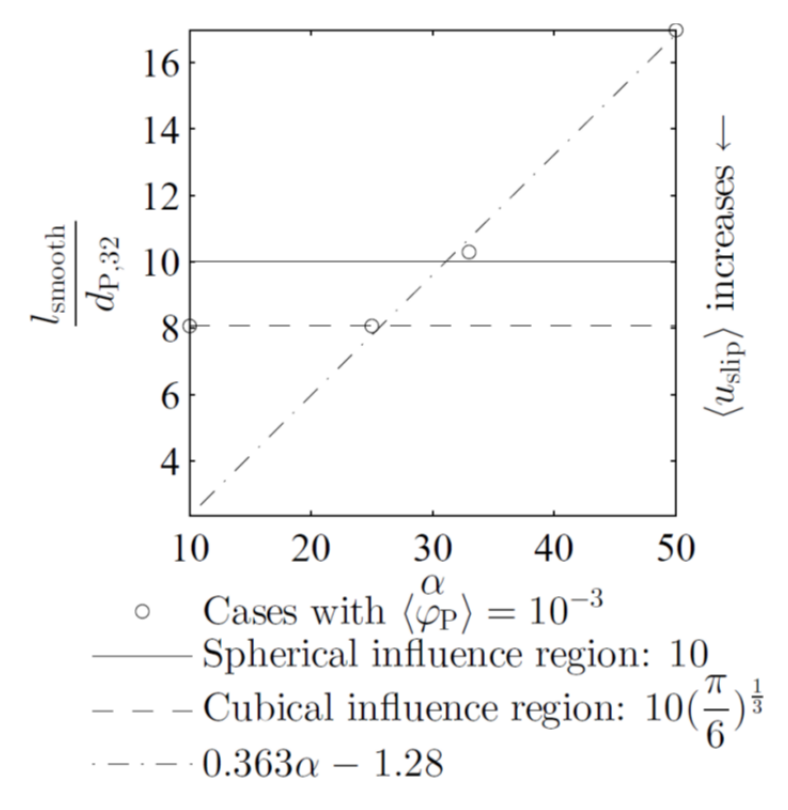

**Figure 4.8 Approximation of smoothing length as a function of the coarse graining ratio using a linear function.** 

As can be seen, a constant relationship between the smoothing length and the parcel diameter fits the data for  $\alpha < 25$  reasonably well, supporting our idea of the influence region of each parcel.

The linear function was an interpolation excluding the case of the low coarse graining ratio (i.e.,  $\alpha = 10$ ). Extrapolation of the above linear function is not reasonable for very large coarse graining ratios as explained by the following example: Considering the setup of the 2D riser simulation (see Section 5.4.6), the coarse graining ratio with 1,020 is much larger than in the cases of the unbounded domain simulations performed within this study. If the 2D riser simulation ends up in the range of the reference particle volume fraction of this section  $(10^{-3})$ , the required smoothing length would be about 2.5 m. Using such a large influence region of a single parcel, meso-scale structures are expected to be completely suppressed. Hence, the scaling law according to Eqn. (4.9) was applied to the 2D model and the 3D model of the riser (reported in Table 5.14 and Table 5.18). Finally, Figure 4.8 indicates an increase in the domain-averaged slip velocity in case of using too small smoothing length for parcels of a particular size (see also Figure 4.7).

# *4.4 Simulations in Large Domains*

In order to apply the results of the periodic domain simulations to the 2D and 3D cases of the riser, cases with larger domain size were performed. These cases are intended to mimic average cells of the riser, i.e., the domain size is now taken to be equal to the average size of a single cell in the 2D and 3D model of the riser. Hence, the domain size is calculated from the average grid volume of the riser CFD model. Next, the maximum number of parcels was set to  $210^6$  by adjusting the coarse graining ratio. Also, the smoothing length was calculated utilizing the correction in Eqn. (4.10) to Eqn. (4.9), which also accounts for the different particle volume fractions. 2D quantities are normalized by the mesh depth (see Section 5.4.1: 0.532 m). Table 4.16 summarizes the parameters of the simulations featuring larger domain sizes.

$$
\alpha = \sqrt[3]{\frac{N_{\text{prim}}}{N_{\text{p,max}}}}
$$
 (4.11)

| Parameter                                                                     | 3D                                        | 2D                                            |  |
|-------------------------------------------------------------------------------|-------------------------------------------|-----------------------------------------------|--|
| Riser: total volume $V_{\text{tot}}$ , total area $A_{\text{tot}}$ ,          | $3,870 \text{ m}^3$                       | $367 \text{ m}^2$                             |  |
| Number of cells in riser simulation                                           | $1.11 \cdot 10^6$                         | $2.62 \cdot 10^4$                             |  |
| Domain size $l_{domain}$                                                      |                                           | $0.151 \text{ m}$ $0.118 \text{ m}$           |  |
| Grid spacing $l_{\text{grid}}$                                                | $4.20 \cdot 10^{-3}$ m                    |                                               |  |
| Grid resolution $l_{\text{domain}}/l_{\text{grid}}$                           | 36                                        | - 28                                          |  |
| Expected particle volume fraction $\langle \varphi_{\rm p} \rangle_{\rm exp}$ | $2.22 \cdot 10^{-3}$ $1.11 \cdot 10^{-3}$ |                                               |  |
| Drag model                                                                    | Beetstra                                  |                                               |  |
| Coarse graining ratio $\alpha$                                                | 33                                        | 33                                            |  |
| Smoothing length $l_{\text{smooth}}$                                          |                                           | $1.77 \cdot 10^{-3}$ m $2.23 \cdot 10^{-3}$ m |  |
| DEM time step $\Delta t$ <sub>DEM</sub>                                       | $10^{-5}$ s <sup>(6)</sup>                |                                               |  |
| CFD time step $\Delta t_{\text{CFD}}$                                         |                                           | $10^{-5}$ s $10^{-4}$ s                       |  |
| Coupling factor CF                                                            | 100                                       | 1,000                                         |  |
| Simulation time $t_{\text{sim}}$                                              | $7.10^{-2}$ s                             |                                               |  |

**Table 4.16 Overview of cases with a larger domain size.** 

#### **4.4.1 Results**

<u>.</u>

The resulting domain-averaged slip velocity and the domain-averaged dimensionless momentum error are summarized in Table 4.17. The slip velocity is larger than in similar cases with smaller domains (shown in Figure 4.9). Figure 4.9 reveals no clear effect of the domain size on the slip velocity for polydisperse cases of equal coarse graining ratio in the first place. For clarification of the effects, relevant parameters are displayed in the figure as well. First, the low number of parcels in the case of the previously used (i.e., small) unbounded domain may not give a meaningful slip velocity. Furthermore, the domain size

 $<sup>6</sup>$  (Smallest) particles were lost using this time step. Lowering to  $10<sup>-7</sup>$  s solved this problem.</sup>

and the mean particle volume fraction affect the results to some extent. Overall, we observe domain-averaged slip velocities up to ca. 8 times the terminal settling velocity.

| Variable                                                 | 3D                             | 21)  |
|----------------------------------------------------------|--------------------------------|------|
| $\left\langle u_{\rm slip} \right\rangle / \, u_{\rm t}$ | 5.82                           | 7.68 |
| integral momentum error<br>reference momentum            | $-9.52 \cdot 10^{-2}$ $-0.482$ |      |
|                                                          |                                |      |

**Table 4.17 Results for simulations using a larger domain size.** 

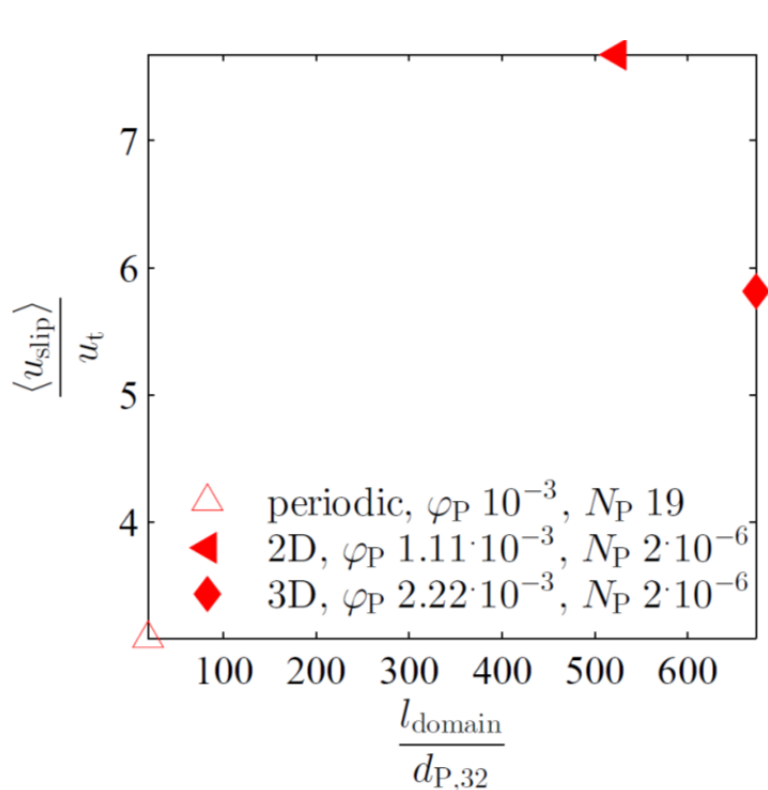

**Figure 4.9 Effect of the domain size on the predicted slip velocity (polydisperse,**  $a = 33$ **). The blank triangle refers to a case with unbounded domain (size 4.2. 10-3 m). Filled symbols refer to cases with domains of an average cell in 2D (domain size 0.118 m, triangle) and 3D riser models (domain size 0.151 m, diamond).** 

# *4.5 Drag Correction*

In contrast to the previous cases, the cases for the determination of the drag correction factor should be setup in accordance with Table 4.6 to Table 4.9. This means keeping the dimensionless grid resolution constant instead of the domain size. The domain-averaged slip velocity was monitored for a broad range of particle volume fractions and coarse graining ratios in preliminary cases. Unfortunately, the number of cases had to be reduced as only the model of Beetstra et al. (2007) showed meaningful results for the polydisperse gas-particle suspension. This means, the simulations using this model yielded domainaveraged slip velocities with magnitudes in the order of the terminal settling velocity of a single particle having the Sauter mean diameter. In what follows, the cases were setup using the smoothing length found in Section 4.3.1. The number of cases was reduced to simulate two coarse graining ratios and two particle volume fractions. The domainaveraged slip velocities and domain-averaged dimensionless momenta are summarized in Table 4.18. It can be seen that as the particle volume fraction increases, the domainaveraged slip velocity also increases. Also, the ratio of integral momentum error to reference momentum is still large due to the relative grid size of 2 (as reported in Table 4.1). A larger relative grid size could reduce the error. Unfortunaltely, the coarse graining ratio in addition has a strong effect on the measured slip velocity. This indicates that still a large uncertainty is associated when using a parcel-based approach and large coarse graining ratios.

| Model    | <b>PSD</b> | $\langle \varphi_\mathrm{P}^{} \,\rangle$ | $\alpha$ | $\langle u_{\text{slip}} \rangle / u_{\text{t}}$ | integral momentum error<br>reference momentum |
|----------|------------|-------------------------------------------|----------|--------------------------------------------------|-----------------------------------------------|
| Beetstra | poly       | $2.10^{-3}$                               | 10       | 8.77                                             | $-0.317$                                      |
| Beetstra | poly       | $9.99 \cdot 10^{-4}$                      | 10       | 8.53                                             | $-0.346$                                      |
| Beetstra | poly       | $2.10^{-3}$                               |          | 3.24                                             | $-0.520$                                      |
| Beetstra | poly       | $9.910^{-4}$                              |          | 3.12                                             | $-0.665$                                      |

**Table 4.18 Results of drag model investigation.** 

# **5 Full-Scale Fluidized Bed Setup**

# *5.1 The Fluidized Bed Setup*

Here a brief description of the fluidized bed provided by the industrial partner shall be given. It is used to clean flue gas by recirculating particles that adsorb pollutants (see Reissner et al., 2003). Figure 5.1 illustrates the riser; all dimensions can be found in the dimensional drawing provided in the appendix, Section 9.1.

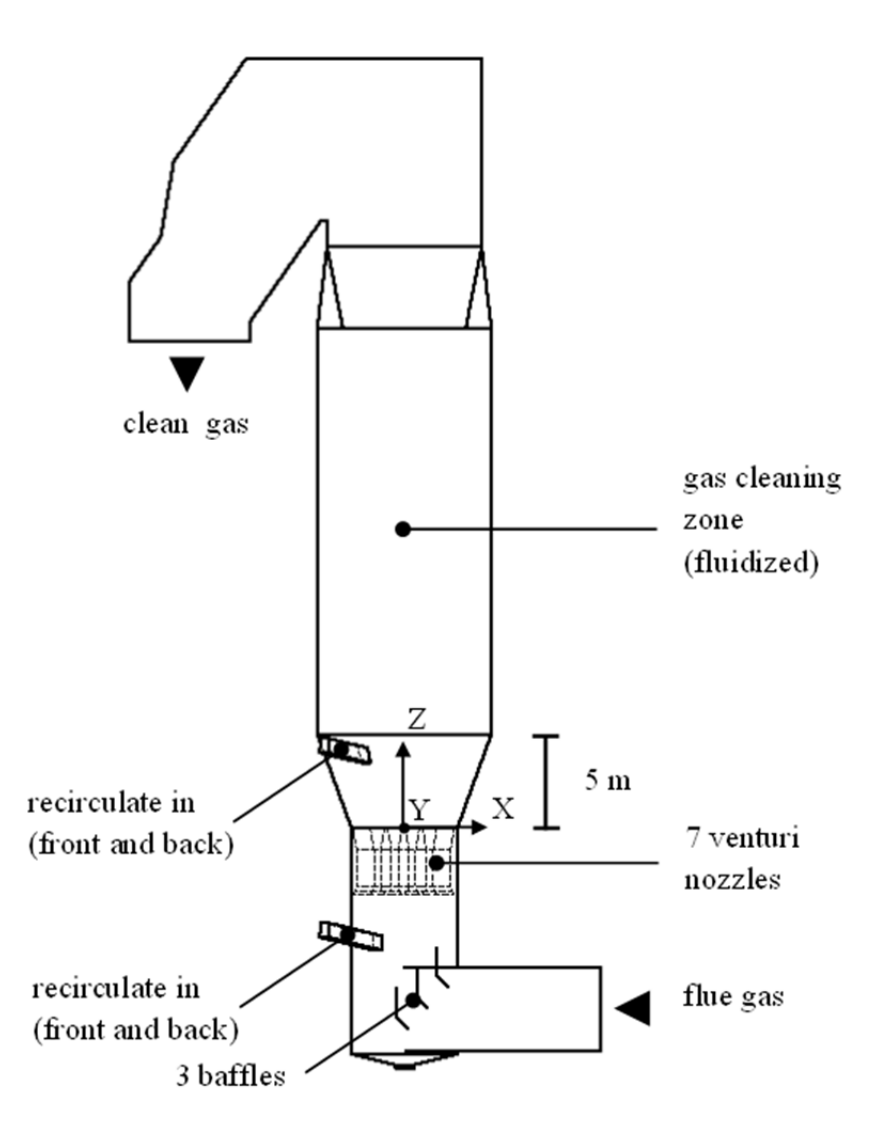

**Figure 5.1 Frontal view of the riser.** 

Recirculate enters either above or below the venturi nozzles via two of the four chutes. Cooling water enters via an additional inlet (not shown in Figure 5.1) at the same height as the recirculate chutes above the venturi nozzles. Flow rates and sectional dimensions are summarized in Table 5.1.

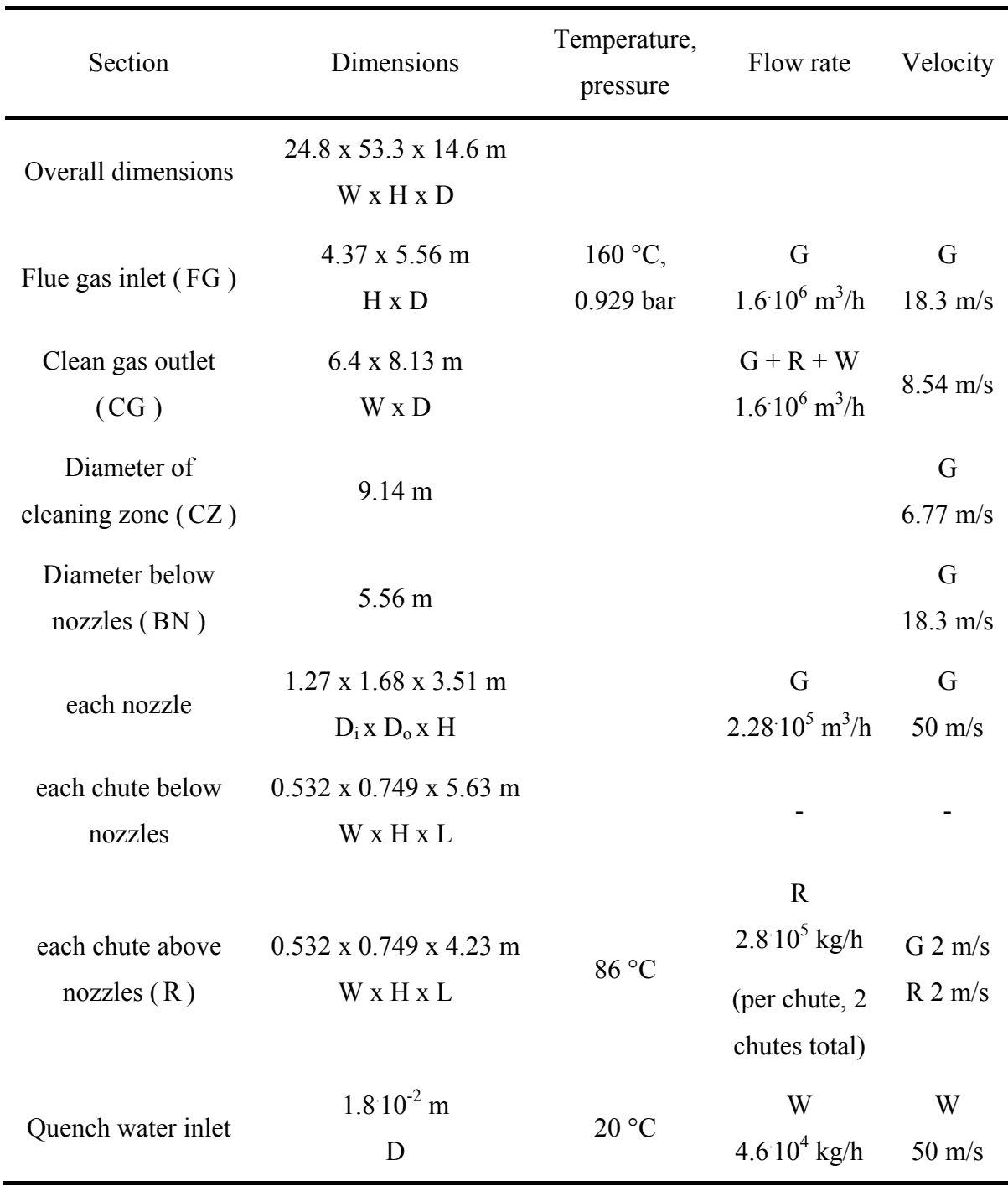

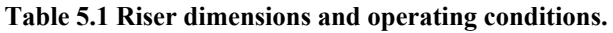

Dimensions and operating conditions were provided by the industrial partner (Gronald, 2014a). Flow rates were converted to average velocities and imposed at the inlets. In case the velocity was provided in addition to the flow rate by the industrial partner, a volume equivalent cross-sectional diameter was calculated (for the quench water inlet). It is assumed that the conveying air velocity and the velocity of the recirculated particles equilibrate in the chutes. Hence, the average velocity of recirculate plus the conveying air phase was considered for the particle injection calculations in Section 5.2. To convert mass rates and volume rates, the pure density of water and of clean air at given temperatures were assumed. These values, the given pure density of recirculate and other assumed physical properties at given operating conditions used in this thesis are summarized in Table 5.2. The values are based on the reference book "VDI Wärmeatlas" (2006).

**Table 5.2 Physical properties.** 

| Property                        | Value                                  |
|---------------------------------|----------------------------------------|
| Particle density $\rho_{\rm p}$ | 2,250 kg/m <sup>3</sup>                |
| Water density $\rho_w$          | $1,000 \text{ kg/m}^3$                 |
| Fluid density $\rho_{\rm f}$    | $0.804 \text{ kg/m}^3$                 |
| Fluid kinematic viscosity $V_f$ | $3.04 \cdot 10^{-5}$ m <sup>2</sup> /s |

According to Reissner et al. (2003, p. 66) the riser should operate in the circulating fast fluidization regime. However, it is operating in the dilute pneumatic conveying regime according to Crowe and Group (2006, pp. 5.4–5.5, 5.9) due to the high gas velocity.

In order to assess the particulate flow, additional parameters might be of interest. Table 5.3 summarizes them, where the Sauter mean diameter and the terminal settling velocity of a single particle having that diameter are calculated. The Reynolds number, the particle volume fraction, and the mass loading are calculated based on the inlet flow rates (see equations below).  $\langle E_P \rangle_{\text{exp}}$  and  $\langle \mu_P \rangle_{\text{exp}}$  are the expected particle hold up and mass loading in the cleaning zone, respectively, and were provided by the industrial partner (Gronald,

2014b) based on experience from the operation of the fluidized bed. Thus, the expected hold up is ca. 14 times larger than that calculated from the inlet flow rates, indicating that (i) there is a substantial (mean) slip velocity between particles and gas, and/or (ii) that particles sediment in the cleaning zone (CZ) of the fluidized bed. Clearly, the terminal settling velocity  $u_t$  is much smaller than the mean flow velocity in the CZ. This indicates that clustering phenomena and an inhomogeneous gas velocity distribution in the CZ must be present, resulting in a substantial (mean) slip velocity in the riser.

$$
Re_{\text{CZ}} = \frac{\mathbf{U}_{\text{CZ}} D_{\text{CZ}}}{v_{\text{f}}}
$$
 (5.1)

$$
\left\langle \varphi_{\rm P} \right\rangle = \frac{\sum \dot{M}_{\rm R} / \varphi_{\rm P}}{\dot{V}_{\rm CG}}
$$
 (5.2)

$$
\langle \mu_{\rm p} \rangle = \frac{\sum \dot{M}_{\rm R}}{\dot{V}_{\rm FG} \rho_{\rm f}} \tag{5.3}
$$

| Parameter                                                        | Value                    |
|------------------------------------------------------------------|--------------------------|
| Sauter mean diameter $\langle d \rangle$                         | $6.80\cdot10^{-6}$ m     |
| Terminal settling velocity $u_t$                                 | $2.32 \cdot 10^{-3}$ m/s |
| Reynolds number $Re_{CZ}$                                        | $2.04 \cdot 10^6$        |
| Particle volume fraction $\langle \varphi_{\rm p} \rangle$       | $1.56 \cdot 10^{-4}$     |
| Mass loading $\langle \mu_{\rm p} \rangle$                       | 0.436                    |
| Expected hold up $\langle \varepsilon_{\rm p} \rangle_{\rm exp}$ | 5 kg/ $m^3$              |
| Expected mass loading $\langle \mu_{\rm p} \rangle_{\rm syn}$    | 6.2                      |
| Velocity ratio $U_{\rm R}/U_{\rm CZ}$                            | 0.295                    |

**Table 5.3 Riser flow characteristics.** 

### *5.2 Particle Injection Parameters*

In Figure 5.2 a sketch illustrates the relevant geometry for particle injection. In 3D cases the particles enter via both chutes above the nozzles, and in 2D cases via one chute (Holzinger, 2014a). The velocity has been assumed to vary between 0.165 m/s (conveying air velocity) and 3.18 m/s (i.e., the free fall velocity) (Gronald, 2014b). The velocity of free fall has been calculated for the above chute having a length of 4.23 m inclined  $83^\circ$  against the vertical wall using Eqn. ( 5.4 ).

$$
U_{\text{inject}} = \sqrt{2|\mathbf{g}|l\cos(\alpha_{\mathbf{z}})}\tag{5.4}
$$

It has been assumed that conveying air and particles move with the same speed in the chute, and that gravity acts in z-direction, as can be seen in Figure 5.2.

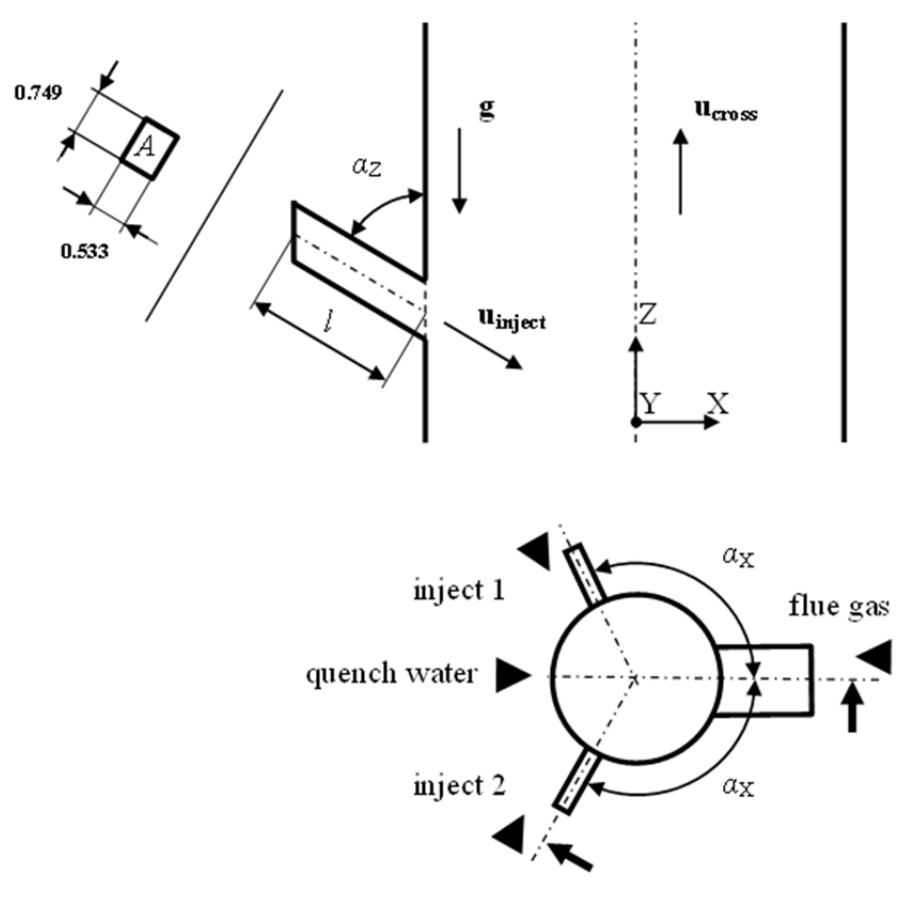

**Figure 5.2 Sketch of particle injection.** 

One might be interested in dimensionless sizes, so  $U_{\text{inject}}/U_{\text{cross}}$  has been calculated, where  $U_{\text{cross}} = 6.76 \text{ m/s}$  is the average vertical gas velocity in the riser main body.

The average velocity is needed in CFD component-by-component, which can be computed for 2D cases from:

$$
U_{\text{X,inject,2D}} = U_{\text{inject}} \sin(\alpha_{\text{Z}}), \text{ and}
$$
 (5.5)

$$
U_{Z, \text{inject}, 2D} = -U_{\text{inject}} \cos(\alpha_Z) \tag{5.6}
$$

and for 3D cases from:

$$
U_{\text{X,inject,3D}} = -U_{\text{inject}} \sin(\alpha_{\text{Z}}) \cos(\alpha_{\text{X}}), \tag{5.7}
$$

$$
U_{\text{Y,inject,3D}} = \pm U_{\text{inject}} \sin(\alpha_{\text{Z}}) \sin(\alpha_{\text{X}}), \text{ and}
$$
 (5.8)

$$
U_{\text{Z,inject,3D}} = -U_{\text{inject}} \cos(\alpha_{\text{Z}}) \,. \tag{5.9}
$$

Since the particle volume fraction cannot exceed ca. 0.5, one can compute a minimum injection velocity of particles and gas assuming that the inlet chute is completely filled with particles:

$$
U_{\text{inject,min}} \approx 2\dot{M}_{\text{P,inject}} / (A\rho_{\text{P}})
$$
\n(5.10)

Here  $\dot{M}_P$  = 77.8 kg/s is the particle feed rate per chute and  $A = 0.749 \cdot 0.533 \text{ m}^2$  is the cross-sectional area of the injection chute, shown in Figure 5.2. Recirculate is fed into the riser either via the two upper chutes, or the two lower chutes. This gives a minimum injection velocity of 0.173 m/s.

Since both phases have been assumed to share the same velocity, the mass flow rate for each phase can be computed from:

$$
\dot{M}_{\text{P, inject}} = U_{\text{inject}} A \varphi_{\text{P, inject}} \rho_{\text{P}} \text{, and}
$$
\n(5.11)

$$
\dot{M}_{\text{f,inject}} = U_{\text{inject}} A \left( 1 - \varphi_{\text{P,inject}} \right) \rho_{\text{f}} \,. \tag{5.12}
$$

Thus, the total injected mass rate is:

$$
\dot{M}_{\text{inject}} = U_{\text{inject}} A \Big[ \varphi_{\text{P,inject}} \rho_{\text{P}} + (1 - \varphi_{\text{P,inject}}) \rho_{\text{f}} \Big]. \tag{5.13}
$$

Here  $\rho_p = 2{,}250 \text{ kg/m}^3$  is the particle density and  $\rho_f = 0.804 \text{ kg/m}^3$  is the fluid density. Now, the mass flow rates can be calculated easily using Eqn. ( 5.11 ) and ( 5.12 ). One might be interested in volumetric flow rates of each phase, which can be calculated from:

$$
\dot{V}_i = \dot{M}_i / \rho_i. \tag{5.14}
$$

Furthermore, the mass loading is defined as

$$
\mu_{\mathbf{p}_{,i}} = \frac{\dot{M}_{\mathbf{p}_{,i}}}{\dot{M}_{\mathbf{f}_{,i}}} = \frac{\rho_{\mathbf{p}} \varphi_{\mathbf{p}_{,i}}}{\rho_{\mathbf{f}} (1 - \varphi_{\mathbf{p}_{,i}})}
$$
(5.15)

and the particle concentration (in  $[\text{kg/m}^3]$ )

$$
\varepsilon_{\mathbf{p}_{,i}} = \varphi_{\mathbf{p}_{,i}} \rho_{\mathbf{p}} \,, \tag{5.16}
$$

where *i* indicates the chosen particle class. Considering now the flow in the riser, mass rate and particle volume fraction have been calculated assuming a purely vertical gas cross flow. Thus, it follows that:

$$
\dot{M}_{\rm f, cross} = \dot{V}_{\rm cross} \rho_{\rm f} \tag{5.17}
$$

$$
\left\langle \varphi_{\rm p} \right\rangle = \frac{\sum \dot{V}_{\rm p, inject}}{\dot{V}_{\rm cross} + \sum (\dot{V}_{\rm f, inject} + \dot{V}_{\rm p, inject})}
$$
\n(5.18)

Table 5.4 summarizes parameters, flow rates and recirculate quantities at the inlet and the subsequent Table 5.5 summarizes recirculate quantities that describe recirculate within the riser. All quantities in both tables are calculated for the chosen injection velocities.

| Parameter / Variable                     | Unit                                 | Value                 |                      |                                           |                      |
|------------------------------------------|--------------------------------------|-----------------------|----------------------|-------------------------------------------|----------------------|
| $\dot{M}_{\rm P, inject}$                | $[\mathrm{kg/s}]$                    |                       | 77.8                 |                                           |                      |
| $U_{\text{inject}}$                      | [m/s]                                | 0.173                 | $\mathbf{1}$         | $\overline{2}$                            | 3.18                 |
| $\alpha_{\rm X}$                         | $[^{\circ}]$                         |                       | 120                  |                                           |                      |
| $\alpha_{\rm Z}$                         | $[^{\circ}]$                         |                       | 83                   |                                           |                      |
| $V_{\text{cross}}$                       | $[m^3/s]$                            |                       | 444                  |                                           |                      |
| $U_{\text{inject}}$ / $U_{\text{cross}}$ |                                      | $2.56 \cdot 10^{-2}$  | 0.148                | 0.296                                     | 0.471                |
| $U_{\text{X,inject,2D}}$                 | [m/s]                                | 0.172                 | 0.993                | 1.99                                      | 3.16                 |
| $U_{\text{X,inject,3D}}$                 | [m/s]                                | $8.59 \cdot 10^{-2}$  | 0.496                | 0.993                                     | 1.58                 |
| $U_{\text{Y,inject,3D}}$                 | [m/s]                                | ±0.149                | ±0.860               | $\pm 1.72$                                | ±2.73                |
| $U_{\rm Z, inject}$                      | [m/s]                                | $-2.11 \cdot 10^{-2}$ | $-0.122$             | $-0.244$                                  | $-0.388$             |
| $\varphi_{\rm P, inject}$                | $\left[\text{m}^3/\text{m}^3\right]$ | 0.5                   |                      | $8.66 \cdot 10^{-2}$ $4.33 \cdot 10^{-2}$ | $2.72 \cdot 10^{-2}$ |
| $\dot{V}_{\rm P, inject}$                | [m <sup>3</sup> /s]                  |                       | $3.46 \cdot 10^{-2}$ |                                           |                      |
| $V_{\text{f,inject}}$                    | $\left[\frac{m^3}{s}\right]$         | $3.46 \cdot 10^{-2}$  | 0.364                | 0.763                                     | 1.23                 |
| $\dot{M}_{\rm f, inject}$                | [kg/s]                               | $2.78 \cdot 10^{-2}$  | 0.293                | 0.614                                     | 0.992                |
| $\dot{M}_{\rm f, cross}$                 | [kg/s]                               |                       | 357                  |                                           |                      |
| $\mu_{\text{P,inject}}$                  | [kg/kg]                              | 2,800                 | 265                  | 127                                       | 78.4                 |
| $\varepsilon_{\text{P,inject}}$          | $\left[\mathrm{kg/m^3}\right]$       | 1,130                 | 195                  | 97.5                                      | 61.3                 |

**Table 5.4 Calculated quantities for recirculate injection.** 

| Variable                                                                         | Unit                          |                      | Value                                           |       |                      |
|----------------------------------------------------------------------------------|-------------------------------|----------------------|-------------------------------------------------|-------|----------------------|
| $\langle \varphi_{\rm \scriptscriptstyle P} \rangle_{\rm \scriptscriptstyle 2D}$ | $\lceil m^3/m^3 \rceil$       |                      | $7.79\,10^{-5}$ $7.78\,10^{-5}$ $7.78\,10^{-5}$ |       | $7.77 \cdot 10^{-5}$ |
| $\langle \mu_{\textrm{\tiny{P}}} \rangle_{\textrm{\tiny{2D}}}$                   | $\lceil \text{kg/kg} \rceil$  | 0.218                | 0.218                                           | 0.218 | 0.217                |
| $\langle \varepsilon_{\rm p} \rangle_{\rm \scriptscriptstyle 2D}$                | $\lceil \text{kg/m}^3 \rceil$ | 0.175                | 0.175                                           | 0.175 | 0.175                |
| $\langle \varphi_{\rm p} \rangle_{\rm 3D}$                                       | $\lceil m^3/m^3 \rceil$       | $1.56 \cdot 10^{-4}$ | $1.56 10^{-4}$ $1.56 10^{-4}$                   |       | $1.55 \cdot 10^{-4}$ |
| $\big\langle \mu_\text{P}^{} \big\rangle_\text{3D}^{}$                           | $\lceil \text{kg/kg} \rceil$  | 0.436                | 0.436                                           | 0.436 | 0.434                |
| $\langle \mathcal{E}_{\rm P} \rangle_{\rm 3D}$                                   | $\lceil \text{kg/m}^3 \rceil$ | 0.35                 | 0.35                                            | 0.35  | 0.35                 |

**Table 5.5 Calculated quantities for recirculate within the riser.** 

# *5.3 Drag Correction*

Similar to Parmentier et al. (2012, pp. 1087–1088), drag is easily corrected by an additional factor to the domain-averaged slip velocity. This is the reciprocal of the normalized domain-averaged slip velocity as in Eqn. ( 5.19 ). The terminal settling velocity of a single particle having the Sauter mean diameter of the particle cloud is an approximation to a homogeneous dilute suspension.

$$
\mathbf{f}_{\text{corr}} = \frac{\mathbf{u}_{t}}{\langle \mathbf{u}_{\text{slip}}} \rangle}
$$
 (5.19)

The drag model of Beetstra et al. (2007) implemented in CFDEM® has been extended to account for this correction factor. Its value was 0.13 (being the lower limit, i.e., the largest correction) motivated by the values for the dimensionless slip velocity reported in Table 4.18

# *5.4 2D Model of the Fluidized Bed*

A 2D model is calculated faster than a 3D one. The effect of a number of parameters can be assessed before applying the simulation to a 3D model. The approach for assessing the effect of a number of simulation parameters was as follows: First, single-phase steady-state gas flow (without a turbulence model) was computed. Second, a turbulence model was considered, and the simulation continued until the turbulent energy approached its pseudosteady-state value. Third, particles were being injected until the particle hold up in the domain has approached its pseudo-steady-state value. Calculations for particle injection were described in the Section 5.2 above.

# **5.4.1 Geometry**

The origin of the coordinate system is located at the center of the nozzle outlet as shown in Figure 5.3. Within this thesis the 2D plane intersects the cylindrical section of the 3D model longitudinally (i.e., from the center along its height). The industrial partner recommended keeping velocities constant and applying only one nozzle (Holzinger, 2014a). Hence, the cross-sectional areas have been adapted. The depth has been chosen to be the width of the chute, and the dimensions in flow direction are identical to that of the 3D case. Comparing the height-to-diameter ratio of the riser with the one in the tutorial example "pitzDaily" of OpenFOAM® the flow is expected to be fully developed in the main flow direction. In order to keep the large turbulent vortices within the riser, the outlet has been modified to span only half of the height of the vertical cross-section in the top section. Since the cross-sectional area, and hence the gas mass flow rate, has been adopted in the 2D configuration, the particle mass rate has been reduced proportionally. Thus, the cross-sectional area has been modified (summarized in Table 5.6 and Table 5.7) following Eqn. ( 5.20 ). Note, that Eqn. ( 5.20 ) applies to all flow rates using the cross-sectional area in the cleaning zone as the reference.

$$
\dot{M}_{2D} = \dot{M}_{3D} \frac{A_{2D,ref}}{A_{3D,ref}} = \dot{M}_{3D} \frac{Y_{2D}}{D_{CZ,3D}\pi / 4}
$$
\n(5.20)

| Parameter                                     | 3D                                     | 2D                                      |  |
|-----------------------------------------------|----------------------------------------|-----------------------------------------|--|
| 2D depth $Y_{2D}$                             |                                        | $0.532 \text{ m}$                       |  |
| Particle rate per chute $M_{\text{P,inject}}$ |                                        | 77.8 kg/s 5.77 kg/s                     |  |
|                                               |                                        | Cleaning zone (CZ)                      |  |
| Width $X$                                     |                                        | $9.14 \text{ m}$ $9.14 \text{ m}$       |  |
| Cross-sectional area $A$                      |                                        | 65.7 m2 4.87 m2                         |  |
| Average velocity $U_{\rm z}$                  | $6.76 \text{ m/s}$                     |                                         |  |
|                                               | All nozzles                            |                                         |  |
| Width $X$                                     |                                        | $1.27 \text{ m}$ 1.23 m                 |  |
| Cross-sectional area $A$                      |                                        | $8.87 \text{ m}^2$ 0.658 m <sup>2</sup> |  |
| Average velocity $U_{Z}$                      |                                        | $50 \text{ m/s}$                        |  |
|                                               |                                        | Before nozzles (BN)                     |  |
| Width $X$                                     |                                        | 5.56 m 3.38 m                           |  |
| Cross-sectional area $A$                      | $24.3 \text{ m}^2$ 1.80 m <sup>2</sup> |                                         |  |
| Average velocity $Uz$                         | $18.3 \text{ m/s}$                     |                                         |  |

**Table 5.6 Adapted bottom and middle region dimensions of the 2D riser model.** 

| Parameter                    | 3D                                    | 2D                                     |
|------------------------------|---------------------------------------|----------------------------------------|
|                              | Top region (horizontal)               |                                        |
| Width $X$                    | $8.13 \text{ m}$                      | $9.21 \text{ m}$                       |
| Cross-sectional area $A$     | 66.1 m <sup>2</sup>                   | $4.9 \text{ m}^2$                      |
| Average velocity $U_z$       | $6.71 \text{ m/s}$                    |                                        |
|                              | Top region (vertical)                 |                                        |
| Height $Z$                   |                                       | $8.59 \text{ m}$ 9.73 m                |
| Cross-sectional area $A$     | $69.8 \text{ m}^2$ $5.18 \text{ m}^2$ |                                        |
| Average velocity $U_{x}$     | $-6.35$ m/s                           |                                        |
|                              | Outlet                                |                                        |
| Height $Z$                   | $4.29 \text{ m}$                      | $4.86 \text{ m}$                       |
| Cross-sectional area $A$     |                                       | $34.9 \text{ m}^2$ 2.59 m <sup>2</sup> |
| Average velocity $U_{\rm x}$ | $-12.7$ m/s                           |                                        |

**Table 5.7 Adapted top region dimensions of the 2D riser model.** 

### **5.4.2 Mesh**

The bounding geometry was created via CAD software whereas the base mesh was created by utilizing tools of OpenFOAM®: A raw mesh created by blockMesh was subsequently modified in snappyHexMesh. Using snappyHexMesh, two surface layers were added at the side walls. Extruding the mesh turned out to be a safe way for a good mesh quality. In order to get a boundary that perfectly attaches to the snapped mesh, the command "foamToSurface –constant boundary.stl" was used. This was followed by manually deleting unused patches to arrive at an STL file that contains the side walls where particles bounce off in LIGGGHTS®. The resulting mesh is shown in Figure 5.3. The grid length in z-direction was 0.155 m in the cleaning zone, similar to a previous 3D mesh consisting of ca. 1 million grid cells. The grid length in x-direction was shortened to about 0.1 m in case the edges between nozzles and shell of an intersected 3D geometry should be resolved. This has led to 2.62 10<sup>4</sup> cells within 367 m<sup>2</sup>, i.e., an average grid length of 0.118 m.

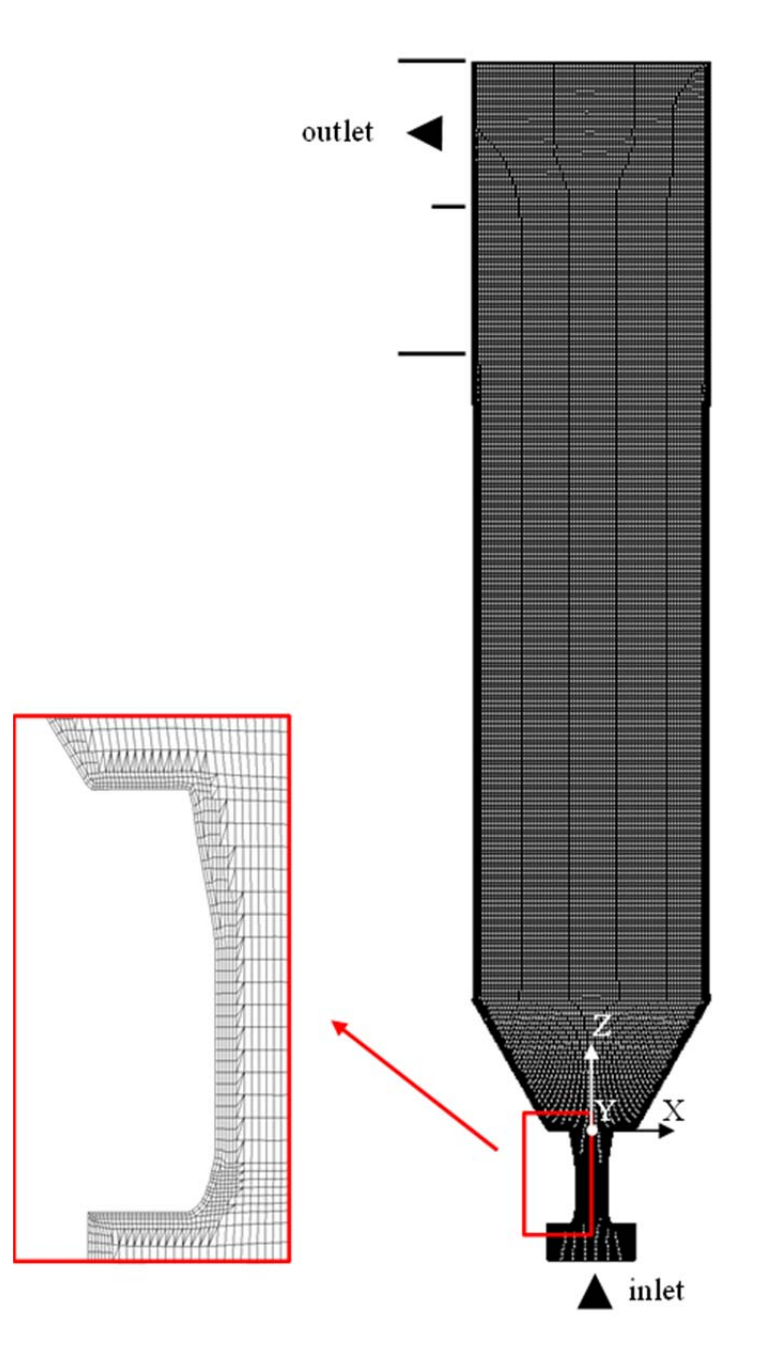

**Figure 5.3 2D mesh.** 

# **5.4.3 Steady-State Gas Flow (No Turbulence Model)**

In this simulation was assumed, that a steady-state flow can be achieved, and no turbulence model has been used. The setup has been based on a combination of CFDEM® tutorial examples "cfdemSolverPimpleImEx/crossFlowSalzman3D" and on "cfdemSolverPimpleImEx/sedimentationPeriodicBoxBiDisperse".

Since no particles were injected, only the injected gas at the recirculate inlet was considered here. The injected gas has been modeled using a "pressureGradientExplicitSource" in the recirculate inlet region. This region was modeled with a rectangular box of cells. The vertical location of the chute should be chosen above the cone-shaped region (Holzinger, 2014b). These settings are summarized in Table 5.8.

| Parameter                                                                                                   | Unit                         |                       | Value |                  |
|----------------------------------------------------------------------------------------------------|------------------------------|-----------------------|-------|------------------|
| Gas velocity below nozzles $U_{\text{RN}}$                                                                  | $\lceil m^3/s \rceil$        |                       | 18.3  |                  |
| Recirculate inlet gas velocity $U_{\rm R}$                                                                  | $\lceil m/s \rceil$ 1        |                       | 2     | 3.18             |
| Recirculate inlet gas velocity $\begin{pmatrix} U_{\text{X}} \\ U_{\text{Y}} \\ U_{\text{-}} \end{pmatrix}$ | [m/s] $0$ 0<br>-0.122 -0.244 | 0.993                 | 1.99  | 3.16             |
|                                                                                                    |                              |                       |       | $\boldsymbol{0}$ |
|                                                                                                    |                              |                       |       | $-0.388$         |
| (left front bottom) corner of inlet box                                                                     | $\lceil m \rceil$            | $(-4.57 - 0.266 6.5)$ |       |                  |
| (right back top) corner of inlet box                                                                        | m                            | $(-40.2667.25)$       |       |                  |

**Table 5.8 Injection settings of (injection variants in) 2D riser simulations.** 

The number of iterations has been increased successively until steady-state conditions have been satisfied. Numerical settings have been based on the sedimentation cases (see Section 4.1), and are summarized in Table 5.9. Discretization schemes, solver settings and other dictionaries are available in the appendix, Section 9.2.3.2.

By monitoring extremes of pressure and gas velocity the reliability of the case was assessed. In order to determine whether a steady state has been achieved or not, several probes have been used to monitor local values of the pressure and gas velocity. Timeaveraged (mean) quantities, e.g. gas velocity, have been collected. Sampling along the central axis, as well as along the radius at various heights has been performed to extract gas velocity profiles.

| Parameter              | Value       |
|------------------------|-------------|
| Turbulence model       | laminar     |
| Solver                 | simpleFoam  |
| Time derivative scheme | steadyState |
| Divergence schemes     | upwind      |

**Table 5.9 Numerical parameters for 2D steady-state gas flow.** 

#### **5.4.4 Turbulent Gas Flow**

These simulations were started from the steady-state solution reported in Section 6.1.1. In the simulation setup now turbulent stresses and running in a transient mode were considered. Thus, a LES or unsteady-RANS (i.e., URANS) approach has been adopted. These cases were based on a base case in which turbulent flow was developed. Depending on the turbulence model used, a vortical flow structure was expected in the riser. The simulations were expected to last longer than in the previous section, i.e. five to seven times the residence time estimated in Eqn. ( 5.21 ).

$$
\tau = V / \dot{V} \tag{5.21}
$$

Wall models for turbulent stresses have had to be defined as well. This was done by using wall functions at the fluid side with boundary conditions either from the results of the previous case or equal to the initial conditions. Initial conditions of turbulent quantities have been estimated according to Section 3.2.1 (in the cleaning zone) and were used at the inlet as boundary conditions. Settings of the base case were based on the simulations in the

previous section and were adjusted during the simulation run in order to stabilize the solution. The settings for the simulations are summarized in Table 5.10. Detailed settings are available in the appendix, Section 9.2.3.3.

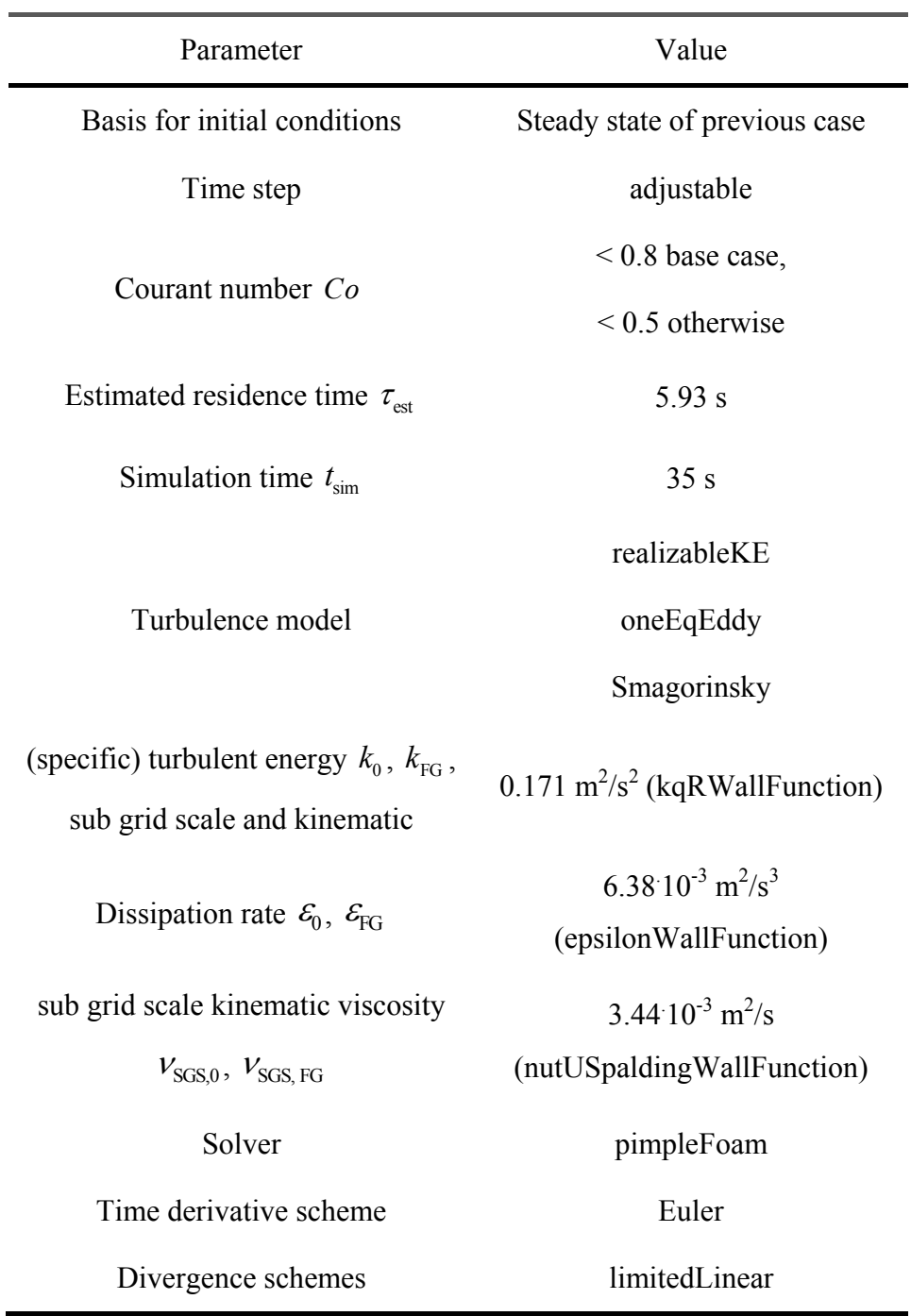

#### **Table 5.10 Numerical parameters for 2D turbulent gas flow.**

Extremes monitoring and post-processing settings have been extended in order to assess whether turbulence quantities have arrived at pseudo-steady-state conditions.

# **5.4.5 Quenching**

In this simulation setup the injection of quenching water was considered. The simulation was started from the pseudo-steady-state solution reported in Section 6.1.2 which predicts the turbulent gas flow appropriately. The industrial partner informed that the inlet is located at the same height as the chutes, and centered between them. Quench water enters perpendicular to the center line of the riser as can be seen in Figure 5.2 (Holzinger, 2014b, 2014c). The quenching region has been modeled to be cylindrical (Holzinger, 2014c). The length of this cylinder has been assumed to be ten percent of the wall distance at that height of the riser. According to correspondence with the industrial partner (Radl, 2015), the modeled diameter is equal to the length of the cylinder as illustrated in Figure 5.4.

In order to assess the effect of the water injection velocity on the gas flow, the quench water velocity was enforced in the quenching region. Since the gas velocity near the wall is much lower compared to the quench water velocity, the injection volume has been moved closer to the center to prevent the simulation from divergence. The exact position is summarized in Table 5.11 and illustrated in Figure 5.4.

| Parameter                                                | Value                  |
|----------------------------------------------------------|------------------------|
| Horizontal position of the base area closest to the wall | -4 m                   |
| Vertical position of the cylinder's center line          | 69 m                   |
| Cylinder dimensions D x L                                | $0.914 \times 0.914$ m |
| Volume of the quenching region $V_{\text{inject}}$       | $0.45 \text{ m}^3$     |

**Table 5.11 Geometry of the quenching region in the 2D riser simulation.** 

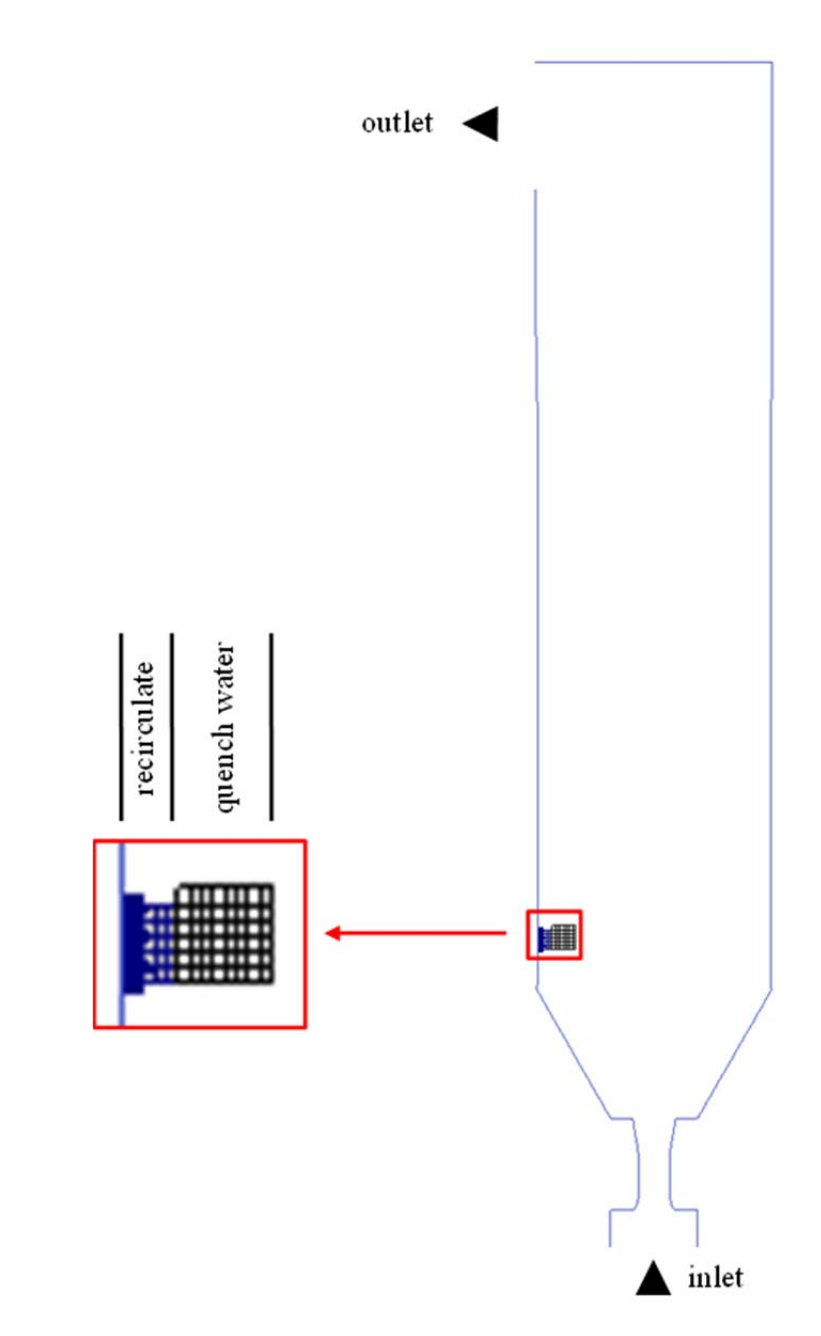

**Figure 5.4 2D injection regions.** 

Next, all relevant quench water (and vapor) properties were collected. The molar vapor diffusion coefficient can be calculated using (Nellis and Klein, 2008, p. 11):

$$
D_{\text{vap}} = -2.78 \, 10^{-6} + 4.48 \, 10^{-8} \, T_{\text{CZ}} + 1.66 \, 10^{-10} \, T_{\text{CZ}}^2 \tag{5.22}
$$

where an average temperature in the cleaning zone has been assumed. Eqn. ( 5.22 ) is a polynomial fit to data of Bolz and Tuve (1976), and is thus more precise than using the Chapman-Enskog equation.

Droplet relaxation time and the droplet relaxation length have been calculated according to Eqn. ( 3.4 ) and are as follows:

$$
\tau_{\rm d} = \frac{d_{\rm d}^2 \rho_{\rm W,l}}{18 \mu_{\rm f}}
$$
 (5.23)

$$
\lambda_{\rm d} = \frac{d_{\rm d}^2 \rho_{\rm W,l} u_{\rm t,d}}{18 \mu_{\rm f}}
$$
 (5.24)

Following the quenching model in Section 3.3, all relevant quantities have been calculated using material properties found in literature (Eichlseder, 2008 No. 15; Kelley and Moore, 1944; Khinast et al., 2009, p. 90; N.N. (DDBST), 2015; N.N. (VDI), 2006; Radl and Khinast, 2010, p. 2426) and the droplet Sauter mean diameter reported by the industrial partner (Gronald, 2014a). The results of the droplet calculations are summarized in Table 5.12 (note that key physical properties have been already reported in Table 4.2).

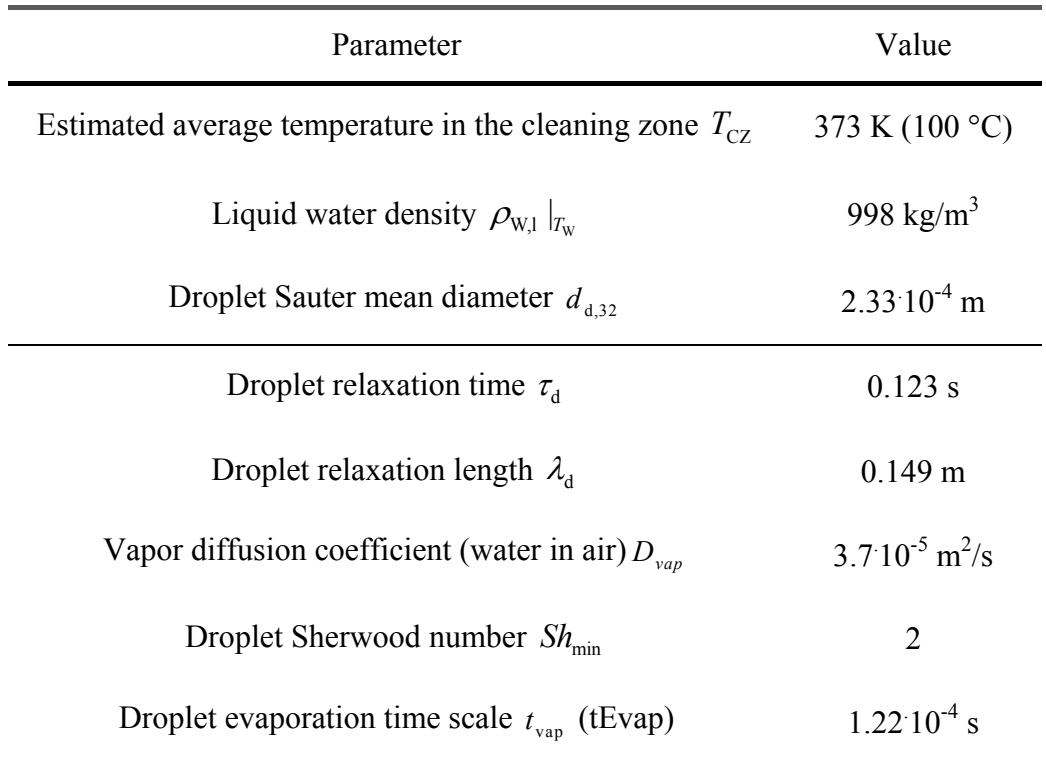

**Table 5.12 Quenching water droplet parameters (of the 2D and the 3D riser simulation).** 

Supplementary parameters and results of calculations relevant for the quenching model are summarized in Table 5.13 (note that key physical properties have been already reported in Table 4.2). Particles mainly consist of semi-hydrated calcium sulfite (Gronald, 2014a), hence the heat capacity was estimated considering such a material. The estimate for the average temperature in the cleaning zone has been estimated based on the evaporation temperature of water; the estimate for the outlet temperature has been based on the overall enthalpy balance of the fluidized bed, i.e., Eqn. ( 3.45 ).

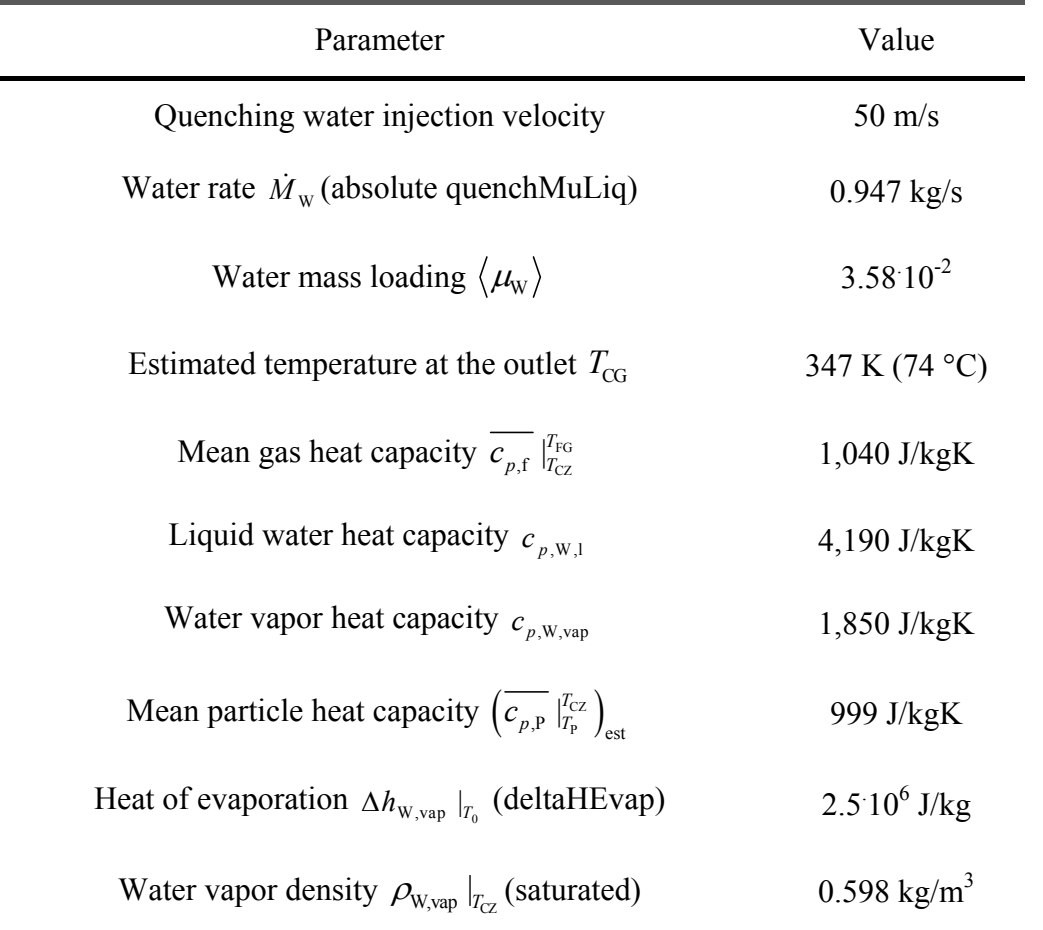

**Table 5.13 Quenching model parameters of the 2D riser simulation.** 

The setup has been based on the cases for turbulent flow, except for the divergence scheme. It has been set to "upwind" in order to ensure a stable simulation at the expense of a lower precision. Discretization schemes, solver settings and other dictionaries are available in the appendix, Section 9.2.3.4. The simulation was run until a pseudo-steadystate temperature profile was obtained.

Monitoring and post-processing settings have been extended for assessing the temperature profile. At the outlet quantities have been flux-averaged, i.e., considering the velocity component perpendicular to the outlet surface in the weighing process. In case of backflow flux-averaging is not applicable. Hence ranges of values were gathered from cell data at the outlet instead. Flux-averaging, e.g., of the time-averaged outlet temperature was done using:

$$
T_{\text{m,CG,flux-avg.}} = \frac{\sum_{i \in CG} \phi_i T_{\text{m},i}}{\sum_{i \in CG} \phi_i},
$$
\n(5.25)

where *i* represents a cell adjacent to the outlet surface and  $\phi$ , the flux orthogonal to that surface directing outwards.

# **5.4.6 Particle Injection**

In this simulation setup the injection of particles into the fully developed turbulent gas flow was considered. The simulation was started from that pseudo-steady-state solution reported in Section 6.1.2 which predicts the turbulent gas flow appropriately. The smoothing length has been calculated according to the law proposed in Eqn. ( 4.9 ). Other settings have been adapted from the CFDEM® tutorial "cfdemSolverPimpleImEx/crossFlowSalzman3D".

The gas velocity at the particle position will be underestimated near walls when using a (linear) interpolation of the gas velocity. This is because the velocity profile in the (turbulent) boundary layer near walls cannot be resolved in full-scale simulations. Hence, the slip boundary condition for the gas has been applied at walls. This allows a (linear) interpolation of gas flow quantities at the particle position, and removes unphysically low estimates of gas flow quantities near walls. Furthermore, particles have been kept at a certain distance from the walls by reflecting particles at a certain distance from the walls. In addition, the (Hertzian) elastic soft sphere model was active, in order to model enduring particle-wall contacts and to prevent particles from penetrating the walls.

In order to improve the stability of the simulation, the CFD time step has been decreased, the SGS model has been changed from oneEqEddy to Smagorinsky, and the discretization scheme has been changed from limited linear to upwind. In order to reduce computation time, the coupling algorithm described in Section 3.4 has been used.

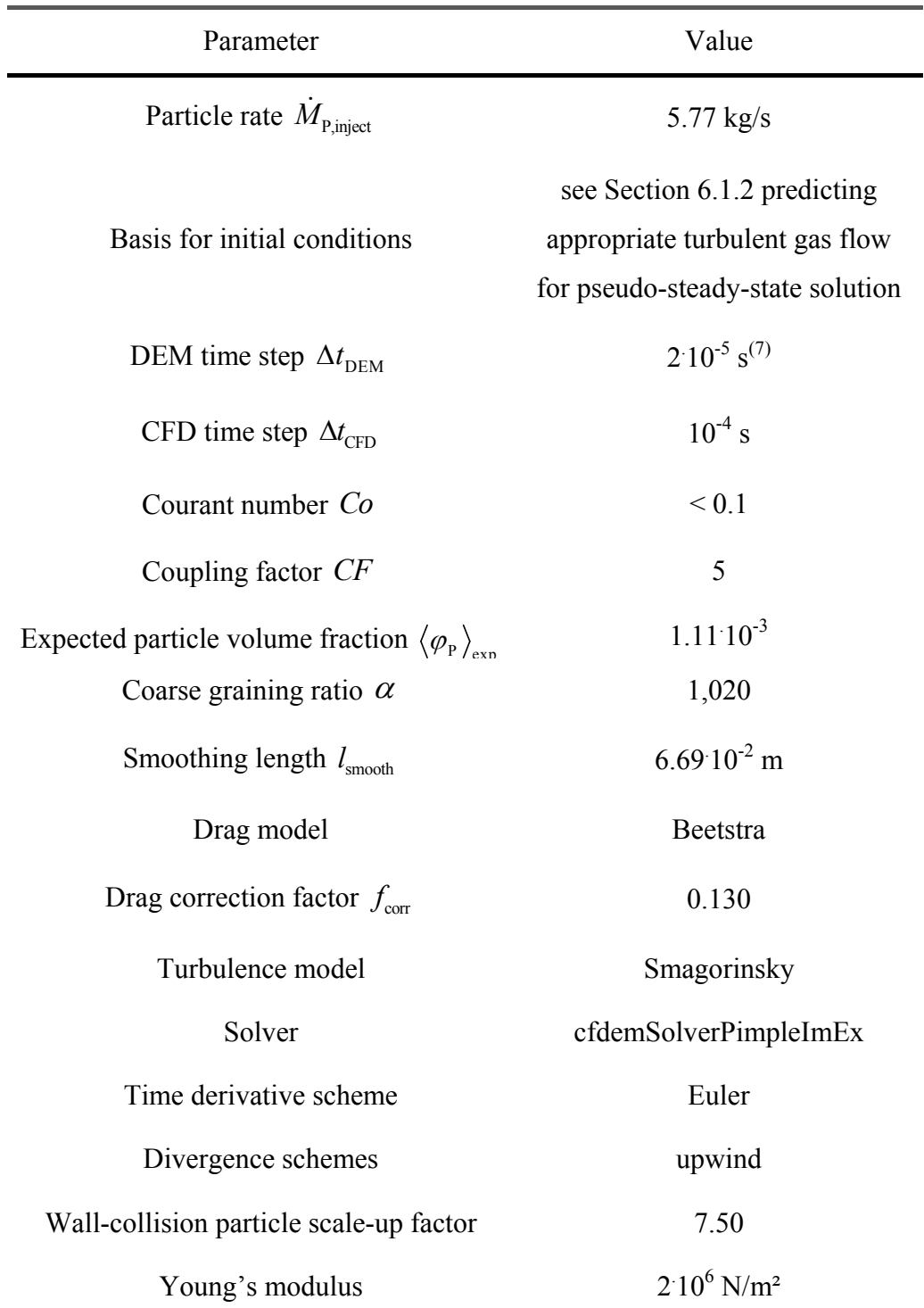

**Table 5.14 Numerical parameters for 2D particulate flow.** 

7 Small amount of particles allowed to be lost

<u>.</u>

The setup has been based on the previous setup. The simulation was run until the particle hold up has arrived at a pseudo-steady-state value. The 2D mass rate calculated in the geometry section has been used (reported in Table 5.6 and Table 5.14). Also, the nominal number of parcels was set to  $2.10<sup>6</sup>$  by adjusting the coarse graining ratio. The settings for the simulation are summarized in Table 5.14. Detailed settings are available in the appendix, Section 9.2.3.5. An explanation for the drag correction factor, used for the subsequent filtered (modified) case, is given in Section 5.3.

Extremes monitoring and post-processing settings have been extended for assessing particle (mass) rate, particle volume fraction, particle size distribution, and sub grid scale viscosity. Subsequently, a modified simulation was performed, which uses drag correction based on the drag correction factor.

# *5.5 3D Model of the Fluidized Bed*

Simulations involving a 3D model of the riser were performed similar to the 2D cases. First, a single-phase steady-state gas flow (without turbulence model) was performed. Second, turbulence was added until the turbulent energy remained constant, and third the particles have been injected until particles have left the geometry.

# **5.5.1 Geometry**

The geometry "Modell\_Kentucky\_rev2.sat" of the riser has been obtained from the industrial partner as standard ACIS text file. A front view is shown in Figure 5.1. Inlet and outlet are rectangular, while the vertical section is cylindrical. The coordinate origin is at the center of the riser and located in the outlet plane of the nozzles. A detailed dimensional drawing is available in the appendix, Section 9.1.

# **5.5.2 Mesh**

The mesh "2014 Kentucky TUG G00.msh" has been created by the industrial partner. This was done after several unsuccessful attempts to prepare a mesh with the utility "snappyHexMesh" of OpenFOAM® and the "Cubit" toolkit. By using the command "importMesh", the mesh has been imported into the case and the bounding wall "wall.stl" has been extracted. By running "AllrunPar" on the local computer, bounding patches have

been merged prior to the simulation. In addition to hexahedrons, the final mesh consisted of tetrahedrons and pyramids in regions where a rectangular and cylindrical geometry merge (i.e., below the nozzles, and after the main cylindrical region of the riser). The mesh consisted of 1.11:10<sup>6</sup> cells with a volume of 3,870 m<sup>3</sup>, i.e., an average grid size of 0.152 m. A longitudinal cross-section of the riser's computational mesh is shown in Figure 5.5.

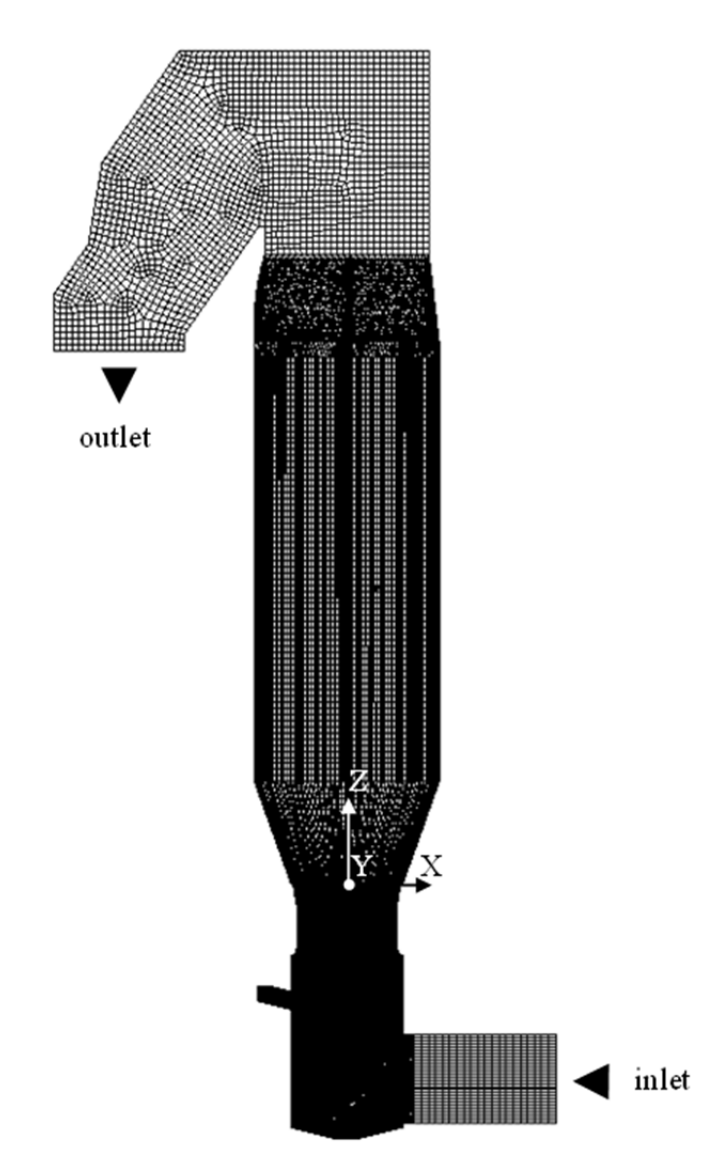

**Figure 5.5 3D mesh of the riser.** 

# **5.5.3 Steady-State Gas Flow (No Turbulence Model)**

In this simulation a steady-state flow and no turbulent stresses were assumed. The setup has been based on the 2D steady-state gas flow setup. The gas entering through the particle inlet was considered in the simulation.

Due to the small tetrahedral mesh elements above the cleaning zone, the divergence scheme had to be changed to the more stable "upwind" scheme. Numerical settings are summarized in Table 5.15. Discretization schemes, solver settings and other dictionaries are available in the appendix, Section 9.2.4.1.

| Parameter              | Value       |
|------------------------|-------------|
|                        |             |
| Turbulence model       | laminar     |
| Solver                 | simpleFoam  |
| Time derivation scheme | steadyState |
| Divergence schemes     | upwind      |

**Table 5.15 Numerical parameters for 3D steady-state gas flow.** 

Extremes monitoring and post-processing settings followed the settings for the 2D steadystate gas flow.

# **5.5.4 Turbulent Gas Flow**

This simulation followed the settings for the 2D turbulent gas flow considering only the one-equation model. The simulation was started from the 3D steady-state solution reported in Section 6.2.1. Numerical settings are summarized in Table 5.16. Solver settings and other dictionaries are available in the appendix, Section 9.2.4.2.

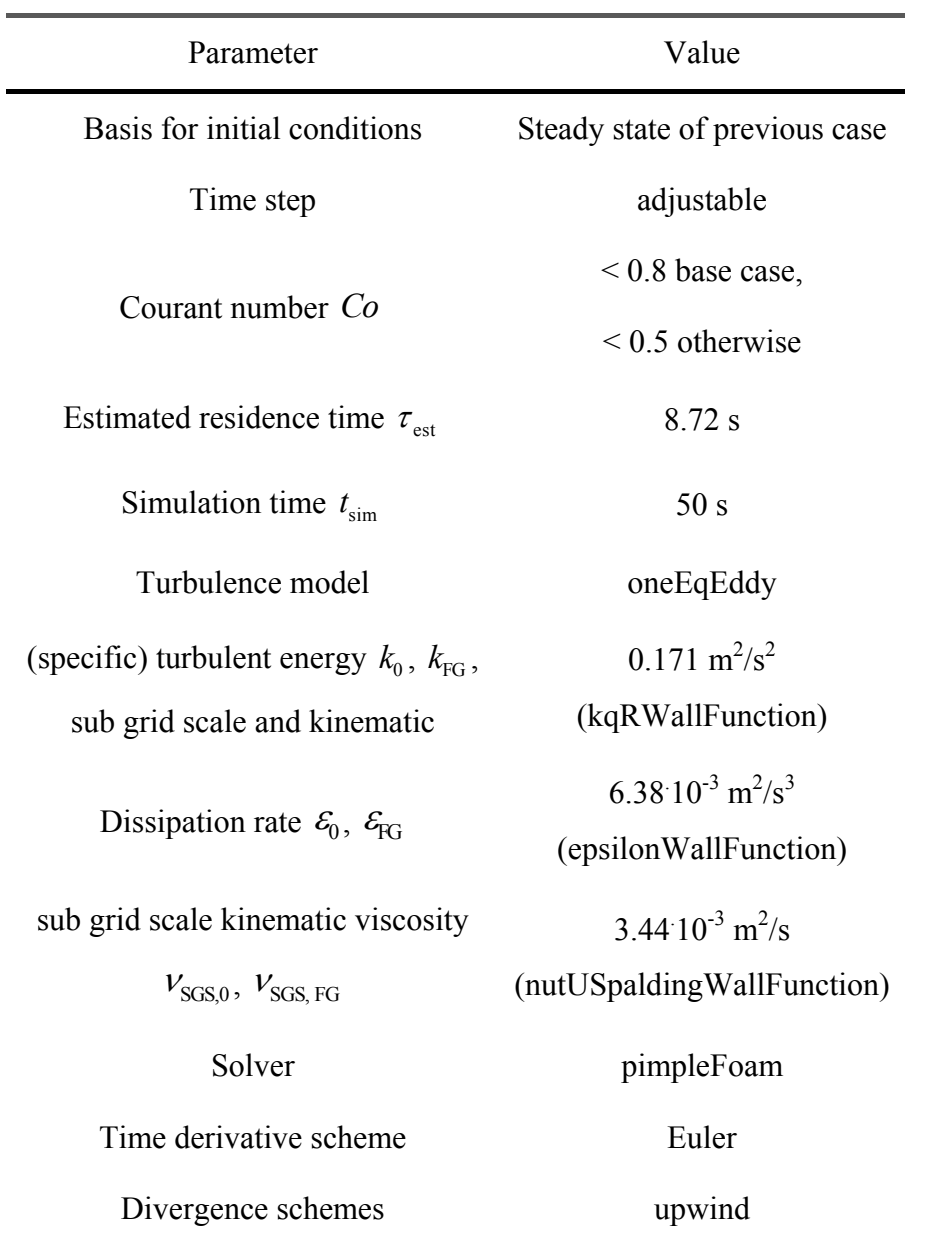

**Table 5.16 Numerical parameters for 3D turbulent gas flow.** 

Extremes monitoring and post-processing settings followed the settings for the 2D turbulent gas flow.

# **5.5.5 Quenching**

This simulation followed the settings for the 2D quenching simulation. The simulation was started from the 3D turbulent flow solution reported in Section 6.2.2. The shape of the

water droplet injection region was again considered to be cylindrical, with the cylinder diameter equal to the length of the cylinder. The setup basically merges the 2D quenching setup and the previous 3D turbulent flow simulation setup. Geometry and settings for the quenching model different to the 2D quenching case are summarized in Table 5.17.

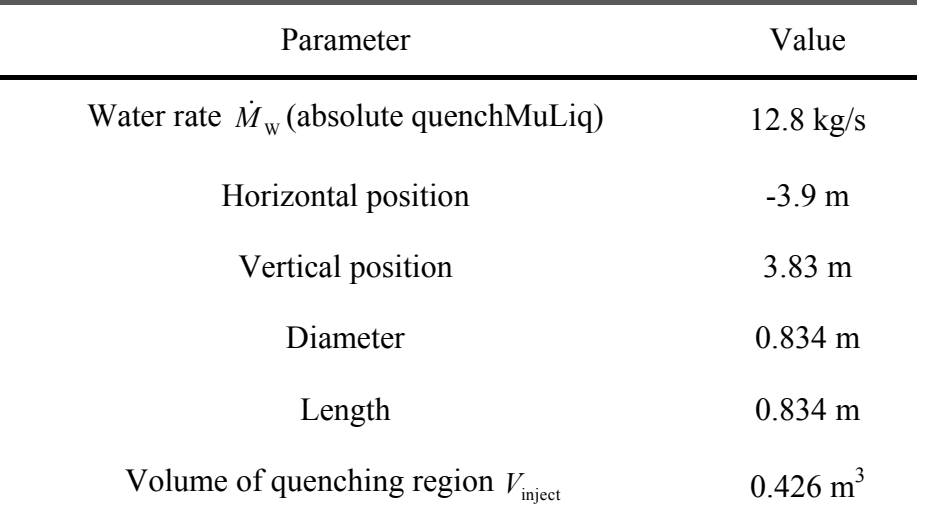

**Table 5.17 Parameters of quenching in the 3D riser simulation.** 

Extremes monitoring and post-processing settings followed the settings for the 2D quenching simulation.

# **5.5.6 Particle Injection**

These simulations followed the settings for the 2D particulate flow simulations. The simulations were started from the 3D turbulent flow solution reported in Section 6.2.2. The particulate flow was considered to be relevant only above the nozzles. Hence, the domain has been truncated at the particle side of the simulation. In addition, parcels leaving the domain at the outlet and down below the nozzles have been recorded. The setup basically merges the 2D particulate flow setup and the previous 3D quenching simulation setup. Numerical settings different from the latter are summarized in Table 5.18. Detailed settings are available in the appendix, Section 9.2.4.4.
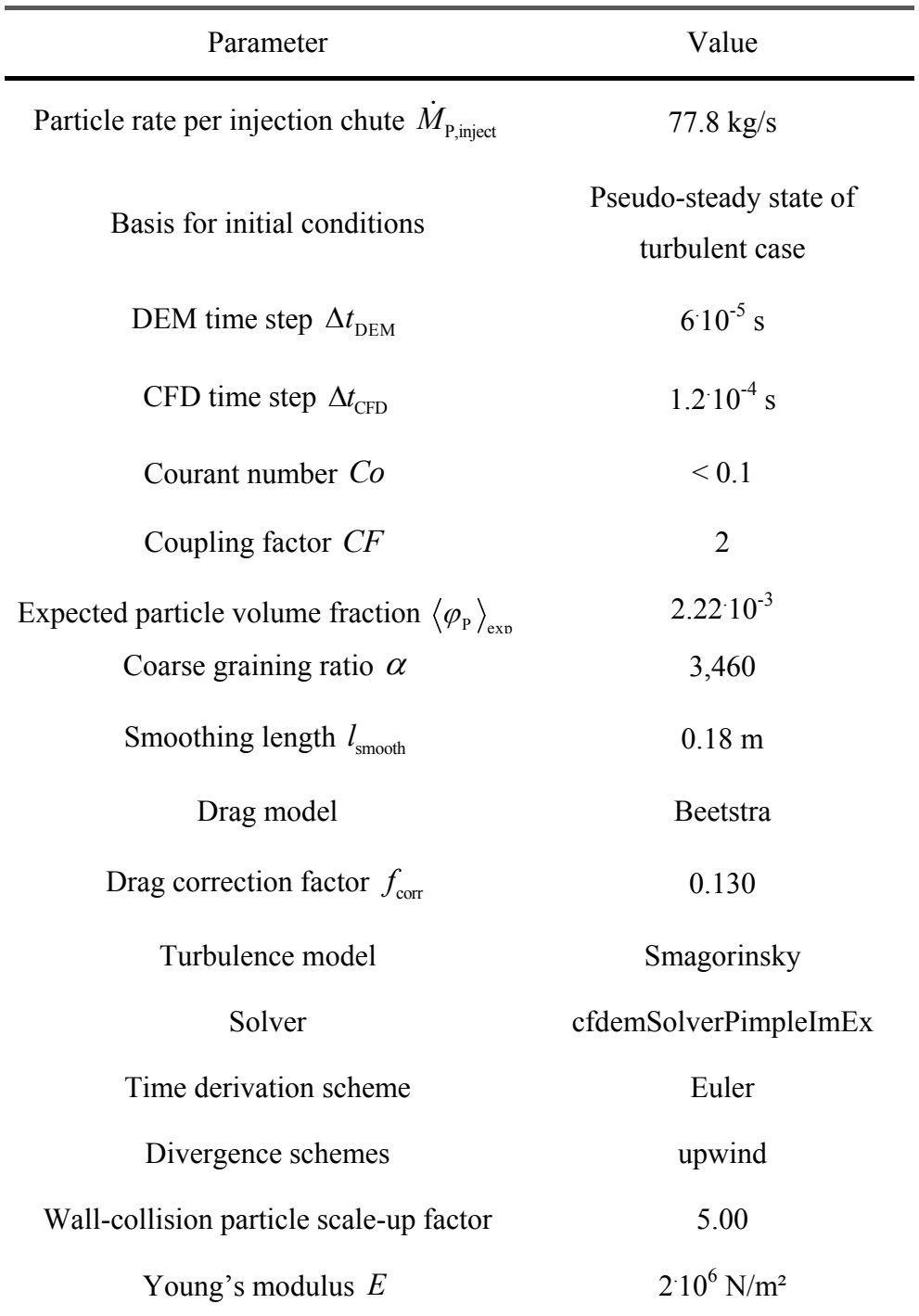

**Table 5.18 Numerical parameters for 3D particulate flow.** 

Extremes monitoring and post-processing settings has been based on the 2D particulate gas flow. In a correct setup, time-averaged data of water mass loadings should be available as soon as pseudo-steady-state conditions were satisfied in order to display their profiles. Unfortunately, that data is not available for such an early time step. In order to reduce the amount of data, field data of certain centered cross-sections have been recorded during the simulation instead of the full 3D field data.

# **6 Results for the Full-Scale Fluidized Bed**

# *6.1 2D Model of the Fluidized Bed*

In the following simulations the pseudo-steady-state flow needs to be determined. This is done first by probing the quantities of interest at constant locations. Second, the deviations of their values from one time step to the next are computed. Computation continues using a constant interval of five seconds until the quantities of interest share a deviation lower than 5 % at all probes. Then their corresponding fields are considered to satisfy the pseudosteady-state conditions. In case of turbulence, or the formation of meso-scale structures, the probed velocity (or voidfraction), is allowed to deviate 25 % from their pseudo-steadystate conditions within the same interval.

In the following figures the bounding wall is represented by a bold blue line, and the injection regions are indicated by grey and black lines for the recirculate and the quench zone, respectively. This is in accordance with the regions shown in Figure 5.4. For comparison reasons the scale for velocities is kept constant rather than representing true minima and maxima. The largest value on a logarithmic scale is the maximum value occurring in the time step under consideration.

# **6.1.1 Steady-State Gas Flow (No Turbulence Model)**

Figure 6.1 illustrates the single-phase gas flow after 3,000 iterations at steady state. This flow builds the basis for subsequent simulations.

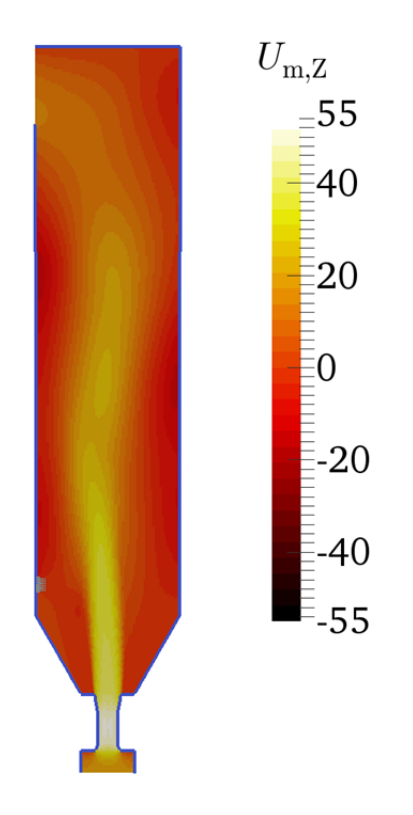

**Figure 6.1 Time-averaged gas velocity in the 2D riser model (3,000 iterations, no turbulence model).** 

#### **6.1.2 Turbulent Gas Flow**

Figure 6.2 illustrates the turbulent single-phase gas flow at pseudo-steady state using the One-Equation-Eddy model. The approach to pseudo-steady state was monitored by considering the transients of the time-averaged gas velocity and the time-averaged turbulent energy. Pseudo-steady-state conditions were satisfied after 35 s.

As the turbulent energy increases, the effective viscosity increases too, which leads to a comparably smooth velocity field. From the gas velocity component in the z-direction (shown in Figure 6.2) one can ascertain two vortices. The instantaneous sub grid scale viscosity (shown in Figure 6.3) ranges from  $10^{-3}$  to 0.139 m<sup>2</sup>/s, which is many orders of magnitude larger than the molecular viscosity of the fluid,  $3.04 \times 10^{-5}$  m<sup>2</sup>/s.

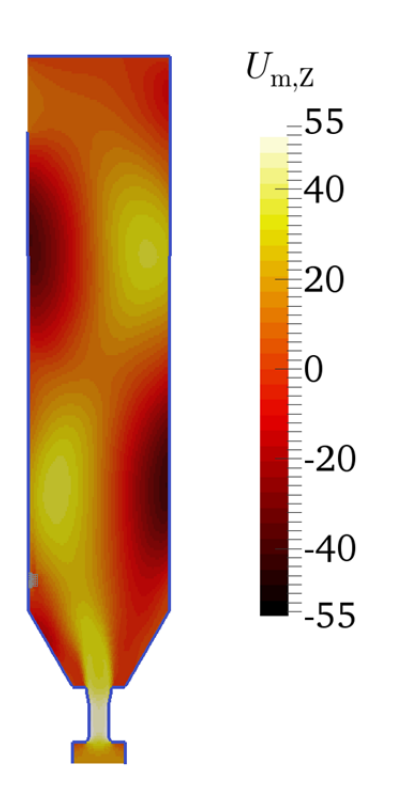

**Figure 6.2 Time-averaged gas velocity in the turbulent (One-Equation-Eddy) 2D riser model (** $t = 35$  **s).** 

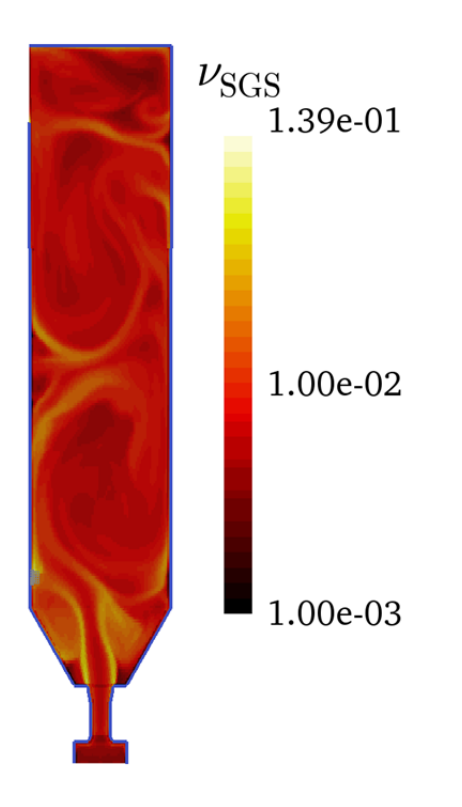

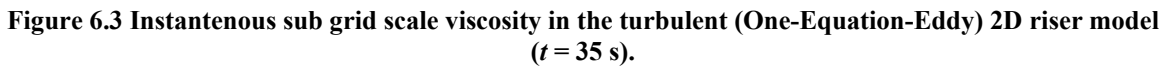

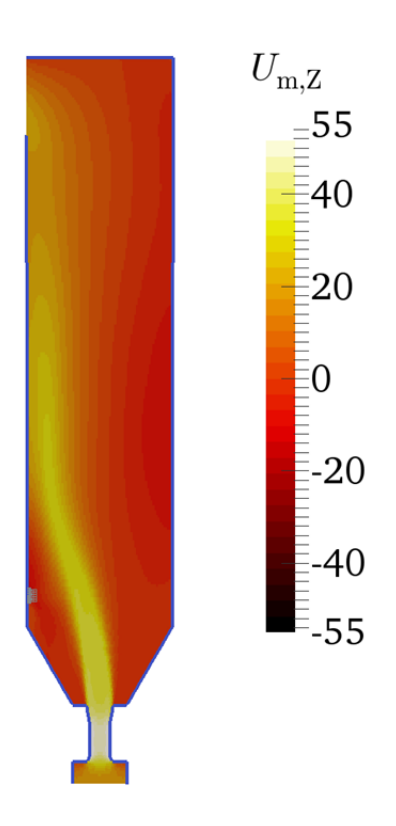

**Figure 6.4 Time-averaged gas velocity in the turbulent (realizable k-ε) 2D riser model (***t* **= 35 s).** 

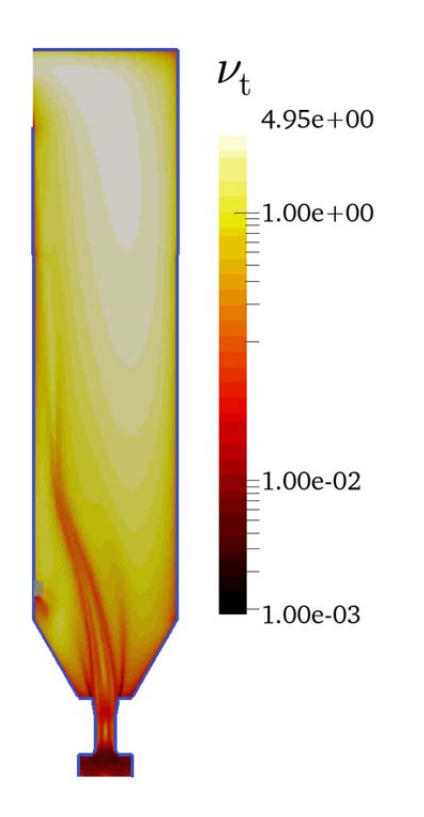

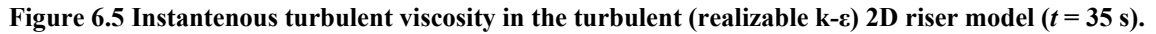

Figure 6.4 illustrates the turbulent single-phase gas flow at pseudo-steady state using the realizable-k-ε model. Pseudo-steady-state conditions were satisfied after 35 s (note that this case started from the final state of the LES case). The flow field is free of vortices and smooth due to the relatively high turbulent viscosity. The turbulent viscosity (shown in Figure 6.5) ranges from  $10^{-3}$  to 4.95 m<sup>2</sup>/s, which results in a larger effective viscosity than in the LES case. As such high viscosity appears to be wrong in regions of low gas velocity, the simulation was further analyzed. First structures with high turbulent viscosity formed during the transient state using the initial state (i.e., the state from the previous LES). As prolonged simulation revealed, the solution remains almost the same. Hence the source of high turbulent viscosity is still unclear. Perhaps the outlet acts as a source of turbulence as prevention measures (boundary condition at the outlet) were not successful in repeated simulations.

Disagreement between URANS and LES was also reported in literature: Ammour (2013, pp. 198, 202, 216) compared two URANS models against LES and observed good agreement only in case a limiter is applied to the URANS model. Otherwise the URANS model was observed to overpredict the turbulent viscosity in regions of high strain rate. She recommended using the realizable k-ε model as done in the current study. The implementation in OpenFOAM® does not limit the viscosity as in the work of Ammour. Hence, the LES approach was chosen for all subsequent simulations. One should note that LES results are known to depend on the grid size, and hence a fine mesh (as used here) is obligatory.

# **6.1.3 Quenching**

Figure 6.6 illustrates the turbulent single-phase gas flow including quenching at pseudosteady state using the One-Equation-Eddy model. The approach to pseudo-steady state was monitored by considering the transients of the time-averaged gas velocity, the timeaveraged turbulent energy and the time-averaged temperature. Pseudo-steady-state conditions were satisfied after 60 s.

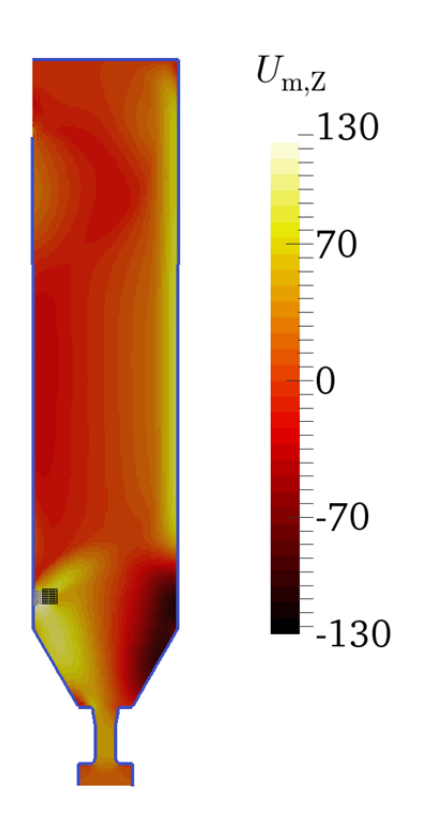

**Figure 6.6 Time-averaged gas velocity in the 2D riser model (including quenching,**  $t = 60$  **s). The water injection region is depicted with black lines.** 

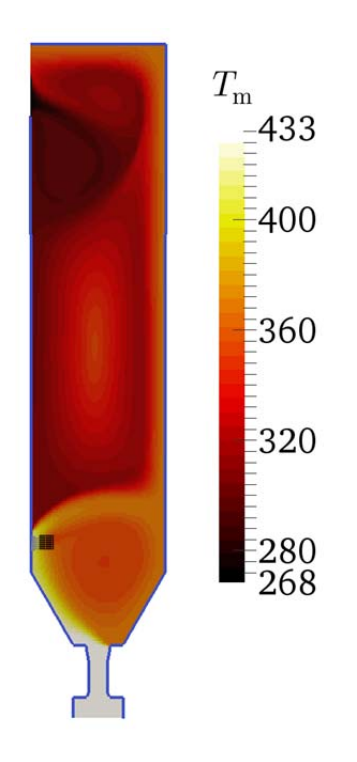

Figure 6.7 Time-averaged temperature profile in the 2D riser model (including quenching,  $t = 60$  s). **The water injection region is depicted with black lines.** 

The vortex at the bottom is observed to be significantly larger in the simulation with quenching. This is because the quench water inlet generates a low pressure region, which leads to a shift of the incoming gas jet towards this region. Also, the vertical flow structure in the upper section of the riser was not observed in the simulations with quenching. The gas velocity of the vortex is larger than the water injection velocity. This is due to the interaction of the incoming gas jet (from the nozzles) with the injected quench water droplets.

As (part of) the quenching water droplets evaporate the gas gets immediately cooled. Hence, the local vapor concentration and temperature strongly correlate. Flue gas below the quenching region was in contact with it repeatedly, heating up the quenching region and lowering the temperature in the region of the bottom vortex. The (velocity of the) vortex at the bottom indicates a well-mixed zone with almost homogeneous temperature distribution. Backflow at the outlet injects cool air leading to additional (unphysical) cooling of the flue gas. This indicates that a longer outflow region would be necessary to correctly picture the flow in this region. The low temperature of that gas mixture (flue gas plus air of backflow) alters the liquid-vapor equilibrium of quench water such that less water evaporates. These conclusions are based on the profiles of time-averaged temperature, time-averaged liquid water and time-averaged water vapor mass loadings, which are illustrated in Figure 6.7 and Figure 6.8.

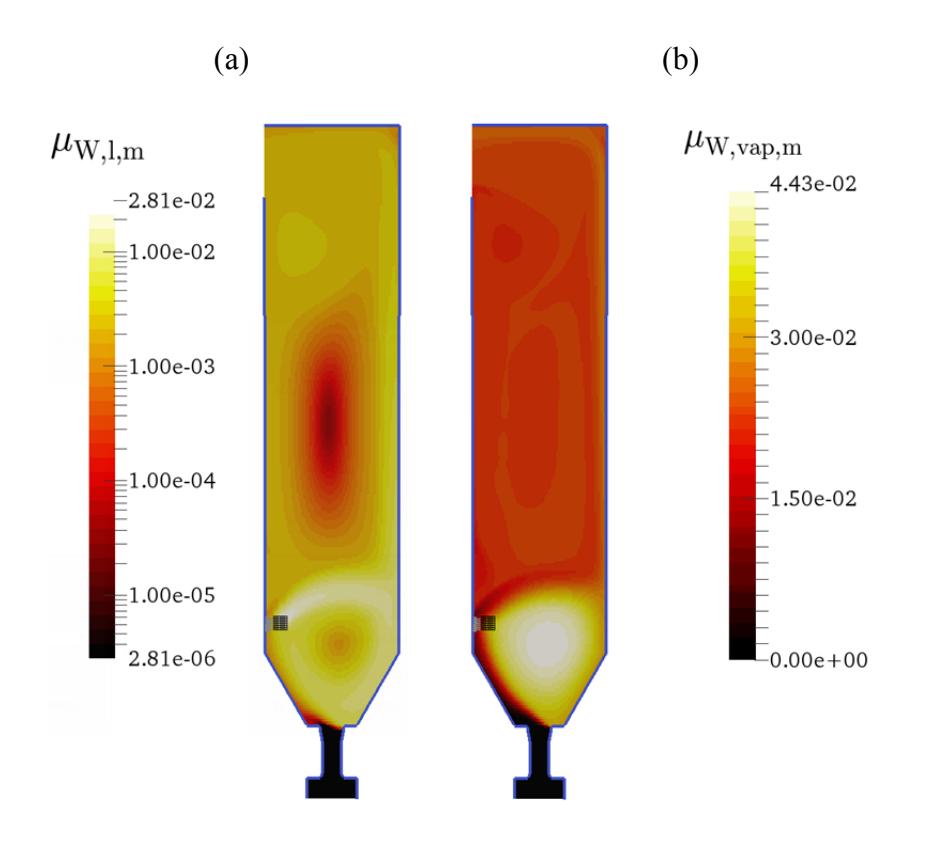

**Figure 6.8 Time-averaged water mass loadings, i.e. (a) liquid and (b) vapor, in the 2D riser model**  (including quenching,  $t = 60$  s). The water injection region is depicted with black lines.

**Table 6.1 Time-averaged outlet quantities obtained from the 2D riser simulation (including quenching,**   $t = 60$  s).

| Variable                                           | Value                                         |
|----------------------------------------------------|-----------------------------------------------|
| Area-averaged velocity $U_{\text{CG m}}$           | $(-16.5 \text{ 0} - 1.81) \text{ m/s}$        |
| Temperature $T_{\text{CG.m}}$                      | 268366K                                       |
| Liquid water mass loading $\mu_{\text{CG-W.l.m.}}$ | $1.24 \cdot 10^{-3}$ $\ldots$ 2.40 $10^{-3}$  |
| Vapor mass loading $\mu_{\text{CG,W,vap,m}}$       | $1.69 \times 10^{-2}$ $\ldots$ 2.57 $10^{-2}$ |

In addition to time- and area-averaged gas velocity at the outlet, ranges of certain quantities are summarized in Table 6.1 at pseudo-steady state. Ranges of values were gathered from cell data underlying the above figures, as flux-averaging is not applicable

due to backflow. The insignificantly larger gas velocity indicates that added momentum due to quench water injection distributes partly to the main gas flow, partly to the vortex flow. The estimated temperature is within the range. The estimated water mass loading (i.e., the sum of liquid and vapor content) is reported in Table 5.13 as well, and is insignificantly larger than the upper range limit due to backflow. One should note that the estimate is based on flow rates whereas the reported range is based on cell data.

#### **6.1.4 Particle Injection**

Figure 6.9 illustrates the gas velocity field of the simulation considering particle injection at pseudo-steady state. The approach to pseudo-steady state was monitored by considering the transients of the time-averaged gas velocity, the time-averaged turbulent viscosity and the time-averaged void fraction. Pseudo-steady-state conditions were obtained after 30 s.

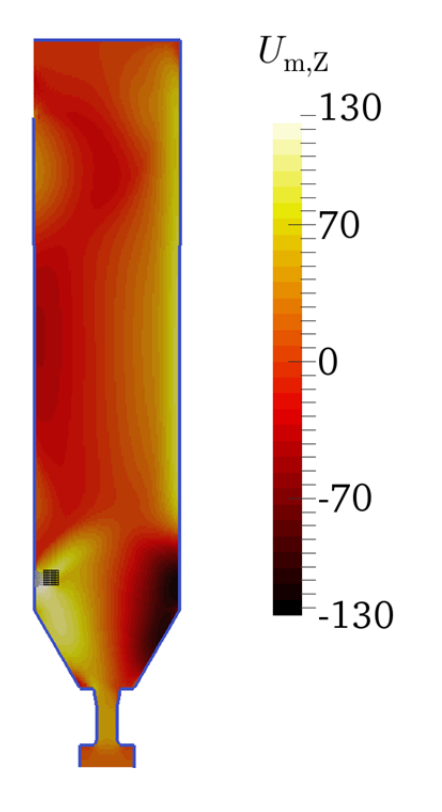

**Figure 6.9 Time-averaged gas velocity in the 2D riser model (full model with particles,**  $t = 30$  **s). Injection regions are depicted with lines, i.e. water (black) and recirculate (grey).** 

Clearly, particles do not affect the main flow significantly, since the general features of the gas flow remain almost unchanged (see also Figure 6.6). Note, that two particle classes comprising the largest (but most rare) particle class have not been injected due to their low

number frequency. It can be expected, that these particle classes have a low effect on the flow features, such that the general conclusions drawn in the section are not affected.

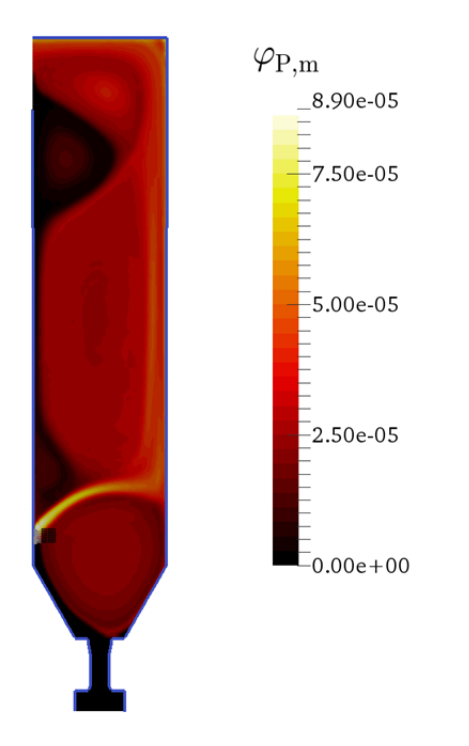

**Figure 6.10 Time-averaged particle volume fraction in the 2D riser model (full model with particles,**  *t* **= 30 s). Injection regions are depicted with lines, i.e. water (black) and recirculate (grey) .** 

At the beginning parcels were redirected upwards from their initial vertical direction forming a vortex located near the center (in vertical direction) of the cylindrical region of the riser. After collision with the opposite wall of the riser, parcels partially moved downwards and accumulated in the lower vortex. Gas backflow from the outlet leads to particle accumulation in a third (upper) vortex. Large particles follow the fast gas stream near the wall towards the outlet, since they cannot follow the gas downflow near the wall. The smaller the particles, the better they are blended with the incoming gas. These conclusions are based on recorded parcels positions and the time-averaged void fraction as illustrated in Figure 6.10.

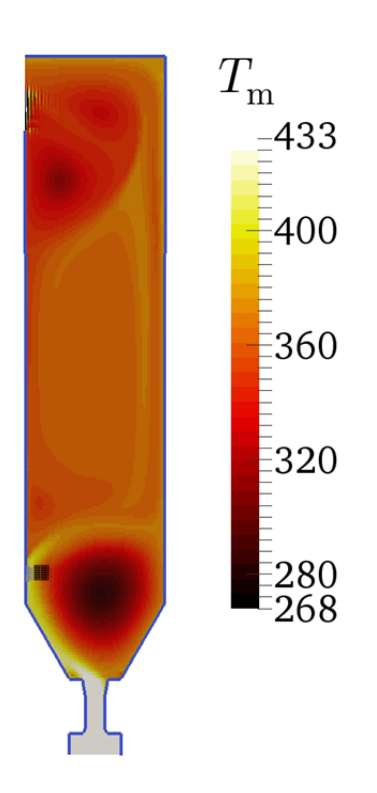

**Figure 6.11 Time-averaged temperature profile in the 2D riser model (full model with particles,**  *t* **= 30 s). Injection regions are depicted with lines, i.e. water (black) and recirculate (grey) .** 

The temperature profile and also the water mass loadings differ quantitatively from simulation results in the previous section (see Section 6.1.3) and are illustrated in Figure 6.11 and Figure 6.12. The mean temperature of backflow fluctuates within a broader range at the outlet. Hence, less cooling takes place in the region above the water injection point.

Near the inlet, the temperature in the center of the vortex is very low, causing water vapor to condense. The exact reason for this very low temperature is unclear, and might be caused by the combined use of the CFDEM® solver and the quenching model.

Furthermore, a simulation run for a total duration of 60 [s] resulted in no significant changes compared to the data reported in Figure 6.11.

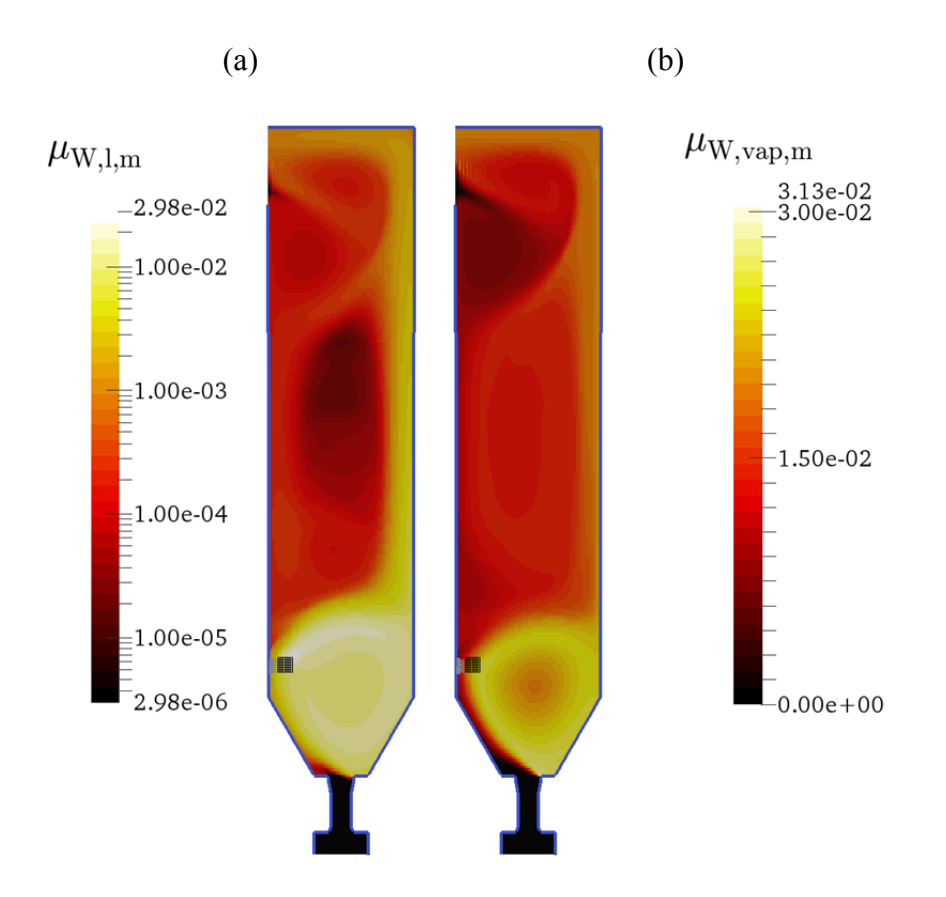

**Figure 6.12 Time-averaged water mass loadings, i.e. (a) liquid and (b) vapor, in the 2D riser model (full model with particles,** *t* **= 30 s). Injection regions are depicted with lines, i.e. water (black) and recirculate (grey).** 

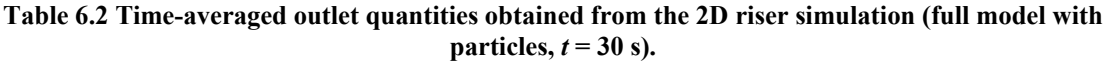

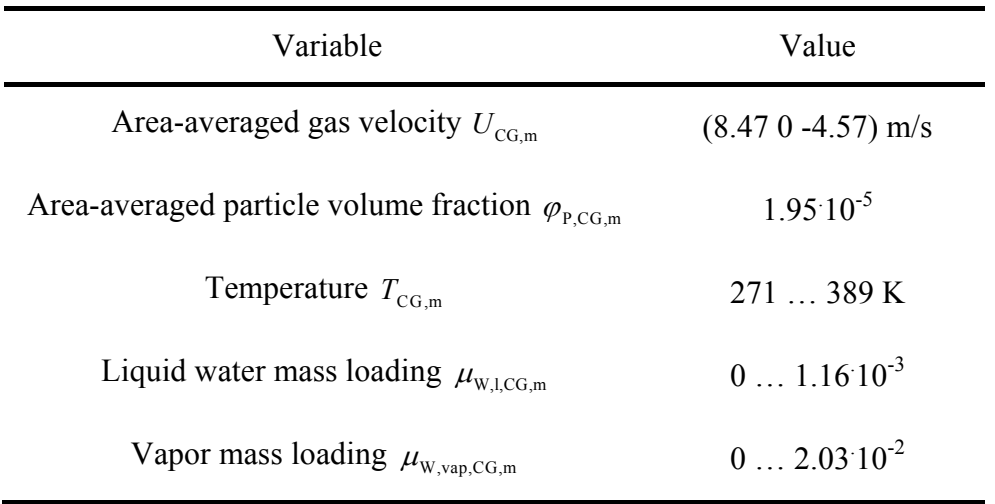

In addition to the time- and area-averaged velocity at the outlet, ranges of certain quantities are summarized in Table 6.2 at pseudo-steady state gathered in the same manner as in Section 6.1.3 due to backflow. An average gas velocity directing into the riser indicates that backflow at the outlet into the riser is important. The estimated temperature is within the range. The estimated water mass loading (reported in Table 5.13) is insignificantly larger than the upper range limit due to backflow now void of water.

Domain-averaged quantities at pseudo-steady state are summarized in Table 6.3.

**Table 6.3 Time- and domain-averaged quantities obtained from the 2D riser simulation (full model**  with particles,  $t = 30$  s).

| Variable                                                                | Value                                   |
|-------------------------------------------------------------------------|-----------------------------------------|
| Particle volume fraction $\langle \varphi_{\rm p} \rangle$              | $2.74 \cdot 10^{-5}$                    |
| Hold up $\langle \varepsilon_{\rm p} \rangle$                           | 6.17 10 <sup>-2</sup> kg/m <sup>3</sup> |
| Average particle insertion rate $\overline{M_{\rm P}}\Big ^{\text{2s}}$ | $4.88$ kg/s                             |

The insertion rate was verified by gathering the total mass in the riser at certain time steps, and is 15.4 % lower than the desired input value of 5.77 kg/s (reported in Table 5.14). This is mainly due to particle loss as described in the next paragraph.

Hold-up is significantly lower than the estimate of 0.175 kg/m3 reported in Table 5.5 although both consider a single chute. This is because

- (i) the estimate is based on flow rates,
- (ii) the nozzle and the region below are assumed to be stagnant zones, i.e. without particles, increasing the hold-up approximately by 3 %,
- (iii) fragments of parcels have not been inserted decreasing the mass rate approximately by 3 % after 2 seconds of insertion,
- (iv) big particles leave the riser very quickly, i.e., they have a residence time smaller than the mean residence time of the gas,

(v) small particles have been lost in the simulation due to way too large DEM time step decreasing the hold-up approximately by 12 % after 2 seconds of insertion

Hence segregation effects leading to particle-size-dependent residence time and sparse regions are suggested to be the main reason for the low hold-up predicted by the simulation.

The dependency of residence time on parcel size can be examined qualitatively in Figure 6.13, which plots the parcel size distribution in the domain advancing over time. In conjunction with Figure 6.14 a quantitative picture can be provided.

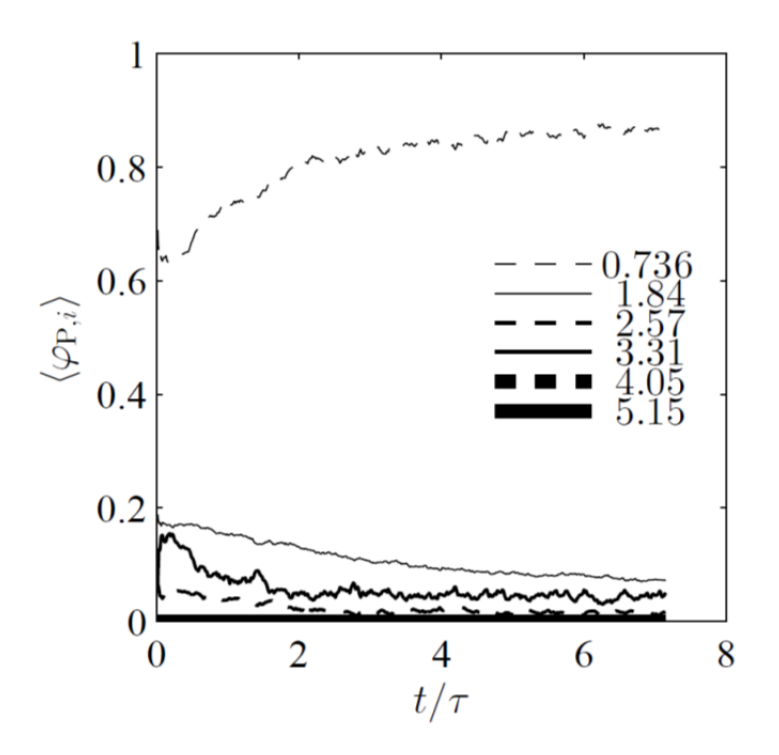

**Figure 6.13 Domain-averaged parcel size distribution in the 2D riser simulation versus time. Domainaveraged particle volume fraction of individual classes normalized for a total over classes of 1. Class mean particle diameters displayed in the legend are normalized with the Sauter mean diameter**   $d_{32} = 6.80 \cdot 10^{-6}$  m. The mean gas residence time is  $\tau = 5.63$  s.

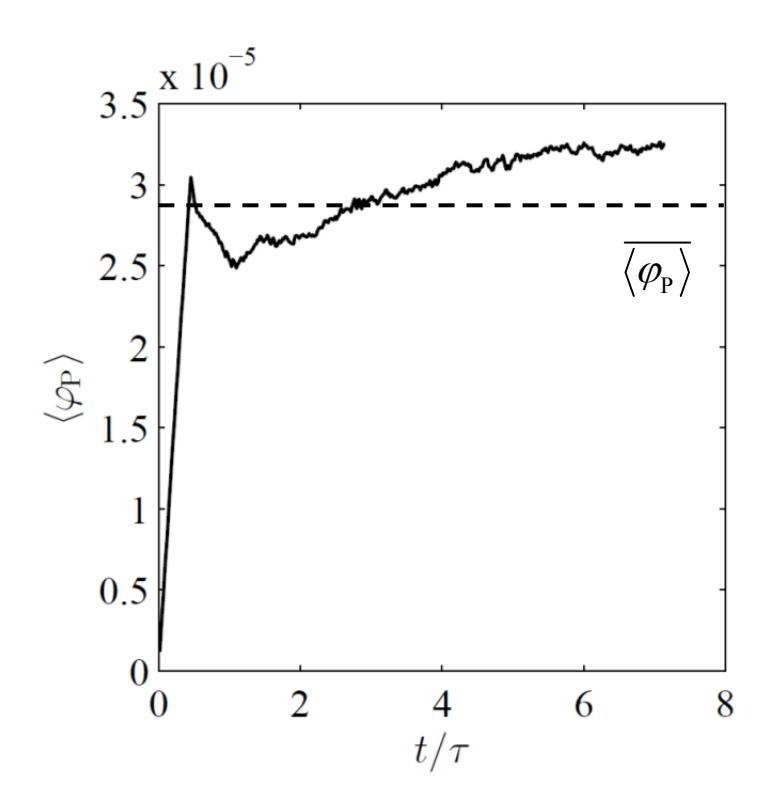

**Figure 6.14 Domain-averaged particle volume fraction in the 2D riser simulation versus time. The mean gas residence time is**  $\tau$  **= 5.63 s.** 

## *6.2 3D Model of the Fluidized Bed*

The approach to pseudo-steady state is the same as for 2D simulations. Also, the design of the figures is based on the one for the 2D cases.

#### **6.2.1 Steady-State Gas Flow (No Turbulence Model)**

Figure 6.15 illustrates the single-phase gas flow after 9,500 iterations. Gas injected via the upper particle inlets does not influence the main flow. This flow constitutes the basis for subsequent simulations.

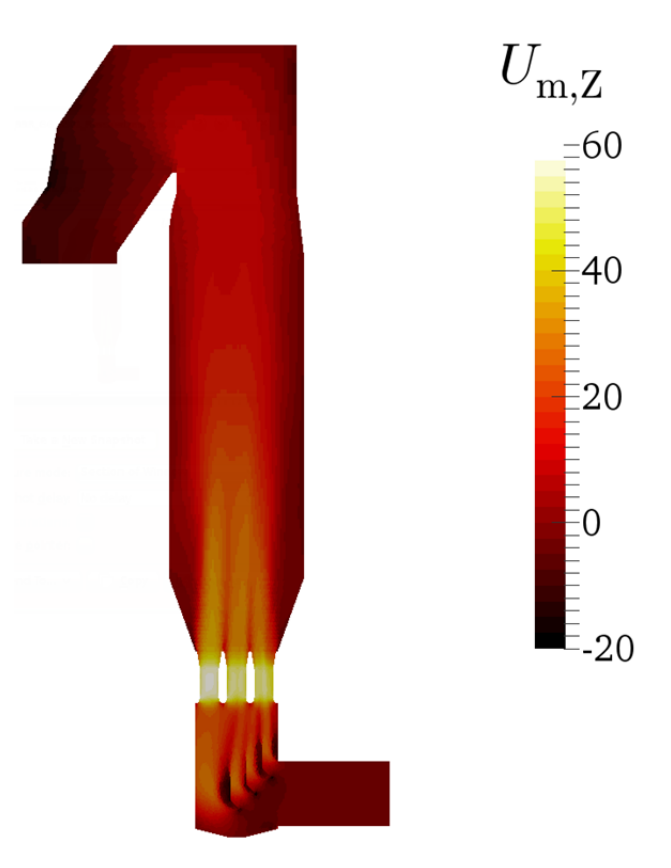

**Figure 6.15 Time-averaged gas velocity in a longitudinal section of the 3D riser model (9,500 iterations, no turbulence model)** 

## **6.2.2 Turbulent Gas Flow**

Figure 6.16 illustrates the turbulent single-phase gas flow after it satisfied the pseudosteady-state conditions at  $t = 65$  s using the One-Equation-Eddy model. The approach to pseudo-steady state was monitored by considering the transients of the time-averaged gas velocity and the time-averaged turbulent energy. The time-averaged gas velocity is quite similar to the one in Section 6.2.1.

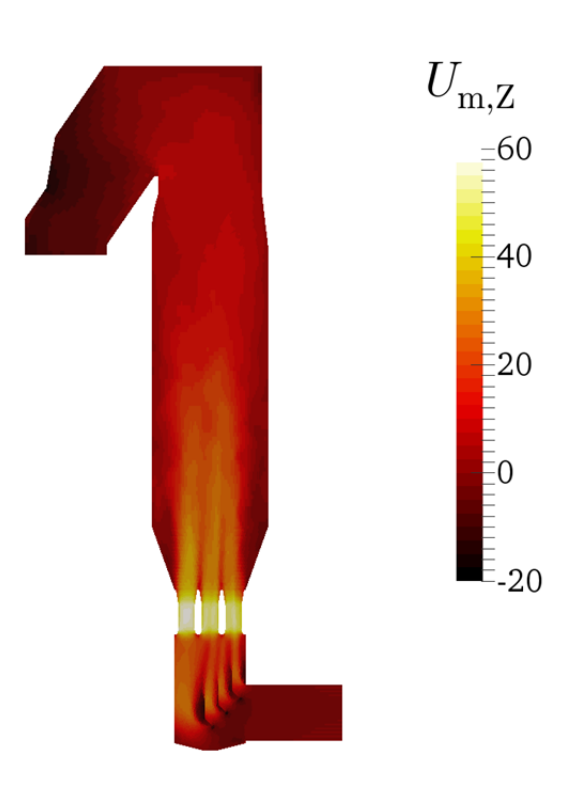

**Figure 6.16 Time-averaged gas velocity in a longitudinal section of the turbulent (One-Equation-Eddy) 3D riser model (** $t = 65$  **s).** 

Figure 6.17 illustrates the instantaneous sub grid scale viscosity at *t* = 65 s. It ranges from  $10^{-3}$  to 0.142 m<sup>2</sup>/s, which is similar to the solution in the turbulent 2D riser model using the same turbulence model (shown in Figure 6.3).

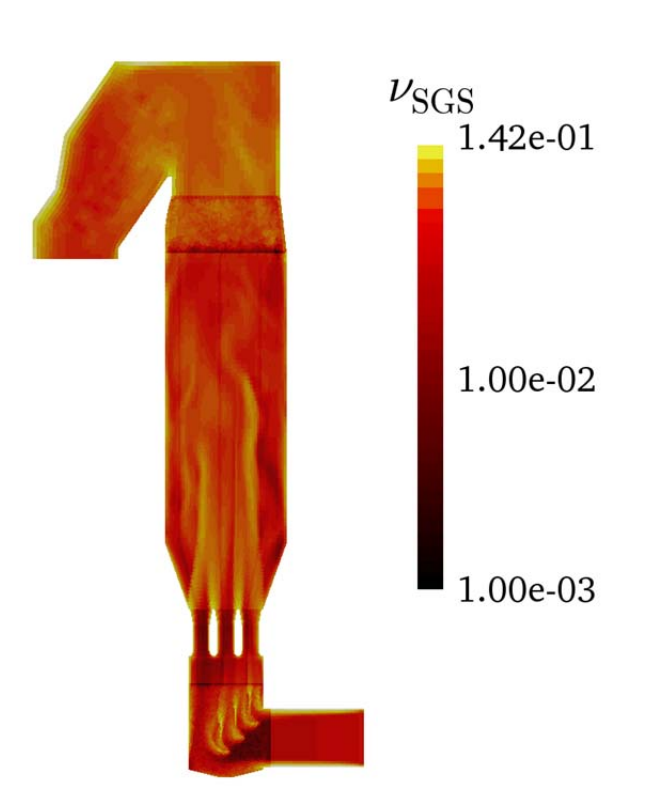

**Figure 6.17 Instantaneous sub grid scale viscosity in a longitudinal section of the turbulent (One-Equation-Eddy) 3D riser model (** $t = 65$  **s).** 

## **6.2.3 Quenching**

Figure 6.18 illustrates the turbulent single-phase gas flow including quenching after it satisfied the pseudo-steady-state conditions at  $t = 32$  s. The approach to pseudo-steady state was monitored by considering the transients of the time-averaged gas velocity, the timeaveraged turbulent energy and the time-averaged temperature. In contrast to the 2D case, the high-velocity gas jet caused by the injected water droplets does not significantly influence the flow below the injection region (i.e., below the water injection no vortex structure was formed. The reason is that the flue gas can bypass the high-velocity gas jet in the third dimension). Also, no backflow occurs into the flow domain due to the longer exit region.

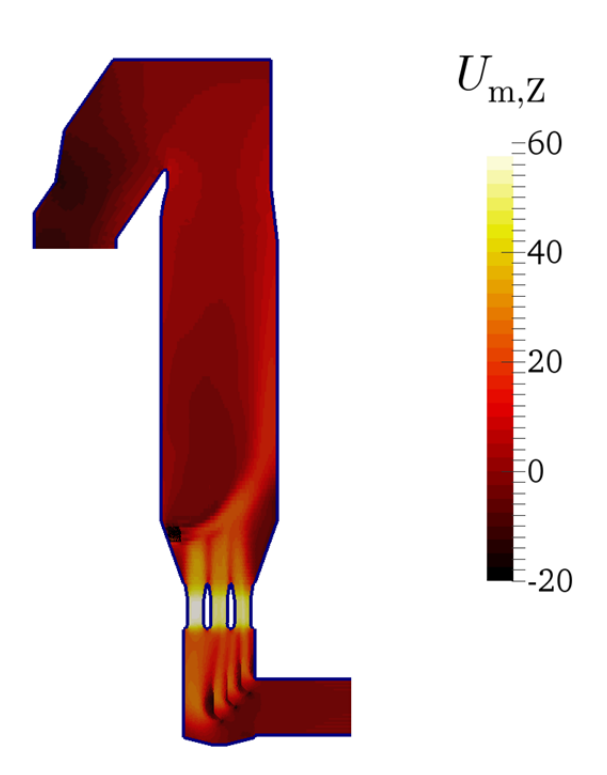

**Figure 6.18 Time-averaged gas velocity in a longitudinal section of the 3D riser model (including quenching,** *t* **= 32 s). The water injection region is depicted with black lines.** 

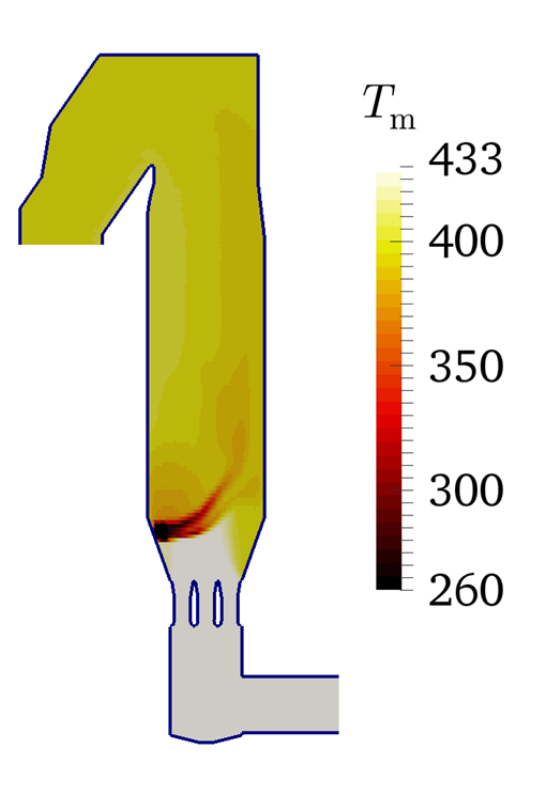

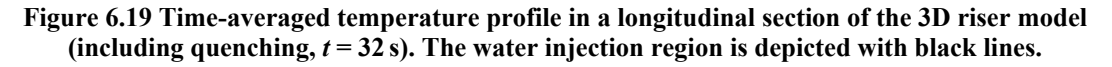

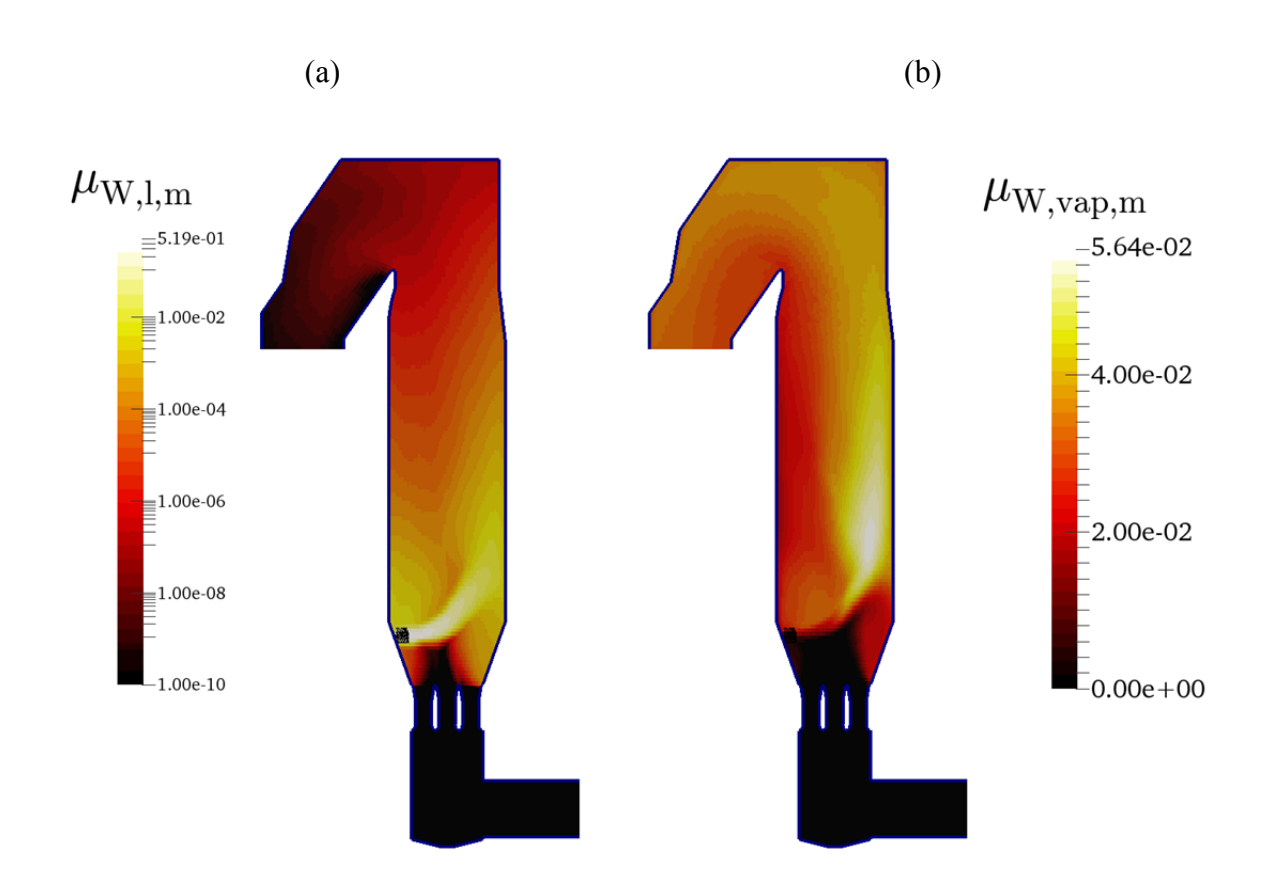

**Figure 6.20 Time-averaged water mass loadings, i.e. (a) liquid and (b) vapor, in a longitudinal section**  of the 3D riser model (including quenching,  $t = 32$  s). The water injection region is depicted with black **lines.** 

In contrast to the 2D case, the flue gas below the quenching region is not in contact with the injected water droplets. This leads to locally low temperatures in the quenching region and almost no cooling of the flue gas below the water injection point. These conclusions are supported by the time-averaged temperature, the time-averaged liquid water mass loading and the time-averaged water vapor mass loading illustrated in Figure 6.19 and Figure 6.20.

Time-averaged quantities at the outlet are summarized in

Table 6.4. Different to the 2D riser simulation, the range of a quantity is reported if neither area-averaged nor flux-averaged data was available.

| Variable                                               | Value                                  |
|--------------------------------------------------------|----------------------------------------|
| Area-averaged gas velocity $U_{\text{CG m}}$           | $(-1.13 \text{ 0 } -8.55) \text{ m/s}$ |
| Temperature $T_{\text{CGm}}$                           | 398 $\dots$ 401 K                      |
| Liquid water mass loading $\mu_{\text{w}+\text{CG m}}$ |                                        |
| Vapor mass loading $\mu_{W,vap,CG,m}$                  | $2.89 \cdot 10^{-2}$ 3.34 $10^{-2}$    |

**Table 6.4 Time-averaged outlet quantities obtained from the 3D riser simulation**  (including quenching,  $t = 32$  s).

The gas velocity equals the expected one (reported in Table 5.1). The gas was not cooled down below 373 K, i.e. the evaporation temperature of water. The water mass loading (the sum of liquid and vapor content) is approximately the expected one (reported in Table 5.13).

As in the 2D model of the riser, the temperature, the liquid and evaporated water mass loadings have limits in the quenching model used, where the temperature in the quench water injection region constantly has been at the lowest limit. This limitation procedure on average might have caused the increased gas temperature.

## **6.2.4 Particle Injection**

Figure 6.21 illustrates the gas velocity field of the simulation considering particle injection after it satisfied the pseudo-steady-state conditions at  $t = 30$  s. The approach to pseudosteady state was monitored by considering the transients of the time-averaged gas velocity, the time-averaged temperature and the time-averaged void fraction. Same as in the simulation in Section 6.2.3, the gas flow is dominated by the high gas velocity at the nozzles outlets, as well as the quench water injection velocity.

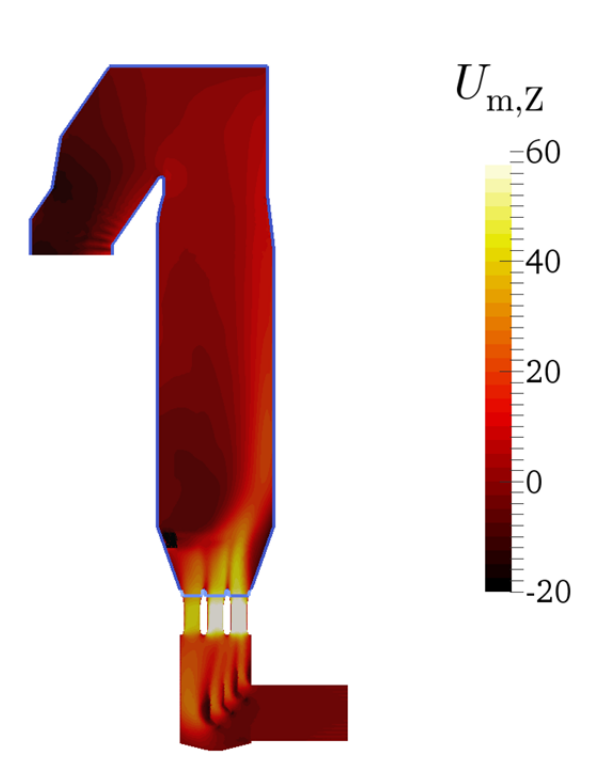

**Figure 6.21 Time-averaged gas velocity in a longitudinal section of the 3D riser model (full model with particles,**  $t = 30$  **s). The water injection region is depicted with black lines.** 

Same as in the 2D case, two size classes containing the largest (but most rare) particles have not been injected during the duration of the simulation. Immediately after injection, particles move downwards in a rather dense rope, approach the nozzle region, and are accelerated upwards rapidly by the flue gas exiting from the nozzles. Injected quench water leads to some mixing of the particles and the flue gas. No visible size-based segregation of particles could be observed, however, no attempt has been made to quantify segregation in the riser. In summary, a rather dense particle rope can only be observed in the region between the particle injection region (i.e., the exits of the chutes) and the nozzle outlet. Recordings of the particle positions reveal that it is possible for particles to move vertically downwards of the nozzles, despite the high (time-averaged) flow velocity in the nozzles. These conclusions are supported by parcels positions as illustrated in Figure 6.22.

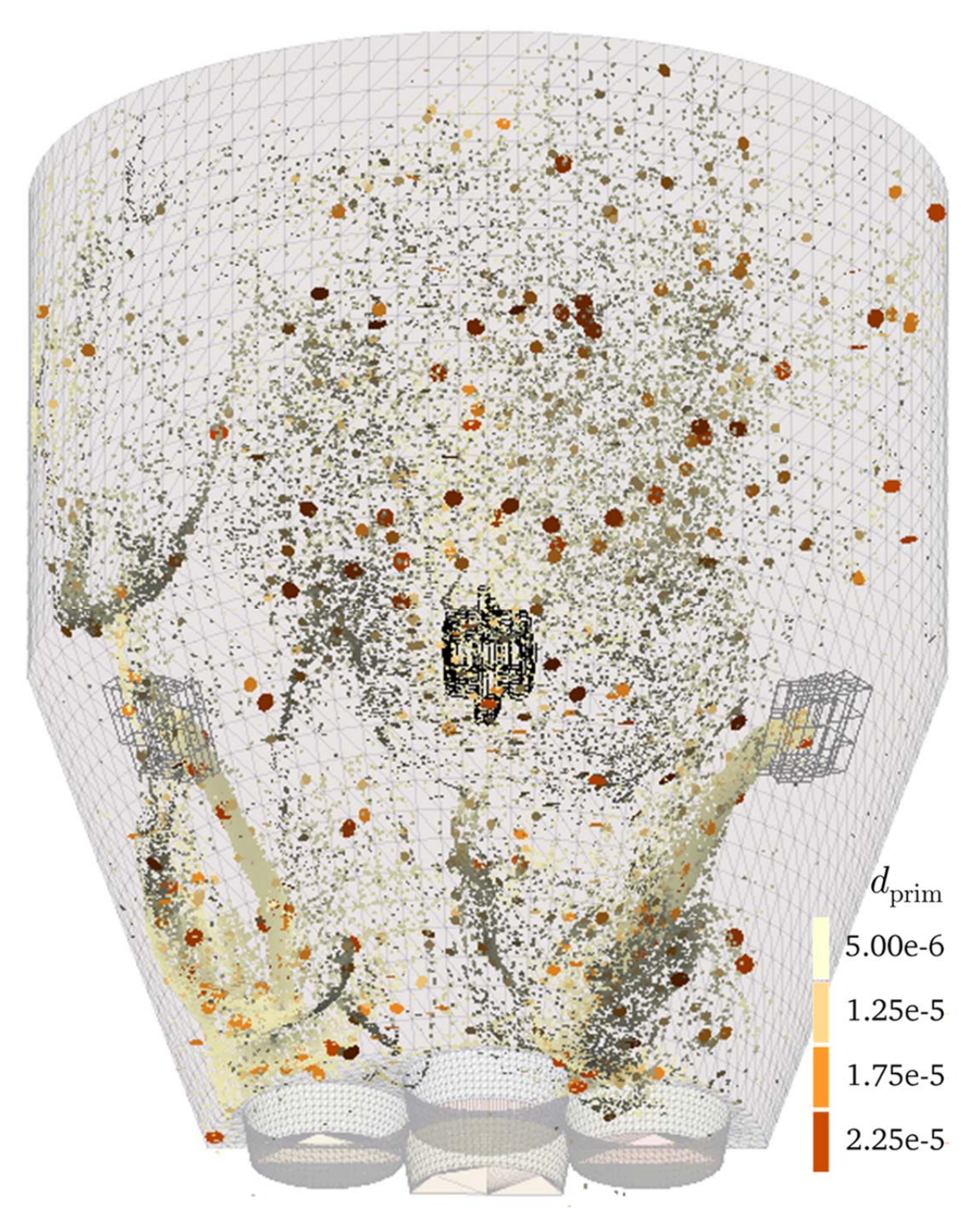

**Figure 6.22 Snapshot of the particle cloud near the chute exit and the nozzles after** *t* **= 30 s. Parcels (filled circles) are magnified by a factor of 2.5 with face normals directing into the parcel flow direction. Injection regions are depicted with lines, i.e. water (black) and recirculate (grey).** 

In order to estimate the conditions, among them it is possible to have vertical downflow of particles through a nozzle, we have used a simple force balance over the height of the nozzle (see the illustration in Figure 6.23). The force balance considers the pressure before and after the nozzles, as well as the hydrostatic pressure due to a mean gas-particle mixture density  $\rho_{\text{mix}}$  in a single nozzle. Consequently, one can estimate a critical mean density in a single nozzle that would lead to vertical downflow:

$$
\Delta p = \rho_{\text{mix}} g h = \rho_{\text{f}} U^2 / 2 \tag{6.1}
$$

$$
\rho_{\text{mix}} = \varphi_{\text{P}} \, \rho_{\text{P}} + (1 - \varphi_{\text{P}}) \, \rho_{\text{f}} \tag{6.2}
$$

Given a nozzle height of  $h = 3.51$  m, the average nozzle velocity from Table 5.1, and the fluid density from Table 5.2, we compute a critical density of the gas-particle mixture of  $\rho_{\text{mix}} = 29.2 \text{ kg/m}^3$ . This corresponds to a particle volume fraction of 1.26 10<sup>-2</sup>, which is larger than the largest particle volume fraction observed in the riser. However, it is not unrealistic that such a high mixture density might occur in the chutes for the recirculate injection. Also, the injected particles are initially accelerated downward by the flue gas, i.e., they gain momentum in the negative z-direction before they approach the nozzle region. This explains the observed downflow of particles through the nozzle region in the simulation.

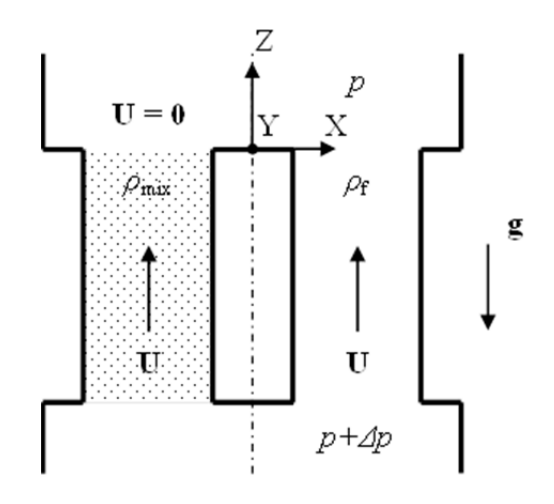

**Figure 6.23 Sketch of a blocked nozzle.** 

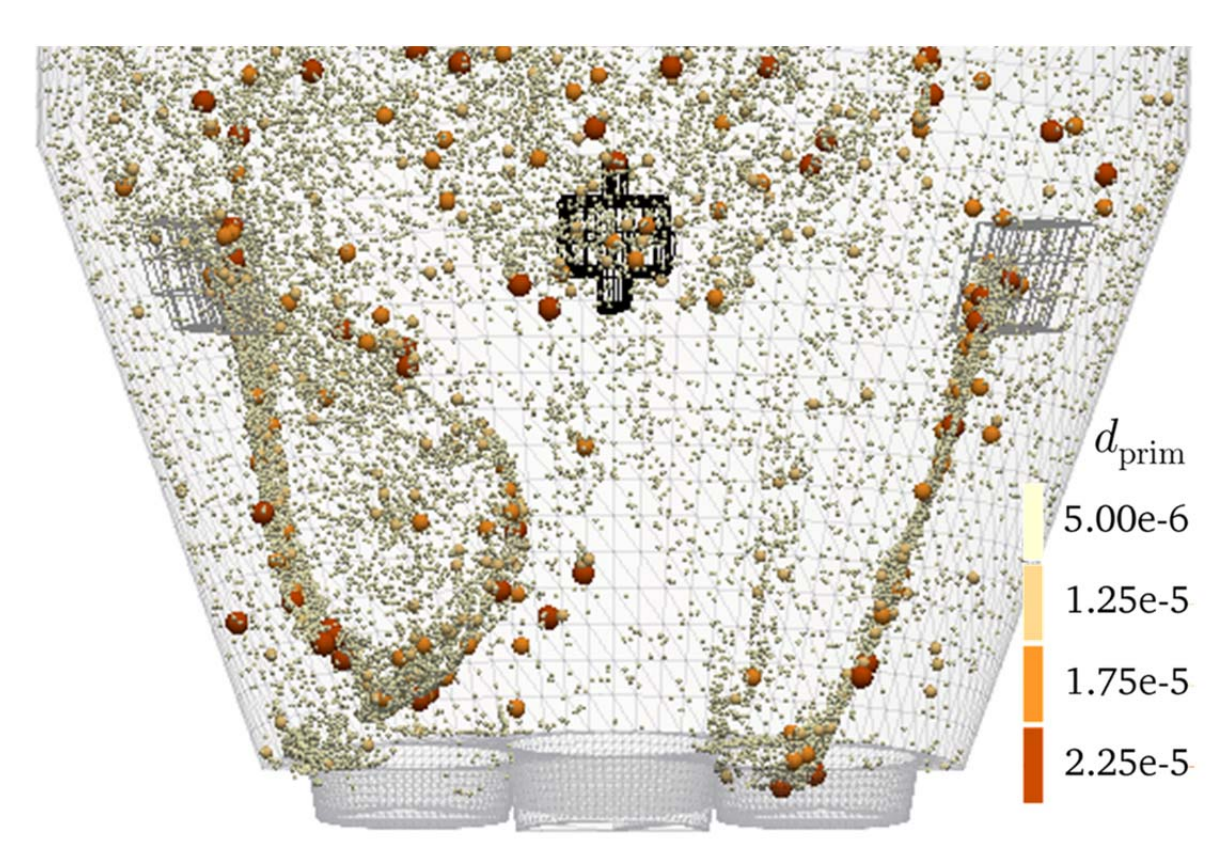

**Figure 6.24 Snapshot of the particle cloud approaching the nozzle region after** *t* **= 16.2 s. Parcels are magnified by a factor of 2.5. Injection regions are depicted with lines, i.e. water (black) and recirculate (grey).** 

Figure 6.24 illustrates a situation in which particles enter the nozzle section vertically downwards. The result of an analysis of parcels passing the bottom outlet of the simulation domain is summarized in Table 6.6. The time-averaged particle volume fraction in a crosssection through all nozzles was computed as follows:

$$
\varphi_{\rm p} \Big|_{0}^{t_{\rm sim}} = \frac{M_{\rm p,N} / \rho_{\rm p}}{M_{\rm p,N} / \rho_{\rm p} + \dot{V}_{\rm FG} t_{\rm sim}} \tag{6.3}
$$

Given simulation time, particle mass passing the bottom outlet (both reported in Table 6.6), the flow rate of flue gas (reported in Table 5.1), and the fluid density (reported in Table 5.2), the time-averaged particle volume fraction near the nozzles is  $\mathrm{P}\Big|_0^{\mathrm{\ell}_{\mathrm{sim}}}$  $\varphi_{\rm p} \Big|_{0}^{t_{\rm sim}} = 7.81 \cdot 10^{-6}$ . This corresponds to a mixture density of  $\rho_{\rm mix} = 0.822 \text{ kg/m}^3$ , i.e., close to that of the flue gas. This indicates that downflow cannot occur in case time-averaged

quantities are considered. As one can see in Figure 6.22 and Figure 6.24, a dense rope of particles arrives at the nozzles. A movie illustrating the motion of the dense rope of particles indicates fast dynamics and short periods of time in which the rope is focused on exactly one nozzle. The particle volume fraction at the injection point (reported in Table 5.4) indicates that such a dense rope of particles can indeed induce a local downflow through the nozzles. Moreover, downflow conditions may occur for the whole range of available injection velocities considered in this work. Thus, an obvious solution, i.e., a strategy to prevent downflow in the nozzle region, is to lower the particle volume fractions at the particle injection point.

Profiles of time-averaged temperature and water mass loadings are illustrated in Figure 6.25 and Figure 6.26. The temperature oscillated in the backflow region near the outlet. Its origin can be traced back to the oscillations in the solution of the vapor mass loadings in Figure 6.26, similarly to the 2D particulate case. The time-averaged temperature is almost homogeneous above the injection regions, indicating a sufficiently fast mixing of quench water and the particle-laden gas.

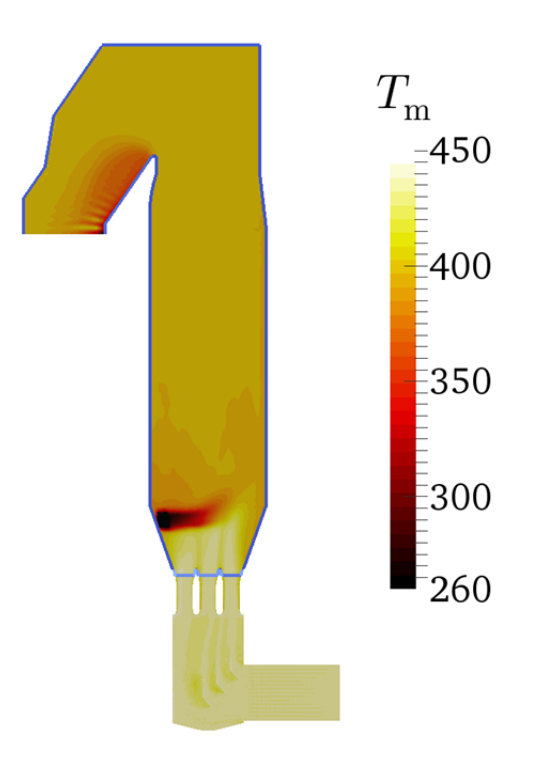

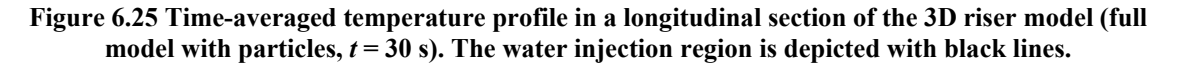

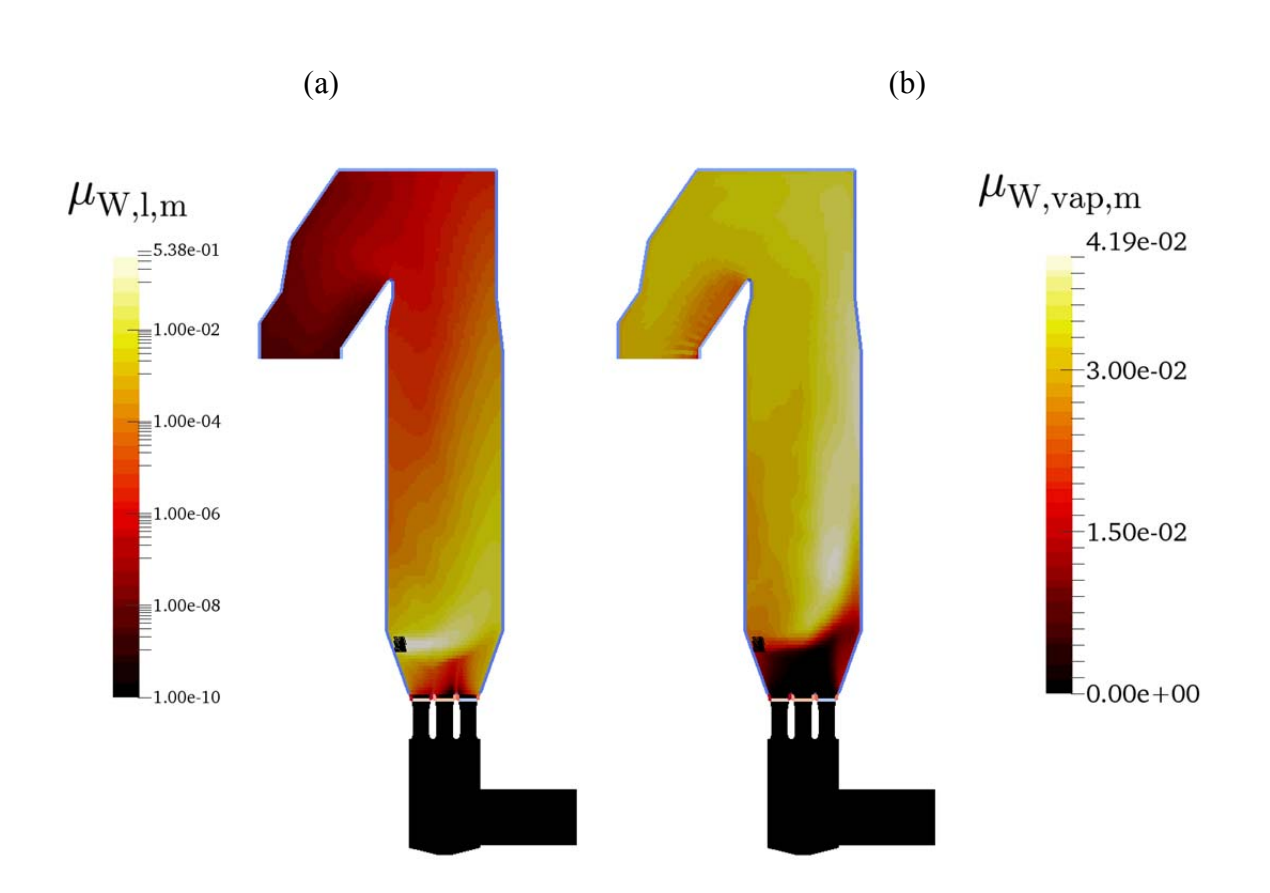

**Figure 6.26 Time-averaged water mass loadings, i.e. (a) liquid and (b) vapor, in a longitudinal section**  of the 3D riser model (full model with particles,  $t = 42.6$  s). The water injection region is depicted with **black lines.** 

As flux-averaging is not applicable to a surface with backflow, ranges of certain quantities on the outlet are summarized in Table 6.5. The estimated average gas velocity at the outlet (reported in Table 5.1) is within the range. The estimated temperature at the outlet (reported in Table 5.13) is within the range (reported in the table above). The estimated water mass loading (reported in Table 5.13) is insignificantly larger than the upper range limit due to backflow from the outlet that is void of water. The time-averaged particle volume fraction at the outlet ranges below the calculated one (reported in Table 5.3 and Table 5.5). Note, that the calculation is based on the mass flow rates of flue gas and injected particles.

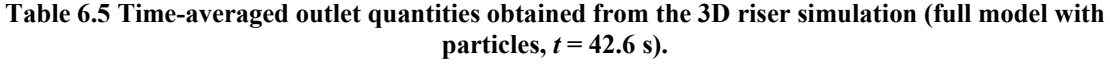

| Variable                                             | Value                                                        |
|------------------------------------------------------|--------------------------------------------------------------|
| Gas velocity $U_{\text{CG m}}$                       | $(-3.3 \dots 9.38 - 2.98 \dots 0.738 - 14.8 \dots 15.1)$ m/s |
| Particle volume fraction $\varphi_{P,CG,m}$          | $0 \dots 1.42 10^{-4}$                                       |
| Temperature $T_{\text{CG.m}}$                        | 278  401 K                                                   |
| Liquid water mass loading $\mu_{\text{w}+\text{CG}}$ | $\theta$                                                     |
| Vapor mass loading $\mu_{W, \text{van}, CG}$         | $1.74 \cdot 10^{-2}$ $3.11 \cdot 10^{-2}$                    |

Table 6.6 Integral mass balance of the 3D riser simulation (full model with particles,  $t = 85.2$  s)

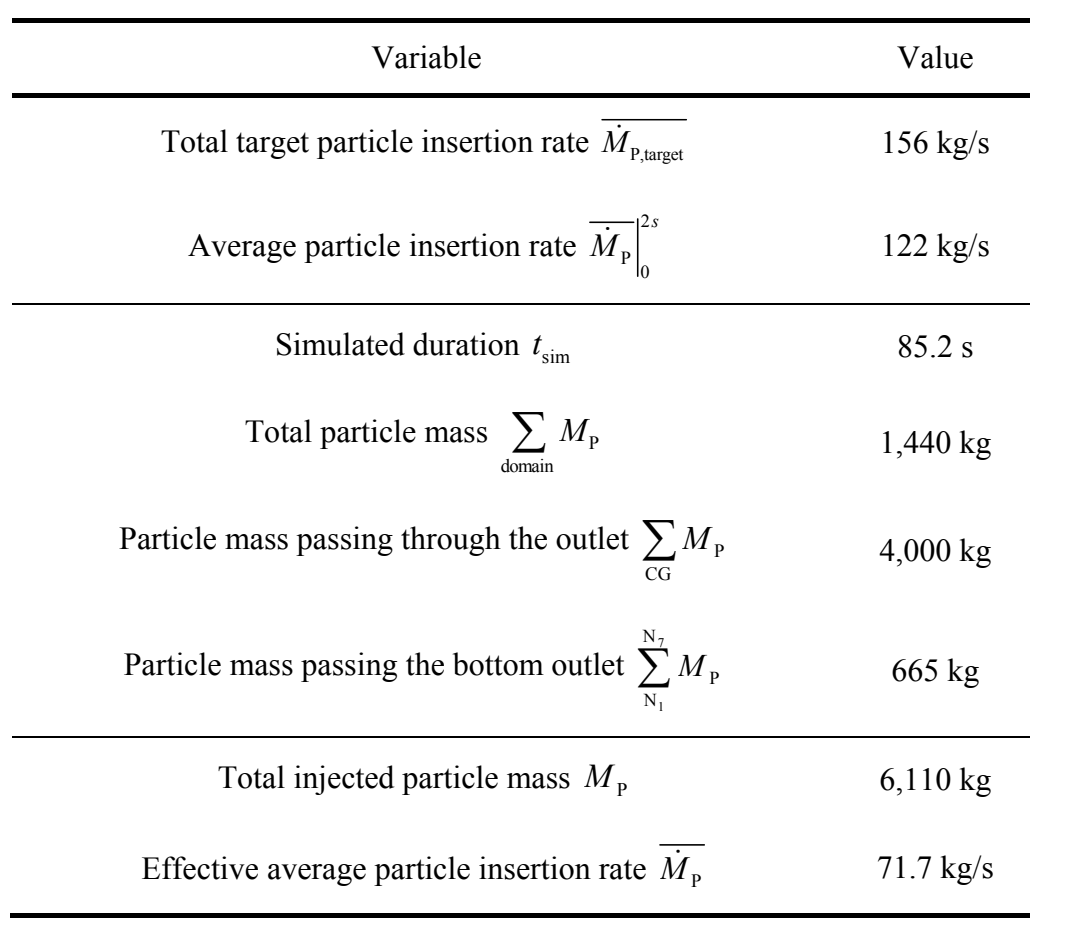

An integral particle mass balance was conducted for a limited region of the riser ranging from above the nozzles to the outlet, as summarized in Table 6.6. Therefore, the total mass of all recorded particles (leaving and remaining in the domain) is computed. This value should equal the mass of the inserted particles since the simulation was started. Next, the effective average integral insertion rate can be computed as follows:

$$
\overline{\dot{M}_{\rm p}} = \frac{\sum M_{\rm p}}{t_{\rm sim}} = \frac{\sum M_{\rm p} + \sum \limits_{\rm out} M_{\rm p}}{t_{\rm sim}}
$$
\n(6.4)

The effective average particle insertion rate gathered from that integral mass balance is 41 % lower than the one gathered from the first two seconds. The exact reason for this much lower insertion rate is unclear, and could be caused by parcels penetrating through the wall. Unfortunately, parcels penetrating the wall could not be avoided, and parcels penetrating the wall have not been tracked. Time- and domain-averaged quantities at pseudo-steady state are summarized in Table 6.7.

**Table 6.7 Time- and domain-averaged quantities obtained from the 3D riser simulation (full model**  with particles,  $t = 30$  s).

| Variable                                                   | Value                  |
|------------------------------------------------------------|------------------------|
| Particle volume fraction $\langle \varphi_{\rm P} \rangle$ | $1.45 \cdot 10^{-4}$   |
| Hold up $\langle \varepsilon_{\rm P} \rangle$              | $0.326 \text{ kg/m}^3$ |

Particle hold-up is not as expected by the industrial partner as it is approximately the calculated one (reported in Table 5.3 and Table 5.5) based on the flue gas and injected particle mass flow rates. Note that time-averaging of (discrete) particle data was conducted differently to (continous) field data: First, a domain-averaging was performed, utilizing a built-in function of OpenFOAM®. Next, time-averaging was performed after the simulation by computing the mean over the recorded data.

In contrast to the 2D riser simulation, the parcel size distribution remains almost constant as illustrated in Figure 6.27. Thus, large particles do not segregate in such well-mixed particulate flow leading to approximately the mass-flow-based hold-up.

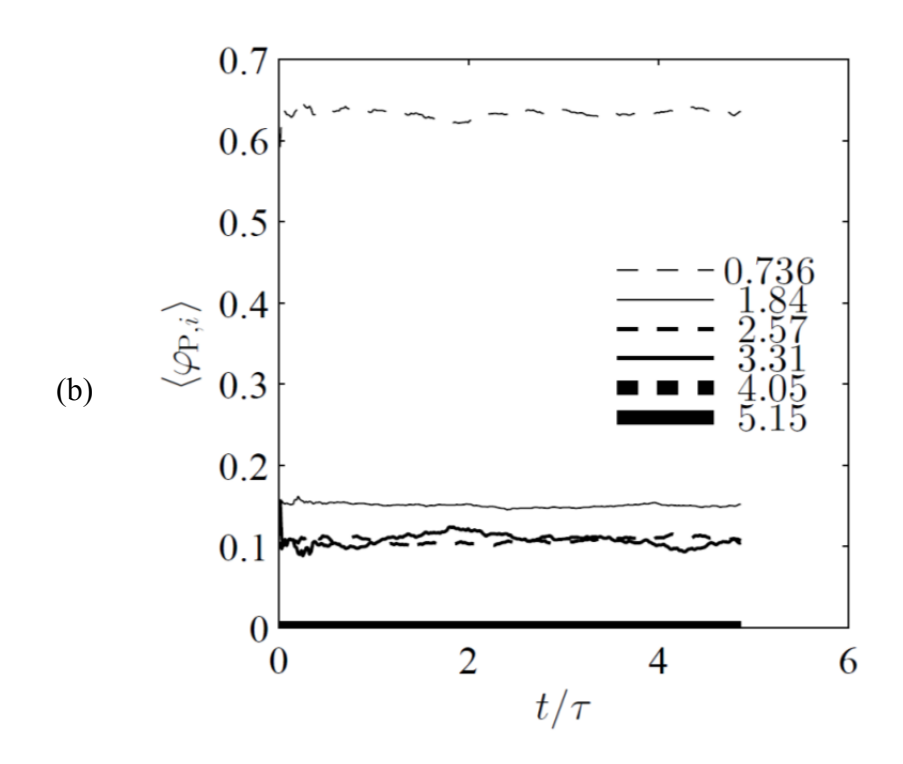

**Figure 6.27 Domain-averaged parcel size distribution in the 3D riser simulation versus time. Domainaveraged particle volume fraction of individual classes normalized for a total over classes of 1. Class mean particle diameters displayed in the legend are normalized with the Sauter mean diameter**   $d_{32} = 6.80 \cdot 10^{-6}$  m. The mean gas residence time is  $\tau = 8.72$  s.

As in Section 6.1.4 for the 2D riser simulation, a quantitative picture of the domainaveraged parcel size distribution in the 3D riser can be provided in conjunction with Figure 6.28.

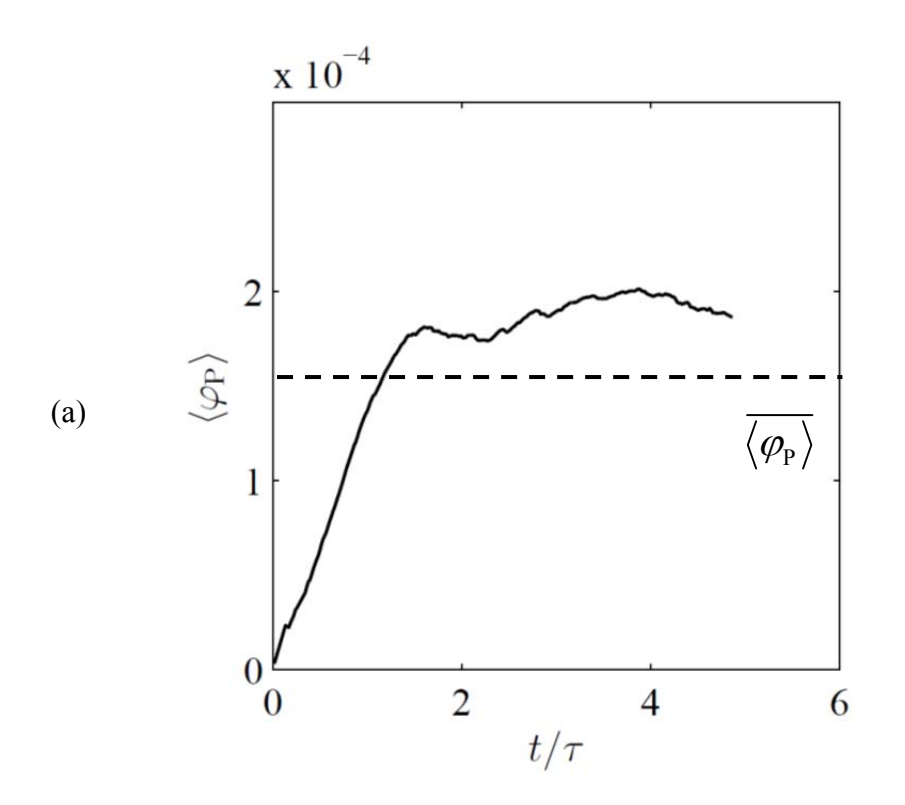

**Figure 6.28 Domain-averaged particle volume fraction in the 3D riser simulation versus time. The**  mean gas residence time is  $\tau$  = 8.72 s.

#### *6.3 Variations of the Simulation Setup*

For the 2D simulations only the drag correction factor has been varied. For the 3D simulations, however, the drag correction factor and the distribution of the particle cloud (i.e., polydisperse or monodisperse) has been varied.

Table 6.8 compares 2D with 3D polydisperse cases. They achieve pseudo-steady state at approximately the same time. The time-averaged outlet temperature ranges between similar limits. Hold up is lower than expected. This might be due to the fact that cohesion, and hence the agglomeration of primary particles, was not included in the model.

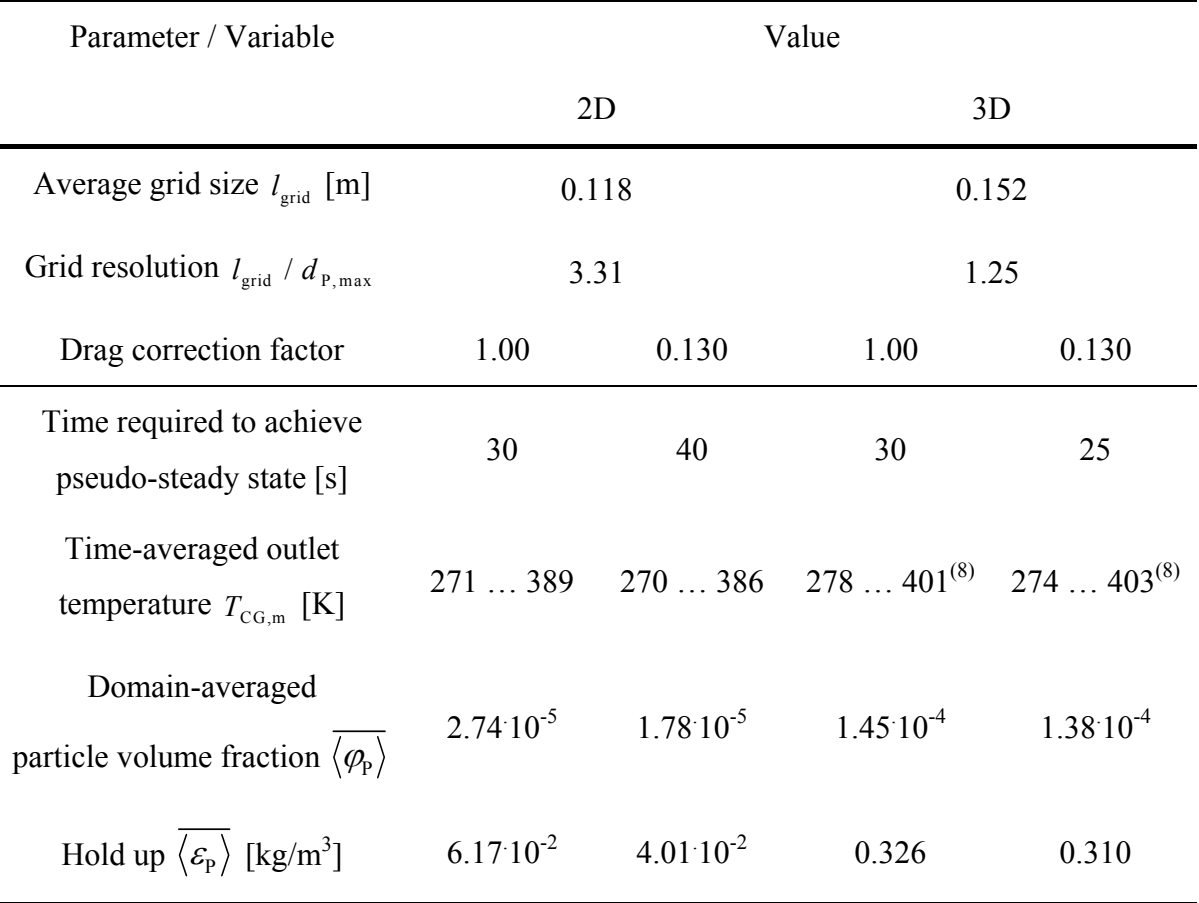

**Table 6.8 Comparison of key results for polydisperse particulate flow in the riser.** 

A reduced drag coefficient leads to increased slip velocity (see Eqn. ( 3.12 )), and consequently to a larger hold up. In the jet-driven flow studied, however, particles may on average move faster than the average gas velocity. This leads to a lower hold up as expected from the mass flow rates. Also, the sedimentation velocity is much smaller than the average jet velocity. This explains the fact that a drag correction does not affect the hold up in the 3D model. Interestingly, the drag correction affects the hold up only in the 2D model where the domain-averaged particle volume fraction is lower than calculated due to segregation effects (parcel-size-dependent residence time).

<u>.</u>

<sup>&</sup>lt;sup>8</sup> Not available for minimum time required for pseudo-steady-state conditions. Shown at later times as follows: 42.6 s (polydisperse, no correction), 30.8 s (polydisperse, drag correction), 51.8 s (monodisperse, no correction), 51.9 s (monodisperse, drag correction), 31.1 s (polydisperse, zero quench water velocity)

Table 6.9 compares 3D cases, monodisperse against polydisperse with and without drag correction. Also, a polydisperse simulation including quench injection velocity (base case) is compared with the results of a simulation without quench injection velocity.

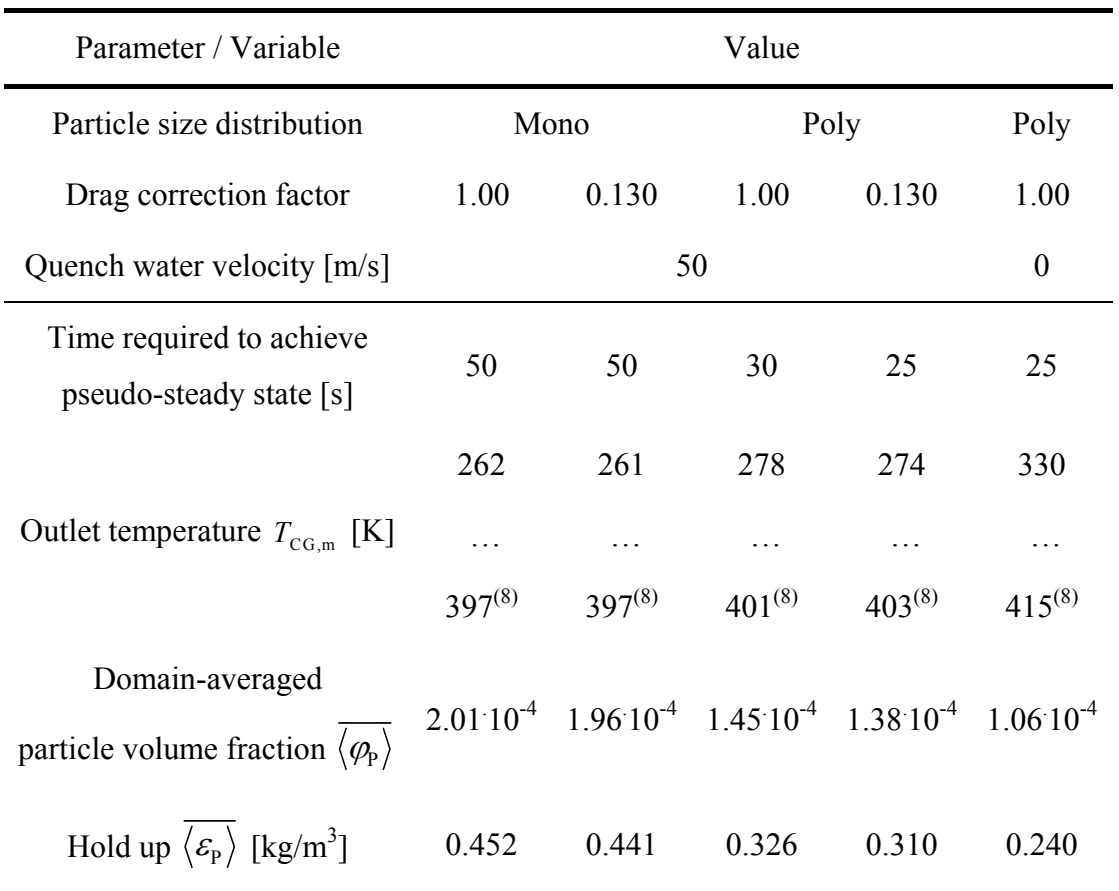

**Table 6.9 Comparison of key results for the 3D riser simulations.** 

Hold up is not significantly affected by drag correction or particle size distribution. Lowering the quench velocity to zero decreases the holdup by ca. 23 %. Constant hold up arises from well-mixed parcels discussed in the previous section (see domain-averaged parcel size distribution as a function of time in Figure 6.27. Monodisperse riser cases achieve pseudo-steady state later than polydisperse ones. One can conclude that injected equal-sized particles follow similar trajectories, while a polydisperse particle population follows multiple trajectories, leading to more efficient dispersion. We speculate that this might have caused an early approach to the pseudo-steady state. The time-averaged outlet

temperature is only in one case larger, the one where quench water enters with (almost) no velocity. This is due to the less intense dispersion of water droplets, leading to less efficient heat and mass transfer. The temperature profile corresponds with the gas velocity profile, i.e., a region with a low temperature forms near the riser wall.

Comparing water droplet locations with parcel locations by overlaying the following figures, one can identify (qualitatively) regions with a high probability of droplet-particle interactions. These regions are located close to the injection points of the recirculate and the water droplets. In these regions particles might be significantly more cohesive, and agglomerates might form. One should note that the present quench model relies on the assumption that particles are not in contact with liquid water.

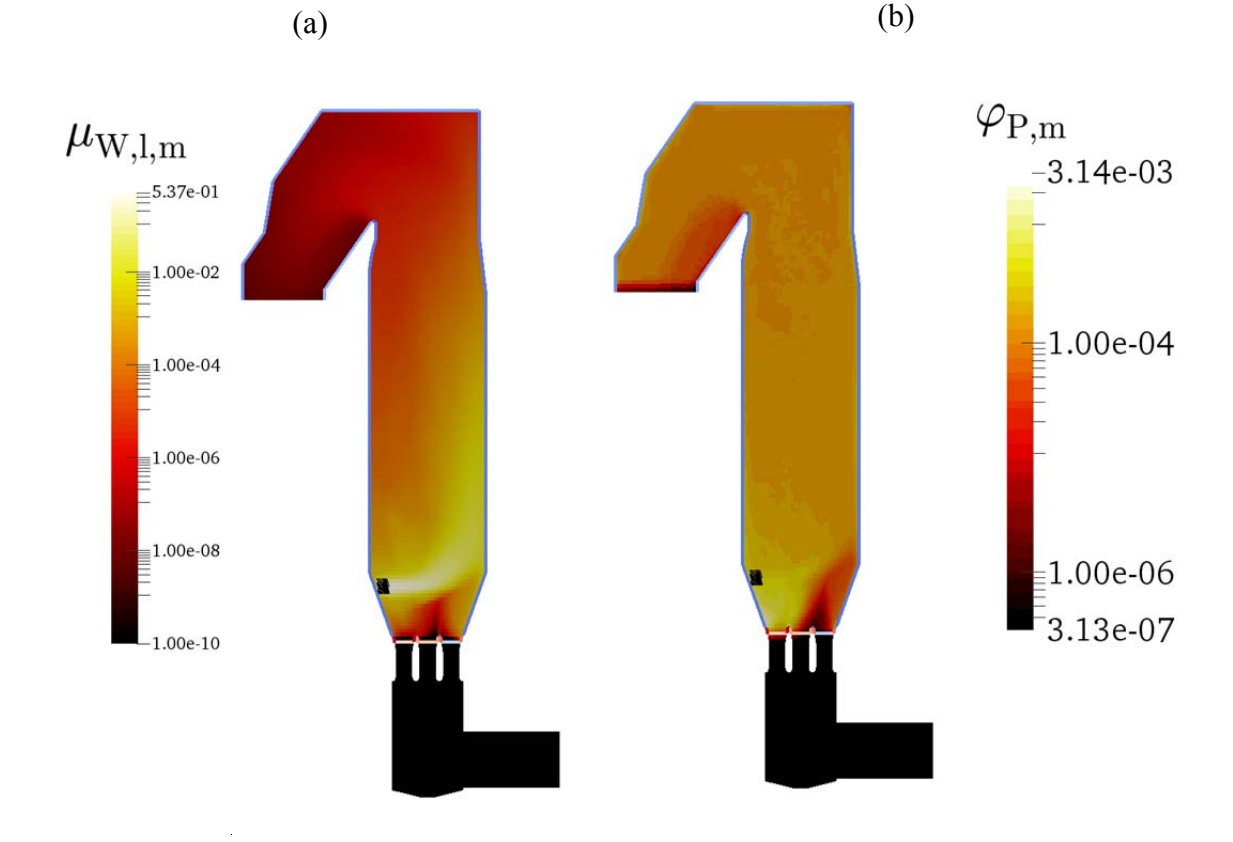

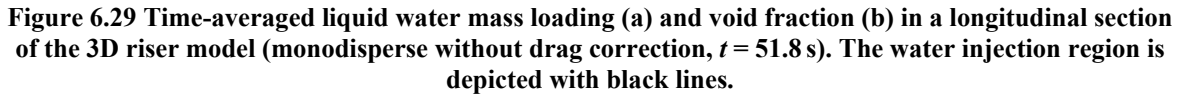

117/135
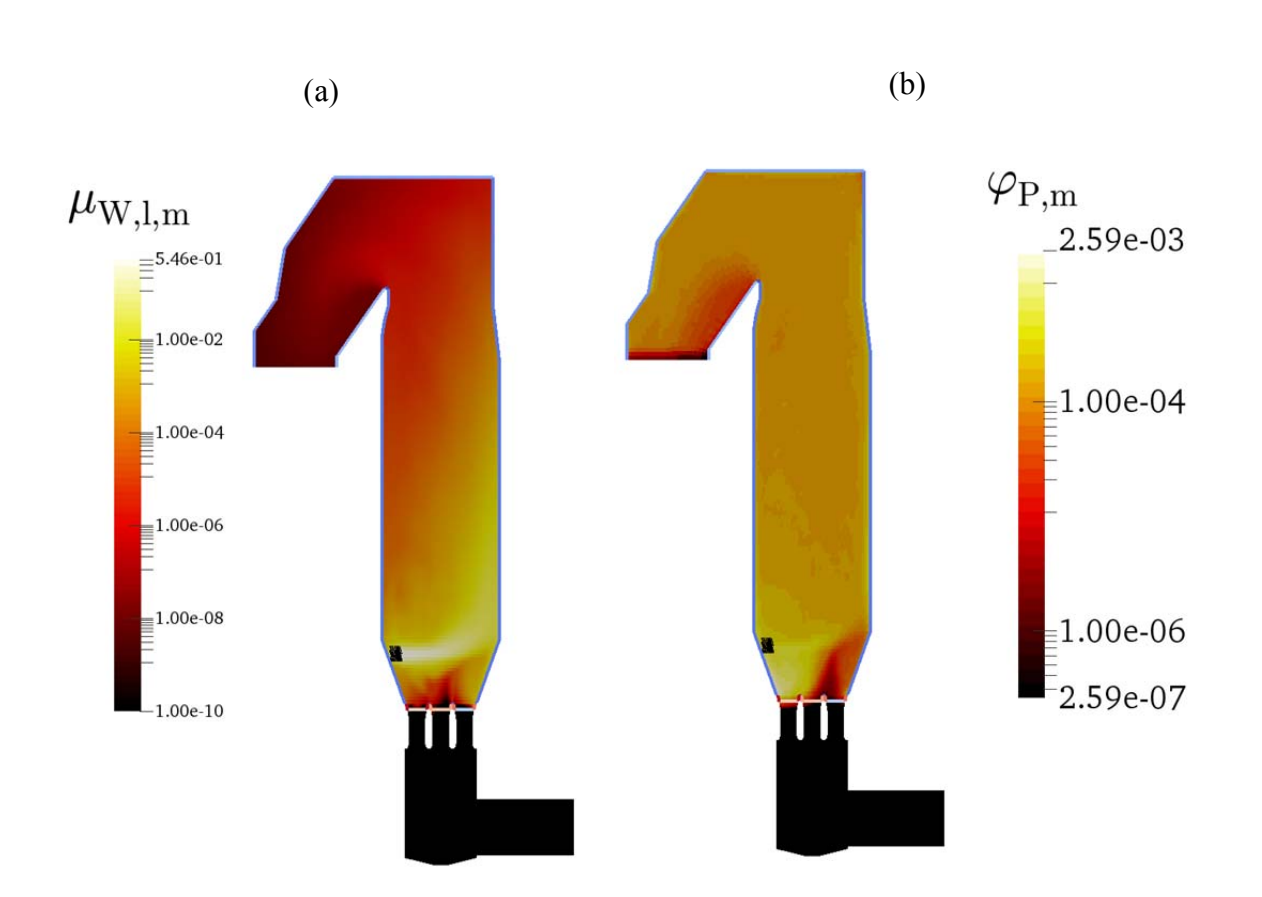

**Figure 6.30 Time-averaged liquid water mass loading (a) and void fraction (b) in a longitudinal section**  of the 3D riser model (monodisperse with drag correction,  $t = 51.9$  s). The water injection region is **depicted with black lines.** 

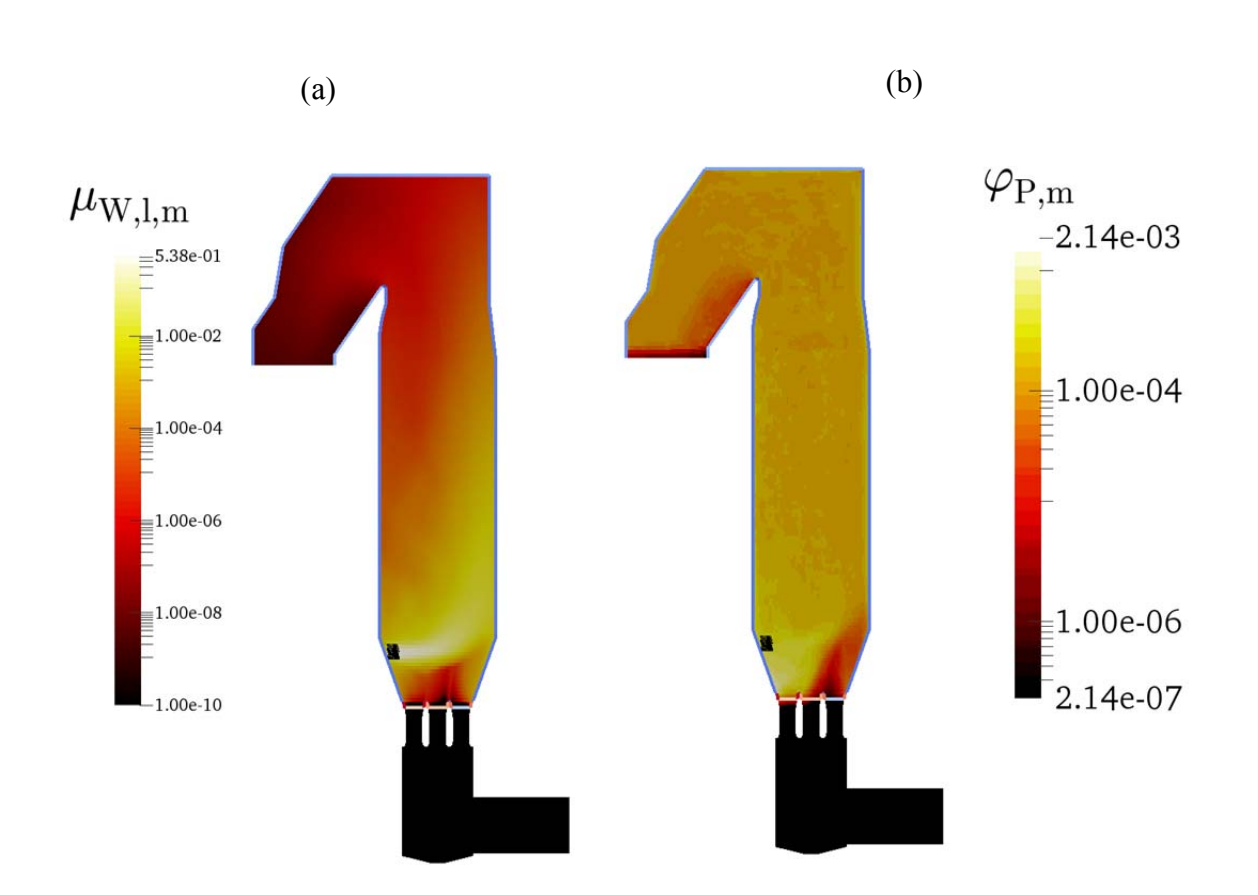

**Figure 6.31 Time-averaged liquid water mass loading (a) and void fraction (b) in a longitudinal section**  of the 3D riser model (polydisperse without drag correction,  $t = 42.6$  s). The water injection region is **depicted with black lines.** 

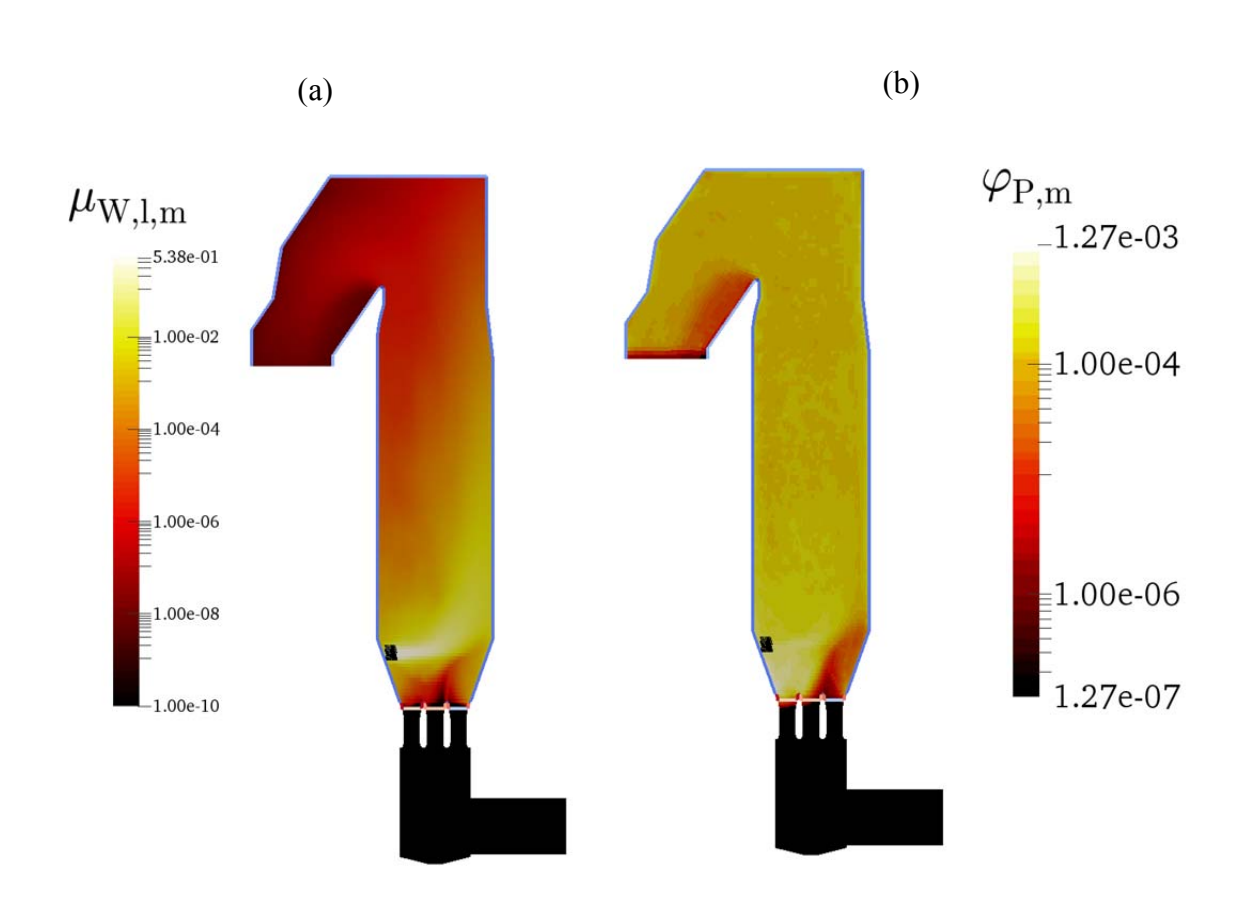

**Figure 6.32 Time-averaged liquid water mass loading (a) and void fraction (b) in a longitudinal section**  of the 3D riser model (polydisperse with drag correction,  $t = 30.8$  s). The water injection region is **depicted with black lines.** 

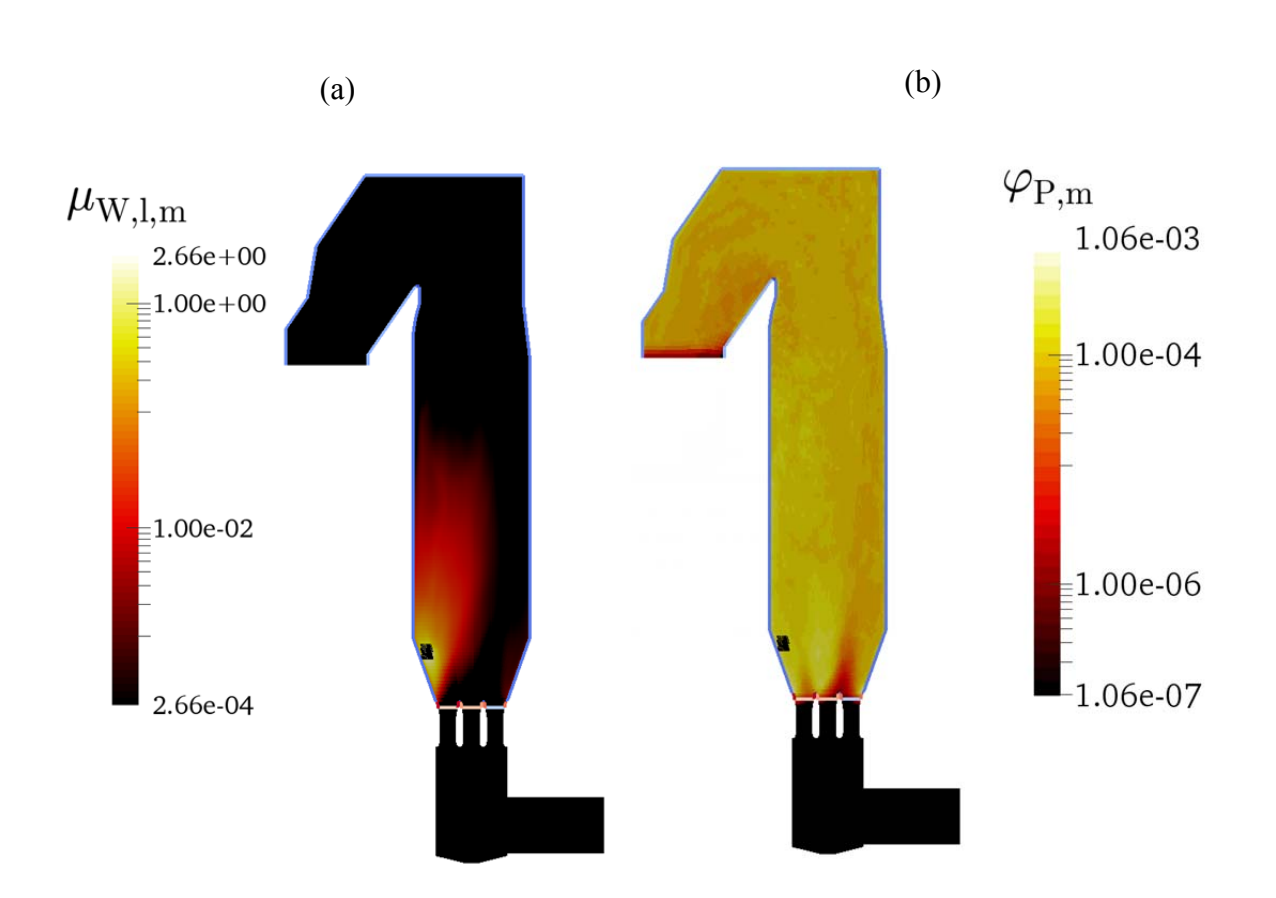

**Figure 6.33 Time-averaged liquid water mass loading (a) and void fraction (b) in a longitudinal section of the 3D riser model (polydisperse without drag correction and zero quench injection velocity,**  *t* **= 31.1 s). The water injection region is depicted with black lines.** 

In case particles are not influenced by the quench injection velocity, they distribute more evenly in the region below the injection point and are mainly influenced by the nozzle jets (shown in Figure 6.33 b). In this case water is significantly slower dispersed across the riser cross-section, and a large region with a high droplet mass loading forms in the vicinity of the water injection point (shown in Figure 6.33 a). Hence, the total liquid surface area is reduced, and the evaporation rate drops. Thus, we conclude that such a situation is unwanted, since particles entering the region of high droplet concentration would become sticky and consequently agglomerate or stick to the riser walls.

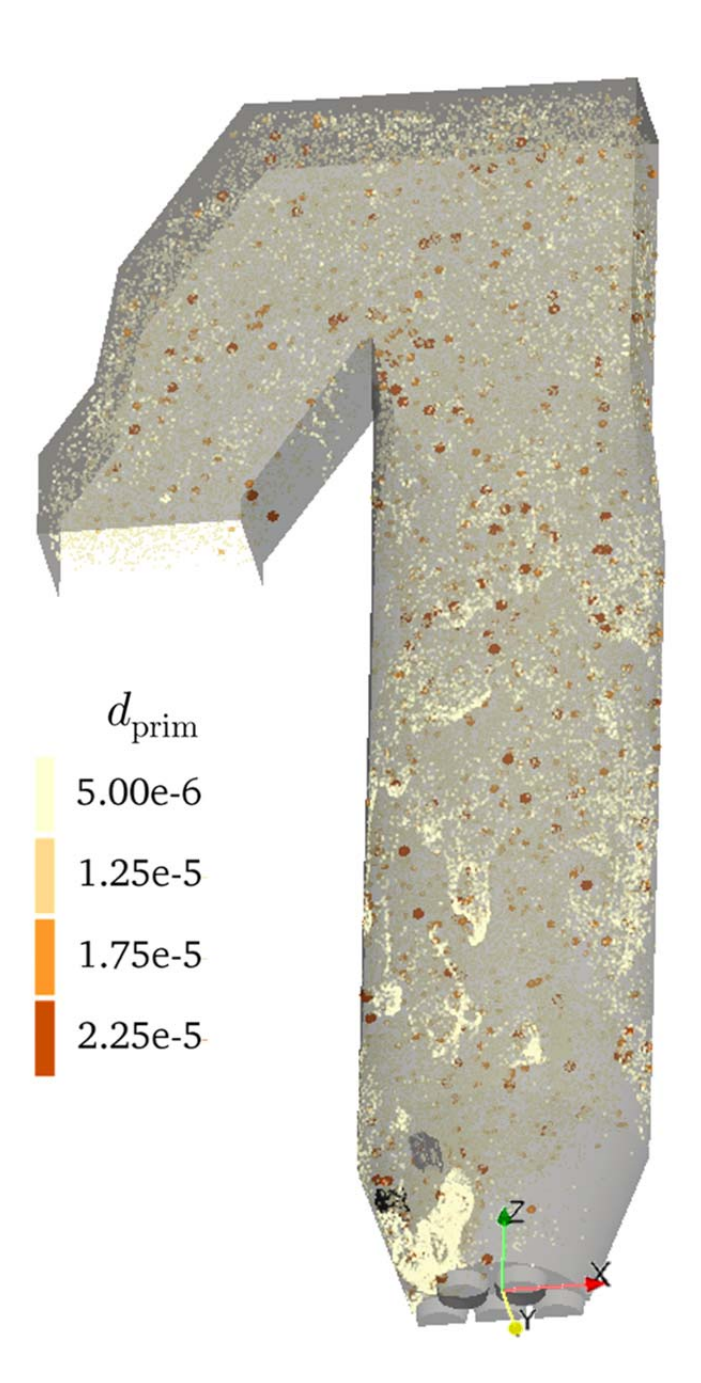

**Figure 6.34 Snapshot of the polydisperse particle cloud in the 3D riser simulation (without drag correction,** *t* **= 30 s). Parcels (filled circles in XZ-plane) are magnified by a factor of 5. Injection regions are depicted with lines, i.e. water (black) and recirculate (grey).** 

Figure 6.34 provides a snapshot of the parcel cloud within the riser. Here one can see that small particles tend to form comparably large clusters, and that there is (qualitatively) no particle segregation in the riser. Also, particles appear to be well-dispersed across the riser cross-section.

# **7 Conclusions and Recommendations**

This thesis made an attempt to better understand the effect of drag models on the predictions for polydisperse particle flow in a full-scale riser. First, a drag model was investigated by performing simulations of a freely sedimenting particle cloud in a periodic box for a limited range of particle volume fractions. These simulations were performed both with a highly resolved CFD grid, as well as using coarse-grained simulations. This was done in order to find proper settings for the drag model, as well as the smoothing algorithm. It was found that the smoothing length has a significant effect on the predicted gas-particle slip velocity. Hence, a model for estimating the appropriate smoothing length as a function of the domain-average particle concentration and the coarse graining ratio was developed. This model helps to avoid unphysical fluid agitation that is introduced in case large coarse graining ratios are used. Finally, a drag correction factor was calculated in order to account for the effect of unresolved meso-scale structures in simulations of the full-scale riser.

## *7.1 Review of Goals*

The models of Gidaspow (1994) and Holloway et al. (2010) showed no meaningful results in preliminary studies. Hence, in this thesis only the monodisperse drag model of Beetstra et al. (2007) was investigated in higher detail in the periodic domain and full-scale riser simulations. This model gave best qualitative agreement to experimental data (Goldschmidt et al., 2003) of a dense, bi-disperse (particle ratio 1.64) gas-solid fluidized bed (González, 2013, p. 75; Radl et al., 2014, p. 5). Also, Capecelatro and Desjardins used a drag law (2013, p. 8) that has been designed for monodisperse particle beds (Radl et al., 2014, p. 5). The contribution due to fluid-mediated particle-particle drag (suggested by Holloway et al. (2010)) was not used, since the effect of fluid-mediated drag is expected to be small (González, 2013, p. 51).

## **7.1.1 Periodic Box Simulations**

Filter parameters were fitted and added to the implementation of the monodisperse drag model of Beetstra et al. (2007) in CFDEM® already in a previous work by Radl and

Sundaresan (2014, p. 420). Unfortunately, the filtered model of Holloway and Sundaresan (2014, p. 74,77) does not provide any constitutive formulae for the filtered drag coefficient, but only trend curves highlighting the need for a correction of the drag force. Hence, the model of Holloway and Sundaresan (2014) was not incorporated into CFDEM® at this point of time. None of the filtered drag models described in Section 3.1.4 and 3.1.5 was used. Instead, the drag model of Beetstra et al. (2007) was extended by a simple filter model in CFDEM®, which enables the application of a constant drag correction factor.

In summary, it was confirmed that the exact details of the drag model (e.g., with or without a correction for particle clustering) have little effect on the predicted flow of the particles. This is because of the extremely small particle size (Geldart A and C), and the fact that the flow in the riser is characterized by a high-velocity region at the inlet. Particle-fluid drag models available in literature have been developed for larger particles (i.e., Geldart A and B group) and for freely sedimenting suspensions. The application of literature models hence has to be treated with care for the riser studied in this work.

To begin with the comparison to the initially planned tasks, a sensitivity study with respect to the parcels size and grid resolution was performed in a periodic box in a different manner. The parcel size was varied during the investigation of the effect of smoothing on the coupling fields. The grid resolution has been changed for the large periodic boxes to match the average cell in the riser model. Instead of a sensitivity study with respect to temperature gradients, the temperature field has only been considered in those riser simulations which use a quenching model.

In the periodic box simulations the domain-averaged slip velocity and the drag correction factor for each size fraction, stress, and the particle-phase viscosity have not been recorded. Stress and particle-phase viscosity are considered to be negligible in the present dilute system. Recording the drag correction factor for each size fraction is only recommended in case larger particles are considered, and the flow situation is closer to that of a freelysedimenting suspension. In case of a flow that is agitated with a high-velocity jet, the effect of particle clustering can only be evaluated by performing highly-resolved simulation of a relevant flow configuration. Such a situation could be the injection of particles into a

turbulent cross flow. Unfortunately, the extraction of a drag correction model is then possible only using advanced filtering tools, since a periodic flow cannot be used.

Next, a drag correction factor was calculated for fully-resolved cases and coarse-grained cases (with coarse grid size). The factor is based on the computed slip velocity and the terminal settling velocity of an isolated particle with the same  $d_{32}$  as the particle cloud. The drag correction factor was calculated for four cases, focusing on dilute suspensions with particle volume fraction from  $10^{-3}$  to  $2 \cdot 10^{-3}$ .

### **7.1.2 Riser Simulations**

Also, the flow in a full-scale riser was modeled using a 2D and 3D model. Successively, the effect of LES and URANS turbulence models, as well as the quench water injection on the flow, and subsequently, on the particulate flow, have been investigated. Simulations using the 2D model provided some insight on how key simulation parameters (e.g., the velocity of the injected quench water) affect the flow. This insight guided the 3D simulations. Finally, unfiltered cases were modified by applying the largest drag correction determined (i.e., applying the worst case scenario). This was done for 2D, 3D, polydisperse and monodisperse cases in order to account for the effect of unresolved mesoscale structures in simulations of the full-scale riser.

Moreover, the initial plan was to quantify the segregation state and the rate of fines elutriation. Segregation effects are only visible in simulations of polydisperse gas-solid suspensions using the 2D model. The state of segregation rates were not quantified for the 3D domain, since qualitatively no segregation was observed. The rate of fines elutriation was quantified by considering the domain-averaged particle hold up in each size fractions as a function of time. The results show that in the 3D riser simulations the size distribution is rather constant compared to the 2D riser simulations. In the latter, large particles leave the domain earlier than the smaller ones. Unfortunately, experimental data was not available to assess whether the drag model yields realistic results.

Finally, a User Defined Function (UDF) for the smoothing model to be used in the DDPM solver of the ANSYS<sup>®</sup> Fluent<sup>®</sup> software was implemented. This model can be only

applied to the particle concentration field, since the fields for the coupling forces could not be accessed (Holzinger, 2014c).

## *7.2 Results Summary*

Key parameters found in simulations using the 2D model are as follows:

- The author suggests to use an LES-type models and a sufficiently fine grid rather than an URANS turbulence models. This is in accordance with literature.
- Ouenching has an effect on the particulate flow due to the high quench water injection velocity (i.e., the quench water velocity is in the order of the velocity of the incoming gas jet, and hence both flows dominate)

In full-scale riser simulations using 2D and 3D models, the resulting holdup is much lower than expected. This might be due to the fact that cohesive forces, and hence agglomeration, was not modelled. Such effects can be expected, since the majority of the particles in the riser are Geldart C particles. As (the small) particles in the distribution used are likely to agglomerate, it may be a good idea to use the size distribution of particle agglomerates or aggregates in future studies.

Surprisingly, drag correction affected the hold up only in the 2D model.

## *7.3 Recommendations*

Strong (force) coupling (CF approx. 100 or even lower) is essential in CFDEM®, since preliminary cases did not converge. In cases where the communication with the CFD side was too loose, particle forces and velocities increased, leading to divergence of the algorithm.

## **7.3.1 Smoothing of Coupling Fields**

Since the predicted sedimentation velocity of the monodisperse particle population depended on the initial spatial distribution, further investigations were based on a polydisperse particle population.

It was found that without coarse graining the smoothing length has no influence on the domain-averaged slip velocity. Subsequently, the smoothing length to parcel diameter ratio was determined such that the domain-averaged slip velocity of a coarse-grained case equals the uncoarsened case. For low coarse graining ratios up to 25, a theoreticallyderived smoothing law can be used when adapted slightly. The observed smoothing length

to parcel diameter ratio is by a factor of 1/3 6  $\left(\frac{\pi}{6}\right)^{15}$  smaller than the theoretical smoothing law.

This suggests that the theoretical smoothing law has to be adapted to a cubic reference volume (for the case of small coarse graining ratios). In case of larger coarse graining ratios, more smoothing is needed to account for the intra-parcel distribution of particles. Consequently, an additional smoothing function based on linear interpolation is proposed within this thesis. In case of extreme coarse graining, the smoothing length scale approaches the dimensions of the domain, i.e., the formation of structures will be completely suppressed. Thus, a smoothing law without adaption to the coarse graining ratio is a reasonable choice to picture at least some meso-scale structures. Clearly, future investigations (using expensive 3D simulations with different coarse graining ratios) are needed to sharpen the picture on the correct smoothing law.

### **7.3.2 Future Improvement of the Riser Design**

As the single radial injection of quenching water forces particles to hit the opposite wall, more quenching inlets distributed along the perimeter are recommended for a future design of the riser. The single mean jet length is estimated to be of the order of the riser diameter with regard to liquid water. Hence, designing three or more quench water inlets would lead to an improved quench water distribution.

The droplet diameter has a significant effect on the evaporation rate; hence atomizers that generate smaller droplets should be preferred to reduce the droplet concentration.

In order to operate safely without downflow due to a large concentration of particles next to the nozzles, more recirculate chutes distributed along the perimeter are recommended. Given the operating injection velocity, four times more chutes, or four times wider chutes would be required. In order to keep the amount of fluidization air needed for the recirculate

injection chutes as small as possible, an idea would be to use the incoming flue gas to fluidize and disperse the recirculated particles.

Also, the injection height and the direction of the recirculate injection should be rethought. Since the vertical downflow of flue gas near the recirculate injection point accelerates the particles in the negative vertical direction (i.e., downwards), a lower recirculate injection point, as well as a tangential injection direction could lead to a faster dispersion of the particles. An optimal injection strategy would ensure that each nozzle is approached by a similar mass flow rate of particles. For example, this could be realized by a swirling motion of the incoming particle jets. This could reduce the tendency for particles to move vertically downwards through the nozzles, improve the distribution of the particles in the lower section of the riser, increase the particle holdup, and hence increase the gasparticle mass transfer characteristics of the riser.

In order to prevent the recirculated particles from agglomeration, the particle injection region should be separated from the quench water injection point. Hence, the injection chutes should be placed next to the jet nozzles for maximum distance to the quenching zone. Another strategy would be to inject the quench water before the nozzles.

In summary the following recommendations for a future improvement of the riser design are:

- inject the same rate of quenching water at three locations distributed along the perimeter of the riser at angles between nozzle positions for good angular distribution and prevention of particles sticking to walls,
- inject the same rate of recirculate at eight locations distributed along the perimeter of the riser next to the nozzles to prevent downflow in nozzles. Alternatively, relocating and re-directing the recirculate injection chutes to induce a swirling motion for a more homogeneous distribution of the injected particle cloud among the nozzles,
- us a side stream of the incoming flue gas to fluidize and disperse the injected particles,

 investigate the option of injecting the quench water before the nozzles to minimize the contact of particles with water droplets.

## **8 References**

- Ammour, D., 2013. Highly Resolved LES and Tests of The Effectiveness of Different URANS Models for The Computation of Challenging Natural Convection Cases. University of Manchester.
- Andrews, M.J., O'Rourke, P.J., 1996. The Multiphase Particle-in-Cell (MP-PIC) Method for Dense Particle Flows. Int. J. Multiph. Flow 22, 379–402.
- Beetstra, R., Hoef, M.A. Van Der, Kuipers, J.A.M., 2007. Drag Force of Intermediate Reynolds Number Flow Past Mono- and Bidisperse Arrays of Spheres. AIChE J. 53, 489–501. doi:10.1002/aic
- Bolz, R.E., Tuve, G.L., 1976. Handbook of Tables for Applied Engineering Science, 2nd ed. CRC Press.
- Capecelatro, J., Desjardins, O., 2013. An Euler–Lagrange strategy for simulating particleladen flows. J. Comput. Phys. 238, 1–31. doi:10.1016/j.jcp.2012.12.015
- Courant, R., Friedrichs, K., Lewy, H., 1928. Über die partiellen Differenzengleichungen der mathematischen Physik (About partial difference equations in mathematical physics). Math. Ann. 100, 32–74.
- Crowe, C.T., Group, F., 2006. Multiphase Flow Handbook.
- Cundall, P.A., Strack, O.D.L., 1979. A discrete numerical model for granular assemblies. Géotechnique 29, 47–65. doi:10.1680/geot.1979.29.1.47
- De Villiers, E., 2006. The Potential of Large Eddy Simulation for the Modeling of Wall Bounded Flows. Imperial College of Science, Technology and Medicine.
- Di Felice, R., 1995. Hydrodynamics of liquid fluidisation. Chem. Eng. Sci. 50, 1213–1245.

Eichlseder, H., 2008. Thermodynamik Studienblätter (Thermodynamics Study Sheets).

Ergun, S., 1952. Fluid Flow Through Packed Columns. Chem. Eng. Prog. 48, 89–94.

- Geldart, D., 1973. Types of Gas Fluidization. Powder Technol. 7, 285–292.
- Gidaspow, D., 1994. Multiphase Flow and Fluidization: Continuum and Kinetic Theory Descriptions. Academic Press, California.
- Goldschmidt, M.J. V, Link, J.M., Mellema, S., Kuipers, J. a M., 2003. Digital image analysis measurements of bed expansion and segregation dynamics in dense gasfluidised beds. Powder Technol. 138, 135–159. doi:10.1016/j.powtec.2003.09.003
- González, B.C., 2013. Advanced Drag Models for Bi-Disperse Bubbling Fluidized Beds. Graz University of Technology.
- Gronald, G., 2014a. RE: DA Wirbelschicht Polydisperse. Personal email dated 03/05/2014.
- Gronald, G., 2014b. DA Fragen. Personal email dated 06/30/2014.
- Hirsch, C., 1988. Numerical Calculation of Internal and External Flows. Volume 1: Fundamentals of Numerical Discretization.
- Holloway, W., Benyahia, S., Hrenya, C.M., Sundaresan, S., 2011. Meso-scale structures of bidisperse mixtures of particles fluidized by a gas. Chem. Eng. Sci. 66, 4403–4420. doi:10.1016/j.ces.2011.05.037
- Holloway, W., Sundaresan, S., 2014. Filtered models for bidisperse gas-particle flows. Chem. Eng. Sci. 108, 67–86. doi:10.1016/j.ces.2013.12.037
- Holloway, W., Yin, X., Sundaresan, S., 2010. Fluid-Particle Drag in Inertial Polydisperse Gas – Solid Suspensions. AIChE J. 56, 1995–2004. doi:10.1002/aic
- Holzinger, F., 2014a. Minutes of Meeting dated 08/28/2014.
- Holzinger, F., 2014b. Minutes of Meeting dated 05/05/2014.

Holzinger, F., 2014c. Minutes of meeting dated 06/30/2014.

- Igci, Y., Iv, A.T.A., Sundaresan, S., Brien, T.O., 2008. Filtered Two-Fluid Models for Fluidized Gas-Particle Suspensions. AIChE J. 54, 1431–1448. doi:10.1002/aic
- Kelley, G.E., Moore, K.K., 1944. Specific Heats at Low Temperatures of Calcium Sulfite, Sodium Sulfite, and Manganese Dithionate Dihydrate. J. Am. Chem. Soc. 66, 293– 295.
- Khinast, J., Brenn, G., Pflügl, M., 2009. Lecture notes mass transfer. Institute of Process and Particle Engineering, Graz University of Technology.
- Luding, S., 2008. Cohesive, frictional powders: contact models for tension. Granul. Matter 10, 235–246. doi:10.1007/s10035-008-0099-x
- Milioli, C., Milioli, F., Holloway, W., 2013. Filtered two-fluid models of fluidized gasparticle flows: New constitutive relations. AIChE J. 59, 3265–3275. doi:10.1002/aic
- Moradnia, P., 2010. CFD of Air Flow in Hydro Power Generators. Chalmers University of Technology.
- N.N. (DDBST), 2015. Vapor Pressure Calculation by Antoine Equation [WWW Document]. URL http://ddbonline.ddbst.de/AntoineCalculation/AntoineCalculationCGI.exe?component =Water (accessed 2.24.15).
- N.N. (OpenFOAM Foundation), 2015. OpenFOAM® User Guide v2.2.1 [WWW Document]. URL http://www.openfoam.org/archive/2.2.1/docs/user/ (accessed 4.2.15).
- N.N. (VDI), 2006. D Stoffeigenschaften (material properties), in: VDI Wärmeatlas. Springer.
- Nellis, G., Klein, S., 2008. Mass Transfer, in: Heat Transfer. Cambridge University Press, pp. 1–64. doi:10.1016/S0920-4083(99)80010-3
- O'Rourke, P.J., Snider, D.M., 2012. Inclusion of collisional return-to-isotropy in the MP-PIC method. Chem. Eng. Sci. 80, 39–54. doi:10.1016/j.ces.2012.05.047
- Ozel, A., Fede, P., Simonin, O., 2013. Development of filtered Euler–Euler two-phase model for circulating fluidised bed: High resolution simulation, formulation and a priori analyses. Int. J. Multiph. Flow 55, 43–63. doi:10.1016/j.ijmultiphaseflow.2013.04.002
- Parmentier, J.-F., Simonin, O., Delsart, O., 2012. A functional subgrid drift velocity model for filtered drag prediction in dense fluidized bed. AIChE J. 58, 1084–1098. doi:10.1002/aic.12647
- Patankar, N., Joseph, D., 2001. Modeling and numerical simulation of particulate flows by the Eulerian–Lagrangian approach. Int. J. Multiph. Flow 27, 1659–1684.
- Penttinen, O., 2011. A pimpleFoam tutorial for channel flow, with respect to different LES models. Chalmers University of Technology.
- Pirker, S., Kahrimanovic, D., Goniva, C., 2011. Improving the applicability of discrete phase simulations by smoothening their exchange fields. Appl. Math. Model. 35, 2479–2488. doi:10.1016/j.apm.2010.11.066
- Pope, S.B., 2000. Turbulent Flows. Cambridge University Press. doi:10.1017/CBO9780511840531
- Radl, S., 2015. RE: abstimmung quench zone. Personal email dated 04/17/2015.
- Radl, S., Girardi, M., Sundaresan, S., 2012. Effective Drag for Parcel-Based Approaches what can we learn from CFD-DEM ?, in: Europen Congress on Computational Methods in Applied Sciences and Engineering. Vienna.
- Radl, S., Gonzales, B.C., Goniva, C., Pirker, S., 2014. State of the Art in Mapping Schemes for dilute and dense Euler-Lagrange Simulations, in: 10th International Conference on CFD in Oil & Gas, Metallurgical and Process Industries. pp. 226–234.
- Radl, S., Khinast, J.G., 2010. Multiphase Flow and Mixing in Dilute Bubble Swarms. AIChE J. 56, 2421–2445. doi:10.1002/aic.12154
- Radl, S., Radeke, C., Khinast, J.G., Sundaresan, S., 2011. Parcel-Based Approach for the Simulation of Gas-Particle Flows, in: CFD in Oil & Gas, Metallurgical and Process Industries. pp. 124/1–124/10.
- Radl, S., Sundaresan, S., 2014. A drag model for filtered Euler-Lagrange simulations of clustered gas-particle suspensions. Chem. Eng. Sci. 117, 416–425. doi:10.1016/j.ces.2014.07.011
- Radl, S., Sundaresan, S., 2013. Coarse-Grid Simulations Using Parcels: An Advanced Drag Model based on Filtered CFD-DEM Data, in: The 14th International Conference on Fluidization – From Fundamentals to Products. ECI Symposium Series.
- Reissner, H.K., Brunner, C., Bärnthaler, K., 2003. TURBOSORP Emission limits after 17th BimSch V ( German Federal Imission Act ) at lowest costs in a simple dry process - Comparison of dry / semi dry processes and results of mercury and dioxin separation in a one step process, in: 11th North American Waste to Energy Conference. pp. 65–72.
- Snider, D.M., Rourke, P.J.O., Andrews, M.J., 1998. Sediment flow in inclined vessels calculated using a multiphase particle-in-cell model for dense particle flows. Int. J. Multiph. Flow 24, 1359–1382.
- Van der Hoef, M. a., Beetstra, R., Kuipers, J. a. M., 2005. Lattice-Boltzmann simulations of low-Reynolds-number flow past mono- and bidisperse arrays of spheres: results for the permeability and drag force. J. Fluid Mech. 528, 233–254. doi:10.1017/S0022112004003295
- Versteeg, H.K., Malalasekera, W., 2007. An Introduction to Computational Fluid Dynamics: The Finite Volume Method, 2nd ed. Pearson Education Limited, Essex, England.
- Wen, C.Y., Yu, Y.H., 1966. Mechanics of fluidization. Chem. Eng. Progress, Symp. Ser. 62, 100–111.
- Yin, X., Sundaresan, S., 2009. Fluid-Particle Drag in Low-Reynolds-Number Polydisperse Gas – Solid Suspensions. AIChE J. 55, 1352–1368. doi:10.1002/aic
- Zhu, H.P., Zhou, Z.Y., Yang, R.Y., Yu, a. B., 2007. Discrete particle simulation of particulate systems: Theoretical developments. Chem. Eng. Sci. 62, 3378–3396. doi:10.1016/j.ces.2006.12.089

### *9.1 3D Model Dimensional Drawing*

The drawing on the next page is a printout of the CAD drawing file "Modell\_Kentucky\_rev2\_print.dwg" which refers to the standard ACIS text file "Modell\_Kentucky\_rev2.sat" obtained from the industrial partner. Some minor changes have been applied to the parts and assembly files (generated during import), e.g. merging the parts such that edges on plain joined faces of connected parts vanish. Hence the additional files are also provided on the attached disc.

There are a few but important details. One should consider that the nozzles project a bit into the cone-shaped section of the riser exterior and are modeled as separate parts not well connected to the riser exterior parts assembly. Hence the origin is defined at the center of the centered nozzle outlet (the exterior shell alone cannot reflect that).

The drawing is defined for A0 paper size format hence some details on A4 paper size may need more resolution. This can be achieved by opening the drawing file in a viewer.

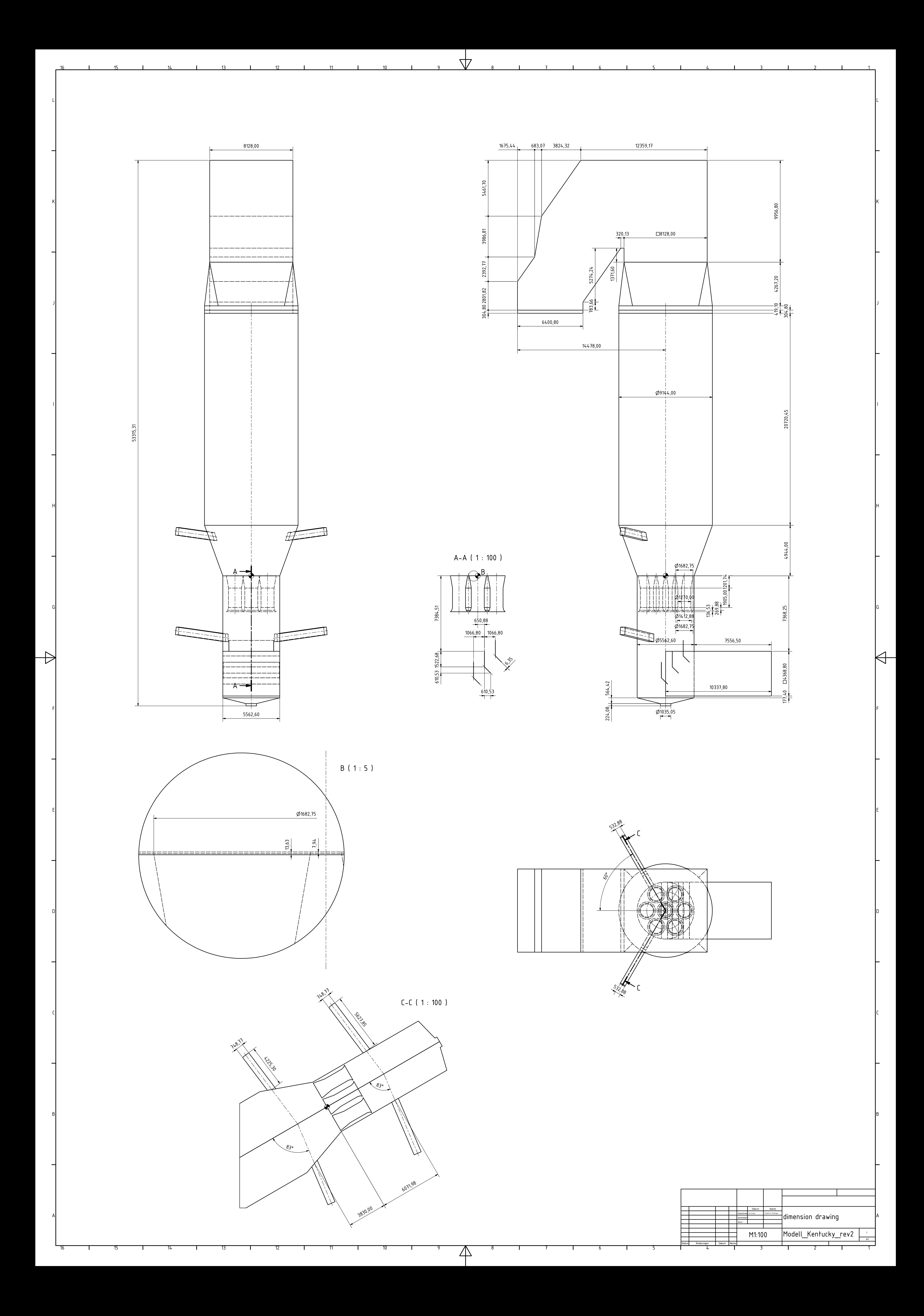

### *9.2 Cases*

### **9.2.1 File Structure**

Files representing a case are organized for use with OpenFOAM® by following an immanent folder structure. Its set-up content is listed in Table 9.1 to Table 9.3; after finishing a simulation including manual post-processing the case consists of more files as listed in Table 9.4 to Table 9.9. '#' indicates that the actual content is a subunit of the above folder. Cases are provided in detail on the attached disc. Geometry, mesh and ParaView state files (\*.stl, \*.msh, \*.pvsm) are described in root folder but may reside elsewhere.

| Filename / Foldername                  | Description                                                                                        |
|----------------------------------------|----------------------------------------------------------------------------------------------------|
| Allrun(Par)(.sh)                       | Script to run the simulation (in parallel on more<br>processors)                                   |
| $cleanCase(.sh)$ , $clearRun(.sh)$     | Script to clean the case after simulation                                                          |
| startCFDEM                             | Script for use on the deluster of the TU Graz<br>Usage: qsub startCFDEM                            |
| probeProc(.sh), postProc(.sh)          | Scripts for post-processing, postProc(.sh) most recent                                             |
| importMesh(.sh),<br>parCFDDEMrun(.sh), | More scripts                                                                                       |
| *.gnuplot                              | Scripts for use with gnuplot for various plots<br>Usage: gnuplot file                              |
| $*$ .msh                               | $ANSYS^{\circledR}$ Fluent $^{\circledR}$ mesh file                                                |
| *.stl                                  | Geometry file defining a surface by triangles, created<br>via OpenFOAM® commands or CAD software   |
| *.pvsm                                 | Saved Paraview configuration states for<br>quick<br>reproduction of figures created using Paraview |

**Table 9.1 Case contents at setup. Page 1 of 3.** 

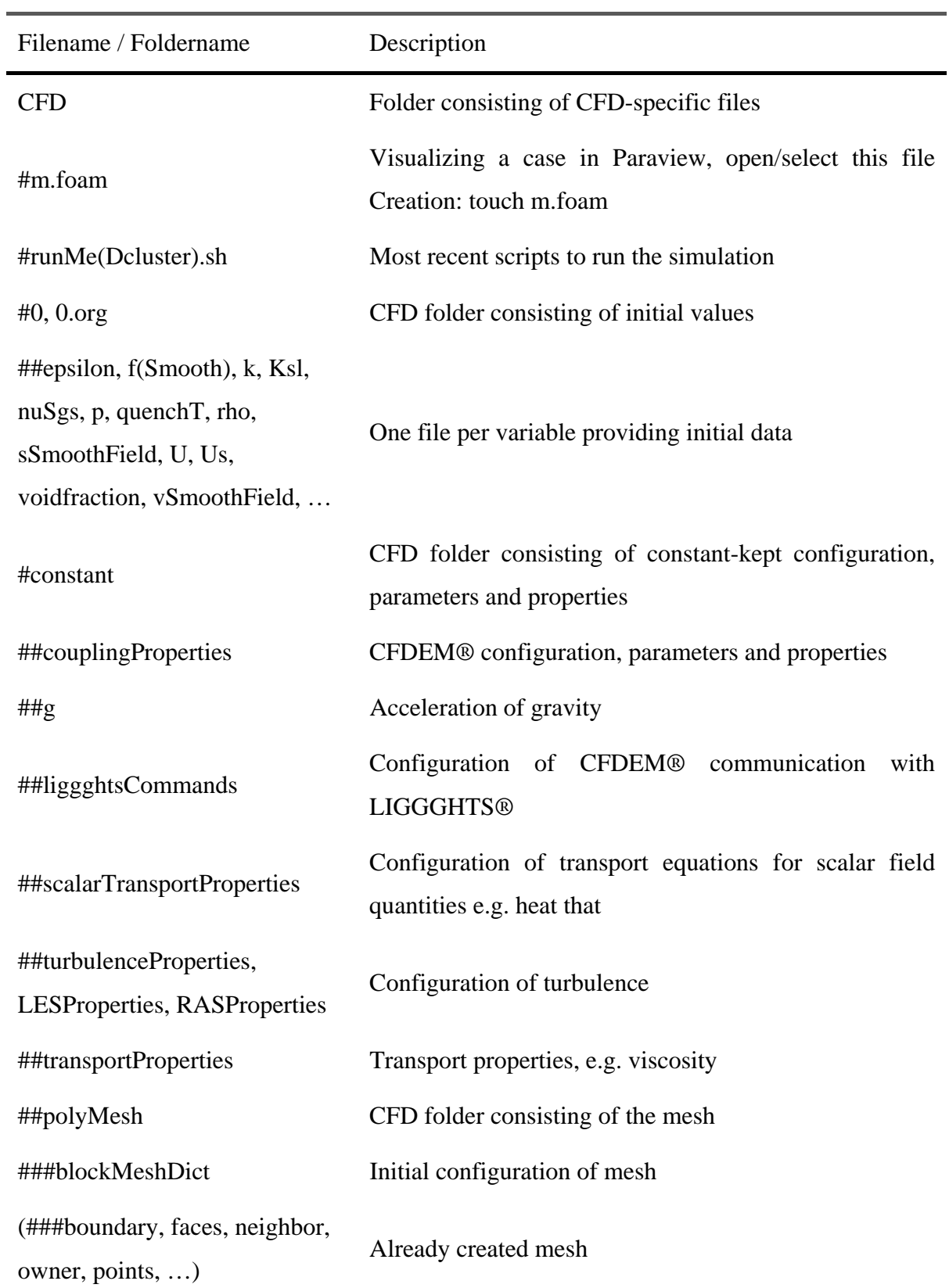

#### **Table 9.2 Case contents at setup. Page 2 of 3.**

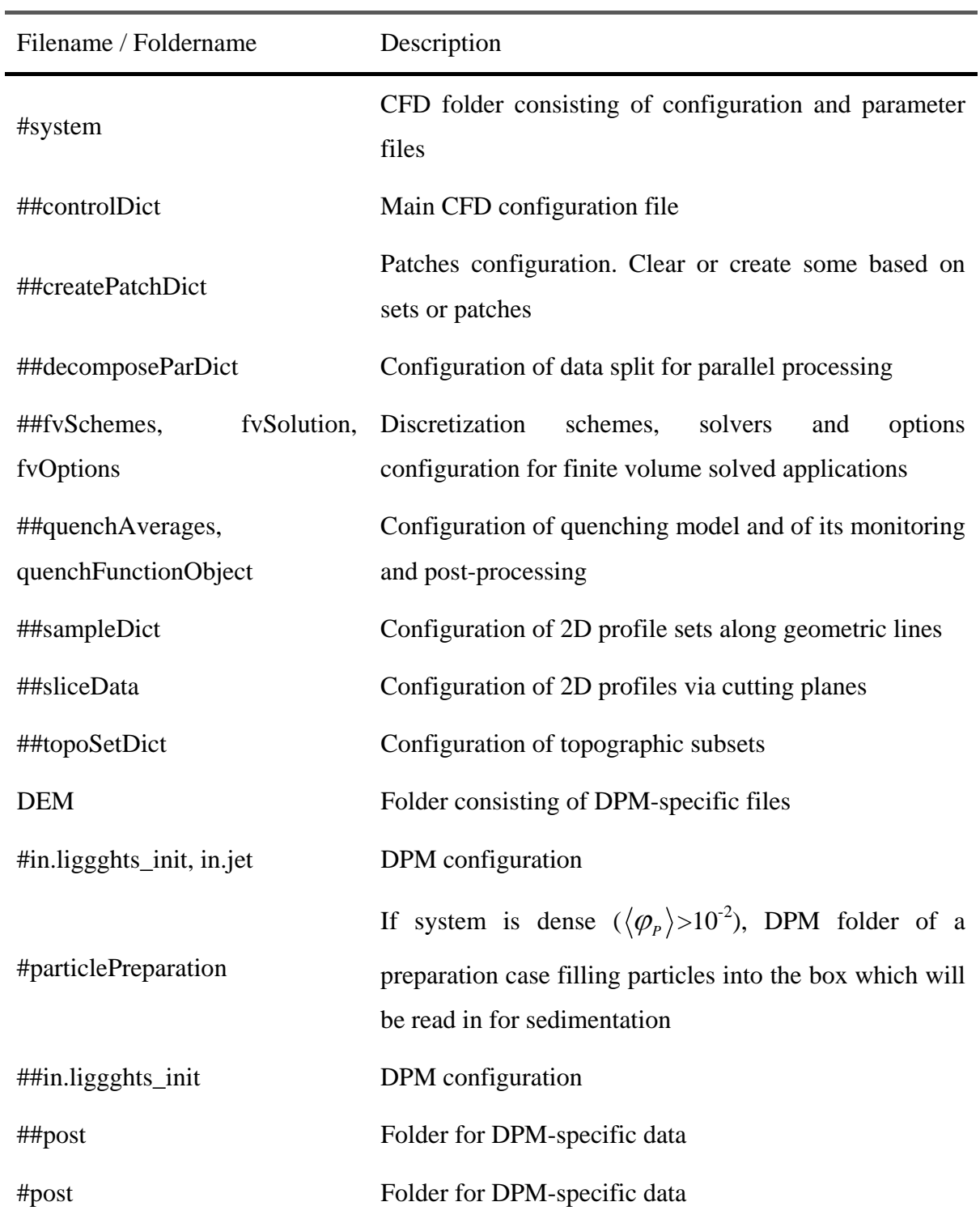

#### **Table 9.3 Case contents at setup. Page 3 of 3.**

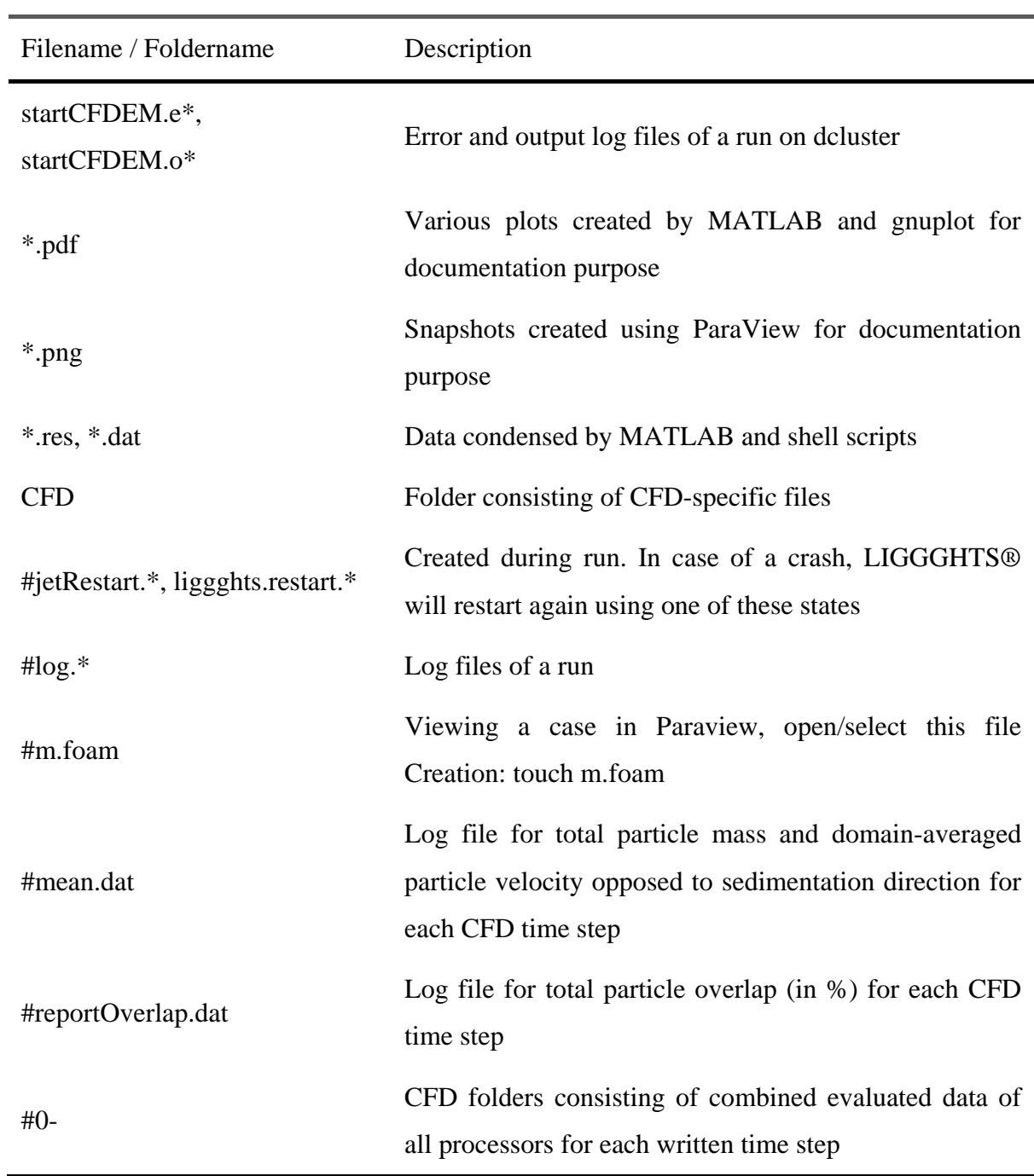

### **Table 9.4 Additional contents of post-processed case. Page 1 of 6.**

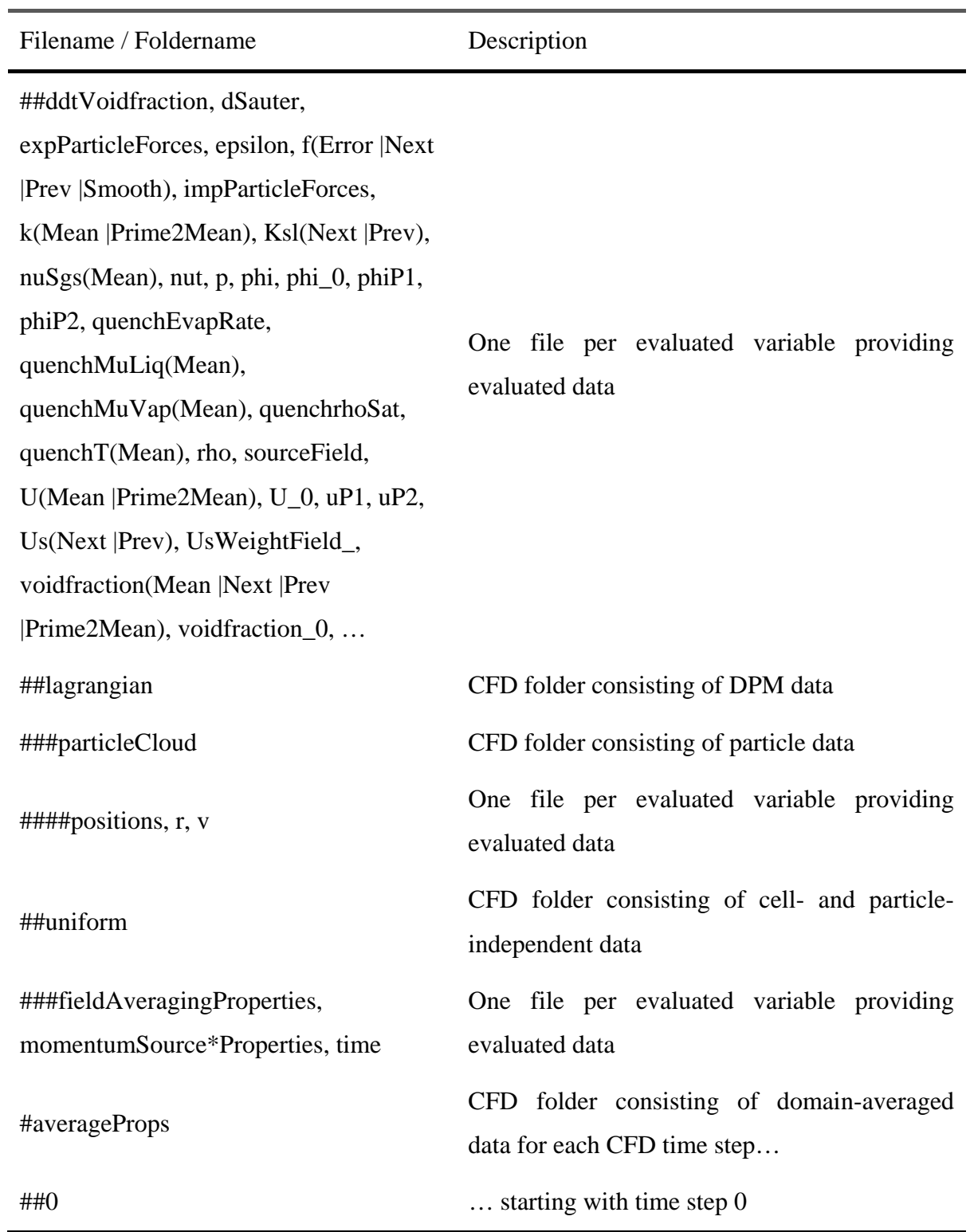

**Table 9.5 Additional contents of post-processed case. Page 2 of 6.** 

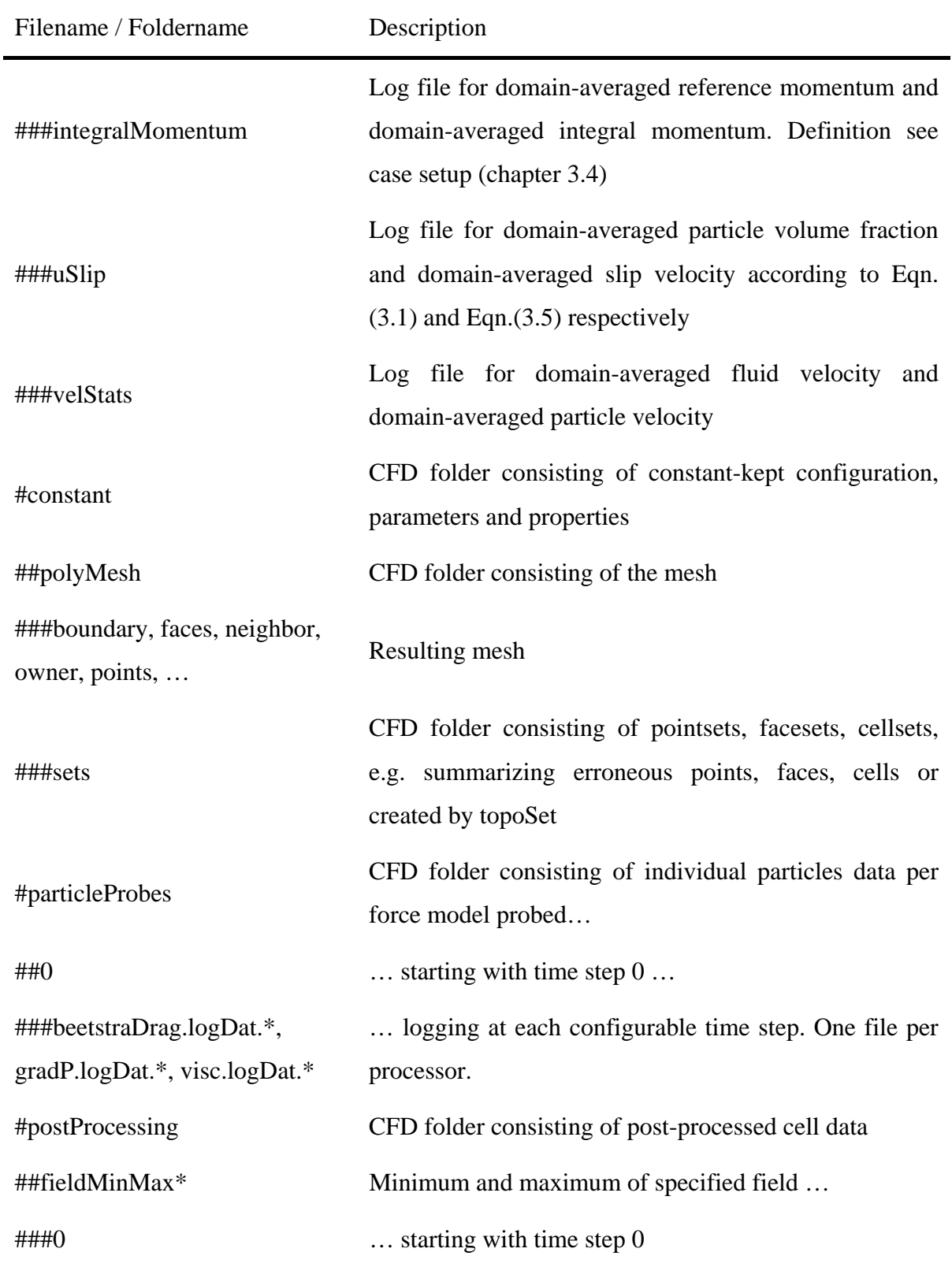

**Table 9.6 Additional contents of post-processed case. Page 3 of 6.** 

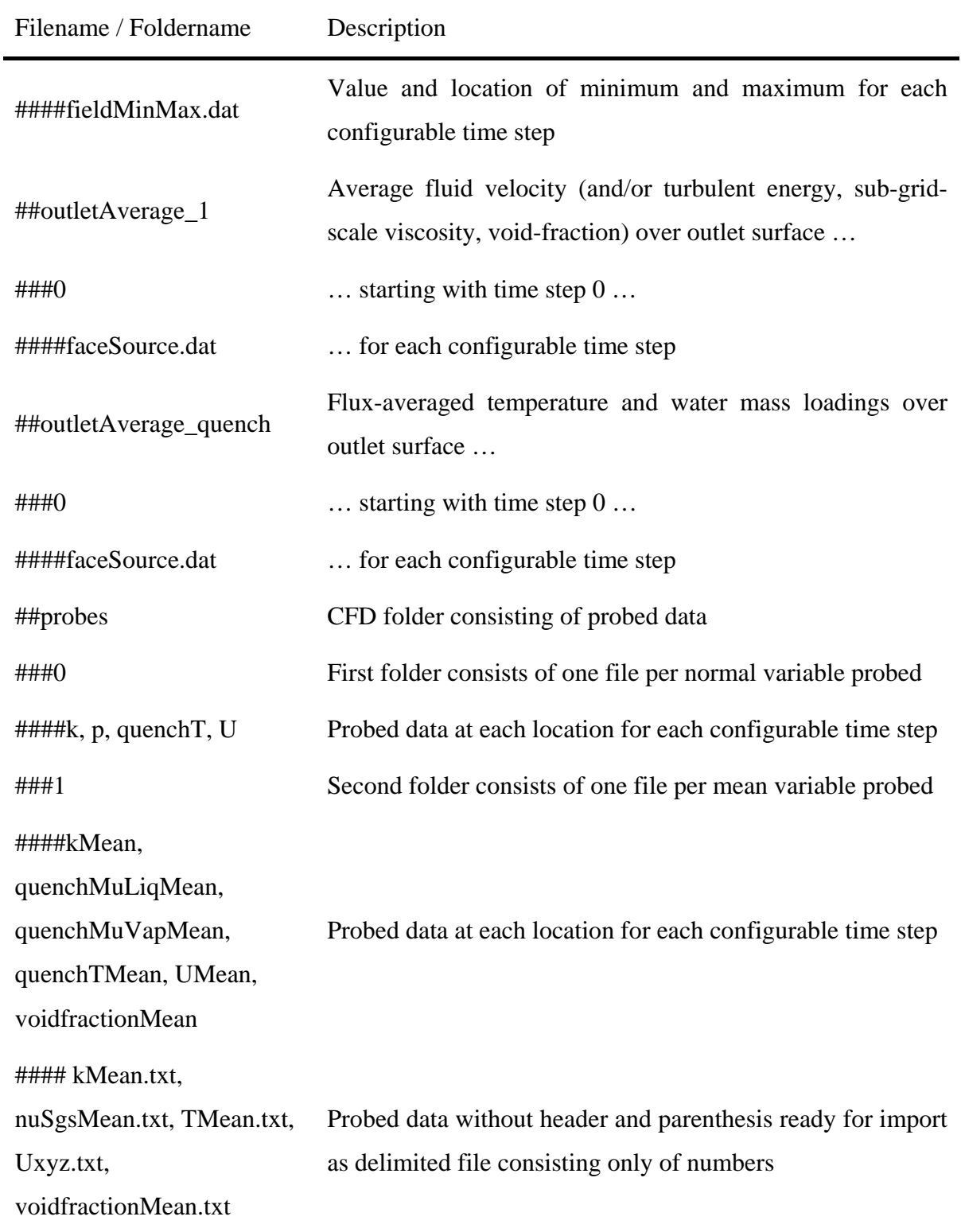

**Table 9.7 Additional contents of post-processed case. Page 4 of 6.** 

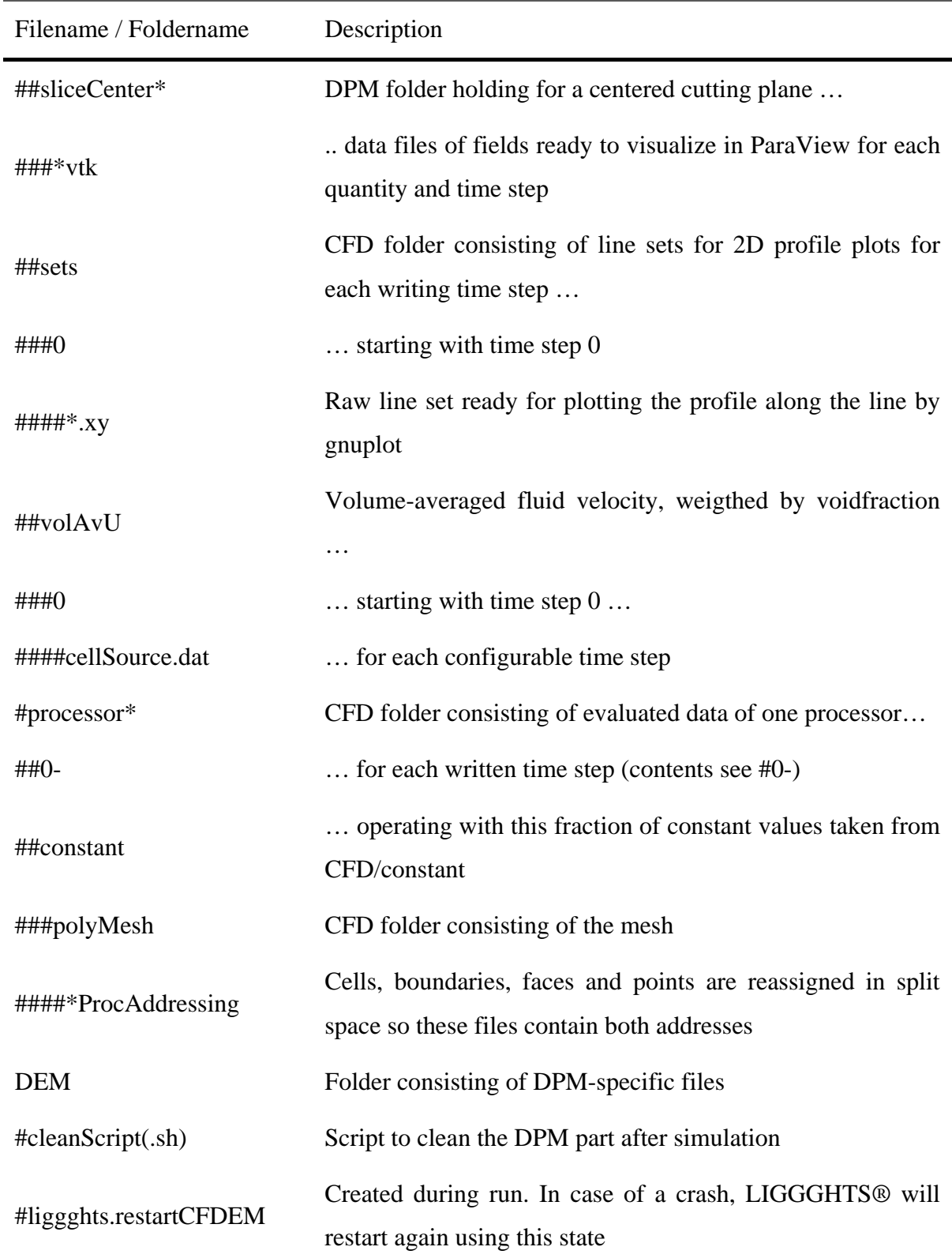

**Table 9.8 Additional contents of post-processed case. Page 5 of 6.** 

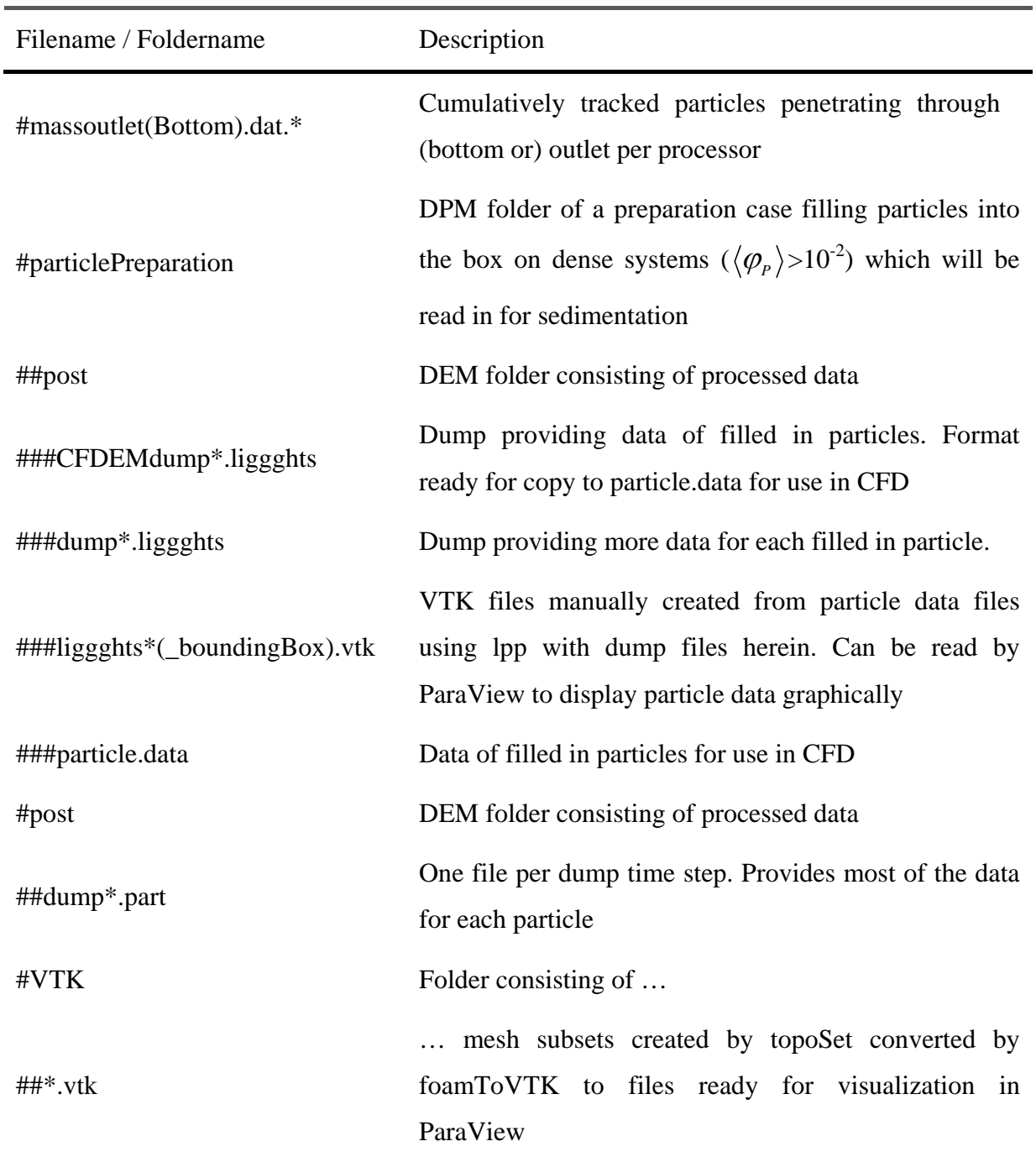

**Table 9.9 Additional contents of post-processed case. Page 6 of 6.** 

The following Table 9.10 and Table 9.12 list alphabetically which parameters have been changed for the various cases and where they can be found. Some physical properties might change in future adaptations, which are enlisted too. Initial conditions describing

files are excluded. The void-fraction will be overwritten by the complement of the particle volume fraction, from DPM mapped to CFD. DEM/in.jet replaces DEM/in.liggghts\_init in 2D and 3D cases of the riser with particle injection using the same parameters except the particle volume fraction. The particle volume fraction is replaced by the particle injection mass rate. All values are given in SI units.

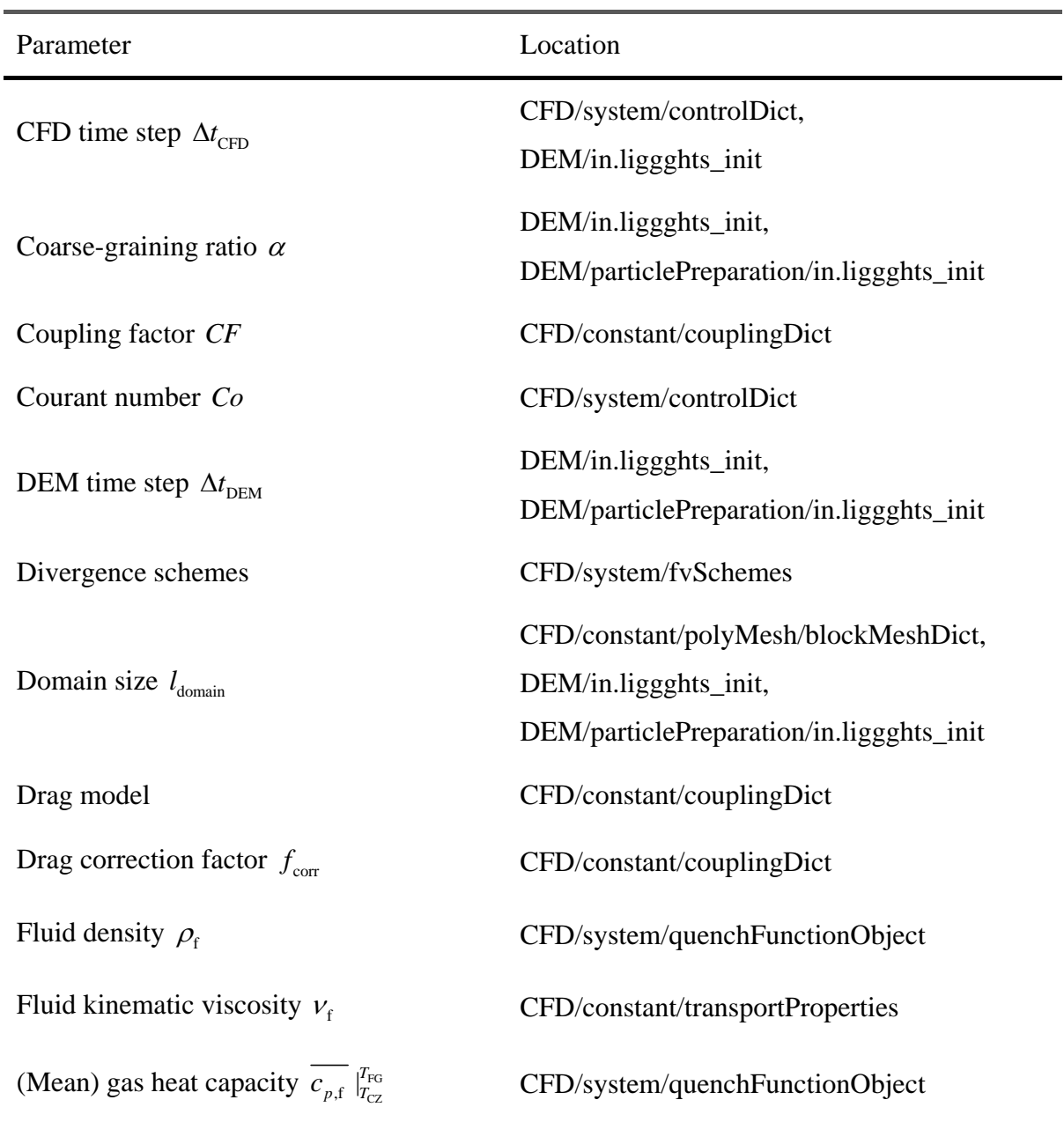

**Table 9.10 Parameter location. Page 1 of 3.** 

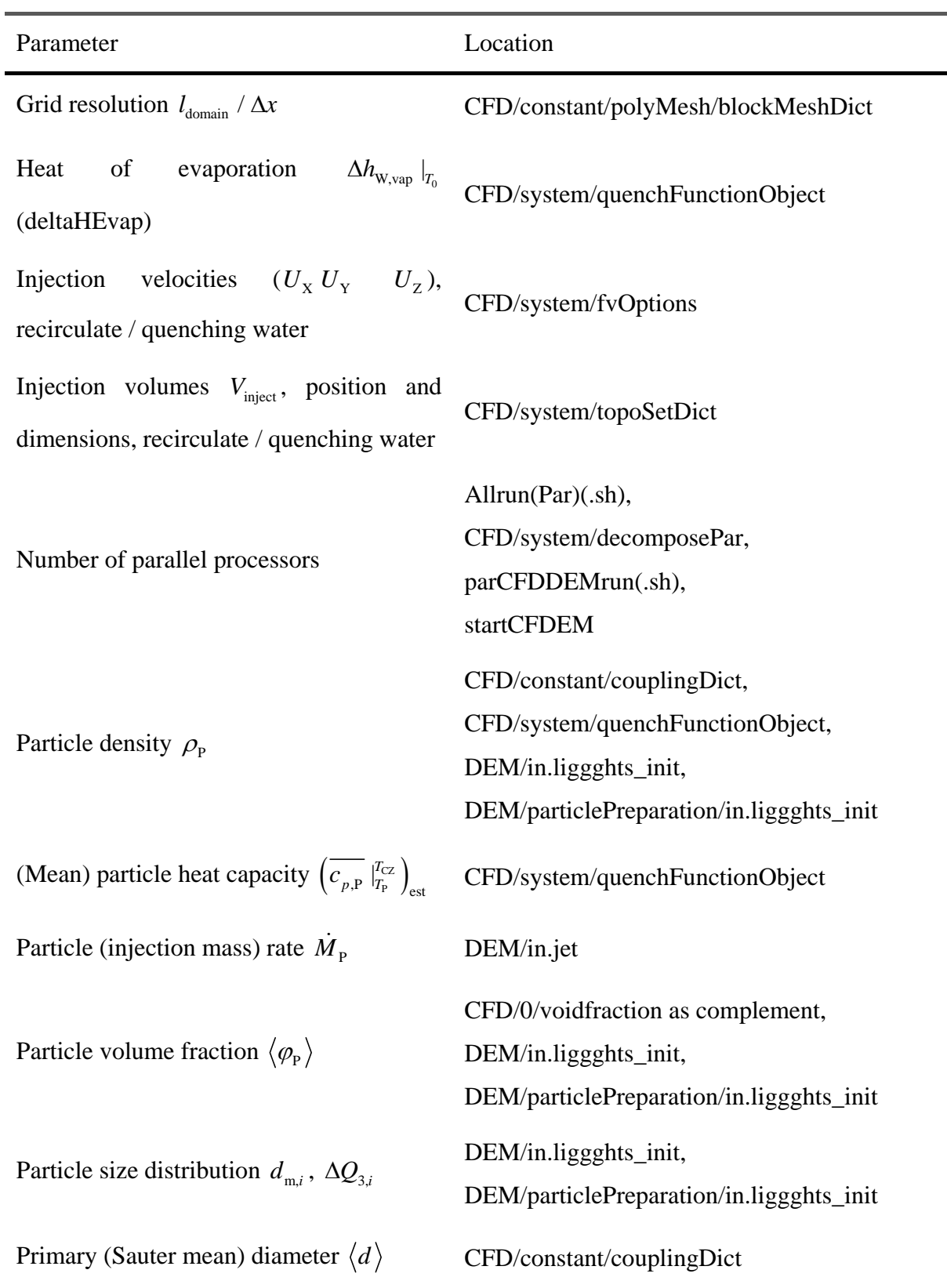

**Table 9.11 Parameter location. Page 2 of 3.** 

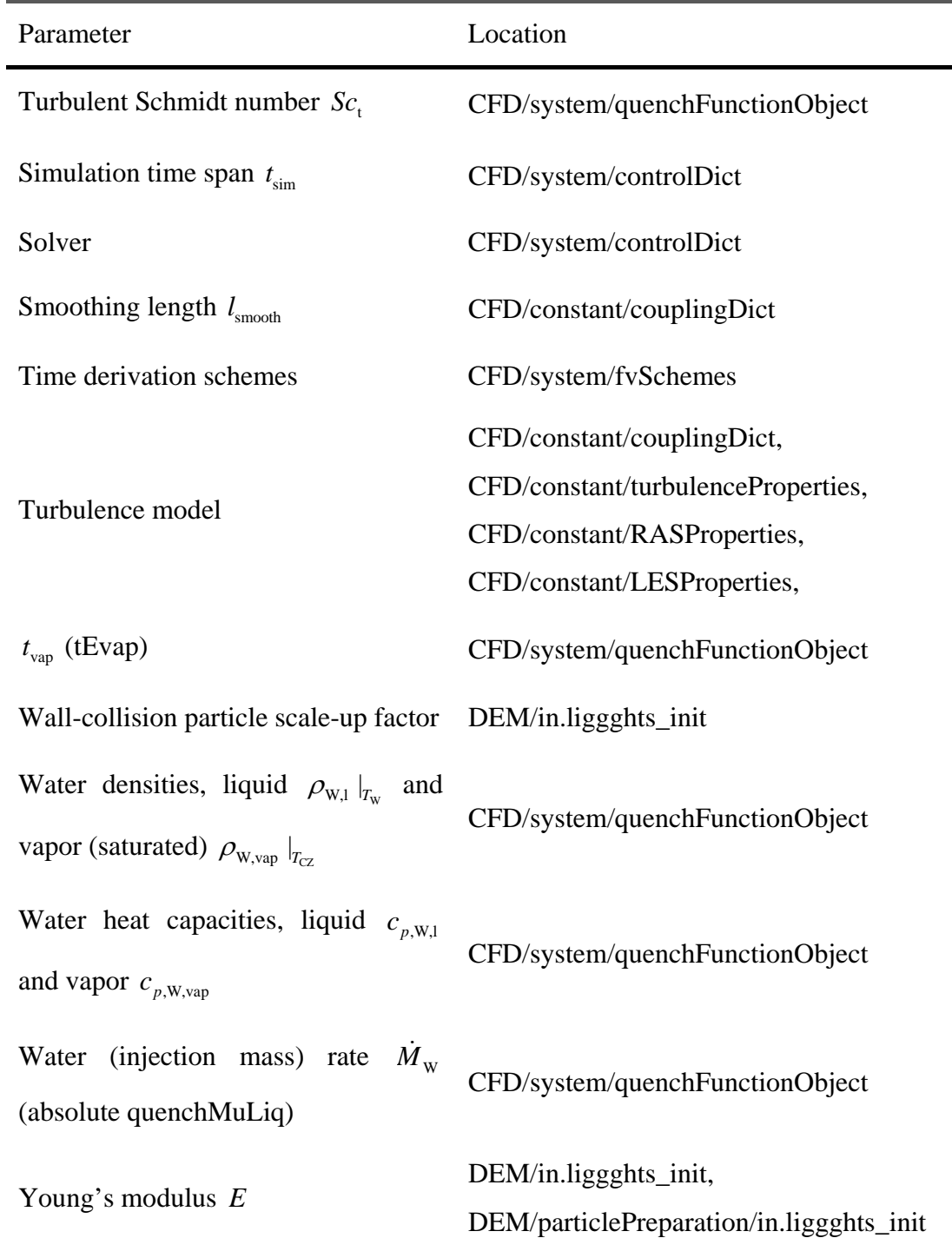

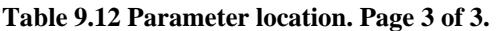

### **9.2.2 Investigation of Drag Models**

The following printed file contents consist of code which has not been discussed in detail in the setup of cases with periodic boundaries and are listed in alphabetical order. All correspond to the case case "sedimentation2\_phiP\_0.001\_PSDAEEsim\_domain\_4.2x4.2x4.2mm\_grid\_30x30x30\_impl icitMapping\_Beetstra\_cg\_10\_smooth\_2dPmax\_tspan\_250tref\_CFDEM140613" except the particle preparing file, which refers to "sedimentation\_phiP\_0.020\_PSDmonoAEEsim\_domain\_4.2x4.2x4.2mm\_grid\_30x30x30\_ implicitMapping\_Beetstra\_couplingDict\_smooth\_CFDEM140613/DEM/particlePreparatio n/in.liggghts\_init". ParaView state files (\*.pvsm) are not printed. Post-processed case directories contents can be viewed on the attached disk.

### *CFD/constant/couplingProperties*

*CFD/system/controlDict* 

*CFD/system/fvSchemes* 

*CFD/system/fvSolution* 

*DEM/in.liggghts\_init* 

*DEM/particlePreparation/in.liggghts\_init (for*  $\langle \phi_p \rangle > 10^{-2}$ *)* 

For collision tracking, in DEM/in.liggghts init the first line has to be replaced by the second one.

- 1. neigh\_modify exclude type 1 1 #do not perform collision tracking for situations with  $phiP < 1$  Vol%!
- 2. neigh\_modify delay 0 one 1000

In dense particulate suspensions, i.e.  $\langle \varphi_p \rangle > 10^{-2}$ , the particles are filled into the box in a preparation case before sedimentation. Hence in the file DEM/in.liggghts\_init the first line has to be replaced by the second line and the sections labeled "#particle distribution" and "#option 1 for insertion" have to be deleted.

- 1. create\_box 1 reg
- 2. read\_data ../DEM/particlePreparation/post/particle.data

Instead "liggghts <in.liggghts\_init" has to be run in the DEM/particlePreparation directory before the case main script, e.g. startCFDEM.

 /\*-------------------------------------------------------------------------  $*$  \ | ========= | | 3 | \\ / F ield | OpenFOAM: The Open Source CFD Toolbox |  $\vert$   $\setminus$  / 0 peration | Version: 1.4 | |  $\vee$  / A nd | Web: http://www.openfoam.org | |  $\setminus\setminus$  M anipulation | | \\*------------------------------------------------------------------------- --\*/ FoamFile { version 2.0; 13 format ascii; 14<br>15 root "";<br>**case** "";<br>instance ""; **case** 17 instance "";<br>18 local ""; 18 local 20 class dictionary;<br>21 object counlingPro 21 object couplingProperties; } // \* \* \* \* \* \* \* \* \* \* \* \* \* \* \* \* \* \* \* \* \* \* \* \* \* \* \* \* \* \* \* \* \* \* \* \* \* // //=========================================================================  $==//$  // sub-models & settings solveFluidFlow true; 29 imExSplitFactor 1.0; //implicit forces will be considered implicitly (1) or explicitly (0) treatVoidCellsAsExplicitForce true; modelType A; // A or B couplingInterval 1000; //skipBiDisperseUpdates; //will skip update of quantities specific for bidisperse clouds clockModel off; //standardClock; locateModel engine;//standard;// meshMotionModel noMeshMotion; regionModel allRegion; IOModel basicIO; probeModel particleProbe; dataExchangeModel twoWayMPI;//twoWayFiles;//oneWayVTK;//

a cg 10 smooth 2dPmax tspan 250tref CFDEM140613/CFD/constant/couplingProperties

 voidFractionModel dividedBiDi; //weightedNeighbor;//centre;//bigParticle;// averagingModel denseBiDi; //dense; //dilute;// smoothingModel constDiffSmoothing; //relevant in case of particles in the range of the cell forceModels ( //GidaspowDrag //DiFeliceDrag //Archimedes //SchillerNaumannDrag //KochHillDrag //MeiLift BeetstraDrag //HollowayDrag //virtualMassForce gradPForce viscForce //solidsPressureForce periodicPressure //BC 73 averageSlipVel //postProc ); momCoupleModels ( implicitCouple explicitCoupleSource // enables setSourceField to superpose an additional source momentum to explicitCouple ); turbulenceModelType RASProperties;//LESProperties;// //=========================================================================  $==/$  // sub-model properties engineProps { treeSearch true; } particleProbeProps { 94 particleIDsToSample (0 2 4); 95 verboseToFile; //main switch // verbose; //currently not used 97 printEvery 1; //print every this many CFD time steps // sampleAll; //Activate sampling for all particles 99<br>100 probeDebug; //probes additional fields 101 includePosition; //will include particle position in the output file writePrecision 4; //number of significant digits to print } dividedProps //dividedProps instead of dividedBiDiProps needed for voidFractionModel dividedBiDi { 107 alphaMin 0.3; //minimum limit for voidfraction
#### 23.05.2015 couplingProperties 3

 //interpolation; //interpolate voidfraction to particle positions (normally off) 109 weight 1.0; //occupied in CFD domain: Vparticle=dsphere^3\*pi/6\*weight **porosity 1.0;** //similar to scaleUpVol, diameter artificially increased by Vparticle\*scaleUpVol, volume unaltered } constDiffSmoothingProps { 115 lowerLimit  $0.0$ ; upperLimit 1e99; 117 smoothingLength 7.e-4; //smoothingLength 10\*10\*35e-6\*0.2=CG\*phiP^(-1/3)\*dPrimMax\*0.2 // verbose; } twoWayMPIProps { maxNumberOfParticles 10100; 124 liggghtsPath "../DEM/in.liggghts init"; //resume"; } GidaspowDragProps { 129 velFieldName "U";<br>130 aranVelFieldName granVelFieldName "Us": densityFieldName "rho"; voidfractionFieldName "voidfraction"; phi 1; } DiFeliceDragProps { //verbose ; 139 interpolation;<br>140 splitTmplicitF splitImplicitExplicit; velFieldName "U"; 142 granVelFieldName "Us";<br>143 densitvFieldName "rho" densityFieldName "rho"; voidfractionFieldName "voidfraction"; } ArchimedesProps { densityFieldName "rho"; gravityFieldName "g"; treatDEM; } SchillerNaumannDragProps { velFieldName "U"; densityFieldName "rho"; } KochHillDragProps { velFieldName "U"; densityFieldName "rho"; rhoParticle 2250;

```
165 voidfractionFieldName "voidfraction";
166 interpolation ;
167 }
168
169 MeiLiftProps
170 {
171 velFieldName "U";
172 densityFieldName "rho";
173 }
174
175 BeetstraDragProps
176 {
177 // verbose ;
178 velFieldName "U";
179 granVelFieldName "Us";
180 densityFieldName "rho";
181 gravityFieldName "g";<br>182 // dPrim 75e-6;
182 // dPrim 75e-6; // only used in octave postproc!!!
183 voidfractionFieldName "voidfraction";
184 interpolation ;
185 // useFilteredDragModel ;
186 // useParcelSizeDependentFilteredDrag ; //and forces switch
   useFilteredDragModel to "on"<br>rhoParticle 2250.;
187 rhoParticle
188 dPrim 6.7968e-6;
189 /* k 0.05;*/<br>190 /* aLimit 0.0;*/190 /* aLimit 0.0;*/<br>191 /* aExponent 1.0
        aExponent 1.0;*/192 splitImplicitExplicit;
193 }
194
195 HollowayDragProps
196 {
197 // verbose;
198 // verboseToFile;
199 // useFluidMediatedDrag;
200 velFieldName "U";
201 densityFieldName "rho";
202 voidfractionFieldName "voidfraction";<br>203 aravityFieldName "q":
       gravityFieldName "g";
204 interpolation ;
205 // interpolationParticleAverages ;
206 UpFieldName1 "uP1";
207 UpFieldName2 "uP2";
208 dSauterFieldName "dSauter";
209 phiP1FieldName "phiP1";
210 phiP2FieldName "phiP2";
211 lambda 1e-6;
212 voidfractionLimit 1;
213 // useFilteredDragModel ;
214 // useParcelSizeDependentFilteredDrag; //and forces switch
   useFilteredDragModel to "on"
215 rhoParticle 2250.;
216 dPrim 6.7968e-6;
217 /* only relevant if useParcelSizeDependentFilteredDrag is on */
218 /* k 0.05; */<br>219 /* aLimit 0.0; */
219 /* aLimit 0.0; */<br>220 /* aExponent 1.0; */
         aExponent
221 // treatExplicit ; //Switch to activate explicit mapping
222 }
223
```
a cg 10 smooth 2dPmax tspan 250tref CFDEM140613/CFD/constant/couplingProperties

```
224 virtualMassForceProps
225 {
226 velFieldName "U";
227 densityFieldName "rho";
228 }
229
230 gradPForceProps
231 {<br>232
        pFieldName "p";
233 densityFieldName "rho";
234 voidfractionFieldName "voidfraction";
235 velocityFieldName "U";
236 interpolation;
237 }
238
239 viscForceProps
240 {
241 velocityFieldName "U";<br>242 densityFieldName "rho"
        densityFieldName "rho";
243 interpolation;
244 }
245
246 solidsPressureForceProps
247 {
248 verbose;
249 rhoParticle 2250.;<br>250 pStar \theta:
        pStar \theta;
251 exponent 2;
252 volumefractionSwitchOff 0.58;
253 volumefractionMax 0.6;
254 voidfractionFieldName "voidfraction";<br>255 //interpolation:
        //interpolation;
256 }
257
258 periodicPressureProps
259 {
260 rhoParticle 2250.;
261 gravityFieldName "g";
262 rhoFluidName "rho";<br>263 fluidVelFieldName "
        fluidVelFieldName "U":
264 particleVelFieldName "Us";
265 voidfractionFieldName "voidfractionNext";
266 mode "controlled";
267 referenceMomentum x 0.0;
268 referenceMomentum y 0.0;
269 referenceMomentum z 0.0;
270 momentumCorrFactor 1e3;
271 //verbose ;
272 }
273
274 averageSlipVelProps
275 {<br>276
        rhoParticle 2250.
277 outputDirName "averageProps";<br>278 fluidVelFieldName "U";
278 fluidVelFieldName "U";<br>279 particleVelFieldName "Us";
279 particleVelFieldName "Us";<br>280 voidfractionFieldName "voidfraction";
280 voidfractionFieldName
281 rhoFluidName "rho";
282 }
283
284 implicitCoupleProps
```

```
285 {
286 velFieldName "U";
287 granVelFieldName "Us";
288 voidfractionFieldName "voidfraction";
289 }
290
291 explicitCoupleProps //explicitCoupleProps instead of
  explicitCoupleSourceProps needed for momCoupleModel explicitCoupleSource
292 {
       //fLimit (0 0 0);
294 }
295
296 //
    *************************************************************************
   //
297
```
## 23.05.2015 controlDict 1

 /\*--------------------------------\*- C++ - \*----------------------------------\*\ | ========= | | 3 | \\ / F ield | OpenFOAM: The Open Source CFD Toolbox |  $\sqrt{ }$  / 0 peration  $\sqrt{ }$  Version: 1.6 | 5 | \\ / A nd | Web: www.OpenFOAM.org | 6  $\vert$  \\/ M anipulation | | \\*-------------------------------------------------------------------------  $*$  / FoamFile { version 2.0; format ascii; class dictionary; location "system"; object controlDict; } // \* \* \* \* \* \* \* \* \* \* \* \* \* \* \* \* \* \* \* \* \* \* \* \* \* \* \* \* \* \* \* \* \* \* \* \* \* // application pisoFoam; 20 startFrom startTime; 22 startTime  $\qquad \qquad \Theta$ ; 23<br>24 stopAt endTime; endTime 0.07; //7e-3; /\*0.1;\*/ 28 deltaT  $1e-4$ ;  $/*1e-4;*/$  writeControl adjustableRunTime; writeInterval 0.01; //1e-3; /\*0.01;\*/ purgeWrite 5; writeFormat ascii; writePrecision 6; writeCompression uncompressed; timeFormat general; timePrecision 6; runTimeModifiable yes; adjustTimeStep no; maxCo 0.1; //libs ( "libgroovyBC.so" ); 

ig Beetstra cg 10 smooth 2dPmax tspan 250tref CFDEM140613/CFD/system/controlDict

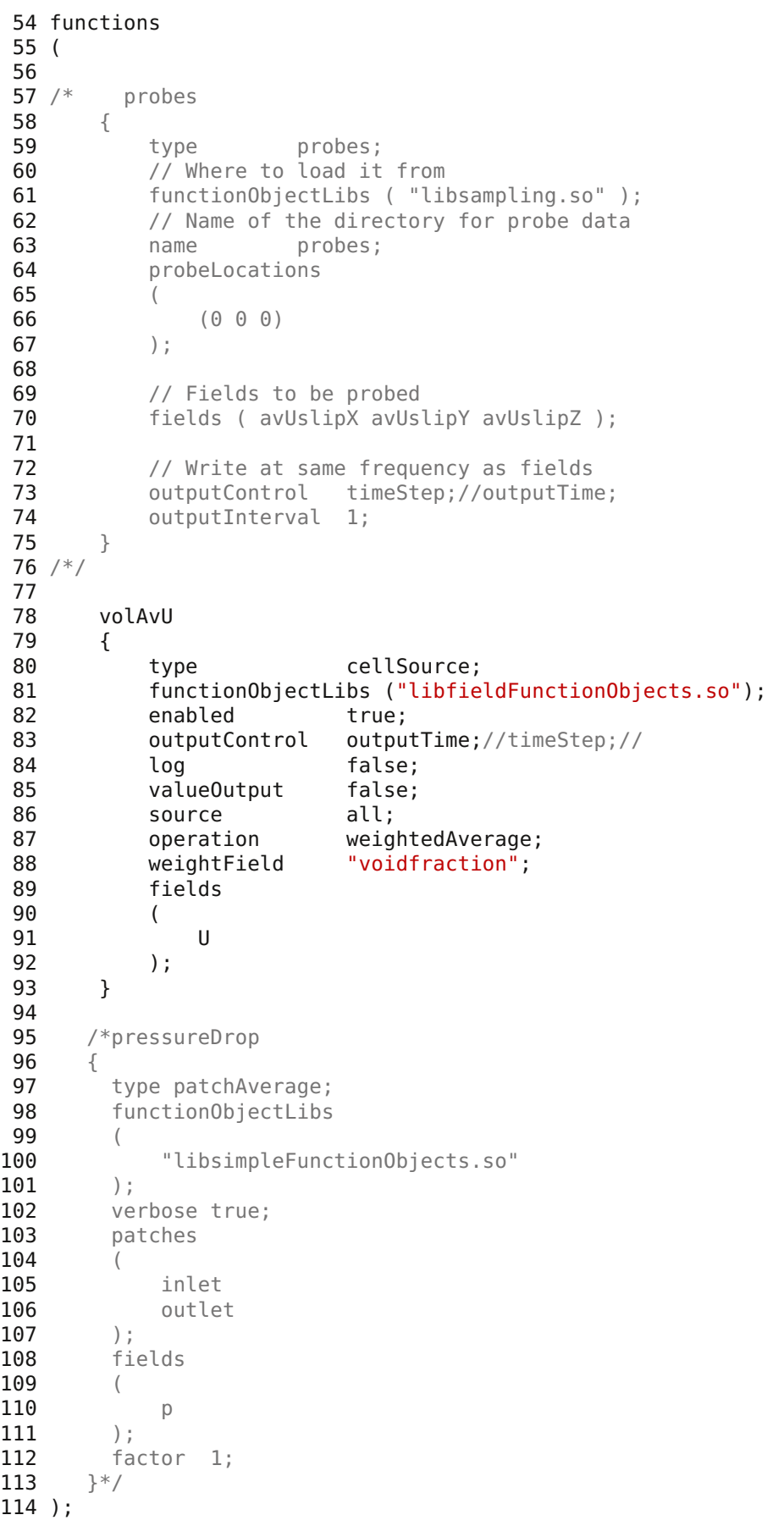

ig\_Beetstra\_cg\_10\_smooth\_2dPmax\_tspan\_250tref\_CFDEM140613/CFD/system/controlDict

```
23.05.2015 fvSchemes 1
 1 /*--------------------------------*- C++ -
   *----------------------------------*\
 2 | ========= |
   |
 3 | \\ / F ield | OpenFOAM: The Open Source CFD Toolbox
   |
 4 \setminus / 0 peration | Version: 1.6
   |
 5 | \\ / A nd | Web: www.OpenFOAM.org
   |
 6 | \setminus\setminus M anipulation |
   |
 7 \*--------------------------------------------------------------------------
   -*/
 8 FoamFile
 9 {
10 version 2.0;
11 format ascii;
12 class dictionary;
13 location "system";
14 object fvSchemes;
15 }
16 // * * * * * * * * * * * * * * * * * * * * * * * * * * * * * * * * * * * * *
  //
17
18 ddtSchemes
19 {
20 default backward;
21 }
22
23 gradSchemes
24 \bar{5}25 default Gauss linear;
26 grad(p) Gauss linear;
27 grad(U) Gauss linear;
28 }
29
30 divSchemes
\frac{31}{32} {
32 default Gauss linear;
33 div(phi,U) Gauss limitedLinearV 1;
34 div(phi,k) Gauss limitedLinear 1;
35 div(phi,epsilon) Gauss limitedLinear 1;
36 div(phi,R) Gauss limitedLinear 1;
37 div(R) Gauss linear;
38 div(phi,nuTilda) Gauss limitedLinear 1;
39 div((viscousTerm*dev(grad(U).T()))) Gauss linear;<br>40 div((nu*dev(grad(U).T()))) Gauss linear:
      div((nu*dev(grad(U).T()))) Gauss linear;
41 div((nuEff*dev(grad(U).T()))) Gauss linear;
42 }
43
44 laplacianSchemes
45 {
46 default Gauss linear corrected;
47 laplacian(viscousTerm,U) Gauss linear corrected;
48 laplacian(nu,U) Gauss linear corrected;
49 laplacian(nuEff,U) Gauss linear corrected;
      laplacian((1|A(U)),p) Gauss linear corrected;
51 laplacian((voidfraction2|A(U)),p) Gauss linear corrected;
52 laplacian(DkEff,k) Gauss linear corrected;
53 laplacian(DepsilonEff,epsilon) Gauss linear corrected;
```
1g Beetstra cg 10 smooth 2dPmax tspan 250tref CFDEM140613/CFD/system/fvSchemes

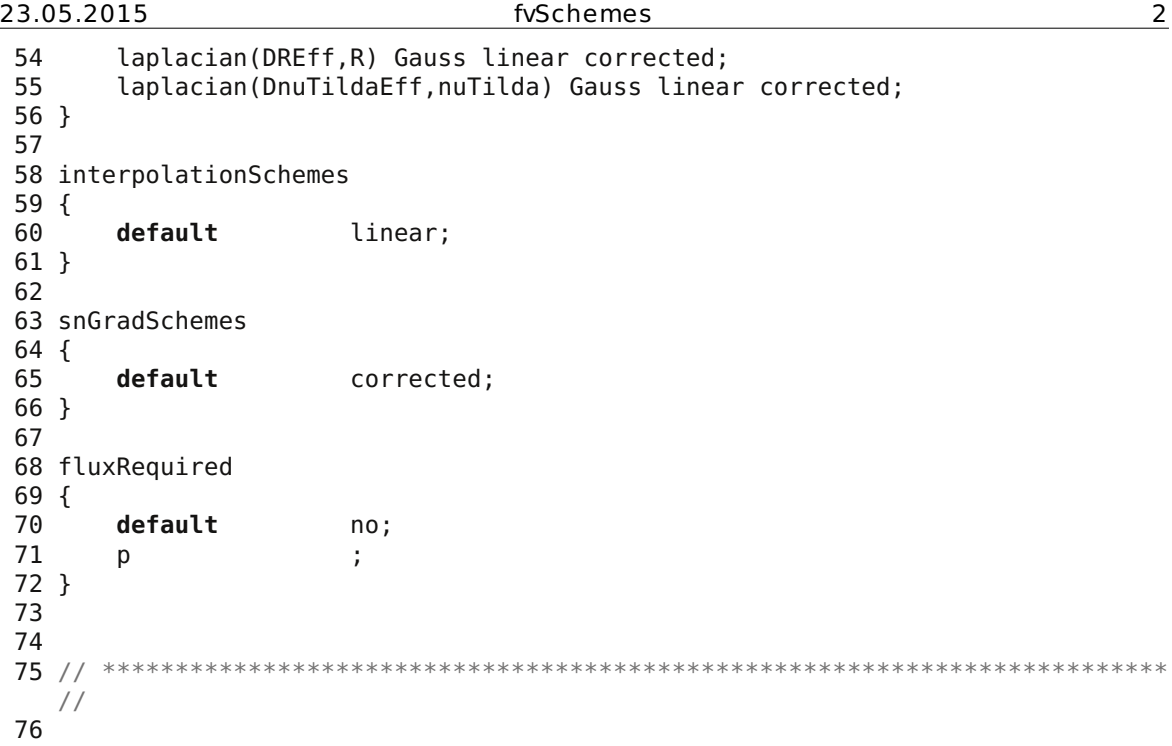

```
1 /*--------------------------------*- C++ -
  *----------------------------------*\
 2 | ========= |
  |
 3 | \\ / F ield | OpenFOAM: The Open Source CFD Toolbox
  |
 4 \sqrt{ } / 0 peration \sqrt{ } Version: 1.6
  |
 5 \mid \quad \setminus \quad / A nd | Web: www.OpenFOAM.org
  |
 6 | \setminus\setminus M anipulation |
  |
 7 \*-------------------------------------------------------------------------
  --*/
8 FoamFile
9 {
10 version 2.0;
11 format ascii;
12 class dictionary;
13 location "system";
13 location "system";<br>14 object fvSolution;
15 }
16 // * * * * * * * * * * * * * * * * * * * * * * * * * * * * * * * * * * * *
  * //
17
18 solvers
19 {
20 p
\begin{array}{ccc} 21 & & \{ \\ 22 & & \end{array}22 solver GAMG;
23 tolerance 1e-9;
24 relTol 1e-04;
25 smoother DIC;
26 nPreSweeps 0;
27 nPostSweeps 2;
28 nFinestSweeps 2;
29 cacheAgglomeration true;
30 nCellsInCoarsestLevel 10;
31 agglomerator faceAreaPair;
32 mergeLevels 1;
33 }
34
35 pFinal<br>36 {
36 {
37 solver GAMG;
38 tolerance 1e-10;
39 relTol 0;
40 smoother DIC;
41 nPreSweeps 0;
42 nPostSweeps 2;
43 nFinestSweeps 2;
44 cacheAgglomeration true;<br>45 mCellsInCoarsestLevel 10
        nCellsInCoarsestLevel 10:
46 agglomerator faceAreaPair;
47 mergeLevels 1;
48 }
49
50 U
51 {
52 solver PCG; // PBiCG;
53 preconditioner DIC; // DILU;
```
ing Beetstra cg 10 smooth 2dPmax tspan 250tref CFDEM140613/CFD/system/fvSolution

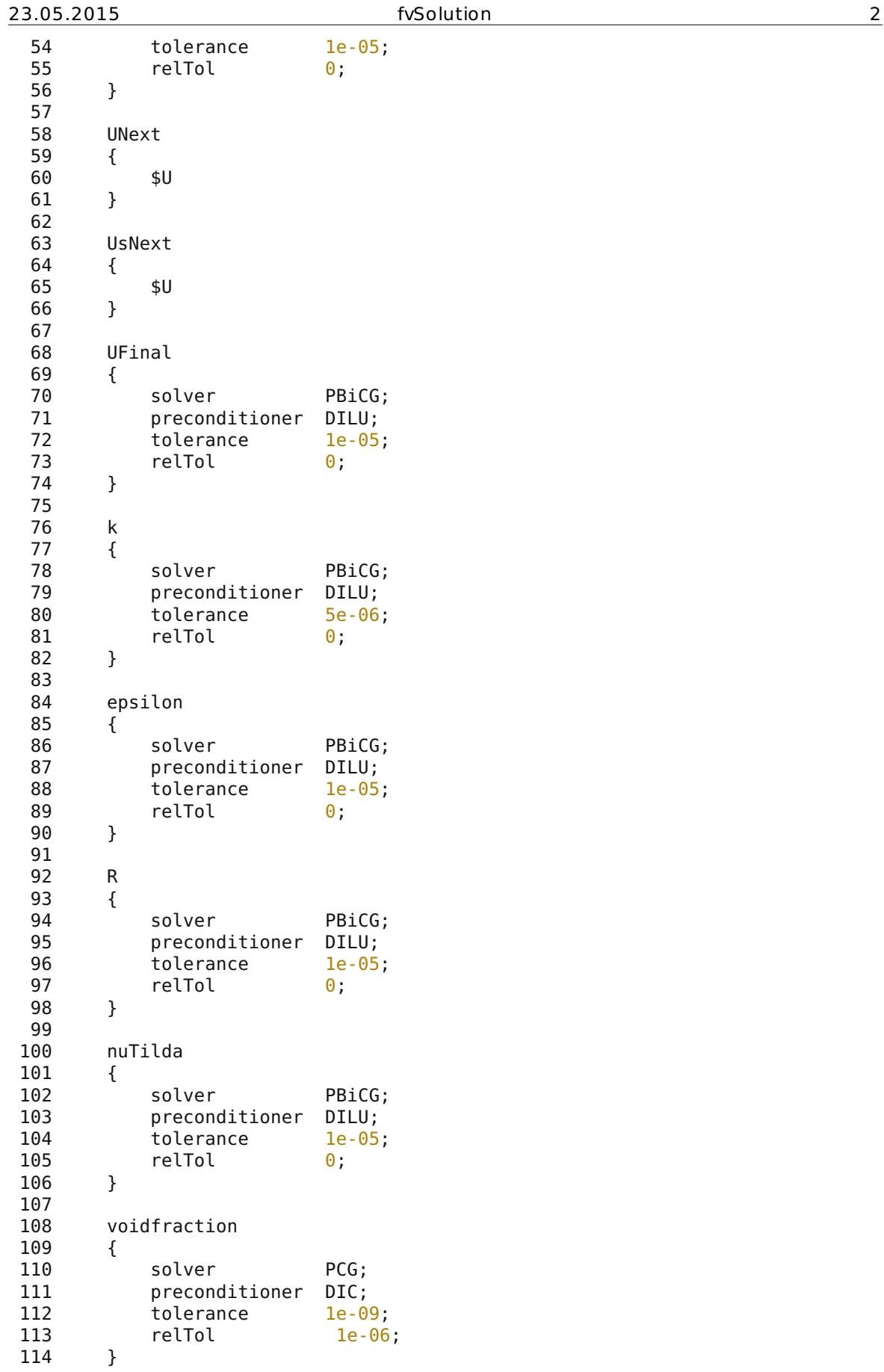

ing\_Beetstra\_cg\_10\_smooth\_2dPmax\_tspan\_250tref\_CFDEM140613/CFD/system/fvSolution

| 23.05.2015                 |                 | fvSolution       | 3 |
|----------------------------|-----------------|------------------|---|
| 115                        |                 |                  |   |
| 116                        |                 | voidfractionNext |   |
| 117                        | €               |                  |   |
| 118                        |                 | \$voidfraction   |   |
| 119                        | }               |                  |   |
| 120                        |                 |                  |   |
| 121                        | Ksl             |                  |   |
| 122                        | $\{$            |                  |   |
| 123                        |                 | \$voidfraction   |   |
| 124                        | }               |                  |   |
| 125                        |                 |                  |   |
| 126                        | f               |                  |   |
| 127                        | $\{$            |                  |   |
| 128                        |                 | \$voidfraction   |   |
| 129                        | }               |                  |   |
| 130                        |                 |                  |   |
| 131                        |                 | fSmooth          |   |
| 132                        | €               |                  |   |
| 133                        |                 | \$voidfraction   |   |
| 134                        | }               |                  |   |
| 135<br>136                 | phiP1           |                  |   |
| 137                        | €               |                  |   |
| 138                        |                 | \$voidfraction   |   |
| 139                        | }               |                  |   |
| 140                        |                 |                  |   |
| 141                        | phiP2           |                  |   |
| 142                        | $\{$            |                  |   |
| 143                        |                 | \$voidfraction   |   |
| 144                        | }               |                  |   |
| 145                        |                 |                  |   |
| 146                        | uP1             |                  |   |
| 147                        | $\{$            |                  |   |
| 148                        |                 | \$voidfraction   |   |
| 149                        | }               |                  |   |
| 150                        |                 |                  |   |
| 151                        | uP <sub>2</sub> |                  |   |
| 152                        | $\{$            |                  |   |
| 153                        |                 | \$voidfraction   |   |
| 154                        | $\}$            |                  |   |
| 155                        |                 |                  |   |
| 156                        | Us              |                  |   |
| 157                        | $\{$            | \$voidfraction   |   |
| 158<br>159                 |                 |                  |   |
| 160                        | }               |                  |   |
| 161                        | dSmoothing      |                  |   |
| 162                        | €               |                  |   |
| 163                        |                 | \$voidfraction   |   |
| 164                        | }               |                  |   |
| 165 }                      |                 |                  |   |
| 166                        |                 |                  |   |
| 167 PIMPLE                 |                 |                  |   |
| 168 {                      |                 |                  |   |
| 169<br>nOuterCorrectors 1; |                 |                  |   |
| 170 }                      |                 |                  |   |
| 171 relaxationFactors      |                 |                  |   |
| 172 {                      |                 |                  |   |
| 173                        |                 | fields           |   |
| 174                        | €               |                  |   |
| 175                        |                 | 1.0;<br>р        |   |

ing\_Beetstra\_cg\_10\_smooth\_2dPmax\_tspan\_250tref\_CFDEM140613/CFD/system/fvSolution

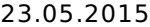

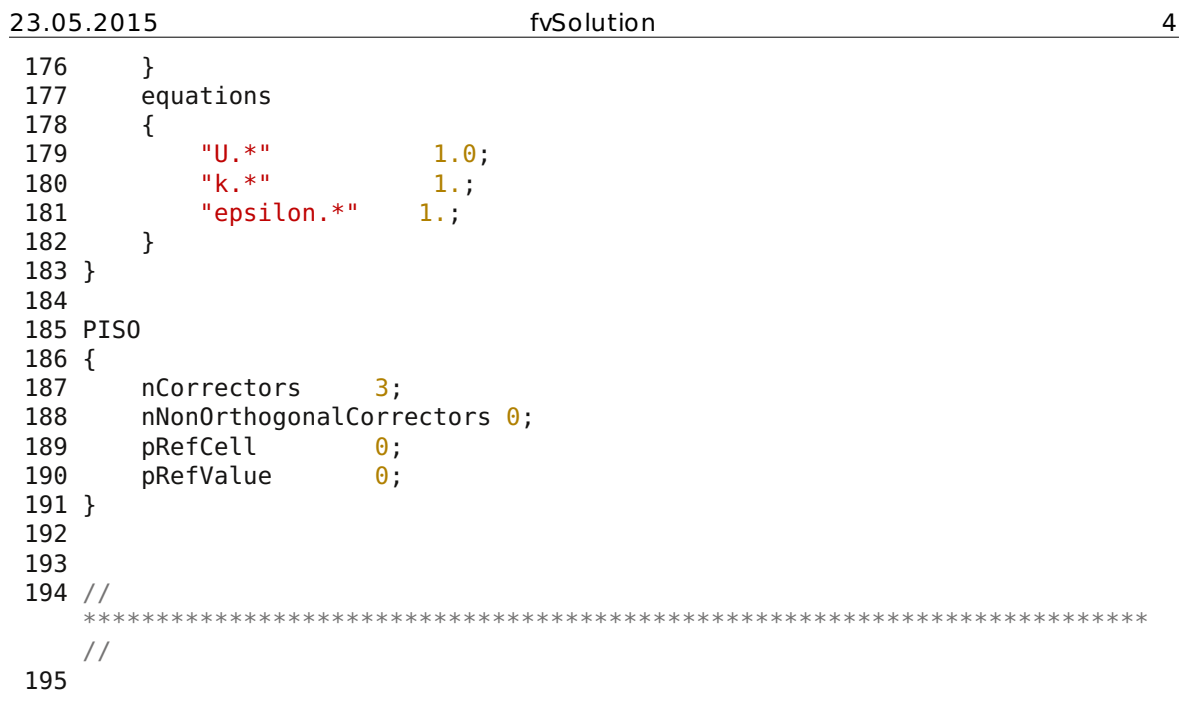

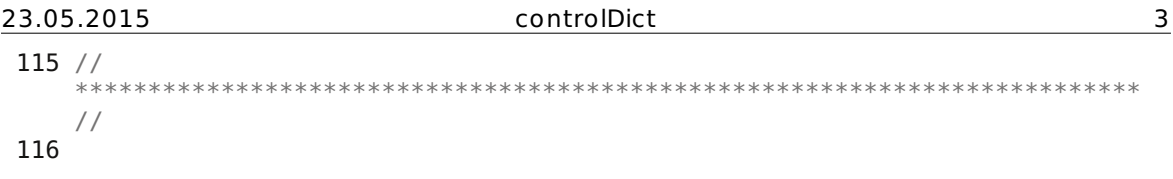

```
23.05.2015 in.liggghts init 1
  1 ### variables declaration ###
  2 variable phiP equal 1e-3
  3 variable rhoP equal 2250
  4 variable youngsModulus equal 5.e7
  5 variable poissonsRatio equal 0.45
  6 variable coeR equal 0.9
  7 variable coeF equal 0.5
  8 variable timeStepDEM equal 1e-7<br>9 variable timeStepCFD equal 1e-4
                          equal 1e-4 #must result in a time step
    multiplicator that is an integer
 10 variable timeSpan equal 0.07 #must result in time step
    multiplicators that are integers
 11 variable Dumps equal 5 #must result in time step multiplicators
    that are integers
 12 variable coarseGrainingRatio equal 10. # coarse graining ratio =
    computational parcel size / original particle size . wird in Berechnungen
    verwendet. Daher 1 setzen wenn coarsegraining inaktiv
 13
 14 ## Particle Size Distribution
 15 variable d1 equal 5e-6
 16 variable d2 equal 12.5e-6
 17 variable d3 equal 17.5e-6
 18 variable d4 equal 22.5e-6
 19 variable d5 equal 27.5e-6
 20 variable d6 equal 35.0e-6
 21 variable dmax equal 35.0e-6
 22 variable vfrac1 equal 0.62 #volume fraction of particles
 23 variable vfrac2 equal 0.16
 24 variable vfrac3 equal 0.10
 25 variable vfrac4 equal 0.06
 26 variable vfrac5 equal 0.03
 27 variable vfrac6 equal 0.03
 28 ## Domain
 29 variable boxSize equal 4.2e-3 # region volume != 1e-1030 variable sizeOrigin equal \theta.
 31
 32 ## INPUT CALCULATIONS ##
 33 variable rad1 equal ${d1}/2.
 34 variable rad2 equal ${d2}/2.
 35 variable rad3 equal ${d3}/2.
 36 variable rad4 equal ${d4}/2.
 37 variable rad5 equal ${d5}/2.
 38 variable rad6 equal ${d6}/2.
 39 variable neighborDist equal 1e-3*${coarseGrainingRatio}*${dmax}
 40 variable timeStepMultiplicatorCFD equal ${timeStepCFD}/${timeStepDEM}
 41 variable timeStepMultiplicatorSpan equal ${timeSpan}/${timeStepDEM}
 42 variable timeStepMultiplicatorDump equal
    ${timeSpan}/(${Dumps}*${timeStepDEM})
 43 variable timeStepMultiplicatorPrint equal ${timeStepMultiplicatorCFD}
 44 ####################################
 45
 46 coarsegraining ${ceil}47
 48 atom style granular
 49 atom_modify map array
 50 communicate single vel yes
 51
 52 boundary p p p
 53 newton off
 54
 55 units si
```
pping Beetstra cg 10 smooth 2dPmax tspan 250tref CFDEM140613/DEM/in.liggghts\_init

56 processors  $* * * *$ 57 58 region reg block \${sizeOrigin} \${boxSize} \${sizeOrigin} \${boxSize} \${sizeOrigin} \${boxSize} units box 59 create box 1 reg 60 61 neighbor \${neighborDist} bin # nsq **if** too many neighbor atoms 62 neigh\_modify exclude type 1 1 #do not perform collision tracking **for** situations with  $phi < 1$  Vol<sup>8</sup>! 63 64 #Material properties required for new pair styles 65 fix m1 all property/global youngsModulus peratomtype \${youngsModulus} 66 fix m2 all property/global poissonsRatio peratomtype \${poissonsRatio} 67 fix m3 all property/global coefficientRestitution peratomtypepair 1 \${coeR} 68 fix m4 all property/global coefficientFriction peratomtypepair 1 \${coeF} 69 70 #pair style 71 pair style gran model hertz #Hertzian without cohesion 72 pair coeff  $* *$ 73 74 #timestep, gravity 75 timestep \${timeStepDEM} 76 fix tscheck all check/timestep/gran 100 0.1 0.1 # warns **if** timestep exceeds Rayleigh or Hertz (fractioned) time 77 78 fix gravi all gravity 9.81 vector 0.0 0.0 -1.0 79 80 #walls 81 82 #particle distribution 83 variable minVolumeLimit equal 1e-40 #minimum individual particle limit 84 fix pts1 all particletemplate/sphere 1 atom type 1 density constant \${rhoP} radius constant \${rad1} volume\_limit \${minVolumeLimit} 85 fix pts2 all particletemplate/sphere 1 atom type 1 density constant \${rhoP} radius constant \${rad2} volume\_limit \${minVolumeLimit} pts3 all particletemplate/sphere 1 atom type 1 density constant \${rhoP} radius constant \${rad3} volume\_limit \${minVolumeLimit} 87 fix pts4 all particletemplate/sphere 1 atom type 1 density constant \${rhoP} radius constant \${rad4} volume\_limit \${minVolumeLimit} 88 fix pts5 all particletemplate/sphere 1 atom type 1 density constant \${rhoP} radius constant \${rad5} volume\_limit \${minVolumeLimit} 89 fix pts6 all particletemplate/sphere 1 atom type 1 density constant \${rhoP} radius constant \${rad6} volume\_limit \${minVolumeLimit} 90 fix pdd1 all particledistribution/discrete 1 6 pts1 \${vfrac1} pts2 \${vfrac2} pts3 \${vfrac3} pts4 \${vfrac4} pts5 \${vfrac5} pts6 \${vfrac6} 91 92 **#option 1 for insertion** 93 fix ins all insert/pack seed 101 distributiontemplate pdd1 vel constant  $0 \t0 \t0$  insert every once overlapcheck yes all in yes volumefraction region \${phiP} region reg 94 95 #cfd coupling 96 fix cfd all couple/cfd couple every \${timeStepMultiplicatorCFD} mpi 97 fix cfd2 all couple/cfd/force 98 99 #insert the particles

pping Beetstra cg 10 smooth 2dPmax tspan 250tref CFDEM140613/DEM/in.liggghts\_init

```
100 run 1
101
102 #apply nve integration to all particles that are inserted as single
   particles
103 fix integr all nve/sphere
104
105 # calculate average velocity
106 variable particleMomentumZ atom mass*vz
107 variable myMass atom mass<br>108 compute myMomentumPz all
                     myMomentumPz all reduce sum v_particleMomentumZ
109 compute totalMassP all reduce sum v myMass
110 variable myMassPZVar equal c totalMassP
111 variable myMomentumPZVar equal c myMomentumPz/(c totalMassP+1e-99)
112 variable currTime equal step*${timeStepDEM}
113 fix printmyMomentum all print ${timeStepMultiplicatorPrint}
    "${currTime} ${myMassPZVar} ${myMomentumPZVar}" file mean.dat screen no
114
115 # calculate overlapping pairs in %<br>116 compute PartDia all proper
116 compute PartDia all property/atom diameter<br>117 compute minPartDia all reduce min c PartDia
                   minPartDia all reduce min c PartDia
118 compute myPair all pair/local dist
119 compute myPairMin all reduce min c myPair
120 variable maxoverlap equal ((1.)-c myPairMin/(c minPartDia))*100
121 fix reportOverlap all print \frac{1}{2}{timeStepMultiplicatorPrint}
    "${currTime} ${maxoverlap}" file reportOverlap.dat title "time
    maxoverlap[%]" screen no
122
123 #screen output
124 compute centerOfMass all com
125 compute 1 all erotate/sphere
126 thermo style custom step atoms ke c centerOfMass[1] c centerOfMass[2]
    c_centerOfMass[3]
127 thermo \frac{f(t)}{f(t)} ${timeStepMultiplicatorDump}
128 thermo modify lost ignore norm no
129 compute modify thermo temp dynamic yes
130
131 restart ${timeStepMultiplicatorCFD} liggghts.restart.1
    liggghts.restart.2 # run only in CFDEM
132 dump dmp all custom ${timeStepMultiplicatorDump}
    ../DEM/post/dump*.part id type type x y z ix iy iz vx vy vz fx fy fz omegax
    omegay omegaz radius
133 run 1
134
```

```
23.05.2015 in.liggghts init 1
 1 ## MAIN INPUT PARAMETERS ##
 2 variable phiP equal 0.02
 3 variable rhoP equal 2250.0
 4 variable youngsModulus equal 5.e7
 5 variable poissonsRatio equal 0.45
 6 variable coeR equal 0.9
 7 variable coeF equal 0.5
 8 variable timeStepDEM equal 1e-8 # not important here (particle generation)
 9 variable coarseGrainingRatio equal 10. # coarse graining ratio =
   computational parcel size / original particle size . wird in Berechnungen
   verwendet. Daher 1 setzen wenn coarsegraining inaktiv
10 variable dumpInterval equal 100000 # amount of timesteps DEM beetween dumps
11
12 ## Particle Size Distribution
13 variable d1 equal 6.7968e-6 #type 1
14 variable vfrac1 equal 1.0 #volume fraction of particles
15
16 ## Domain
                         equal 4.2e-3 # region volume ! > = 1e-1018 variable sizeOrigin equal 0.
19
20 ## INPUT CALCULATIONS ##
21 variable rad1 equal ${d1}/2.
22 variable neighborDist equal 0.01*${coarseGrainingRatio}*${d1}
23 ####################################
24
25 #echo both
26 coarsegraining ${coarseGrainingRatio}
27
28 atom_style granular
29 atom_modify map array
                  single vel yes
31
32 boundary p p p
33 newton off
34
35 units si
36
37
38 region reg block ${sizeOrigin} ${boxSize} ${sizeOrigin} ${boxSize}
   ${sizeOrigin} ${boxSize} units box
39 create_box 1 reg
40
41 neighbor ${neighborDist} bin # nsq if too many neighbor atoms
42 neigh modify delay \theta one 1000
43
44 #Material properties required for new pair styles
45 fix m1 all property/global youngsModulus peratomtype
${youngsModulus}
                  m2 all property/global poissonsRatio peratomtype
   ${poissonsRatio}
47 fix m3 all property/global coefficientRestitution
   peratomtypepair 1 ${coeR}
48 fix m4 all property/global coefficientFriction peratomtypepair 1
   ${coeF}
49
50 <u>#pair style</u><br>51 pair style
                  gran model hertz tangential history #Hertzian without
   cohesion
52 pair coeff * *53
```
ing Beetstra couplingDict smooth CFDEM140613/DEM/particlePreparation/in.liggghts init

```
23.05.2015 in.liggghts init 2
54 #timestep, gravity
55 timestep ${timeStepDEM}
56 fix tscheck all check/timestep/gran 1 0.1 0.1 # warns if timestep exceeds
   Rayleigh or Hertz (fractioned) time
57
58 #particle distribution
59 variable minVolumeLimit equal 1e-40 #minimum individual particle limit
60 fix pts1 all particletemplate/sphere 1 atom_type 1 density constant
   ${rhoP} radius constant ${rad1} volume_limit ${minVolumeLimit}
61 fix pdd1 all particledistribution/discrete 1 1 pts1 ${vfrac1}
62
63 #option 1 for insertion
64 fix ins all insert/pack seed 101 distributiontemplate pdd1 vel
   constant 0 \t0 \t0 insert every once overlapcheck yes all in yes
   volumefraction_region ${phiP} region reg
65
66
67 # calculate particle pairs that are in contact
68 compute PartDia all property/atom diameter
69 compute minPartDia all reduce min c_PartDia
70 compute myPair all pair/local dist
71 compute myPairMin all reduce min c myPair
72 variable maxoverlap equal ((1.)\text{-}c\text{-}myP\text{-}a\text{-}rM\text{-}m/(c\text{-}m\text{-}mP\text{-}a\text{-}rD\text{-}m)73 #calculate the total mass of all particles
74 variable myMass atom mass
75 compute totalMass all reduce sum v myMass
76 variable varPhi equal c totalMass/vol/${rhoP}
77<br>78 fix
                  printMass all print 1 "${varPhi}" file myData.dat screen no
79 fix reportOverlap all print 1 "${maxoverlap}" file
   reportOverlap.dat title "time maxoverlap[%]"
80
81 #screen output
82 thermo style custom step atoms vol c totalMass
83 thermo ${dumpInterval}
84 thermo modify lost ignore norm no
85 compute modify thermo temp dynamic yes
86
87 # Daten für paraview
88 dump dmp all custom 1 post/dump*.liggghts id type x y z vx vy vz
   fx fy fz omegax omegay omegaz radius
89 # Daten für CFDEM
90 dump CFDEMdmp all custom 1 post/CFDEMdump*.liggghts id type
   diameter density x y z
91 #insert the particles so that dump is not empty
92 run 1
```
# **9.2.3 2D Model**

# **9.2.3.1 Meshing**

The following printed file contents consist of code which has not been discussed in detail in the meshing of the 2D riser model and are listed in alphabetical order. Geometry, mesh, ParaView state files and executables (\*.stl, \*.msh, \*.pvsm, \*(.sh)) have not been printed. The whole post-processed "JICF\_1N\_out3\_meshing" case directories contents can be viewed on the attached disk.

*system/changeDictionaryDict* 

*system/controlDict* 

*system/extrudeMeshDict* 

*system/fvSchemes* 

*system/fvSolution* 

*system/snappyHexMeshDict.castellate* 

*system/snappyHexMeshDict.snap* 

```
22.05.2015 changeDictionaryDict 1
 1 /*--------------------------------*- C++ -
   *----------------------------------*\
 2 | ========= |
   |
 3 | \\ / F ield | OpenFOAM: The Open Source CFD Toolbox
   |
  4 | \\ / O peration | Version: 1.7.1
   |
 5 | \\ / A nd | Web: www.OpenFOAM.com
   |
 6 | \setminus\setminus M anipulation |
   |
 7 \*--------------------------------------------------------------------------
   -*/
 8 FoamFile
 9 {
 10 version 2.0;
 11 format ascii;
 12 class dictionary;
 13 location "system";
 14 object changeDictionaryDict;
15 }
16 // * * * * * * * * * * * * * * * * * * * * * * * * * * * * * * * * * * * * *
  //
17
18 dictionaryReplacement
19 {
20 boundary
\begin{array}{ccc} 21 & & \{ \\ 22 & & \end{array}defaultFaces
23 {<br>24
              type wall;
\begin{array}{ccc} 25 & & & \cr 26 & & \cr \end{array}26 }
27 }
28
29
30 // *************************************************************************
 //
31
```

```
22.05.2015 controlDict 1
 1 /*--------------------------------*- C++ -
   *----------------------------------*\
 2 | ======\qquad |
   |
 3 | \\     / F ield       | OpenFOAM: The Open Source CFD Toolbox
   |
 4 | \\ / O peration | Version: 2.2.1
   |
 5 | \\ / A nd | Web: www.0penF0AM.org
   |
 6 \vert \setminus \setminus \prime M anipulation \vert|
 7 \*--------------------------------------------------------------------------
   -*/
 8 FoamFile
 9 {
 10 version 2.0;
 11 format ascii;
 12 class dictionary;
 13 location "system";
 14 object controlDict;
15 }
16 // * * * * * * * * * * * * * * * * * * * * * * * * * * * * * * * * * * * * *
  //
17
18 application chtMultiRegionFoam;
19
20 startFrom latestTime;
21
22 startTime 0; //0.001;
23<br>24 stopAt
                endTime;
25
26 endTime 75;
27
28 deltaT 1; //0.001;
29
30 writeControl adjustableRunTime;
31
32 writeInterval 15;
33
34 purgeWrite \qquad \qquad \Theta;
35
36 writeFormat ascii;
37
38 writePrecision 7;
39
40 writeCompression off;
41
42 timeFormat general;
43
44 timePrecision 6;
45
46 runTimeModifiable true;
47
48 maxCo 0.3;
49
50 maxDi 10.0;
51
52 adjustTimeStep yes;
53
```
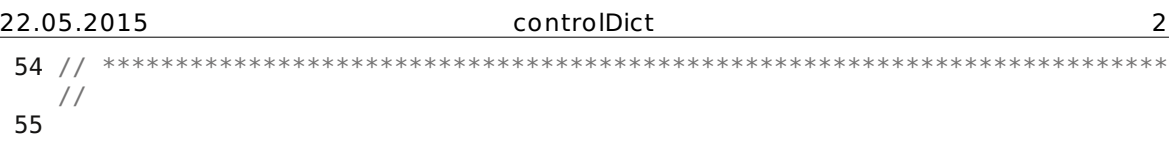

### 22.05.2015 extrudeMeshDict 1

 /\*--------------------------------\*- C++ - \*----------------------------------\*\ 2 |  $=$  $=$  $=$  $=$  $=$  $=$  $\qquad$  | | | \\ / F ield | OpenFOAM: The Open Source CFD Toolbox | | \\ / O peration | Version: 2.2.0 | 5 | \\ / A nd | Web: www.0penF0AM.org | |  $\setminus\setminus$  M anipulation | | \\*-------------------------------------------------------------------------- -\*/ FoamFile { version 2.0; format ascii; class dictionary; object extrudeProperties; } // \* \* \* \* \* \* \* \* \* \* \* \* \* \* \* \* \* \* \* \* \* \* \* \* \* \* \* \* \* \* \* \* \* \* \* \* \* // constructFrom patch; sourceCase "."; sourcePatches (minY); exposedPatchName maxY; flipNormals true; extrudeModel linearNormal; /\*extrudeModel linearDirection;\*/ 26<br>27 nLayers 27 nLayers 1; expansionRatio 1.0; linearNormalCoeffs  $31 \t{32}$ thickness 0.533; } mergeFaces false; // \* \* \* \* \* \* \* \* \* \* \* \* \* \* \* \* \* \* \* \* \* \* \* \* \* \* \* \* \* \* \* \* \* \* \* \* \* // 

22.05.2015 fvSchemes 1 /\*--------------------------------\*- C++ - \*----------------------------------\*\ | ========= | | 3 | \\ / F ield | OpenFOAM: The Open Source CFD Toolbox | | \\ / O peration | Version: 2.2.1 | 5 | \\ / A nd | Web: www.0penF0AM.org | 6  $\vert$   $\setminus$   $\setminus$   $\prime$  M anipulation  $\vert$ | \\*-------------------------------------------------------------------------- -\*/ FoamFile { version 2.0; format ascii; class dictionary; object fvSchemes; } // \* \* \* \* \* \* \* \* \* \* \* \* \* \* \* \* \* \* \* \* \* \* \* \* \* \* \* \* \* \* \* \* \* \* \* \* \* // ddtSchemes { } gradSchemes  $22 \overline{6}$  } divSchemes { } laplacianSchemes { } interpolationSchemes { } snGradSchemes { } fluxRequired { } // \*\*\*\*\*\*\*\*\*\*\*\*\*\*\*\*\*\*\*\*\*\*\*\*\*\*\*\*\*\*\*\*\*\*\*\*\*\*\*\*\*\*\*\*\*\*\*\*\*\*\*\*\*\*\*\*\*\*\*\*\*\*\*\*\*\*\*\*\*\*\*\*\* // 

```
22.05.2015 fvSolution 1
 1 /*--------------------------------*- C++ -
   *----------------------------------*\
 2 | ========= |
   |
 3 | \\ / F ield | OpenFOAM: The Open Source CFD Toolbox
   |
  4 | \\ / O peration | Version: 2.2.1
   |
 5 | \\ / A nd | Web: www.OpenFOAM.org
   |
 6 | \setminus\setminus M anipulation |
   |
 7 \*--------------------------------------------------------------------------
   -*/
 8 FoamFile
 9 {
 10 version 2.0;
 11 format ascii;
 12 class dictionary;
 13 object fvSolution;
14 }
15 // * * * * * * * * * * * * * * * * * * * * * * * * * * * * * * * * * * * * *
  //
16
17 PIMPLE
\begin{array}{c} 18 \\ 19 \end{array}nOuterCorrectors 1;
20 }
21
22 // *************************************************************************
   //
 23
```
 /\*--------------------------------\*- C++ - \*----------------------------------\*\ | ========= | | 3 | \\ / F ield | OpenFOAM: The Open Source CFD Toolbox |  $\sqrt{ }$  / 0 peration  $\sqrt{ }$  Version: 2.2.1 | |  $\setminus$  / A nd | Web: www.OpenFOAM.org | |  $\setminus\setminus$  M anipulation | | \\*-------------------------------------------------------------------------  $*$  / FoamFile { version 2.0; format ascii; class dictionary; object autoHexMeshDict; } // \* \* \* \* \* \* \* \* \* \* \* \* \* \* \* \* \* \* \* \* \* \* \* \* \* \* \* \* \* \* \* \* \* \* \* \* \* // // Which of the steps to run castellatedMesh true; snap false; addLayers false; // Geometry. Definition of all surfaces. All surfaces are of class // searchableSurface. // Surfaces are used // - to specify refinement for any mesh cell intersecting it // - to specify refinement for any mesh cell inside/outside/near // - to 'snap' the mesh boundary to the surface geometry { riser\_nozzle\_2D\_rev5\_clean.stl { type triSurfaceMesh; name riser; } } // Settings for the castellatedMesh generation. castellatedMeshControls { 41<br>42 // Refinement parameters 43 // ~~~~~~~~~~~~~~~~~~~~~~  $\frac{44}{45}$ // If local number of cells is  $>=$  maxLocalCells on any processor // switches from from refinement followed by balancing // (current method) to (weighted) balancing before refinement. maxLocalCells 9000000; //100000; // Overall cell limit (approximately). Refinement will stop immediately // upon reaching this number so a refinement level might not complete. 52 // Note that this is the number of cells before removing the part which // is not 'visible' from the keepPoint. The final number of cells might

pt/KINGSTON/MA/2D/1\_mesh/JICF\_1N\_out3\_meshing/system/snappyHexMeshDict.castellate

```
22.05.2015 snappyHexMeshDict.castellate 2
  54 // actually be a lot less.
  55 maxGlobalCells 90000000; //2000000;
  56
  57 // The surface refinement loop might spend lots of iterations
  58 \frac{1}{2} // refining just a few cells. This setting will cause refinement<br>59 \frac{1}{2} // to stop if \epsilon minimum Refine are selected for refinement Note
         \frac{1}{10} to stop if \leq minimumRefine are selected for refinement. Note:
  60 // it will at least do one iteration (unless the number of cells
  61 \frac{1}{2} // to refine is 0)<br>62 minRefinementCells
         minRefinementCells 2:
  63
  64 // Allow a certain level of imbalance during refining
  65 // (since balancing is quite expensive)
  66 // Expressed as fraction of perfect balance (= overall number of cells
         /
  67 // nProcs). 0=balance always.
  68 maxLoadUnbalance 0.05; //0.0; //0.10
  69
  70 // Number of buffer layers between different levels.<br>71 // 1 means normal 2:1 refinement restriction. larger
         // 1 means normal 2:1 refinement restriction, larger means slower
  72 // refinement.
  73 nCellsBetweenLevels 6;
  74
  75
  76
  77 // Explicit feature edge refinement
  78 // ~~~~~~~~~~~~~~~~~~~~~~~~~~
  79
  80 // Specifies a level for any cell intersected by its edges.
  81 // This is a featureEdgeMesh, read from constant/triSurface for now.
  82 features
  83 (
  84 {
  85 file "riser nozzle 2D rev5 clean.eMesh";
  86 levels ( ( 0.0 0) ); //specify refinement levels near the
                  feature
  87 }
  88 );
  89
  90 // Surface based refinement<br>91 // ~~~~~~~~~~~~~~~~~~~~~~~~
         11 ~~~
  92
  93 // Specifies two levels for every surface. The first is the minimum
         level,
  94 // every cell intersecting a surface gets refined up to the minimum
         level.
  95 // The second level is the maximum level. Cells that 'see' multiple
  96 \frac{1}{2} intersections where the intersections make an \frac{97}{2} // angle > resolve Feature Angle act refined up to
         97 // angle > resolveFeatureAngle get refined up to the maximum level.
  98
         99 refinementSurfaces
 100 {
 101 riser
 102 {
 103 // Surface-wise min and max refinement level
 104 level (1 1); //level (1 1);
 105 }
 106
 107 }
 108
 109 // Resolve sharp angles
 110 resolveFeatureAngle 30;
```
22.05.2015 snappyHexMeshDict.castellate 3 // Region-wise refinement // ~~~~~~~~~~~~~~~~~~~~~~ // Specifies refinement level for cells in relation to a surface. One of 117  $\frac{1}{18}$  // three modes  $1/1$  - distance. 'levels' specifies per distance to the surface the // wanted refinement level. The distances need to be specified in // descending order. // - inside. 'levels' is only one entry and only the level is used. All 122 // cells inside the surface get refined up to the level. The surface 123 // needs to be closed for this to be possible. // - outside. Same but cells outside. 125<br>126 refinementRegions {<br>128 //refinementBox //{<br> $130$  // 130 // mode inside;<br>131 // levels ((1E1)  $1/$  levels ((1E15 4)); // } 135<br>136 // Mesh selection // ~~~~~~~~~~~~~~ // After refinement patches get added for all refinementSurfaces and 140 // all cells intersecting the surfaces get put into these patches. The 141 // section reachable from the locationInMesh is kent.  $1/$  section reachable from the locationInMesh is kept. // **NOTE**: This point should never be on a face, always inside a cell, even 143 // after refinement. locationInMesh (0 0 0); //locationInMesh (0.01 0.01 0.01); 147 // Whether any faceZones (as specified in the refinementSurfaces)<br>148 // are only on the boundary of corresponding cellZones or also al  $1/4$  are only on the boundary of corresponding cellZones or also allow 149 // free-standing zone faces. Not used if there are no faceZones. allowFreeStandingZoneFaces false; } // Settings for the snapping. snapControls  $157 \t{158}$  $1/1$ - Number of patch smoothing iterations before finding correspondence 159 // to surface nSmoothPatch 7; //3; //- Relative distance for points to be attracted by surface feature point // or edge. True distance is this factor times local // maximum edge length. tolerance 1.0; 167 //- Number of mesh displacement relaxation iterations. nSolveIter 150; //30;

pt/KINGSTON/MA/2D/1\_mesh/JICF\_1N\_out3\_meshing/system/snappyHexMeshDict.castellate

22.05.2015 snappyHexMeshDict.castellate 4 169 170 //- Maximum number of snapping relaxation iterations. Should stop 171 // before upon reaching a correct mesh. 172 nRelaxIter 12; //5; 173 174 // Feature snapping 175 176 //- Highly experimental and wip: number of feature edge snapping<br>177 // iterations. Leave out altogether to disable. // iterations. Leave out altogether to disable. 178 // Of limited use in this case since faceZone faces not handled. 179 nFeatureSnapIter 16; //10; 180 181 //- Detect (geometric only) features by sampling the surface 182 // (default=false). 183 implicitFeatureSnap false; 184<br>185  $1/5$  Use castellatedMeshControls::features (default = true) 186 explicitFeatureSnap true; 187 188 //- Detect points on multiple surfaces (only for explicitFeatureSnap) 189 multiRegionFeatureSnap false; 190 191 } 192 193 194 195 // Settings for the layer addition. 196 addLayersControls 197 { 198 relativeSizes true; 199<br>200 // Per final patch (so not geometry!) the layer information 201 layers 202 { 203 // maxY  $204$  // {<br>205 // nSurfaceLayers 3;  $206$  // }<br>207 // "  $\int_1^{\pi}$ (riser).\*" 208 // { 209 // nSurfaceLayers 2;  $210$  // } 211 } 212 213 // Expansion factor for layer mesh 214 expansionRatio 1.1; 215 216 // Wanted thickness of final added cell layer. If multiple layers 217  $\frac{1}{2}$  // is the thickness of the layer furthest away from the wall.<br>218  $\frac{1}{2}$  // Relative to undistorted size of cell outside layer.  $1/$  Relative to undistorted size of cell outside layer. 219 finalLayerThickness 0.7; //1; 220<br>221 // Minimum thickness of cell laver. If for any reason laver 222 // cannot be above minThickness do not add layer. 223 // Relative to undistorted size of cell outside laver. 224 minThickness 0.1; // ..0.1..0.15..; 225 226 // If points get not extruded do nGrow lavers of connected faces that are 227 // also not grown. This helps convergence of the layer addition process 228 // close to features.

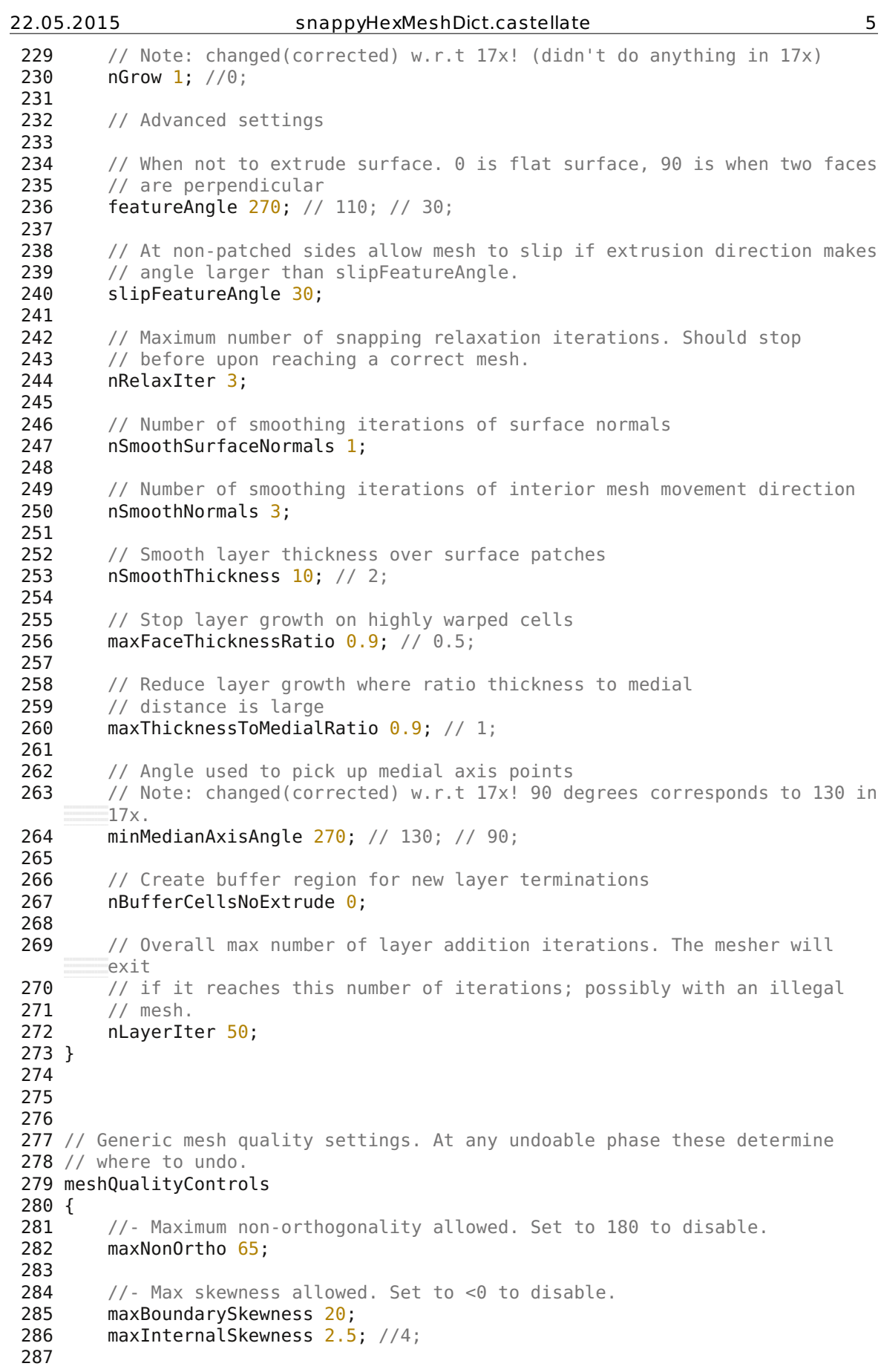

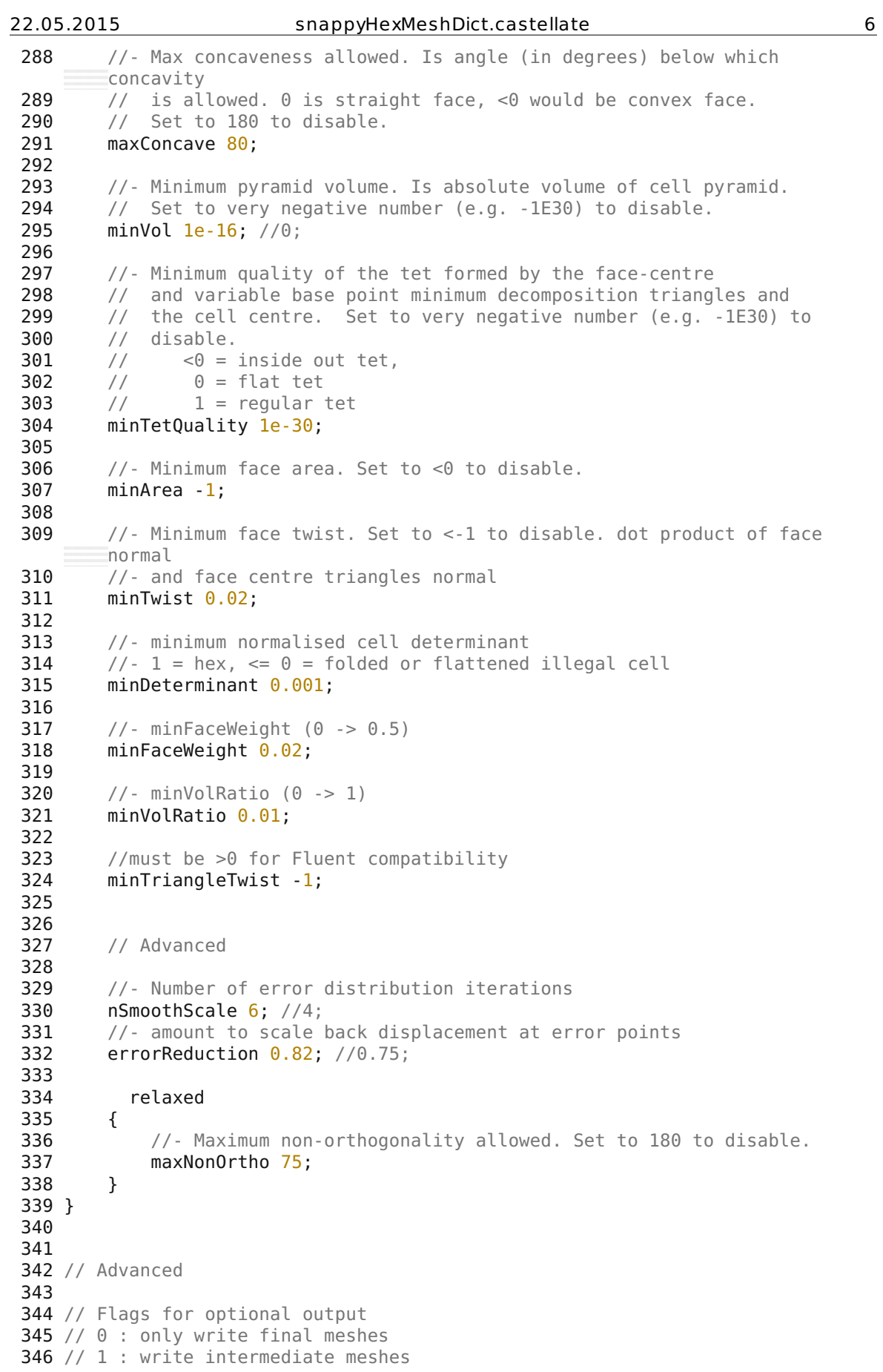

 $\overline{v}$ pt/KINGSTON/MA/2D/1\_mesh/JICF\_1N\_out3\_meshing/system/snappyHexMeshDict.castellate

## 22.05.2015 snappyHexMeshDict.castellate 7

347 // 2 : write volScalarField with cellLevel for postprocessing 348 // 4 : write current intersections as .obj files 349 debug  $\theta$ ; 350 351 352 // Merge tolerance. Is fraction of overall bounding box of initial mesh. 353 // Note: the write tolerance needs to be higher than this. 354 mergeTolerance 1e-6; 355 356 357 // \*\*\*\*\*\*\*\*\*\*\*\*\*\*\*\*\*\*\*\*\*\*\*\*\*\*\*\*\*\*\*\*\*\*\*\*\*\*\*\*\*\*\*\*\*\*\*\*\*\*\*\*\*\*\*\*\*\*\*\*\*\*\*\*\*\*\*\*\*\*\*\*\* // 358

 /\*--------------------------------\*- C++ - \*----------------------------------\*\ | ========= | | 3 | \\ / F ield | OpenFOAM: The Open Source CFD Toolbox |  $\sqrt{ }$  / 0 peration  $\sqrt{ }$  Version: 2.2.1 | |  $\setminus$  / A nd | Web: www.OpenFOAM.org | |  $\setminus\setminus$  M anipulation | | \\*-------------------------------------------------------------------------  $*$  / FoamFile { version 2.0; format ascii; class dictionary; object autoHexMeshDict; } // \* \* \* \* \* \* \* \* \* \* \* \* \* \* \* \* \* \* \* \* \* \* \* \* \* \* \* \* \* \* \* \* \* \* \* \* \* // // Which of the steps to run castellatedMesh false; snap true; addLayers true; // Geometry. Definition of all surfaces. All surfaces are of class // searchableSurface. // Surfaces are used // - to specify refinement for any mesh cell intersecting it // - to specify refinement for any mesh cell inside/outside/near // - to 'snap' the mesh boundary to the surface geometry { riser\_nozzle\_2D\_rev5.stl { type triSurfaceMesh; name riser; } } // Settings for the castellatedMesh generation. castellatedMeshControls { 41<br>42 // Refinement parameters 43 // ~~~~~~~~~~~~~~~~~~~~  $\frac{44}{45}$ // If local number of cells is  $>=$  maxLocalCells on any processor // switches from from refinement followed by balancing // (current method) to (weighted) balancing before refinement. maxLocalCells 1000000; //100000; // Overall cell limit (approximately). Refinement will stop immediately // upon reaching this number so a refinement level might not complete. // Note that this is the number of cells before removing the part which // is not 'visible' from the keepPoint. The final number of cells might

dia/ippt/KINGSTON/MA/2D/1\_mesh/JICF\_1N\_out3\_meshing/system/snappyHexMeshDict.snap

22.05.2015 snappyHexMeshDict.snap 2 // actually be a lot less. maxGlobalCells 10000000; //2000000; // The surface refinement loop might spend lots of iterations 58  $\frac{1}{2}$  // refining just a few cells. This setting will cause refinement<br>59  $\frac{1}{2}$  // to stop if  $\epsilon$  minimum Refine are selected for refinement Note  $\frac{1}{10}$  to stop if  $\leq$  minimumRefine are selected for refinement. Note: // it will at least do one iteration (unless the number of cells 61  $\frac{1}{2}$  // to refine is 0)<br>62 minRefinementCells minRefinementCells 10: // Allow a certain level of imbalance during refining // (since balancing is quite expensive) // Expressed as fraction of perfect balance (= overall number of cells / // nProcs). 0=balance always. maxLoadUnbalance 0.05; //0.0; //0.10 70 // Number of buffer layers between different levels.<br>71 // 1 means normal 2:1 refinement restriction. larger // 1 means normal 2:1 refinement restriction, larger means slower // refinement. nCellsBetweenLevels 2; 77 // Explicit feature edge refinement 78 // ~~~~~~~~~~~~~~~~~~~~~~~~~~ 80 // Specifies a level for any cell intersected by its edges. 81 // This is a featureEdgeMesh, read from constant/triSurface for now. features ( { 85 file "riser nozzle 2D rev5.eMesh"; 86 levels (  $( 0.0 1)$  ); //specify refinement levels near the feature } ); 90 // Surface based refinement<br>91 // ~~~~~~~~~~~~~~~~~~~~~~~~ ~~~ 93 // Specifies two levels for every surface. The first is the minimum level, 94 // every cell intersecting a surface gets refined up to the minimum level. // The second level is the maximum level. Cells that 'see' multiple 96  $\frac{1}{2}$  intersections where the intersections make an  $\frac{97}{2}$  // angle > resolve Feature Angle act refined up to // angle > resolveFeatureAngle get refined up to the maximum level. refinementSurfaces { riser { // Surface-wise min and max refinement level **level** (0 0); //level (1 1); } } 109 // Resolve sharp angles 110 resolveFeatureAngle 30;

22.05.2015 snappyHexMeshDict.snap 3 // Region-wise refinement // ~~~~~~~~~~~~~~~~~~~~~~ // Specifies refinement level for cells in relation to a surface. One of 117  $\frac{1}{18}$  // three modes  $1/1$  - distance. 'levels' specifies per distance to the surface the // wanted refinement level. The distances need to be specified in // descending order. // - inside. 'levels' is only one entry and only the level is used. All 122 // cells inside the surface get refined up to the level. The surface 123 // needs to be closed for this to be possible. // - outside. Same but cells outside. 125<br>126 refinementRegions {<br>128 //refinementBox //{<br> $130$  // 130 // mode inside;<br>131 // levels ((1E1)  $1/$  levels ((1E15 4)); // } 135<br>136 // Mesh selection // ~~~~~~~~~~~~~~ // After refinement patches get added for all refinementSurfaces and 140 // all cells intersecting the surfaces get put into these patches. The 141 // section reachable from the locationInMesh is kent.  $1/$  section reachable from the locationInMesh is kept. // **NOTE**: This point should never be on a face, always inside a cell, even 143 // after refinement. locationInMesh (0 0 0); //locationInMesh (0.01 0.01 0.01); 147 // Whether any faceZones (as specified in the refinementSurfaces)<br>148 // are only on the boundary of corresponding cellZones or also al  $1/4$  are only on the boundary of corresponding cellZones or also allow 149 // free-standing zone faces. Not used if there are no faceZones. allowFreeStandingZoneFaces false; } // Settings for the snapping. snapControls  $157 \t{158}$  $1/1$ - Number of patch smoothing iterations before finding correspondence 159 // to surface nSmoothPatch 6; //8; //3; //- Relative distance for points to be attracted by surface feature point // or edge. True distance is this factor times local // maximum edge length. tolerance 0.5; //- Number of mesh displacement relaxation iterations. nSolveIter 10; //100; //30;

dia/ippt/KINGSTON/MA/2D/1\_mesh/JICF\_1N\_out3\_meshing/system/snappyHexMeshDict.snap

22.05.2015 snappyHexMeshDict.snap 4 //- Maximum number of snapping relaxation iterations. Should stop 171 // before upon reaching a correct mesh. nRelaxIter 10; //5; 174 // Feature snapping 176 //- Highly experimental and wip: number of feature edge snapping<br>177 // iterations. Leave out altogether to disable. // iterations. Leave out altogether to disable. 178 // Of limited use in this case since faceZone faces not handled. 179 nFeatureSnapIter 10; //10; 181 //- Detect (geometric only) features by sampling the surface 182 // (default=false). implicitFeatureSnap false; 184<br>185  $1/5$  Use castellatedMeshControls::features (default = true) explicitFeatureSnap true; 188 //- Detect points on multiple surfaces (only for explicitFeatureSnap) multiRegionFeatureSnap false; } // Settings for the layer addition. addLayersControls { relativeSizes true; 199<br>200 // Per final patch (so not geometry!) the layer information layers { "(defaultFaces).\*" { nSurfaceLayers 2; } "(riser).\*" { nSurfaceLayers 2; } "(jet).\*" { nSurfaceLayers 2; } } 217  $\frac{1}{2}$  // Expansion factor for layer mesh<br>218 expansion Ratio 1.15: expansionRatio 1.15; 220  $\frac{1}{220}$  // Wanted thickness of final added cell layer. If multiple layers<br>221  $\frac{1}{221}$  // is the thickness of the layer furthest away from the wall.  $1/2$  is the thickness of the laver furthest away from the wall. 222 // Relative to undistorted size of cell outside layer. finalLayerThickness 0.45; //1; 225 // Minimum thickness of cell layer. If for any reason layer 226 // cannot be above minThickness do not add laver. 227  $\frac{1}{228}$  // Relative to undistorted size of cell outside layer.<br>228 minThickness  $\frac{0.1}{0.1}$ : // ..., 0.1..., 0.15...  $minThickness 0.1; // ...0.1...0.15...;$ 

dia/ippt/KINGSTON/MA/2D/1\_mesh/JICF\_1N\_out3\_meshing/system/snappyHexMeshDict.snap
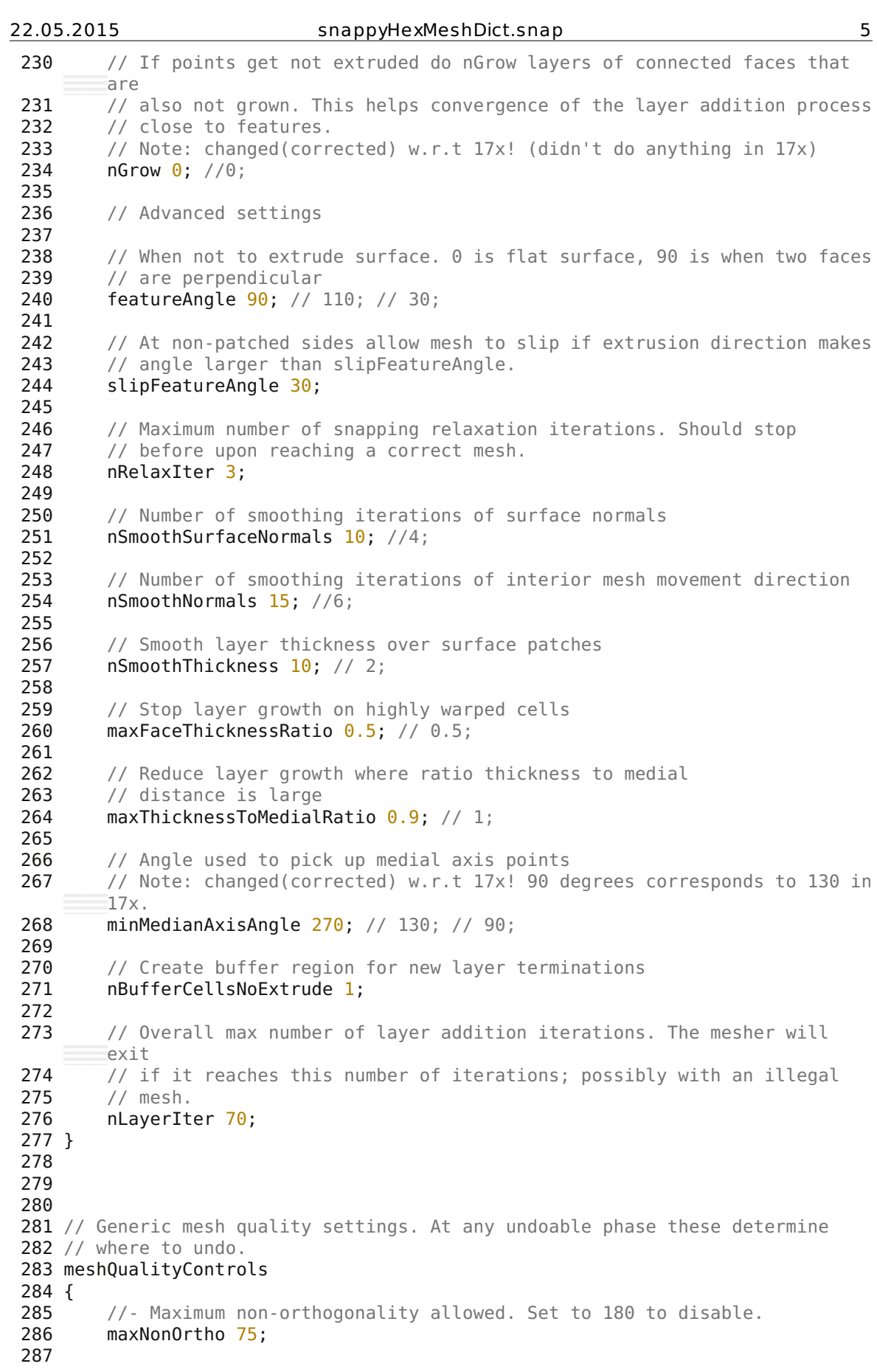

 $\overline{d}$ ia/ippt/KINGSTON/MA/2D/1\_mesh/JICF\_1N\_out3\_meshing/system/snappyHexMeshDict.snap

```
288 //- Max skewness allowed. Set to <0 to disable.
289 maxBoundarySkewness 10;
290 maxInternalSkewness 2.5; //4;
291
292 //- Max concaveness allowed. Is angle (in degrees) below which
       concavity
293 \frac{1}{2} // is allowed. 0 is straight face, <0 would be convex face.
294 \frac{1}{295} maxConcave 80:
        maxConcave 80:
296
297 //- Minimum pyramid volume. Is absolute volume of cell pyramid.
298 // Set to very negative number (e.g. -1E30) to disable.
299 minVol 1e-16; //0;
300
301 //- Minimum quality of the tet formed by the face-centre
302 // and variable base point minimum decomposition triangles and
303 // the cell centre. Set to very negative number (e.g. -1E30) to
304 // disable.<br>305 // <0 =< 0 = inside out tet,
306 // \t0 = flat tet307 \frac{1}{1} = regular tet<br>308 minTetQuality 1e-30;
        minTetQuality 1e-30;
309
310 //- Minimum face area. Set to <0 to disable.
311 minArea -1;
312
313 //- Minimum face twist. Set to <-1 to disable. dot product of face
       normal
314 //- and face centre triangles normal
315 minTwist 0.02;
316<br>317
        317 //- minimum normalised cell determinant
318 //-1 = hex, \le 0 = folded or flattened illegal cell319 minDeterminant 0.001;
320
321 //- minFaceWeight (0 \rightarrow 0.5)<br>322 minFaceWeight 0.02:
        minFaceWeight 0.02;323
324 //- minVolRatio (0 \rightarrow 1)<br>325 minVolRatio 0.01:
        minVolRatio 0.01;
326
327 //must be >0 for Fluent compatibility
328 minTriangleTwist -1;
329
330
331 // Advanced
332
333 //- Number of error distribution iterations
334 nSmoothScale 8; //4;<br>335 //- amount to scale
        //- amount to scale back displacement at error points
336 errorReduction 0.9; //0.75;
337<br>338
        relaxed
339 {
340 //- Maximum non-orthogonality allowed. Set to 180 to disable.
341 maxNonOrtho 75;
342 }
343 }
344
345
346 // Advanced
```
dia/ippt/KINGSTON/MA/2D/1\_mesh/JICF\_1N\_out3\_meshing/system/snappyHexMeshDict.snap

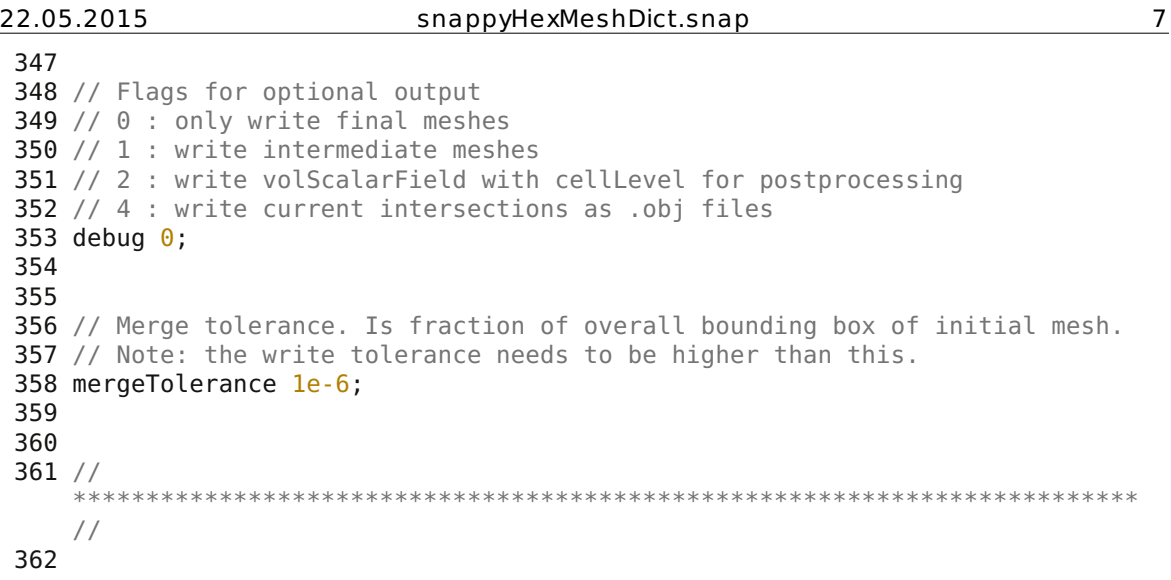

## **9.2.3.2 Steady-State Gas Flow**

The following printed file contents consist of code which has not been discussed in detail in the setup for the single-phase gas flow in the 2D riser model and are listed in alphabetical order. From the previous post-processed case, the mesh has had to be copied to constant/polyMesh. Geometry, mesh, ParaView state files and executables (\*.stl, \*.msh, \*.pvsm, \*(.sh) ) have not been printed. The whole "JICF\_1N\_in3\_out3\_PSD\_1P\_fvOptions\_Ujet\_2\_Upjet\_2\_5000" post-processed case directories contents can be viewed on the attached disk.

## *CFD/system/controlDict*

## *CFD/system/fvOptions*

*CFD/system/fvSchemes* 

*CFD/system/fvSolution* 

## *CFD/system/topoSetDict*

Unfortunately, the injection velocity directs upwards instead of downwards. Surprisingly, the gas velocity at the recirculate injection point has shown negligible effects on the main flow as depicted in Figure 6.1 due to its low momentum.

 /\*--------------------------------\*- C++ - \*----------------------------------\*\ | ========= | | 3 | \\ / F ield | OpenFOAM: The Open Source CFD Toolbox |  $\sqrt{ }$  / 0 peration  $\sqrt{ }$  Version: 1.6 | 5 | \\ / A nd | Web: www.OpenFOAM.org | 6  $\vert$   $\setminus \setminus$  M anipulation | | \\*-------------------------------------------------------------------------  $*$  / FoamFile { version 2.0; format ascii; class dictionary; location "system"; 13 location "system";<br>14 object controlDict; } // \* \* \* \* \* \* \* \* \* \* \* \* \* \* \* \* \* \* \* \* \* \* \* \* \* \* \* \* \* \* \* \* \* \* \* \* \* // application simpleFoam; startFrom latestTime; 22 startTime  $\qquad \qquad \Theta$ ; 23<br>24 stopAt endTime; 26 endTime 500; deltaT 0.1; writeControl adjustableRunTime; writeInterval 10; purgeWrite 50; writeFormat ascii; writePrecision 6; writeCompression compressed; timeFormat general; timePrecision 6; runTimeModifiable yes; adjustTimeStep yes; maxCo 0.1; 52 maxDeltaT 1; 

!\_steady/JICF\_1N\_in3\_out3\_PSD\_1P\_fvOptions\_Ujet\_2\_Upjet\_2\_5000/CFD/system/controlDict

```
54 z nozzle -1.7: //acc. to paraview
55 \t z \t jet 6.9; //acc. to paraview
56 z oldOutlet 25; //acc. to paraview
57
58 libs ( "libfiniteVolumeCFDEM.so" );
59
60 functions
61 (<br>62
      probes
63 {
64 // Where to load it from
65 functionObjectLibs ( "libsampling.so" );
66 type probes;
67 // Name of the directory for probe data
68 name probes;
69 // Write at same frequency as fields
70 outputControl outputTime; //timeStep
71 outputInterval 1;
72
73 probeLocations
74 (
             //estimate time for steady-state by comparing calc. mean
            velocity with average velocity over probes
76 ( 0 0 $z nozzle ) // middle of one of the nozzles, z
             acc. to paraview
77 ( \theta \theta $z jet ) // middle of the big pipe, z at jet
             inlet
78 (-2.29 0 $z_jet ) // big pipe r=4.57/2 angle= 180°
79 ( 0 0 $z_oldOutlet ) // middle of the old outlet
80 (-2.29 0 $z_oldOutlet ) // big pipe r=4.57/2 angle= 180°<br>81 (-3.9 0 38.6 ) // middle of the left outlet
81 ( -3.9 0 38.6 ) // middle of the left outlet<br>82 ( -3.9 0 33.3 ) // lower half of left outlet
                             ) // lower half of left outlet
83 );
84 // Fields to be probed
85 fields
86 (
87 b U UMean //voidfractionMean kMean
88 );
89 }
90
91 outletAverage 1
92 {
93 type faceSource;
94 functionObjectLibs ("libfieldFunctionObjects.so");
95 log yes;
96 outputControl outputTime; //timeStep
97 outputInterval 20;
98 valueOutput true;
99 surfaceFormat null;<br>100 source
         source patch;
101 sourceName outlet;
102 operation areaAverage;
103 // weightField voidfraction:
104 fields
105 (
106 U UMean //voidfractionMean kMean
107 );
108 }
109
110 // fieldMinMaxK
111 // {
```
!\_steady/JICF\_1N\_in3\_out3\_PSD\_1P\_fvOptions\_Ujet\_2\_Upjet\_2\_5000/CFD/system/controlDict

```
22.05.2015 controlDict 3
112 // type fieldMinMax:
113 // functionObjectLibs ("libfieldFunctionObjects.so");
114 // write yes;
115 // log yes;
116 // outputControl timeStep;
117 // outputInterval 1;
118 // mode magnitude;
119 // fields
120 //
121 // k
122 // );
123 // }
124
125 fieldMinMaxU
126 {
127 type fieldMinMax;
128 functionObjectLibs ("libfieldFunctionObjects.so");
129 write yes;<br>130 log ves:
         log yes;<br>outputControl timeStep;
131 outputControl
132 outputInterval 1;<br>133 mode ma
                    magnitude;
134 fields
135 (
136 U
137 );<br>138 }
138 }
139<br>140
      fieldMinMaxP
141 {<br>142142 type fieldMinMax;<br>143 functionObiectLib
         functionObjectLibs ("libfieldFunctionObjects.so");
144 write yes;
145 log yes;
146 outputControl timeStep;
147 outputInterval 1;
148 mode magnitude;<br>149 fields
         fields
150 (
151 p
152 );
153 }
154
155 fieldAverage1
156 {
157 type fieldAverage;
158 functionObjectLibs ("libfieldFunctionObjects.so");
         enabled true;
160 outputControl outputTime;
161
162 fields
163 (
164 U
165 {
166 mean on;
167 prime2Mean on;
168 base time;
169 }
170
171 // voidfraction
172 // {
```
!\_steady/JICF\_1N\_in3\_out3\_PSD\_1P\_fvOptions\_Ujet\_2\_Upjet\_2\_5000/CFD/system/controlDict

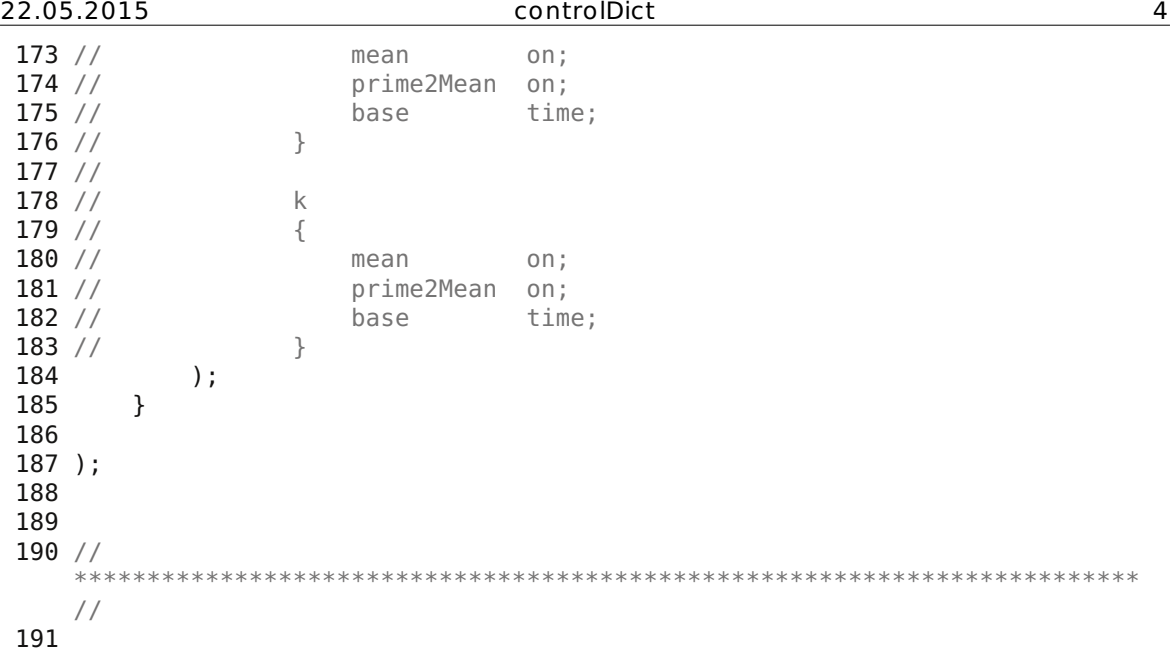

```
22.05.2015 fvOptions 1
 1 /*--------------------------------*- C++ -
   *----------------------------------*\
 2 | ========= |
   |
 3 | \\     / F ield       | OpenFOAM: The Open Source CFD Toolbox
   |
 4 | \\ / O peration | Version: 2.2.1
   |
 5 | \\ / A nd | Web: www.0penF0AM.org
   |
 6 | \setminus\setminus M anipulation |
   |
 7 \*--------------------------------------------------------------------------
   -*/
 8 FoamFile
 9 {
 10 version 2.0;
 11 format ascii;
 12 class dictionary;
 13 location "system";
 14 object fvOptions;
15 }
16 // * * * * * * * * * * * * * * * * * * * * * * * * * * * * * * * * * * * * *
  //
17
18 momentumSource
\begin{array}{c} 19 \\ 20 \end{array}20 type pressureGradientExplicitSource;
 21 active on; //on/off switch
 22 selectionMode cellSet; //cellSet // points //cellZone
22 selectionMode cellSet;<br>23 cellSet inlet;
24
25 pressureGradientExplicitSourceCoeffs
26 {<br>27
          fieldNames (U);
28 Ubar (1.99 0 .244); // 2 m/s inclined 83° from upright<br>29 }
29 }
30 }
31
32
33 // *************************************************************************
 //
34
```

```
22.05.2015 fvSchemes 1
 1 /*--------------------------------*- C++ -
   *----------------------------------*\
 2 | ========= |
   |
 3 | \\ / F ield | OpenFOAM: The Open Source CFD Toolbox
   |
 4 \bigwedge / 0 peration | Version: 1.6
   |
 5 | \\ / A nd | Web: www.OpenFOAM.org
   |
 6 | \setminus\setminus M anipulation |
   |
 7 \*--------------------------------------------------------------------------
   -*/
 8 FoamFile
 9 {
 10 version 2.0;
 11 format ascii;
 12 class dictionary;
 13 location "system";
14 object fvSchemes;
15 }
16 // * * * * * * * * * * * * * * * * * * * * * * * * * * * * * * * * * * * * *
  //
17
18 ddtSchemes
19 {
20 default steadyState; //Euler; //steadyState; <-- start with
      steady!
21 \overline{)}22
23 gradSchemes
24 \overline{3}25 default Gauss linear;
 26 grad(p) Gauss linear;
 27 grad(U) Gauss linear;
28 }
29
30 divSchemes
31 {
 32 default none; //Gauss linear;
 33 div(phi,U) Gauss upwind; //limitedLinearV 1; //<-- start with
   upwind<br>div(phi,k)
34 div(phi,k) Gauss upwind; //limitedLinear 1; //<-- start with upwind
35 div(phi,epsilon) Gauss upwind; //limitedLinear 1; //<-- start with
   upwind
36 div(phi,R) Gauss limitedLinear 1;
37 div(R) Gauss linear;
38 div(phi,nuTilda) Gauss upwind; //limitedLinear 1;<br>39 div((viscousTerm*dev(grad(U).T()))) Gauss linear:
       div((viscousTerm*dev(grad(U),T))) Gauss linear;
40 div(((nu*rho)*dev(grad(U).T()))) Gauss linear;
41 div((nu*dev(grad(U).T()))) Gauss linear;<br>42 div((nuEff*dev(grad(U).T()))) Gauss line
       div((nuEff*dev(qrad(U).T()))) Gauss linear;
43 div((nuEff*dev(T(grad(U))))) Gauss linear;
44 }
45
46 laplacianSchemes
47 {
48 default Gauss linear corrected;
49 laplacian(viscousTerm,U) Gauss linear corrected;
50 laplacian(nu,U) Gauss linear corrected;
```
? steady/JICF\_1N\_in3\_out3\_PSD\_1P\_fvOptions\_Ujet\_2\_Upjet\_2\_5000/CFD/system/fvSchemes

```
22.05.2015 fvSchemes 2
51 laplacian(nuEff,U) Gauss linear corrected;
52 laplacian((1|A(U)),p) Gauss linear corrected;
53 laplacian((voidfraction2|A(U)),p) Gauss linear corrected;<br>54 laplacian(DkEff,k) Gauss linear corrected;
        laplacian(DkEff,k) Gauss linear corrected;
55 laplacian(DepsilonEff,epsilon) Gauss linear corrected;<br>56 laplacian(DREff.R) Gauss linear corrected:
56 laplacian(DREff, R) Gauss linear corrected;<br>57 laplacian(DnuTildaEff, nuTilda) Gauss linear
        laplacian(DnuTildaEff,nuTilda) Gauss linear corrected;
58 }
59
60 interpolationSchemes
61 {
62 default linear;
63 interpolate(U) linear;
64 }
65
66 snGradSchemes
67 {
68 default corrected;
69 }
70
71 fluxRequired
72 {
73 default no;
 74 p ;
75 }
76
77
78 // *************************************************************************
   //
79
```
1 /\*--------------------------------\*- C++ - \*----------------------------------\*\ 2 | ========= | | 3 | \\ / F ield | OpenFOAM: The Open Source CFD Toolbox |  $4$   $\sqrt{ }$  / 0 peration  $\sqrt{ }$  Version: 1.6 |  $5$  |  $\setminus$  / A nd | Web: www.OpenFOAM.org |  $6$  |  $\setminus\setminus$  M anipulation | | 7 \\*------------------------------------------------------------------------- --\*/ 8 FoamFile 9 { 10 version 2.0; 11 format ascii; 12 class dictionary; 13 location "system"; 14 object fvSolution; 15 } 16 // \* \* \* \* \* \* \* \* \* \* \* \* \* \* \* \* \* \* \* \* \* \* \* \* \* \* \* \* \* \* \* \* \* \* \* \* \* // 17 18 solvers 19 { 20 p  $\begin{array}{ccc} 21 & & \{ \\ 22 & & \end{array}$ 22 solver GAMG; 23 tolerance 1e-7; 24 relTol 1e-04; 25 smoother DIC; 26 nPreSweeps 0; 27 nPostSweeps 2; 28 nFinestSweeps 2; 29 cacheAgglomeration true; 30 nCellsInCoarsestLevel 10; 31 agglomerator faceAreaPair;<br>32 mergelevels 1:  $mergeLevels$  1; 33 } 34 35 pFinal //Only relevant if Pimple-type solver used!! 36 { 37 solver GAMG; 38 tolerance 1e-7; 39 relTol 0;<br>40 smoother DIC: 40 smoother<br>41 nPreSweeps 41 nPreSweeps 0; 42 nPostSweeps 2; 42 nPostSweeps 2;<br>43 nFinestSweeps 2; 44 cacheAgglomeration true;<br>45 mCellsInCoarsestLevel 10 nCellsInCoarsestLevel 10: 46 agglomerator faceAreaPair; 47 mergeLevels 1; 48 } 49 50 U  $\begin{array}{cc} 51 & \{ \\ 52 & \end{array}$ solver PBiCG;

/2\_steady/JICF\_1N\_in3\_out3\_PSD\_1P\_fvOptions\_Ujet\_2\_Upjet\_2\_5000/CFD/system/fvSolution

53 preconditioner DILU;

```
22.05.2015 fvSolution 2
 54 tolerance 1e-05;
 55 relTol \qquad \qquad \theta;
 56 }
 57
 58 UFinal //Only relevant if Pimple-type solver used!!
 59 {
 60 $U
 61 tolerance 1e-05;<br>62 relTol 0:relTol 0;
 63 }
 64
 65 }
 66
 67 SIMPLE //<-- start with simpleFoam solver!*/
 68 {
 69 nNonOrthogonalCorrectors 1;
 70 pRefCell 0;
 71 pRefValue \theta;
 72 }
 73
 74 //Only relevant if Pimple-type solver used!!
 75 PISO
 76 {
 77 nCorrectors 2;
 78 nNonOrthogonalCorrectors 1;
 79 }
 80 PIMPLE
 81 {
 82 nOuterCorrectors 2;
 83 }
 84
 85 relaxationFactors
 86 {
 87 fields
 88 {
 89 p 0.8;<br>90 }
 90 }
 91 equations
 92 {<br>93
 93 "U.*" 0.2; //0.7; //start with 0.1 here
 94 "k.*" 0.001; //1.0; //start with 0.001 here
 95 "epsilon.*" 0.001; //0.1; //start with 0.001 here
 96 }
 97 }
 98
 99
100
101 //
  *************************************************************************
   //
102
```

```
22.05.2015 topoSetDict 1
  1 /*--------------------------------*- C++ -
    *----------------------------------*\
  2 | ========= |
     |
  3 | \\ / F ield | OpenFOAM: The Open Source CFD Toolbox
     |
  4 | \\ / O peration | Version: 2.2.1
     |
  5 | \\ / A nd | Web: www.0penF0AM.org
     |
  6 | \setminus\setminus M anipulation |
     |
  7 \*--------------------------------------------------------------------------
    -*/
  8 FoamFile
  9 {
 10 version 2.0;
 11 format ascii;
 12 class dictionary;
 13 location "system";
 14 object topoSetDict;
 15 }
 16 // * * * * * * * * * * * * * * * * * * * * * * * * * * * * * * * * * * * * *
  //
 17
 18 actions
 19 (
 \begin{matrix} 20 & \{ \\ 21 & \end{matrix}21 name inlet;
 22 type cellSet;
 23 action new;
 24 source boxToCell;
 25 sourceInfo
 \begin{array}{ccc} 26 & \phantom{00} & \phantom{00} & \phantom{0} & \phantom{box (-4.572 -0.266 6.4) (-4 0.266 7.3); //inlet from z = 6.5 to
               7.25 equals one cell height
 28 }
 29 }
 30 );
 31
 32 // *************************************************************************
  //
 33
```
## **9.2.3.3 Turbulent Gas Flow**

The following printed file contents consist of code which has not been discussed in detail in the setup for the single-phase turbulent gas flow in the 2D riser model and are listed in alphabetical order. From the post-processed case "JICF\_1N\_out3\_meshing", mesh has had to be copied to constant/polyMesh. From the previous post-processed case "JICF\_1N\_in3\_out3\_PSD\_1P\_fvOptions\_Ujet\_2\_Upjet\_2\_5000", the contents of the folder holding its steady-state values have had to be copied to 0.org holding the initial values for the turbulent case "JICF\_1N\_in3\_out3\_PSD\_1P\_fvOptions\_Ujet\_2\_Upjet\_2\_1EqEddy". Its steady-state values have been used as initial values for the turbulent case "JICF\_1N\_in3\_out3\_PSD\_1P\_fvOptions\_Ujet\_2\_Upjet\_2\_URANS". The files of the case using the turbulence model One-Equation-Eddy have been printed as the changes for URANS are well-documented. Geometry, mesh, ParaView state files and executables (\*.stl, \*.msh, \*.pvsm, \*(.sh) ) have not been printed. The whole post-processed cases directories contents can be viewed on the attached disk.

## *CFD/system/controlDict*

## *CFD/system/sampleDict*

Unfortunately, the injection velocity directs upwards instead of downwards in both cases. The main flow has been directed to the injection region as depicted in Figure 6.2 and Figure 6.4, thus a turbulent injection with the mean velocity of the laminar case may be sufficient to attract the main flow.

 /\*--------------------------------\*- C++ - \*----------------------------------\*\ | ========= | | 3 | \\ / F ield | OpenFOAM: The Open Source CFD Toolbox |  $\sqrt{ }$  / 0 peration  $\sqrt{ }$  Version: 1.6 | 5 | \\ / A nd | Web: www.OpenFOAM.org | 6  $\vert$   $\setminus \setminus$  M anipulation | | \\*-------------------------------------------------------------------------  $*$  / FoamFile { version 2.0; format ascii; class dictionary; location "system"; 13 location "system";<br>14 object controlDict; } // \* \* \* \* \* \* \* \* \* \* \* \* \* \* \* \* \* \* \* \* \* \* \* \* \* \* \* \* \* \* \* \* \* \* \* \* \* // myOutputIntervall 30; application pimpleFoam; startFrom latestTime; 24 startTime  $\qquad \qquad \theta$ : 26 stopAt endTime; 28 endTime 500; deltaT 0.1; writeControl adjustableRunTime; 34 writeInterval 1.0; purgeWrite 100; writeFormat ascii; writePrecision 6; writeCompression compressed; timeFormat general; timePrecision 6; runTimeModifiable yes; adjustTimeStep yes; maxCo 0.8;

Eddy/JICF\_1N\_in3\_out3\_PSD\_1P\_fvOptions\_Ujet\_2\_Upjet\_2\_1EqEddy/CFD/system/controlDict

```
54 maxDeltaT 1:
55
56 z nozzle -1.7; //acc. to paraview
57 z jet 6.9; //acc. to paraview
58 z oldOutlet 25; //acc. to paraview
59
60 libs ( "libfiniteVolumeCFDEM.so" );
61
62 functions
63 (
64 probes
65 {
 66 // Where to load it from
67 functionObjectLibs ( "libsampling.so" );
68 type probes;
69 // Name of the directory for probe data
70 name probes;
71 // Write at same frequency as fields<br>72 outputControl timeStep:
           outputControl timeStep;
73 outputInterval $my0utputIntervall;
74
           probeLocations
76 (
 77 //estimate time for steady-state by comparing calc. mean
              velocity with average velocity over probes
 78 ( \theta \theta $z nozzle ) // middle of one of the nozzles, z
              acc. to paraview
79 ( \theta \theta $z jet ) // middle of the big pipe, z at jet
              inlet
80 (-2.29 0 $z_jet ) // big pipe r=4.57/2 angle= 180°
81 ( \frac{0}{2.29} \frac{0}{2} \frac{1}{2} \frac{0}{2} \frac{1}{2} \frac{0}{2} \frac{1}{2} \frac{0}{2} \frac{1}{2} \frac{1}{2} \frac{1}{2} \frac{1}{2} \frac{1}{2} \frac{1}{2} \frac{1}{2} \frac{1}{2} \frac{1}{2} \frac{1}{2} \frac{1}{2} \frac{1}{2} \frac{1}{2} \frac// big pipe r=4.57/2 angle= 180^\circ83 (-3.9 0 38.6 ) // middle of the left outlet
84 (-3.9 0 33.3 ) // lower half of left outlet
85 );
86 // Fields to be probed
87 fields
88 (
89 p U UMean k kMean //voidfractionMean<br>90 b:
           );
91 }
92
93 outletAverage 1
 94 {
95 type faceSource;
96 functionObjectLibs ("libfieldFunctionObjects.so");
yes;<br>198 outputControl timeStep;
98 outputControl
99 outputInterval $myOutputIntervall;<br>100 valueOutput false:
           valueOutput
101 surfaceFormat null;
102 source patch;
103 sourceName outlet;
104 operation areaAverage;
105 // weightField voidfraction;
106 fields
107 (
108 U UMean k kMean//voidfractionMean
109 );
110 }
111
```
Eddy/JICF\_1N\_in3\_out3\_PSD\_1P\_fvOptions\_Ujet\_2\_Upjet\_2\_1EqEddy/CFD/system/controlDict

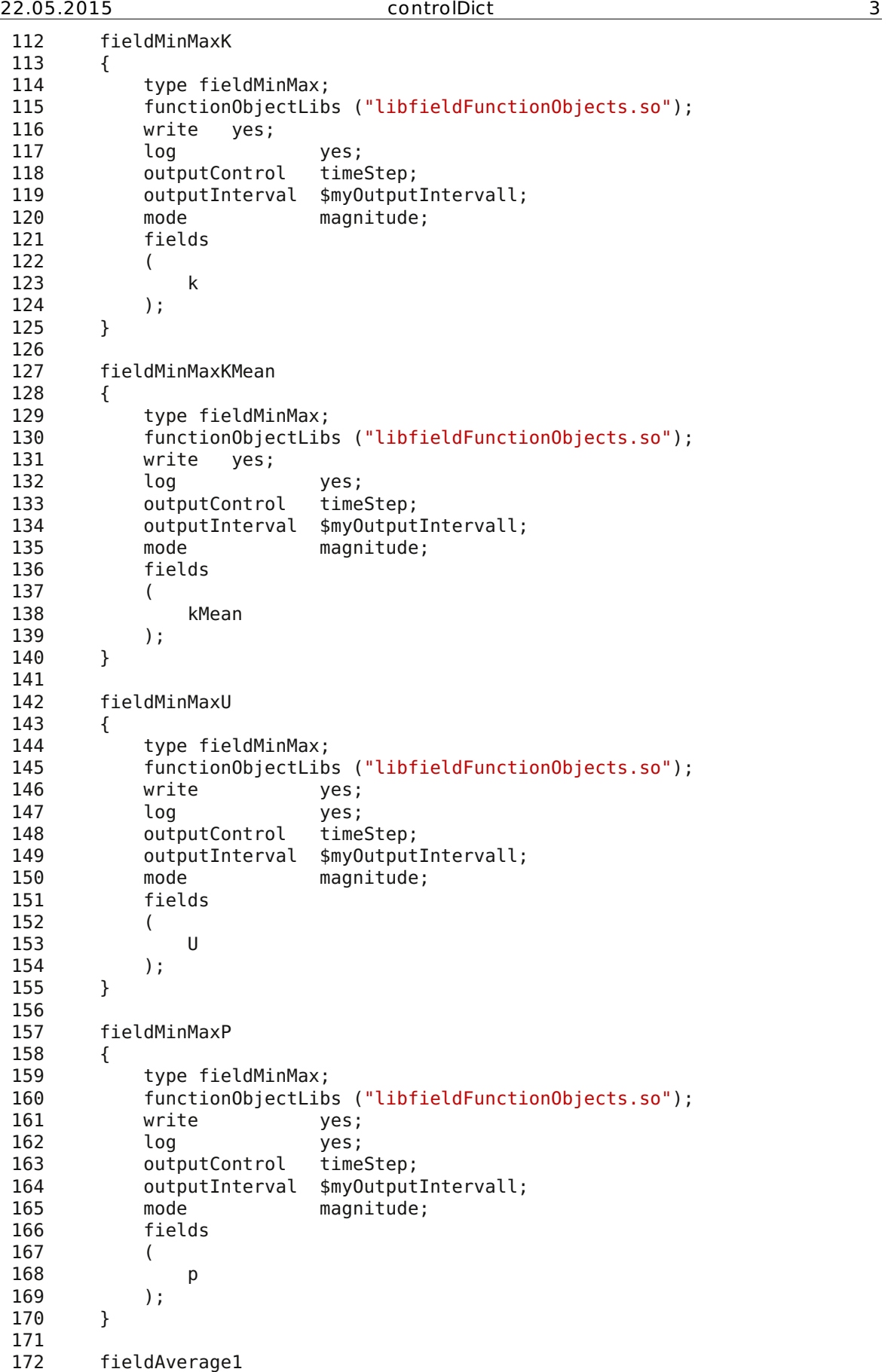

 $\overline{\text{Eddy/JICF\_1N\_in3\_out3\_PSD\_1P\_f}$ v $\text{Options\_Ujet\_2\_Upjet\_2\_1EqEddy/CFD/system/controlDict}}$ 

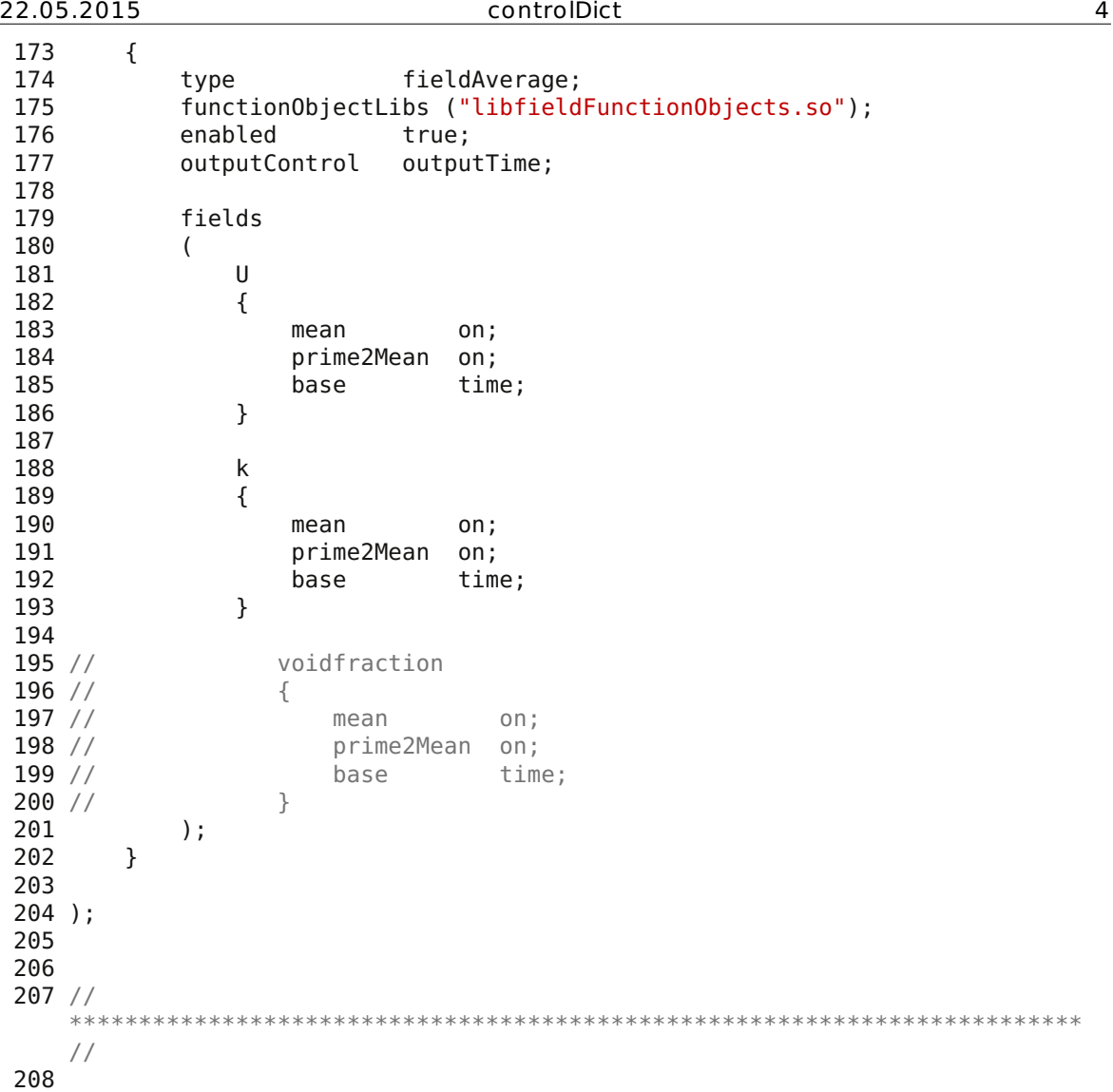

 /\*-------------------------------------------------------------------------  $*$  \ | ========= | | 3 | \\ / F ield | OpenFOAM: The Open Source CFD Toolbox |  $\sqrt{ }$  / 0 peration  $\sqrt{ }$  Version: 1.0 | |  $\vee$  / A nd | Web: http://www.openfoam.org | |  $\setminus\setminus$  M anipulation | | \\*------------------------------------------------------------------------- --\*/ FoamFile { version 2.0;  $\frac{1}{2}$  format 14 root "/home/penfold/mattijs/foam/mattijs2.1/run/icoFoam";<br>15 case "cavity"; nome/pe/<br>15 **case** "cavity";<br>16 instance "system"; 16 instance "sys<br>
17 local ""; 18 Instance<br>17 local class dictionary; object sampleDict; } // \* \* \* \* \* \* \* \* \* \* \* \* \* \* \* \* \* \* \* \* \* \* \* \* \* \* \* \* \* \* \* \* \* \* \* \* \* // 26 pointCount 100; //number of sampling points // interpolationScheme : choice of // cell : use cell-centre value onlx; constant over cells // cellPoint : use cell-centre and vertex values // cellPointFace : use cell-centre, vertex and face values. // 1] vertex values determined from neighbouring cell-centre values 34 // 2] face values determined using the current face interpolation scheme // for the field (linear, gamma, etc.) interpolationScheme cellPointFace; // writeFormat : choice of // xmgr // jplot // gnuplot  $\frac{43}{7}$  //  $\frac{9}{7}$  raw 44 setFormat raw; surfaceFormat raw; // sampling definition: // // Dictionary with fields 51 // type : type of sampling method // name : name of samples. Used e.g. as filename 53 // axis : how to write point coordinate

Eddy/JICF\_1N\_in3\_out3\_PSD\_1P\_fvOptions\_Ujet\_2\_Upjet\_2\_1EqEddy/CFD/system/sampleDict

22.05.2015 sampleDict 2

54 // ... : depending on method 55 // 56 // 57 // sample: choice of 58 // uniform evenly distributed points on line 59 // face one point per face intersection 60 // midPoint one point per cell, inbetween two face intersections<br>// midPointAndFace 61 // midPointAndFace combination of face and midPoint 62 // 63 // curve specified points, not nessecary on line, uses 64 // tracking 65 // cloud specified points, uses findCell 66 // 67 // 68 // axis: how to write point coordinate. Choice of 69 // - x/y/z: x/y/z coordinate only 70 // - xyz: three columns 71 // (probably does not make sense for anything but raw) 72 // - distance: distance from start of sampling line (if uses line) or 73 // distance from first specified sampling point 74 // 75 // type specific: 76 // uniform, face, midPoint, midPointAndFace : start and end coordinate 77 // uniform: extra number of sampling points 78 // curve, cloud: list of coordinates 79 80 //2D length scale differs from 3D to ensure constant mean velocities 81 x\_outlet -3.9;<br>82 z min outlet 35.7; 82  $\overline{z}$  min\_outlet 35.7; //outlet=vertHead/2<br>83  $\overline{z}$  max outlet 40.6; 83  $z$  max outlet  $40.6$ ;<br>84  $z$  oldOutlet  $25$ ; 84  $z$  oldOutlet 25; //acc. to paraview 85  $x$ <sup>-</sup>min\_oldOutlet -4.6; //big pipe r=4.57<br>86  $x$  max oldOutlet 4.6; //big pipe r=4.57 86  $x$ \_max\_oldOutlet 4.6; 87 z jet 6.9; //acc. to paraview 88 x min jet \$x min oldOutlet; 89 x max jet \$x max oldOutlet; 90  $z$  nozzle  $\overline{1.7}$ ; //acc. to paraview 91  $x$ \_min\_nozzle  $-0.62$ ;<br>92  $x$  max nozzle  $0.62$ ;  $92 \times \text{max}$  nozzle 93  $z$  inlet  $-4.8$ ; //acc. to paraview 94 95 sets 96 ( 97 line\_axis 98 { 99 type uniform;<br>100 name line.axi name line axis; 101 axis z;<br>102 start (0 start  $(0 \t0 \t5z$  inlet); 103 end  $(0 \t0 \t5z \t max$  outlet); 104 **nPoints** \$pointCount; 105 } 106 line nozzle 107 { 108 type uniform; 109 name line nozzle; 110 axis x; 111 start (\$x min nozzle 0 \$z nozzle); 112 end  $(sx \max nozzle \theta \ sz \max zle)$ ; 113 **nPoints** \$pointCount;

Eddy/JICF\_1N\_in3\_out3\_PSD\_1P\_fvOptions\_Ujet\_2\_Upjet\_2\_1EqEddy/CFD/system/sampleDict

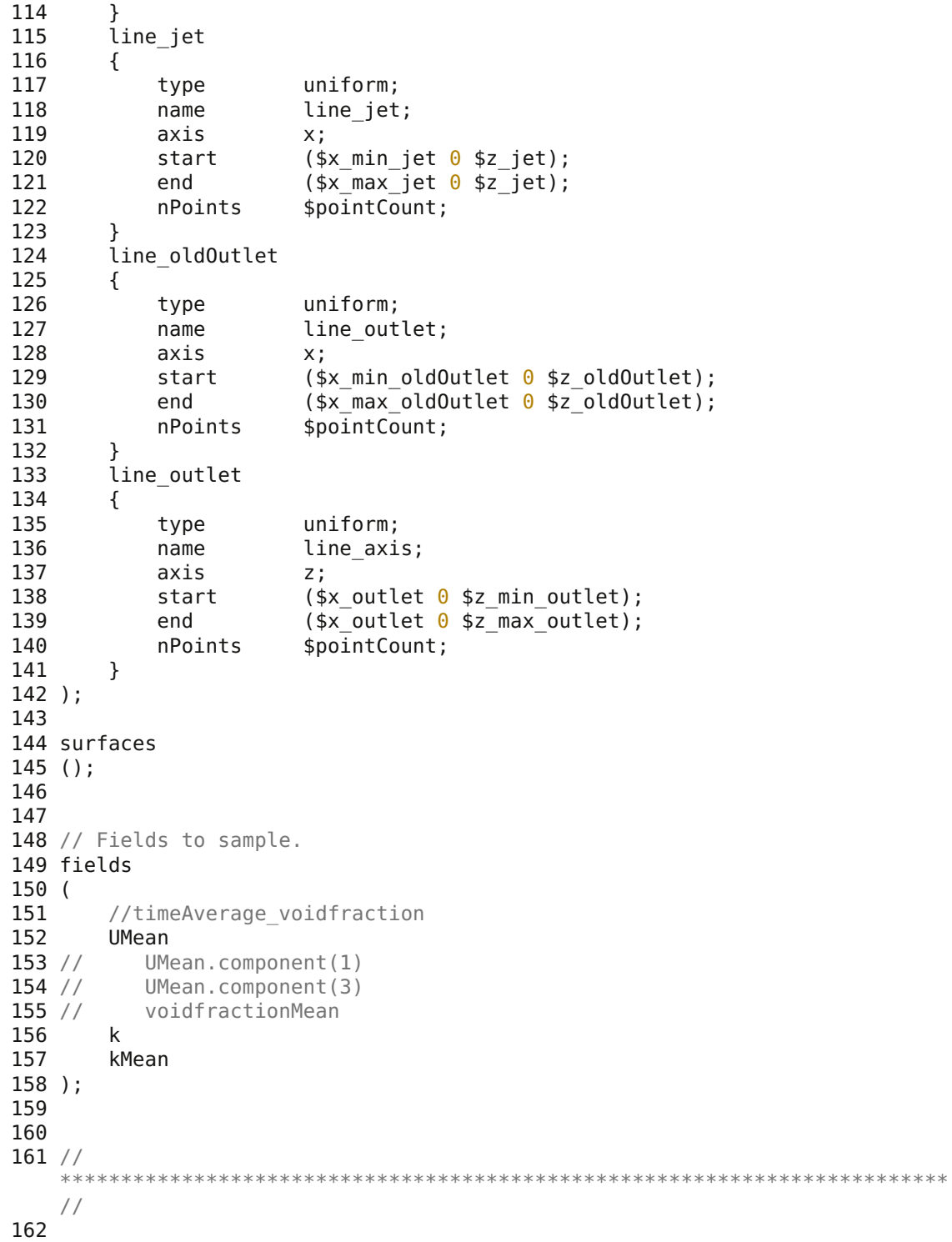

# **9.2.3.4 Quenching**

The following printed file contents consist of code which has not been discussed in detail in the setup of the 2D riser simulation including quenching and are listed in alphabetical order. From the post-processed case "JICF\_1N\_out3\_meshing", the mesh has had to be copied to constant/polyMesh. From the post-processed case "JICF\_1N\_in3\_out3\_PSD\_1P\_fvOptions\_Ujet\_2\_Upjet\_2\_1EqEddy", the contents of the folder holding its steady-state values have had to be copied to 0 holding the initial values. Geometry, mesh, ParaView state files and executables (\*.stl, \*.msh, \*.pvsm, \*(.sh) ) have not been printed. The whole post-processed "JICF\_1N\_in3\_out3\_optimized\_quench" case directories contents can be viewed on the attached disk.

## *CFD/system/controlDict*

*CFD/system/fvSchemes* 

*CFD/system/fvSolution* 

*CFD/system/quenchAverages* 

*CFD/system/quenchFunctionObject* 

 /\*--------------------------------\*- C++ - \*----------------------------------\*\ | ========= | | 3 | \\ / F ield | OpenFOAM: The Open Source CFD Toolbox |  $\sqrt{ }$  / 0 peration  $\sqrt{ }$  Version: 1.6 | 5 | \\ / A nd | Web: www.OpenFOAM.org | 6  $\vert$   $\setminus \setminus$  M anipulation | | \\*-------------------------------------------------------------------------  $*$  / FoamFile { version 2.0; format ascii; class dictionary; location "system"; 13 location "system";<br>14 object controlDict; } // \* \* \* \* \* \* \* \* \* \* \* \* \* \* \* \* \* \* \* \* \* \* \* \* \* \* \* \* \* \* \* \* \* \* \* \* \* // myOutputIntervall 300; application pimpleFoam; startFrom latestTime; 24 startTime  $\qquad \qquad \theta$ : 26 stopAt endTime; 28 endTime 150; deltaT 0.1; writeControl adjustableRunTime; writeInterval 2; purgeWrite 75; writeFormat ascii; writePrecision 6; writeCompression compressed; timeFormat general; timePrecision 6; runTimeModifiable yes; adjustTimeStep yes; maxCo 0.5; 

54 maxDeltaT 1: 55 56 z nozzle -1.7; //acc. to paraview 57 z jet 6.9; //acc. to paraview 58 z oldOutlet 25; //acc. to paraview 59 60 //libs ( "libfiniteVolumeCFDEM.so" ); 61 62 functions 63 ( 64 //Quench Settings 65 #include "quenchFunctionObject" 66 #include "quenchAverages" 67 68 probes 69 { 70 // Where to load it from 71 functionObjectLibs ( "libsampling.so" );<br>72 type probes: type probes; 73 // Name of the directory for probe data 74 name probes;<br>75 // Write at same freque // Write at same frequency as fields 76 outputControl timeStep; 77 outputInterval \$myOutputIntervall; 78 79 probeLocations 80 ( 81 //estimate time for steady-state by comparing calc. mean velocity with average velocity over probes 82  $(0 \t 0 \t 5z \t nozzle )$  // middle of one of the nozzles, z acc. to paraview 83 ( 0 0 \$z jet ) // middle of the big pipe, z at jet inlet<br>( -2.29 0 \$z\_jet 84 ( -2.29 0 \$z\_jet ) // big pipe r=4.57/2 angle= 180°<br>85 ( 0 0 \$z oldOutlet ) // middle of the old outlet 85 ( 0 0 \$z oldOutlet ) // middle of the old outlet 86 ( -2.29 0 \$z\_oldOutlet ) // big pipe r=4.57/2 angle= 180°<br>87 ( -3.9 0 38.6 ) // middle of the left outlet 87 (-3.9 0 38.6 ) // middle of the left outlet<br>88 (-3.9 0 33.3 ) // lower half of left outlet 88 ( -3.9 0 33.3 ) // lower half of left outlet  $\begin{array}{cc} 89 & 0 \\ 90 & \end{array}$ 90 // Fields to be probed 91 fields 92 ( 93 **p U UMean k kMean quenchT quenchTMean quenchMuLiqMean** quenchMuVapMean 94 ); 95 } 96<br>97 outletAverage 1 98 { type faceSource; 100 functionObjectLibs ("libfieldFunctionObjects.so"); 101 log yes;<br>102 outputControl timeStep: 102 outputControl 103 outputInterval \$myOutputIntervall; 104 valueOutput false; 105 surfaceFormat null; 106 source patch; 107 sourceName outlet; 108 operation areaAverage; 109 // weightField phi; 110 fields

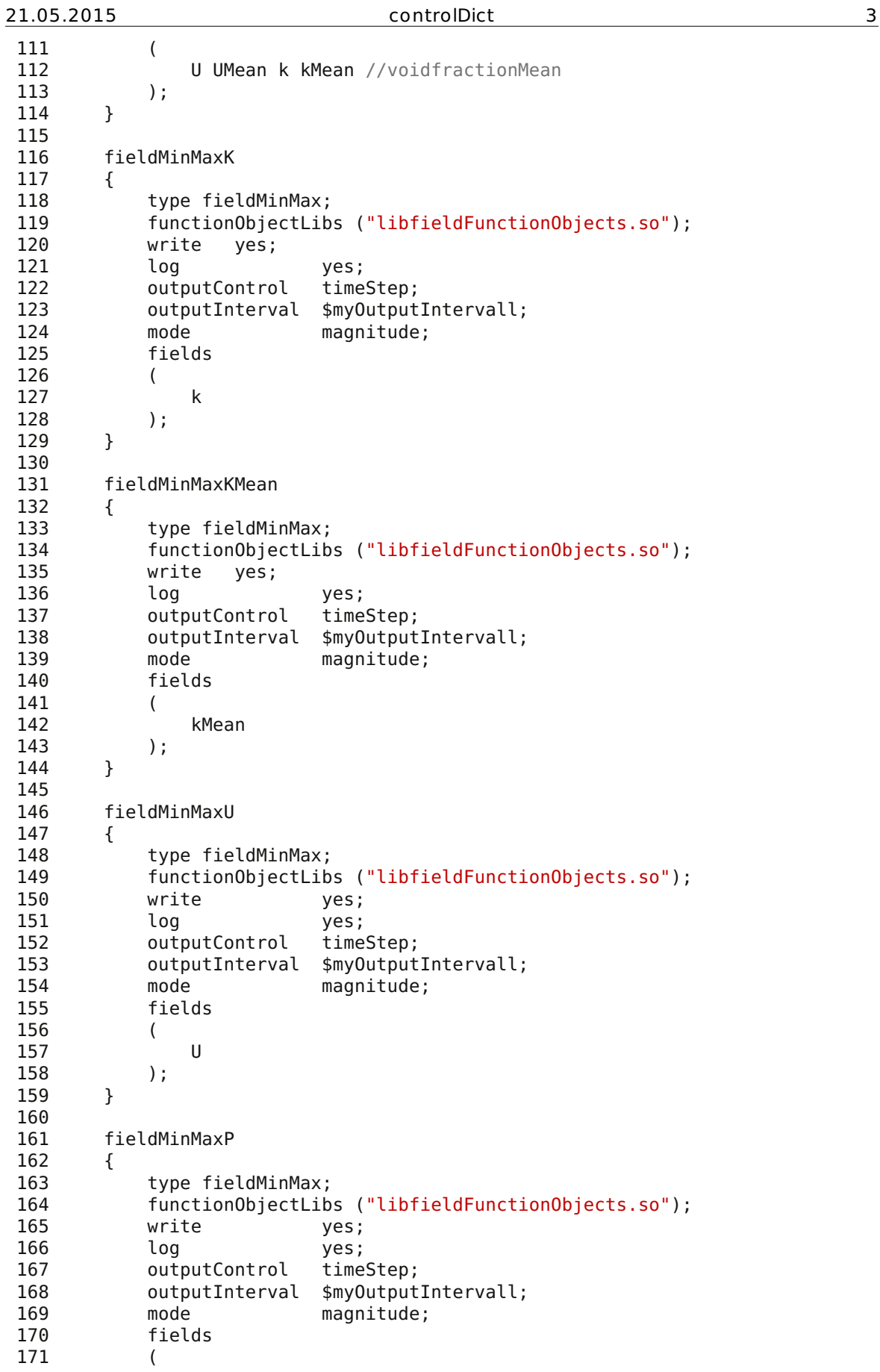

pt/KINGSTON/MA/2D/4\_quench/JICF\_1N\_in3\_out3\_optimized\_quench/CFD/system/controlDict

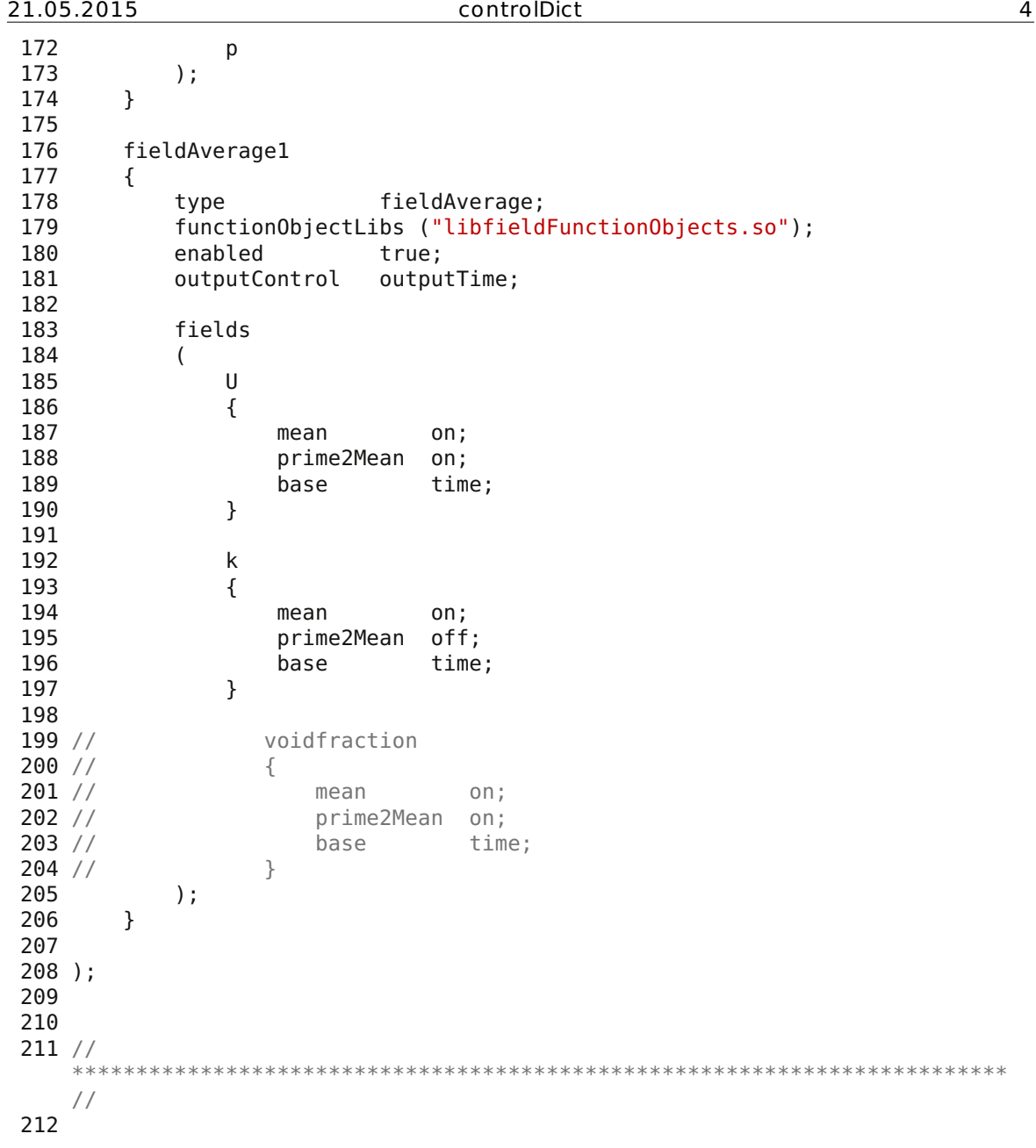

```
21.05.2015 fvSchemes 1
 1 /*--------------------------------*- C++ -
   *----------------------------------*\
 2 | ========= |
   |
 3 | \\ / F ield | OpenFOAM: The Open Source CFD Toolbox
   |
 4 \setminus / 0 peration | Version: 1.6
   |
 5 | \\ / A nd | Web: www.OpenFOAM.org
   |
 6 | \setminus\setminus M anipulation |
   |
 7 \*--------------------------------------------------------------------------
   -*/
 8 FoamFile
 9 {
 10 version 2.0;
 11 format ascii;
 12 class dictionary;
 13 location "system";
14 object fvSchemes;
15 }
16 // * * * * * * * * * * * * * * * * * * * * * * * * * * * * * * * * * * * * *
  //
17
18 ddtSchemes
19 {
20 default Euler; //steadyState; <-- start with steady!
21 }
22
23 gradSchemes
24 \bar{5}25 default Gauss linear;
 26 grad(p) Gauss linear;
 27 grad(U) Gauss linear;
28 }
29
30 divSchemes
31 \t{32}default none; //Gauss linear;
33 div(phi,U) and the causs upwind; // limitedLinearV
   1; //<-- start with upwind
34 div((phi*interpolate(particleMass)),U) Gauss upwind; // limitedLinear 1;
   //upwind; //linear;
35 div(phi,k) Gauss upwind; //limitedLinear 1;
    //<-- start with upwind
36 div(phi,epsilon) Gauss upwind; //limitedLinear 1; //<-- start with
   upwind
 37 div(phi,R) Gauss upwind; //limitedLinear 1;
 38 div(R) Gauss upwind; //linear;
39 div(phi,nuTilda) Gauss upwind; //limitedLinear 1;
40 div((viscousTerm*dev2(grad(U).T()))) Gauss linear;<br>41 div(((nu*rho)*dev(grad(U).T()))) Gauss linear:
      div(((nu*rho)*dev(grad(U).T()))) Gauss linear;
42 div((nu*dev(grad(U).T()))) Gauss linear;
43 div((nuEff*dev(grad(U).T()))) Gauss linear;
44 div((nuEff*dev(T(grad(U))))) Gauss linear;
45 div(phi,quenchT) Gauss upwind; //linear;
46 }
47
48 laplacianSchemes
49 {
```
pt/KINGSTON/MA/2D/4\_quench/JICF\_1N\_in3\_out3\_optimized\_quench/CFD/system/fvSchemes

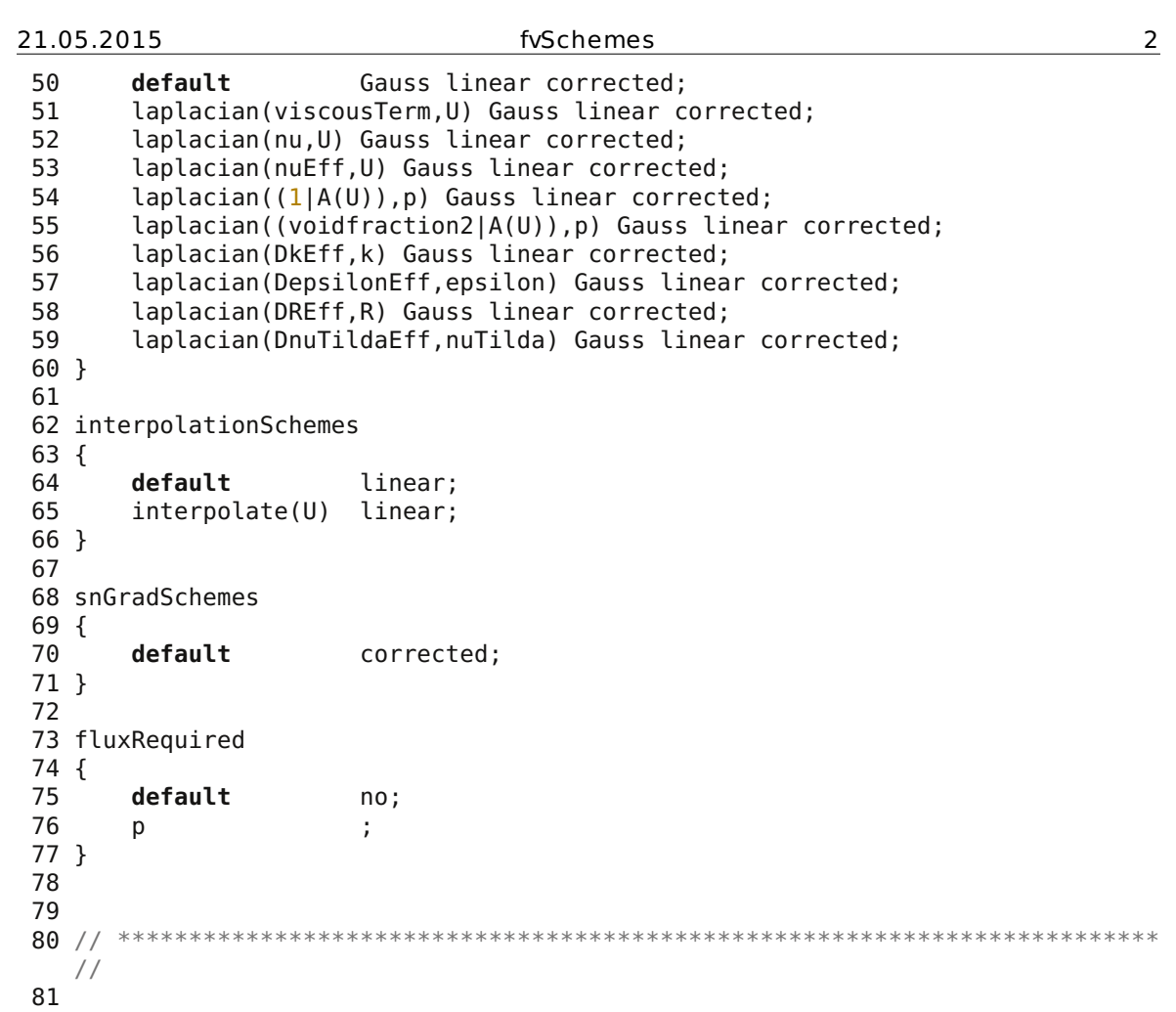

|

|

|

|

|

{

}

}

{

\* //

 /\*--------------------------------\*- C++ - \*----------------------------------\*\ | ========= | 3 | \\ / F ield | OpenFOAM: The Open Source CFD Toolbox  $\sqrt{ }$  / 0 peration  $\sqrt{ }$  Version: 1.6 |  $\setminus$  / A nd | Web: www.OpenFOAM.org |  $\setminus\setminus$  M anipulation | \\*-------------------------------------------------------------------------  $*$  / FoamFile version 2.0; format ascii; class dictionary; location "system"; 14 object fvSolution; // \* \* \* \* \* \* \* \* \* \* \* \* \* \* \* \* \* \* \* \* \* \* \* \* \* \* \* \* \* \* \* \* \* \* \* \* 18 myMaxIterations 10; myMaxIterationsPressure 10; solvers p<br>24 {  $\{$ 25 solver GAMG;<br>
26 tolerance 1e-6;<br>
27 relTol 1e-3;<br>
28 smoother DIC; 26 tolerance 1e-6; relTol 1e-3; smoother DIC; 29 nPreSweeps 0; nPostSweeps 2; nFinestSweeps 2; cacheAgglomeration true; nCellsInCoarsestLevel 10; agglomerator faceAreaPair; mergeLevels 1; 36 maxIter \$myMaxIterationsPressure; } 39 pFinal //Only relevant if Pimple-type solver used!!<br>40 { {<br> $41$ 41 solver GAMG;<br>42 tolerance 1e-6;<br>43 relTol 0; tolerance nPreSweeps

```
43 relTol 0;<br>44 smoother DIC:
44 smoother DI(<br>45 nPreSweeps 0;46 nPostSweeps 2;
47 nFinestSweeps 2;
48 cacheAgglomeration true;
49 nCellsInCoarsestLevel 10;
50 agglomerator faceAreaPair;
51 mergeLevels 1;
52 maxIter $myMaxIterationsPressure;
```
ppt/KINGSTON/MA/2D/4\_quench/JICF\_1N\_in3\_out3\_optimized\_quench/CFD/system/fvSolution

 "(U|epsilon)" { 57 solver PBiCG; preconditioner DILU; 59 tolerance 1e-06; relTol 0; 61 maxIter \$myMaxIterations;<br>62 } "(U|epsilon)Final" //Only relevant if Pimple-type solver used!! { 66 \$U tolerance 1e-06; 68 relTol  $\qquad \qquad \theta$ ; 69 maxIter \$myMaxIterations; } "(k|kFinal)" { 74 \$U<br>75 to tolerance 1e-10; 76 relTol 0; 77 maxIter \$myMaxIterations; } "(quenchT)" { 82 \$k } 84<br>85 "(quenchT)Final" //Only relevant if Pimple-type solver used!! { 87 \$kFinal<br>88 } } } 92 // SIMPLE //<-- start with simpleFoam solver!\*/ 93  $//$  { 94 // nNonOrthogonalCorrectors 1; // pRefCell 0; 96 // pRefValue 0; // } //Only relevant if Pimple-type solver used!! PISO { 102 nCorrectors 2;<br>103 nNonOrthogonalCorrectors 1: nNonOrthogonalCorrectors 1; } PIMPLE { 107 nOuterCorrectors 2; 108 nCorrectors 1; nNonOrthogonalCorrectors 1; } //FINALLY DISABLE ALL RELAXATION FACTORS relaxationFactors {

ppt/KINGSTON/MA/2D/4\_quench/JICF\_1N\_in3\_out3\_optimized\_quench/CFD/system/fvSolution

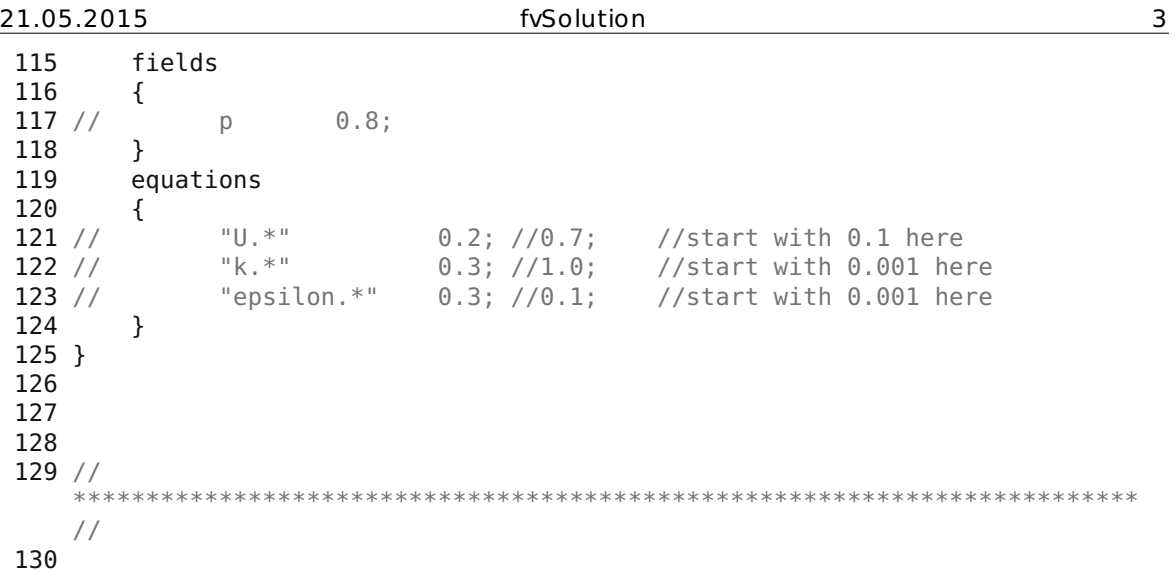

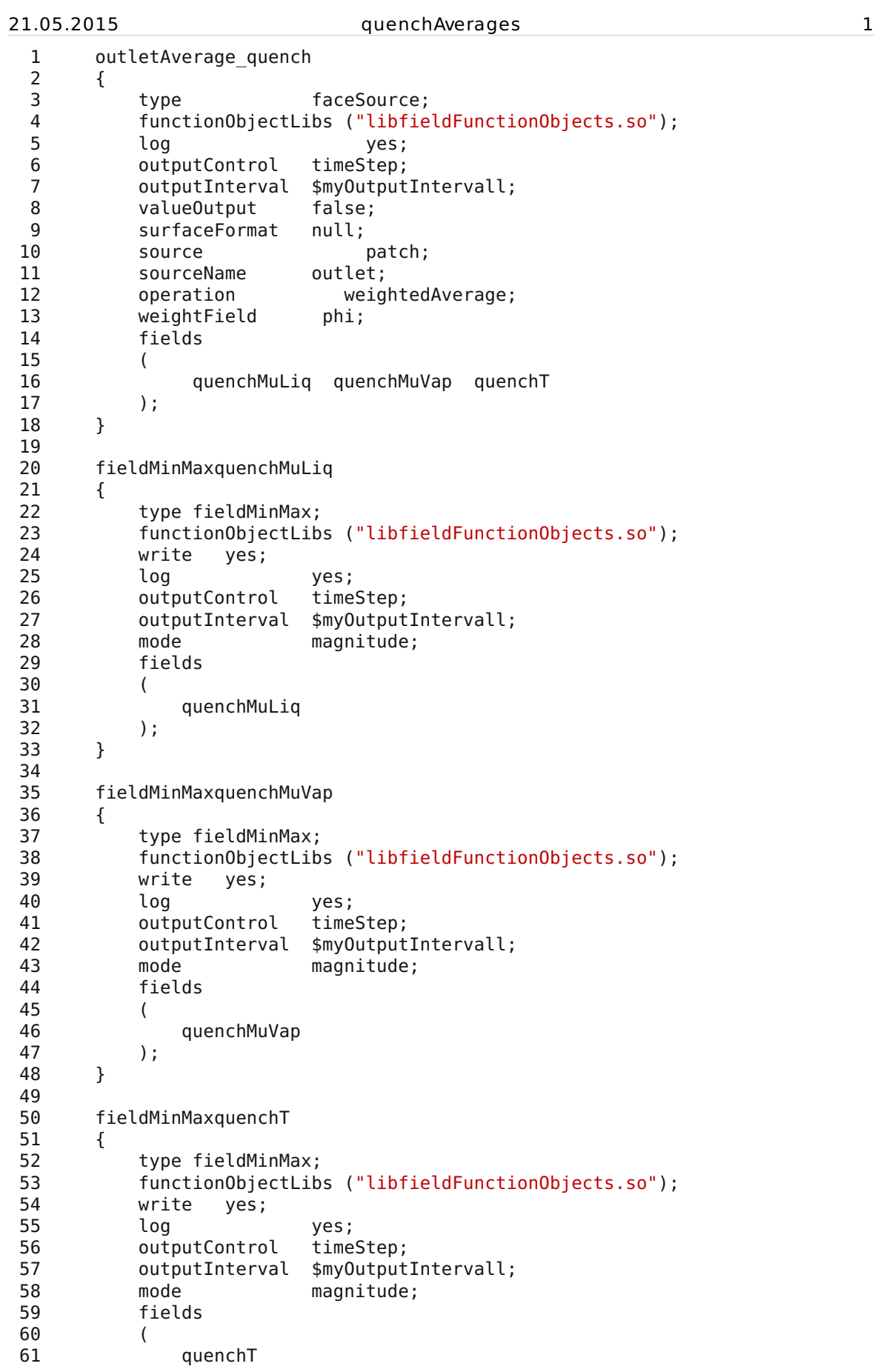

 $\overline{\text{GSTON}/\text{MA}/2\text{D}/4}$ \_quench/JICF\_1N\_in3\_out3\_optimized\_quench/CFD/system/quenchAverages

21.05.2015 quenchAverages 2

| 62<br>63 | } | $)$ ;                                              |            |               |  |
|----------|---|----------------------------------------------------|------------|---------------|--|
| 64<br>65 |   | fieldAverage quench                                |            |               |  |
| 66       |   | ₹                                                  |            |               |  |
| 67       |   | type                                               |            | fieldAverage; |  |
| 68       |   | functionObjectLibs ("libfieldFunctionObjects.so"); |            |               |  |
| 69       |   | enabled<br>true;                                   |            |               |  |
| 70       |   | outputTime;<br>outputControl                       |            |               |  |
| 71       |   |                                                    |            |               |  |
| 72       |   | fields                                             |            |               |  |
| 73       |   | $\overline{(}$                                     |            |               |  |
| 74       |   | quenchMuLiq                                        |            |               |  |
| 75       |   | {                                                  |            |               |  |
| 76       |   |                                                    | mean       | on;           |  |
| 77       |   |                                                    | prime2Mean | off;          |  |
| 78       |   |                                                    | base       | time;         |  |
| 79       |   | }                                                  |            |               |  |
| 80<br>81 |   | quenchMuVap                                        |            |               |  |
| 82       |   | {                                                  |            |               |  |
| 83       |   |                                                    | mean       | on;           |  |
| 84       |   |                                                    | prime2Mean | off;          |  |
| 85       |   |                                                    | base       | time;         |  |
| 86       |   | }                                                  |            |               |  |
| 87       |   |                                                    |            |               |  |
| 88       |   | quenchT                                            |            |               |  |
| 89       |   | ₹                                                  |            |               |  |
| 90       |   |                                                    | mean       | on;           |  |
| 91       |   |                                                    | prime2Mean | off;          |  |
| 92       |   |                                                    | base       | time;         |  |
| 93       |   | }                                                  |            |               |  |
| 94       |   | $)$ ;                                              |            |               |  |
| 95       | } |                                                    |            |               |  |
| 96       |   |                                                    |            |               |  |

```
21.05.2015 quenchFunctionObject 1
 1 quench
 2 \{3 type evaporationCloud;
 4 functionObjectLibs ( "libutilityIPPTFunctionObjects.so");
 5 name quench;
 6 phiName "phi";<br>7 ScT \theta.7:
 7 ScT 0.7;
 8 deltaHEvap deltaHEvap [0 2 -2 0 0 0 0] 2.50e6; //units:
         J/kg; deltaH_v
 9 tEvap tEvap [0 \t 0 \t 1 \t 0 \t 0 \t 0 \t 1 \t 1.22e-4; //units: s;
         tEvap = d_d^2 / (6*Sh*DVapor)10
11 rhoGas rhoGas [1 -3 0 0 0 0 0 0.804; //units: kg/m<sup>3</sup>
12 rhoVap rhoVap [1 -3 0 0 0 0 0 0.598; //units: kq/m<sup>3</sup>
13 rhoLiq rhoLiq [1 -3 0 0 0 0 0] 998; //units: kg/m<sup>3</sup>
14 rhoParticle rhoParticle [1 -3 0 0 0 0 0] 2.25e3; //units: kg/m<sup>3</sup>
15
16 cpGas cpGas [0 2 -2 -1 0 0 0] 1.04e3; //units:
         J/kg/K
17 cpVap cpVap [0 2 -2 -1 0 0 0] 1.85e3; //units:
         J/kg/K
18 cpLiq cpLiq [0 2 -2 -1 0 0 0] 4.19e3; //units:
         J/kg/K
19 cpParticle cpParticle [0 2 -2 -1 0 0 0] 999; //units:
         J/kg/K particle represented by main component CaSO3-0.5H2O
20
21 Tmax Tmax [0 0 0 1 0 0 0] 450; //units: K,
         optional
22 Tmin Tmin [0 0 0 1 0 0 0] 260; //units: K,
         optional
23<br>24
         resetOnStartUp false:
25 autoSchemes false;
26 fvOptionsT { }; //no extra source for temperature<br>27 fvOptionsVap { }; //no extra source for vapor
         fvOptionsVap { }; //no extra source for vapor
28 fvOptionsLiq
29 {
30 liquidInjection
\begin{array}{ccc} 31 & & & \{32 & & \end{array}type scalarSemiImplicitSource;
33 active true;<br>34 timeStart \theta.\theta;
34 timeStart
35 duration 9999;
36 selectionMode cellSet;
37 cellSet quench; //needs to be generated with topoSet
38
39 scalarSemiImplicitSourceCoeffs
40 {
41 volumeMode absolute; // specific;<br>42 iniectionRateSuSp
                  42 injectionRateSuSp
43 {
44 /* quenchMultiq (1 0); //units: kg/m<sup>3</sup>/s (if
   volumeMode = specific, this is the volume-specific quenching rate) */45 quenchMuLiq (0.947 0); //units: kg/s (if
                      volumeMode = absolute, this is the absolute
                      quenching rate)
46 }
47 }
48 }
49 };
50 }
```
V/MA/2D/4 quench/JICF 1N in3 out3 optimized quench/CFD/system/quenchFunctionObject

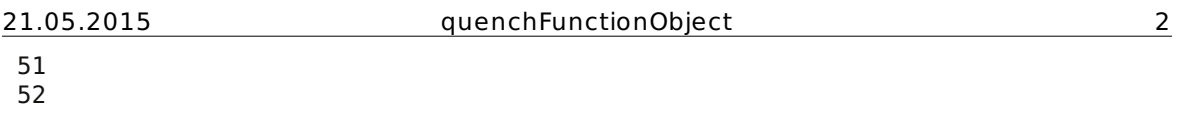
# **9.2.3.5 Particle Injection**

The following printed file contents consist of code which has not been discussed in detail in the setup for the particulate flow in the 2D riser model and are listed in alphabetical order. From the post-processed case "JICF\_1N\_out3\_meshing", the mesh has had to be copied to constant/polyMesh and the manually created boundary side walls file wall.stl (see Section 5.4.2) to DEM. From the post-processed case "JICF\_1N\_in3\_out3\_optimized\_quench", the contents of the folder holding its steady-state values have had to be copied to 0 holding the initial values. The files of the case "JICF\_1N\_in3\_out3\_optimized\_dragCorrection" have been printed since drag correction is simply switched off by deleting the relevant line. Geometry, mesh, ParaView state files and executables (\*.stl, \*.msh, \*.pvsm, \*(.sh) ) have not been printed. The post-processed case directories contents can be viewed on the attached disk.

## *CFD/constant/couplingProperties*

*CFD/system/fvSolution* 

*DEM/in.jet* 

 /\*-------------------------------------------------------------------------  $*$  \ | ========= | | 3 | \\ / F ield | OpenFOAM: The Open Source CFD Toolbox |  $\vert$   $\setminus$  / 0 peration | Version: 1.4 | |  $\vee$  / A nd | Web: http://www.openfoam.org | |  $\setminus\setminus$  M anipulation | | \\*------------------------------------------------------------------------- --\*/ FoamFile { version 2.0; 12 version ascii;<br>13 format ascii; 14<br>15 root "";<br>**case** "";<br>instance ""; **case** 17 instance "";<br>18 local ""; 18 local 20 class dictionary;<br>21 object couplingPro couplingProperties; } // \* \* \* \* \* \* \* \* \* \* \* \* \* \* \* \* \* \* \* \* \* \* \* \* \* \* \* \* \* \* \* \* \* \* \* \* \* // //=========================================================================  $==//$  // sub-models & settings myOutputIntervall 30; myOutputIntervallParticleProbes 3e99; solveFlow true; //false; treatVoidCellsAsExplicitForce false; modelType "A"; couplingInterval 5; IOModel "basicIO"; clockModel off; locateModel engine; //turboEngine//standard;// regionModel allRegion;//differentialRegion;// meshMotionModel noMeshMotion; voidFractionModel divided; //centre; //bigParticle;// averagingModel dense;//dilute;// 

VGSTON/MA/2D/5\_particulate/JICF\_1N\_in3\_out3\_optimized/CFD/constant/couplingProperties

```
53 /*smoothingModel off;*/
54 smoothingModel constDiffSmoothing;
55 //smoothingModel localPSizeDiffSmoothing;
56
57 momCoupleModels
58 (
59 buoyantWeightCouple
60 buoyantWeightCouple<br>61 //explicitCoupleSou
       //explicitCoupleSource
62 );
63
 64 //forceExplicitForceMapping; //force the use of explicit Lagr-To-Euler
   force Mapping
65 //only relevant for Pimple-
                                                based solvers
66
67 forceModels
68 (
69 //WenYuDrag
70 //KochHillDrag
71 BeetstraDrag
72 gradPForce
73 viscForce
74 //Archimedes
75 // fieldTimeAverage
76 // volWeightedAverage
77 averageSlipVel //postProc
78 );
79
80 turbulenceModelType LESProperties;
   //"LESProperties";//"RASProperties";//
81
82 probeModel off; //particleProbe;
83
84 dataExchangeModel twoWayMPI;//twoWayFiles;//oneWayVTK;//
85
86 //=========================================================================
   ==//87 // sub-model properties
88 engineProps
89 {
90 treeSearch true;
91 }
92
93 dividedProps
94 {
95 alphaMin 0.1;
96 scaleUpVol 1.0;
97 }
98
99 constDiffSmoothingProps
100 {
101 lowerLimit 0.0;
102 upperLimit 1e99;
103 smoothingLength 6.69e-2; //smoothingLength = C6*dPrim32*phi( -1/3)104 /* verbose; */
105 }
106
107
108 implicitCoupleProps
109 {
```

```
21.05.2015 couplingProperties 3
110 velFieldName "U";
111 granVelFieldName "Us";
112 voidfractionFieldName "voidfraction";
113 }
114
115 explicitCoupleProps
116 {
117 //fLimit (0 0 0);
118 }
119
120 buoyantWeightCoupleProps
121 {
122 rhoParticle 2250;
 123 }
124
 125 WenYuDragProps
126 {
127 velFieldName "U";<br>128 densityFieldName
        densityFieldName "rho";
129 voidfractionFieldName "voidfraction";
130 // dPrim 100e-6;
131 // dParcelRef 100e-6;
132 interpolation true;
133 // useEMMSDragModel;
134 // verbose;
135 }
136
137 KochHillDragProps
138 {
139 velFieldName "U";
140 densityFieldName "rho";<br>141 // dPrim 100e-6;
                   100e-6;
142 // dParcelRef 100e-6;
143 voidfractionFieldName "voidfraction";
144 interpolation ;
145 }
146
147 BeetstraDragProps
148 {<br>149 //
         verbose ;
150
151 granVelFieldName "Us";<br>152 velFieldName "U";
152 velFieldName
153 densityFieldName "rho";
154 gravityFieldName "g";
155 voidfractionFieldName "voidfraction";
156 interpolation true;
157
158 //switches for force handling<br>159 forceSubModels
        159 forceSubModels
160 (
 161 ImExCorr
 162 );
 163 explicitInterpCorr true;
 164 implForceDEM true;
 165 }
 166
 167 gradPForceProps
168 {
169 pFieldName "p";
170 densityFieldName "rho";
```

```
21.05.2015 couplingProperties 4
171 velocityFieldName "U";
172 interpolation true;
173 }
174
175 viscForceProps
176 {
177 velocityFieldName "U";
178 densityFieldName "rho";<br>179 internolation true:
        interpolation true;
180 }
181
 182 ArchimedesProps
183 {
 184 densityFieldName "rho";
 185 gravityFieldName "g";
 186 }
187
188 fieldTimeAverageProps
189 {
190 startTime 0.1;
191<br>192
        192 scalarFieldNames
193 (
194 "voidfraction"
195 );
196<br>197
        vectorFieldNames
198 (<br>199
            199 "Us"
200 );
201 }
202
 203 volWeightedAverageProps
 204 {
205 scalarFieldNames
206 (<br>207
            voidfraction
208 );
209 vectorFieldNames
210 (
211 );
212 upperThreshold 0.999;
213 lowerThreshold 0;
214 // verbous;
215 }
216
217 averageSlipVelProps
218 {
219 rhoParticle 2250.;<br>220 outputDirName "avera
                                "averageProps";<br>"U";
221 fluidVelFieldName "U";
222 particleVelFieldName "Us";<br>223 voidfractionFieldName "voidfraction":
        223 voidfractionFieldName "voidfraction";
224 rhoFluidName "rho";
225 }
226
227 particleProbeProps
228 {
229 particleIDsToSample (0);
230 verboseToFile; //main switch
231 // verbose; //currently not used
```
VGSTON/MA/2D/5\_particulate/JICF\_1N\_in3\_out3\_optimized/CFD/constant/couplingProperties

### 21.05.2015 couplingProperties 5

232 printEvery \$myOutputIntervallParticleProbes; //print every this many CFD time steps 233 // sampleAll; //Activate sampling for all particles 234 probeDebug; //probes additional fields 235 includePosition; //will include particle position in the output file<br>236 writePrecision 4: //number of significant digits to print writePrecision 4; //number of significant digits to print 237 } 238 239 twoWayMPIProps  $240$  {<br>241 maxNumberOfParticles 10100; 242 liggghtsPath "../DEM/in.jet"; 243 } 244 245 totalMomentumExchangeProps 246 { 247 implicitMomExFieldName "Ksl";<br>248 explicitMomExFieldName "none" 248 explicitMomExFieldName "none";<br>249 fluidVelFieldName "U": fluidVelFieldName "U"; 250 granVelFieldName "Us"; 251 densityFieldName "rho"; 252 } 253 // \*\*\*\*\*\*\*\*\*\*\*\*\*\*\*\*\*\*\*\*\*\*\*\*\*\*\*\*\*\*\*\*\*\*\*\*\*\*\*\*\*\*\*\*\*\*\*\*\*\*\*\*\*\*\*\*\*\*\*\*\*\*\*\*\*\*\*\*\*\*\*\*\* // 254

 /\*--------------------------------\*- C++ - \*----------------------------------\*\ | ========= | | 3 | \\ / F ield | OpenFOAM: The Open Source CFD Toolbox |  $\sqrt{ }$  / 0 peration  $\sqrt{ }$  Version: 1.6 | |  $\setminus$  / A nd | Web: www.OpenFOAM.org | |  $\setminus\setminus$  M anipulation | | \\*-------------------------------------------------------------------------  $*$  / FoamFile { version 2.0; format ascii; class dictionary; location "system"; 14 object fvSolution; } // \* \* \* \* \* \* \* \* \* \* \* \* \* \* \* \* \* \* \* \* \* \* \* \* \* \* \* \* \* \* \* \* \* \* \* \* \* // 18 myMaxIterations 10; myMaxIterationsPressure 10; solvers { p<br>24 {  $\{$ 25 solver GAMG;<br>
26 tolerance 1e-6;<br>
27 relTol 1e-3;<br>
28 smoother DIC; 26 tolerance 1e-6; relTol 1e-3; smoother DIC; 29 nPreSweeps 0; nPostSweeps 2; nFinestSweeps 2; cacheAgglomeration true; nCellsInCoarsestLevel 10; agglomerator faceAreaPair; mergeLevels 1; 36 maxIter \$myMaxIterationsPressure; } 39 pFinal //Only relevant if Pimple-type solver used!!<br>40 { {<br> $41$ 41 solver GAMG;<br>42 tolerance 1e-6; tolerance 43 relTol 0;<br>44 smoother DIC: 44 smoother DIO<br>45 nPreSweeps 0;<br>46 nPreSweeps nPostSweeps 2; nFinestSweeps 2; cacheAgglomeration true; nCellsInCoarsestLevel 10; agglomerator faceAreaPair; mergeLevels 1; maxIter \$myMaxIterationsPressure; }

edia/ippt/KINGSTON/MA/2D/5\_particulate/JICF\_1N\_in3\_out3\_optimized/CFD/system/fvSolution

 "(U|epsilon)" { 57 solver PBiCG; preconditioner DILU; tolerance 1e-06; relTol 0; 61 maxIter \$myMaxIterations;<br>62 } "(U|epsilon)Final" //Only relevant if Pimple-type solver used!! { 66 \$U tolerance 1e-06; 68 relTol  $\qquad \qquad \theta$ ; 69 maxIter \$myMaxIterations; } "(k|kFinal)" { 74 \$U<br>75 to tolerance 1e-10; 76 relTol 0; 77 maxIter \$myMaxIterations; } "(vSmoothField|sSmoothField|uP.|phiP.|voidfractionNext)" { 82 solver PCG; 83 preconditioner DIC;<br>84 tolerance 1e-0 84 tolerance 1e-07;<br>85 relTol 1e-04: relTol 86 maxIter \$myMaxIterations; } "(vSmoothField|sSmoothField|uP.|phiP.|voidfractionNext)Final" //Only relevant if Pimple-type solver used!! { 91 \$voidfractionNext<br>92 tolerance 1e-06: tolerance 1e-06<br>relTol 1e-3; 93 relTol 94 maxIter \$myMaxIterations; } "(vSmoothField)" { 99 \$sSmoothField<br>100 maxIter  $maxIter$  0; } "(vSmoothField)Final" //Only relevant if Pimple-type solver used!! {<br> $105$ \$sSmoothField maxIter  $\theta$ ; } "(quenchT)" { \$k } 

/var/run/media/ippt/KINGSTON/MA/2D/5\_particulate/JICF\_1N\_in3\_out3\_optimized/CFD/system/fvSolution

### 21.05.2015 fvSolution 3

114 "(quenchT)Final" //Only relevant if Pimple-type solver used!! { 116 \$kFinal<br>117 } } } 121 // SIMPLE //<-- start with simpleFoam solver!\*/ // { 123 // nNonOrthogonalCorrectors 1; // pRefCell 0; 125 // pRefValue 0; // } //Only relevant if Pimple-type solver used!! PISO { nCorrectors 2; nNonOrthogonalCorrectors 1; } PIMPLE { nOuterCorrectors 2; nCorrectors 1; 138 nNonOrthogonalCorrectors 1; } //FINALLY DISABLE ALL RELAXATION FACTORS relaxationFactors {<br> $144$ fields { **146** //  $p \t 0.8$ ; 147 }<br>148 ec equations  $\frac{150}{150}$  // // "U.\*" 0.2; //0.7; //start with 0.1 here // "k.\*" 0.3; //1.0; //start with 0.001 here // "epsilon.\*" 0.3; //0.1; //start with 0.001 here } } // \*\*\*\*\*\*\*\*\*\*\*\*\*\*\*\*\*\*\*\*\*\*\*\*\*\*\*\*\*\*\*\*\*\*\*\*\*\*\*\*\*\*\*\*\*\*\*\*\*\*\*\*\*\*\*\*\*\*\*\*\*\*\*\*\*\*\*\*\*\*\*\*\* // 

```
21.05.2015 in.jet 1
  1 ## MAIN INPUT PARAMETERS ##
  2 variable youngsModulus equal 2.e6
  3 variable poissonsRatio equal 0.45
  4 variable coeR equal 0.9
  5 variable coeF equal 0.5
  6 variable timeStepDEM equal 20e-6
  7 variable timeSpan equal 200 #must result in time step
  multiplicators that are integers<br>8 variable Dumps equal 2000
                                           #must result in time step
    multiplicators that are integers
  9
 10 ## Particle Size Distribution
 11 variable d1 equal 5e-6 #type 1
 12 variable d2 equal 12.5e-6 #type 2
 13 variable d3 equal 17.5e-6 #type 3
 14 variable d4 equal 22.5e-6 #type 4
 15 variable d5 equal 27.5e-6 #type 5
 16 variable d6 equal 35.0e-6 #type 6
 17 variable dmax equal ${d6}
 18 variable d32 equal 6.8e-6
 19 variable vfrac1 equal 0.62 #volume fraction of particles
 20 variable vfrac2 equal 0.16
 21 variable vfrac3 equal 0.10
 22 variable vfrac4 equal 0.06
 23 variable vfrac5 equal 0.0324 variable vfrac6 equal 0.03
 25 variable coarseGrainingRatio equal 1.02e3 #5.97e3 for 1e4, 1.02e3 for
    2e6 Parcels @ phiP=1.11e-3; 5.05e3 for 1e4, 864 for 2e6 Parcels @ phiP=1e-3
 26
 27 ## Geometry
 28 variable wDomain equal 0.532 #width of injection chute - must be
    equal to the height in y of insertion face.stl
 29 variable dJet \qquad \qquad equal \frac{1}{2} equal \frac{1}{2} \qquad #jet diameter
 30 variable HInject equal 0.748 #height of injection domain
    (approx. domain)
 31 variable zInject equal 6.9 #height of injection - must be
    equal to the position in y of insertion face.stl<br>variable zStart equal -4.9 #beginning
 32 variable zStart equal -4.9 #beginning of simulation domain
 33 variable zEnd equal 40.5 #end of simulation domain<br>34 variable LDomain equal 4.61 #half length of simulation
                                            #half length of simulation domain
    little larger than riser diameter 9.144
 35 variable LInject<br>36 variable yDepth equal 0.5*${wDomain}
 36 variable yDepth equal 0.5*${wDomain} #half width of simulation
    domain - pseudo 2D case
 37 variable volRiser2D equal 195 #
 38
 39 ## Riser Operating Parameters
 40 variable vInject equal 2 #vertical injection velocity (of particles
 41 variable mRate equal 5.77 \#(1.55e2/2)*(A2D/AB),
    A3D/A2D=13.5; keep mass load constant (mInject/mInjectFluid)
 42 variable angleInject equal 83 #injection angle of particles
 43 variable rhoF equal 0.804 #fluid density<br>44 variable rhoP equal 2250 #particle dens
                                           #particle density
 45
 46 ## Constants
 47 variable piBy4 equal 0.78540 #constant
 48 variable pi43 equal 4.1888 #constant
 49 variable piBy180 equal 0.017453 #constant
 50
 51 ## INPUT CALCULATIONS ##
 52 variable rad1 equal ${d1}/2.
```
/var/run/media/ippt/KINGSTON/MA/2D/5\_particulate/JICF\_1N\_in3\_out3\_optimized/DEM/in.jet

21.05.2015 in.jet 2

53 variable rad2 equal \${d2}/2. 54 variable rad3 equal \${d3}/2. 55 variable rad4 equal \${d4}/2. 56 variable rad5 equal \${d5}/2. 57 variable rad6 equal \${d6}/2. 58 variable radmax equal \${dmax}/2. 59 variable VPart1 equal \${pi43}\*\${rad1}\*\${rad1}\*\${rad1}\*\${coarseGrainingRatio}\*\${coarseGrainingRati o}\*\${coarseGrainingRatio} 60 variable VPart2 equal \${pi43}\*\${rad2}\*\${rad2}\*\${rad2}\*\${coarseGrainingRatio}\*\${coarseGrainingRati o}\*\${coarseGrainingRatio} 61 variable VPart3 equal \${pi43}\*\${rad3}\*\${rad3}\*\${rad3}\*\${coarseGrainingRatio}\*\${coarseGrainingRati o}\*\${coarseGrainingRatio} 62 variable VPart4 equal \${pi43}\*\${rad4}\*\${rad4}\*\${rad4}\*\${coarseGrainingRatio}\*\${coarseGrainingRati o}\*\${coarseGrainingRatio} 63 variable VPart5 equal \${pi43}\*\${rad5}\*\${rad5}\*\${rad5}\*\${coarseGrainingRatio}\*\${coarseGrainingRati o}\*\${coarseGrainingRatio} 64 variable VPart6 equal \${pi43}\*\${rad6}\*\${rad6}\*\${rad6}\*\${coarseGrainingRatio}\*\${coarseGrainingRati o}\*\${coarseGrainingRatio} 65 variable zHeight equal \${zEnd}-\${zStart} #height of simulation domain 66 variable zInjectLo equal \${zInject}-\${HInject}/2 #bottom of injection region 67 variable zInjectHi equal \${zInject}+\${HInject}/2 #bottom of injection region 68 variable xInject equal -(\${LDomain}-\${LInject}) #inside end of injection region 69 variable tInject equal \${timeSpan} #99 #time interval **for** injection 70 variable mToInject equal \${tInject}\*\${mRate} 71 variable nStepInj equal \${coarseGrainingRatio}\*\${radmax}/\${vInject}/\${timeStepDEM} 72 variable vXInject equal \${vInject}\*sin(\${angleInject}\*\${piBy180}) 73 variable vYInject equal 0<br>74 variable vZInject equal equal  $-$ \${vInject}\*cos(\${angleInject}\*\${piBy180}) 75 variable neighborDist equal \${coarseGrainingRatio}\*\${radmax}\*0.05 76 variable timeStepMultiplicatorSpan equal \${timeSpan}/\${timeStepDEM} 77 variable timeStepMultiplicatorDump equal \${timeSpan}/(\${Dumps}\*\${timeStepDEM}) 78 variable timeStepMultiplicatorPrint equal \${timeStepMultiplicatorDump} 79 #################################### 80 81 82 echo both 83 coarsegraining \${coarseGrainingRatio} 84 atom\_style granular 85 boundary f p f #walls 86 atom modify map array 87 newton off 88 communicate single vel yes 89 90 units  $\begin{array}{ccc} 90 & \text{units} & \text{si} \\ 91 & \text{th} & \text{res} & \text{sc} & \text{sc} \end{array}$ 91 #processors 92 93 variable minVolumeLimit equal 1e-40 #minimum individual particle limit

/var/run/media/ippt/KINGSTON/MA/2D/5\_particulate/JICF\_1N\_in3\_out3\_optimized/DEM/in.jet

96

material!

\${zStart} \${zEnd} units box

situations with phiP < 1 Vol%!

situations with  $phiP < 1$  Vol%!

situations with  $phiP < 1$  Vol%!

situations with  $phiP < 1$  Vol%!

94 region reg block -\${LDomain} \${LDomain} -\${yDepth} \${yDepth} 95 create box 7 reg #Must use 7 types since the wall must be a separate neighbor \${neighborDist} bin # nsq **if** too many neighbor atoms neigh\_modify exclude type 1 1 #do not perform collision tracking **for** neigh\_modify exclude type 1 2 #do not perform collision tracking **for** neigh\_modify exclude type 1 3 #do not perform collision tracking **for** neigh\_modify exclude type 1 4 #do not perform collision tracking **for** neigh\_modify exclude type 1 5 #do not perform collision tracking **for**

situations with phiP < 1 Vol%! 103 neigh\_modify exclude type 1 6 #do not perform collision tracking **for** situations with  $phiP < 1$  Vol%! 104 neigh\_modify exclude type 2 2 #do not perform collision tracking **for** situations with  $phiP < 1$  Vol%! 105 neigh\_modify exclude type 2 3 #do not perform collision tracking **for** situations with  $phi < 1$  Vol<sup>9</sup>! 106 neigh\_modify exclude type 2 4 #do not perform collision tracking **for** situations with  $phi < 1$  Vol<sup>8</sup>! 107 neigh\_modify exclude type 2 5 #do not perform collision tracking **for** situations with  $phiP < 1$  Vol%! 108 neigh\_modify exclude type 2 6 #do not perform collision tracking **for**

situations with  $phiP < 1$  Vol%! 109 neigh\_modify exclude type 3 3 #do not perform collision tracking **for** situations with phiP < 1 Vol%! 110 neigh\_modify exclude type 3 4 #do not perform collision tracking **for** situations with  $phiP < 1$  Vol%! 111 neigh\_modify exclude type 3 5 #do not perform collision tracking **for** situations with  $phiP < 1$  Vol%! 112 neigh\_modify exclude type 3 6 #do not perform collision tracking **for** situations with  $phiP < 1$  Vol%! 113 neigh\_modify exclude type 4 4 #do not perform collision tracking **for** situations with  $phiP < 1$  Vol%!

114 neigh\_modify exclude type 4 5 #do not perform collision tracking **for** situations with phiP < 1 Vol%! 115 neigh\_modify exclude type 4 6 #do not perform collision tracking **for**

situations with phiP < 1 Vol%! 116 neigh\_modify exclude type 5 5 #do not perform collision tracking **for** situations with  $phi < 1$  Vol<sup>8</sup>!

117 neigh\_modify exclude type 5 6 #do not perform collision tracking **for** situations with phiP < 1 Vol%!

118 neigh\_modify exclude type 6 6 #do not perform collision tracking **for** situations with phiP < 1 Vol%!

119 #DO NOT exlcute interactions with type 7 (wall type)

121 #Material properties required for new pair styles

122 fix m1 all property/global youngsModulus peratomtype \${youngsModulus} \${youngsModulus} \${youngsModulus} \${youngsModulus} \${youngsModulus} \${youngsModulus} \${youngsModulus} 123 fix m2 all property/global poissonsRatio peratomtype \${poissonsRatio} \${poissonsRatio} \${poissonsRatio} \${poissonsRatio}

\${poissonsRatio} \${poissonsRatio} \${poissonsRatio} m3 all property/global coefficientRestitution peratomtypepair 7 \${coeR} \${coeR} \${coeR} \${coeR} \${coeR} \${coeR} \${coeR} \${coeR} \${coeR} \${coeR} \${coeR} \${coeR} \${coeR} \${coeR} \${coeR} \${coeR} \${coeR} \${coeR} \${coeR} \${coeR} \${coeR} \${coeR} \${coeR} \${coeR} \${coeR}

/var/run/media/ippt/KINGSTON/MA/2D/5\_particulate/JICF\_1N\_in3\_out3\_optimized/DEM/in.jet  ${\sf run/m}$ edia/ippt/KinGSTON/MA/ZD/5\_particulate/JiCr\_IN\_in3\_0ut3\_0ptimized/DEM/ii

<sup>120</sup>

124 \${coeR} \${coeR} \${coeR} \${coeR} \${coeR} \${coeR} \${coeR} \${coeR} \${coeR}  ${{\bf r} \choose {\bf r}}$   ${{\bf r} \choose {\bf r}}$   ${{\bf r} \choose {\bf r$ \${coeR} \${coeR} \${coeR} \${coeR} \${coeR} \${coeR} \${coeR} \${coeR} \${coeR} \${coeR} \${coeR} \${coeR} \${coeR} \${coeR} \${coeR} 125 fix m4 all property/global coefficientFriction peratomtypepair 7 \${coeF} \${coeF} 126 127 #pair style 128 pair\_style gran model hertz #Hertzian without cohesion 129 pair coeff \* \* 130 fix tscheck all check/timestep/gran 100 0.1 0.1 # warns **if** timestep exceeds Rayleigh or Hertz (fractioned) time 131 132 fix gravi all gravity  $9.81$  vector  $0.0$   $0.0$   $-1.0$ 133 134 timestep  $${timeStep}$ 135 136 #wall 137 fix cad all mesh/surface file ../DEM/wall.stl type 7 138 fix yWall all wall/gran model hertz tangential none mesh n meshes 1 meshes cad 139 fix myWall all wall/reflect/mesh mesh n meshes 1 meshes cad scaleUpFactor 7.5 coeffRestitution \${coeR} 140 141 142 #group particles according to their type (=size) 143 group group1 type 1 144 group group2 type 2 145 group group3 type 3 146 group group4 type 4 147 group group5 type 5 148 group group6 type 6 149 150 #particle distribution 151 fix pts1 group1 particletemplate/sphere 1 atom type 1 density constant \${rhoP} radius constant \${rad1} volume\_limit \${minVolumeLimit} 152 fix pts2 group2 particletemplate/sphere 1 atom type 2 density constant \${rhoP} radius constant \${rad2} volume\_limit \${minVolumeLimit} 153 fix pts3 group3 particletemplate/sphere 1 atom type 3 density constant \${rhoP} radius constant \${rad3} volume\_limit \${minVolumeLimit} 154 fix pts4 group4 particletemplate/sphere 1 atom\_type 4 density constant \${rhoP} radius constant \${rad4} volume\_limit \${minVolumeLimit} 155 fix pts5 group5 particletemplate/sphere 1 atom type 5 density constant \${rhoP} radius constant \${rad5} volume\_limit \${minVolumeLimit} 156 fix pts6 group6 particletemplate/sphere 1 atom type 6 density constant \${rhoP} radius constant \${rad6} volume\_limit \${minVolumeLimit} 157 fix pdd1 all particledistribution/discrete 1 6 pts1 \${vfrac1} pts2 \${vfrac2} pts3 \${vfrac3} pts4 \${vfrac4} pts5 \${vfrac5} pts6 \${vfrac6} 158 159 #particle insertion 160 region myInjet block -\${LDomain} \${xInject} -\${yDepth} \${yDepth} \${zInjectLo} \${zInjectHi} units box 161 fix ins all insert/rate/region seed 1001 distributiontemplate pdd1 mass \${mToInject} massrate \${mRate} overlapcheck no insert\_every \${nStepInj} vel constant \${vXInject} \${vYInject} \${vZInject} region myInjet 162 163

/var/run/media/ippt/KINGSTON/MA/2D/5\_particulate/JICF\_1N\_in3\_out3\_optimized/DEM/in.jet

21.05.2015 in.jet 5

164 #cfd coupling 165 fix cfd all couple/cfd couple every 999999 mpi 166 fix cfd2 all couple/cfd/force/integrateImp # MUST NOT use when using the integrateImp integrator! 167 168 #insert the particles 169 run 0 170 171 172 **#screen output** 173 compute rke all erotate/sphere 174 compute keAtom all ke/atom 175 compute keG all reduce sum c keAtom 176 compute centerMass all com 177 thermo style custom step atoms c keG c centerMass[1] c centerMass[2] c centerMass[3] pxx pyy pzz 178 thermo  $${timeStepMultiplier}$ 179 thermo modify format float %g lost ignore norm no  $180$  compute modify thermo temp dynamic yes 181 182 #calculate particle mass and volume fraction for each group 183 variable currTime equal step\*\${timeStepDEM} 184 compute mall all property/atom mass 185 compute m1 group1 property/atom mass 186 compute m2 group2 property/atom mass 187 compute m3 group3 property/atom mass 188 compute m4 group4 property/atom mass 189 compute m5 group5 property/atom mass<br>190 compute m6 group6 property/atom mass 190 compute m6 group6 property/atom mass<br>191 compute smt all reduce sum c mall 191 compute smt all reduce sum c\_mall<br>192 compute sm1 group1 reduce sum c m sml groupl reduce sum c mall 193 compute sm2 group2 reduce sum c mall 194 compute sm3 group3 reduce sum c mall 195 compute sm4 group4 reduce sum c mall 196 compute sm5 group5 reduce sum c mall 197 compute 5m6 group6 reduce sum c mall 198 variable vsmt equal c\_smt 199 variable vsm1 equal c\_sm1 200 variable vsm2 equal c\_sm2<br>201 variable vsm3 equal c\_sm3 vsm3 equal c\_sm3 202 variable vsm4 equal c\_sm4 203 variable vsm5 equal c sm5 204 variable vsm6 equal c\_sm6 205 variable n1 equal c  $\sin 1/(f\{\text{rhoP}\}*\frac{f}{f\}$ 206 variable n2 equal c\_sm2/(\${rhoP}\*\${VPart2}) 207 variable  $n3$  equal c  $sm3/(ffnoP)*f(VPart3)$ 208 variable  $n4$  equal c sm4/(\${rhoP}\*\${VPart4}) 209 variable 15 equal c\_sm5/(\${rhoP}\*\${VPart5})<br>210 variable 16 equal c sm6/(\${rhoP}\*\${VPart6})  $n6$  equal c  $sm6/($ \${rhoP}\*\${VPart6}) 211 variable and the number c\_sm1/(\${rhoP}\*\${VPart1})+c\_sm2/(\${rhoP}\*\${VPart2})+c\_sm3/(\${rhoP}\*\${VPart3 })+c\_sm4/(\${rhoP}\*\${VPart4})+c\_sm5/(\${rhoP}\*\${VPart5})+c\_sm6/(\${rhoP}\*\${VPa rt6}) 212 variable currPhiPt equal (c\_smt/\${rhoP})/\${volRiser2D} 213 variable currPhiP1 equal c  $\overline{sm1/(c\ \text{smt}+1e-64)}$ 214 variable currPhiP2 equal c  $sm2/(c \text{ smt}+1e-64)$ 215 variable currPhiP3 equal c  $sm3/(c \text{ smt}+1e-64)$ 216 variable currPhiP4 equal  $c$  sm4/(c smt+1e-64) 217 variable currPhiP5 equal  $c$  sm5/( $c$  smt+1e-64) 218 variable currPhiP6 equal  $\overline{c}$  sm6/( $\overline{c}$  smt+1e-64) 219 fix phiPprint all print \${timeStepMultiplicatorPrint}

/var/run/media/ippt/KINGSTON/MA/2D/5\_particulate/JICF\_1N\_in3\_out3\_optimized/DEM/in.jet  ${\rm run/m}$ edia/ippt/KiNGSTON/MA/ZD/5\_particulate/JiCr\_IN\_in5\_out3\_optimized/DEM/in.jet

```
219
"${currTime} ${vsmt} ${nt} ${currPhiPt} ${n1} ${currPhiP1} ${n2}
    \frac{m_1}{2} and \frac{m_2}{2}${currPhiP2} ${n3} ${currPhiP3} ${n4} ${currPhiP4} ${n5} ${currPhiP5} ${n6}
    ${currPhiP6}" file currPhiP.dat screen no title currTime-massP-nTotal-
   phiPt-n1-phiP1-n2-phiP2-n3-phiP3-n4-phiP4-n5-phiP5-n6-phiP6
220 fix massPprint all print ${timeStepMultiplicatorPrint}
   "${currTime} ${vsmt} ${vsm1} ${vsm2} ${vsm3} ${vsm4} ${vsm5} ${vsm6}"
   file currMass.dat screen no title currTime-massP-massP1-massP2-massP3-
   massP4-massP5-massP6
221
222 # calculate average velocity
223 variable particleMomentumZ atom mass*vz
224 variable myMass atom mass<br>225 compute myMomentumPz all
                   myMomentumPz all reduce sum v particleMomentumZ
226 compute totalMassP all reduce sum v_myMass
227 variable myMassPZVar equal c_totalMassP
228 variable myMomentumPZVar equal c myMomentumPz/(c totalMassP+1e-99)
229 variable currTime equal step*${timeStepDEM}
230 fix printmyMomentum all print ${timeStepMultiplicatorPrint}
    "${currTime} ${myMassPZVar} ${myMomentumPZVar}" file mean.dat screen no
231
232 # calculate overlapping pairs in %<br>233 compute 10 PartDia all proper
                   PartDia all property/atom diameter
234 compute minPartDia all reduce min c_PartDia
235 compute myPair all pair/local dist
236 compute myPairMin all reduce min c myPair
237 variable maxoverlap equal ((1.)-c myPairMin/(c minPartDia))*100
238 fix reportOverlap all print ${timeStepMultiplicatorPrint}
    "${currTime} ${maxoverlap}" file reportOverlap.dat title "time
   maxoverlap[%]" screen no
239
240 #Dumps<br>241 dump
                   dmp all custom ${timeStepMultiplicatorDump}
    ../DEM/post/dump*.part id type x y z vx vy vz fx fy fz radius f_Ksl f_uf[1]
   f uf[2] f uf[3] f dragforce[1] f dragforce[2] f dragforce[3]
242
243 #SETTLE
244 restart 50000 jetRestart.1 jetRestart.2
245 run 1
246
247248
```
# **9.2.4 3D Model**

## **9.2.4.1 Meshing and Steady-State Gas Flow**

The following printed file contents consist of code which has not been discussed in detail in the setup for the single-phase gas flow in the 3D riser model and are listed in alphabetical order. Geometry, mesh, ParaView state files and executables (\*.stl, \*.msh, \*.pvsm, \*(.sh) ) have not been printed. The whole post-processed "riser\_singlePFlow\_22\_full\_AEE00\_50to250s" case directories contents can be viewed on the attached disk.

## *system/controlDict*

## *system/createPatchDict*

*system/fvSchemes* 

*system/fvSolution* 

## *system/sampleDict*

On the one hand, monitoring the field values by probing and sampling was done wrong since too much probes were set up, which generates lots of data. On the other hand, this does not deteriorate the results. Subsequent cases demonstrate the correct setup of the probes and the samples.

#### 22.05.2015 controlDict 1

 /\*--------------------------------\*- C++ - \*----------------------------------\*\ | ========= | | 3 | \\ / F ield | OpenFOAM: The Open Source CFD Toolbox |  $\sqrt{ }$  / 0 peration  $\sqrt{ }$  Version: 2.2.1 | 5 | \\ / A nd | Web: www.OpenFOAM.org | 6  $\vert$  \\/ M anipulation | | \\*-------------------------------------------------------------------------  $*$  / FoamFile { version 2.0; format ascii; class dictionary; location "system"; 14 object controlDict; } // \* \* \* \* \* \* \* \* \* \* \* \* \* \* \* \* \* \* \* \* \* \* \* \* \* \* \* \* \* \* \* \* \* \* \* \* \* // libs ( 20 "libOpenFOAM.so"<br>21 "libincompressib "libincompressibleTurbulenceModel.so" "libincompressibleRASModels.so" ); 25 application simpleFoam; //pimpleFoam for 'steady'-LES; 26<br>27 startFrom latestTime; //startTime; 29 startTime 50; 31 stopAt endTime; endTime 250.; deltaT 1e-2; writeControl adjustableRunTime; 39 writeInterval 1; purgeWrite 20; writeFormat ascii; writePrecision 6; writeCompression compressed; timeFormat general; timePrecision 6; runTimeModifiable true;

GSTON/MA/3D/2\_steady/riser\_singlePFlow\_22\_full\_AEE00\_50to250s/CFD/system/controlDict

```
54
55 adjustTimeStep yes;
56
57 maxCo 0.1;
58
59 x inlet 10;
60 z before nozzle -5; //acc. to paraview
61 z nozzle -1.7; //acc. to paraview
62 z after nozzle 1.5;
63 z<sup>-</sup>jet \overline{6.9}; //z at jet inlet<br>64 z<sup>-riser</sup> 16; //acc. to paravi
                  16; //acc. to paraview
65 z head hor 31; //acc. to paraview
66 x_head_vert -4.2; //acc. to paraview
67 z outlet 26; //acc. to paraview
68
69 functions
70 {
71 probes
72 {
73 // Where to load it from
74 functionObjectLibs ( "libsampling.so" );
75
76 type probes;
77
78 // Name of the directory for probe data
79 name probes;
80
81 // Write at same frequency as fields
82 outputControl outputTime;
83 outputInterval 1;
84<br>85
          // Fields to be probed
86 fields
87 (
88 /*kMean*/ p U UMean /*voidfractionMean*/
89 );
Q<sub>0</sub>91 probeLocations
92<br>93
              //estimate time for steady-state by comparing calc. mean
              velocity with average velocity over probes
94 //angle spins math. pos acc. to cross section in flow direction
              starting with 0 at the pos Y-coordinate
95 ($x inlet \theta -9.59) // approx. the middle of the inlet
              (-11.83 -2.8)..(-7.35 2.8)
96 ( $x_inlet 1.4 -8.47) // inlet (-11.83 -2.8)..(-7.35 2.8)
              angle= 45°
97 ( $x_inlet -1.4 -8.47) // inlet (-11.83 -2.8)..(-7.35 2.8)
              angle= 135°<br>( $x inlet
98 ( \overline{\text{5x inlet}} -1.4 -10.71) // inlet (-11.83 -2.8)..(-7.35 2.8)
              angle=-135°
99 ( $x_inlet 1.4 -10.71) // inlet (-11.83 -2.8)..(-7.35 2.8)
              angle= -45°
100 ( 0 0 $z before nozzle) // in the middle between
              baffles and nozzles, \overline{z} acc. to paraview
101 ( 0 1.39 $z before nozzle) // between baffles and
              nozzles r=2.78/2 angle= 0^{\circ}<br>( 1.39 0 $z before nozzle)
102 ( 1.39 0 $z before nozzle) // between baffles and
              nozzles r=2.78/2 angle= 90°
103 ( 0 -1.39 $z before nozzle) // between baffles and
              nozzles r=2.78/2 angle=\overline{1}80^{\circ}
```
GSTON/MA/3D/2\_steady/riser\_singlePFlow\_22\_full\_AEE00\_50to250s/CFD/system/controlDict

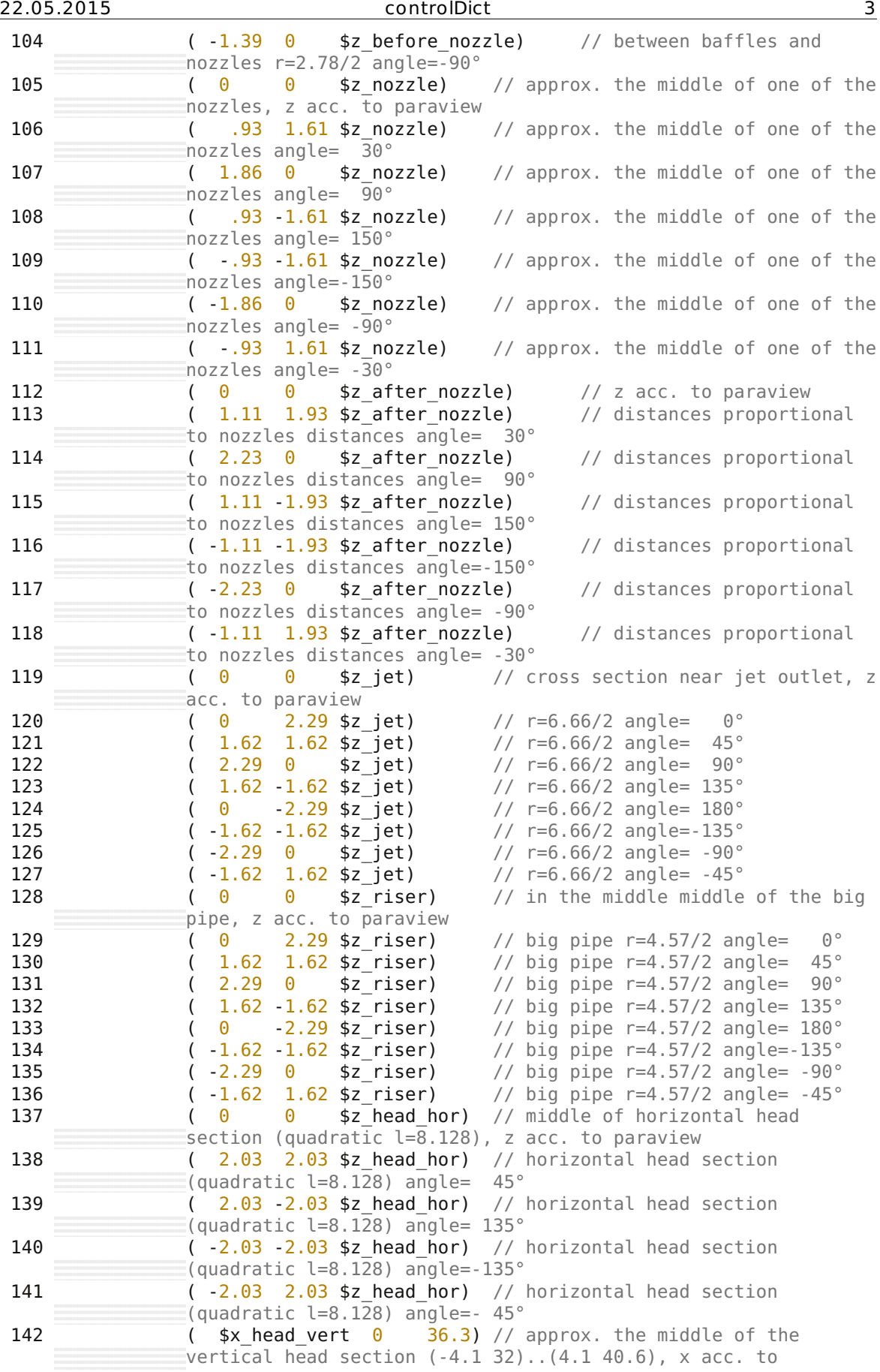

-<br>GSTON/MA/3D/2\_steady/riser\_singlePFlow\_22\_full\_AEE00\_50to250s/CFD/system/controlDict

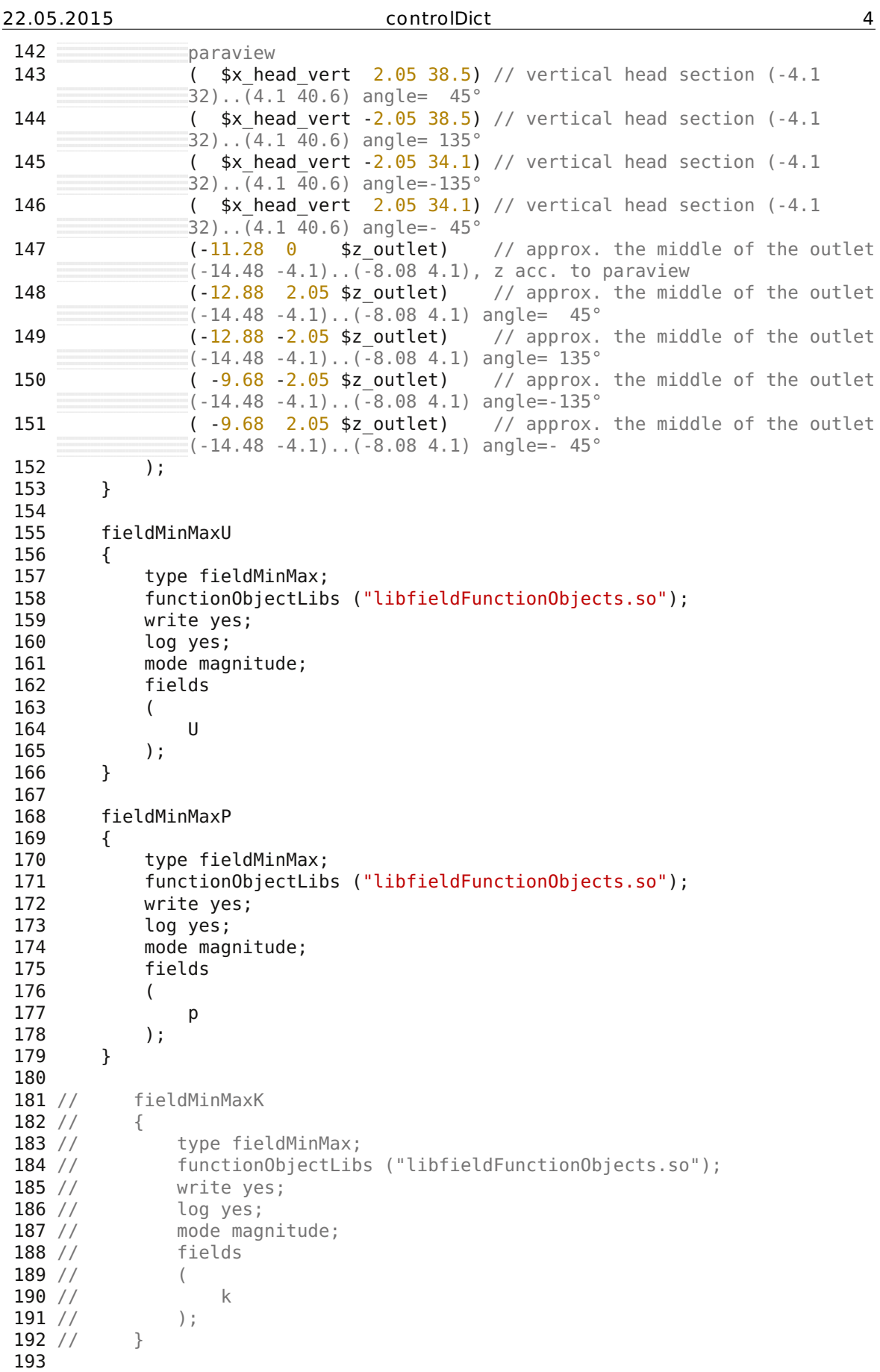

 $\overline{\text{GSTON/MA/3D/2}\_steady/riser\_singlePFlow\_22\_full\_AEE00\_50to250s/CFD/system/controlDict}$ 

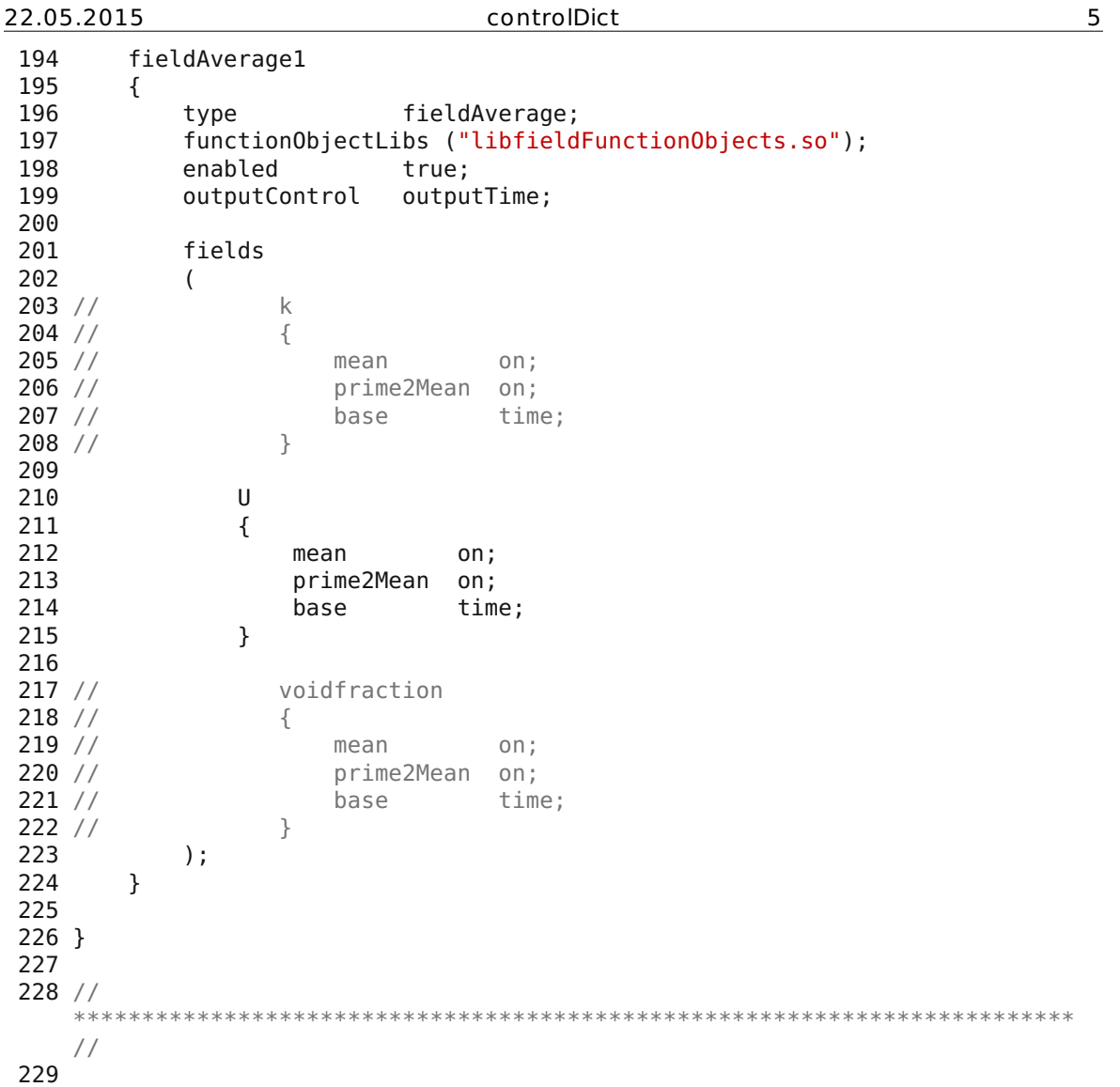

#### 22.05.2015 createPatchDict 1

 /\*--------------------------------\*- C++ - \*----------------------------------\*\ | ========= | | 3 | \\ / F ield | OpenFOAM: The Open Source CFD Toolbox | | \\ / O peration | Version: 2.2.1 | 5 | \\ / A nd | Web: www.OpenFOAM.org | |  $\setminus\setminus$  M anipulation | | \\*-------------------------------------------------------------------------- -\*/ FoamFile { version 2.0; format ascii; class dictionary; object createPatchDict; } // \* \* \* \* \* \* \* \* \* \* \* \* \* \* \* \* \* \* \* \* \* \* \* \* \* \* \* \* \* \* \* \* \* \* \* \* \* // // Do a synchronisation of coupled points after creation of any patches. // Note: this does not work with points that are on multiple coupled patches // with transformations (i.e. cyclics). pointSync false; // Patches to create. An empty patch list just removes patches with zero 23 // faces from \$FOAM CASE/constant/polyMesh/boundary. patches (  $\begin{array}{cc} 26 & \{27 \end{array}$ // Name of new patch name wall; // Dictionary to construct new patch from patchInfo { type wall; } // How to construct: either from 'patches' or 'set' constructFrom patches; 39  $\frac{1}{15}$  // If constructFrom = patches : names of patches. Wildcards allowed.<br>40 **patches (inlet rezil inlet rezil wall.3 wall.4)**: patches (inlet rezi1 inlet rezi2 wall.3 wall.4);  $\frac{41}{42}$  // 42 //  $\frac{1}{1}$  // If constructFrom = set : name of faceSet 43 // set fin; set fin; } ); // \*\*\*\*\*\*\*\*\*\*\*\*\*\*\*\*\*\*\*\*\*\*\*\*\*\*\*\*\*\*\*\*\*\*\*\*\*\*\*\*\*\*\*\*\*\*\*\*\*\*\*\*\*\*\*\*\*\*\*\*\*\*\*\*\*\*\*\*\*\*\*\*\* // 

```
22.05.2015 fvSchemes 1
 1 /*--------------------------------*- C++ -
   *----------------------------------*\
 2 | ========= |
   |
 3 | \\ / F ield | OpenFOAM: The Open Source CFD Toolbox
   |
 4 \sqrt{ } / 0 peration \sqrt{ } Version: 2.2.1
   |
 5 | \\ / A nd | Web: www.OpenFOAM.org
   |
 6 | \setminus\setminus M anipulation |
   |
 7 \*--------------------------------------------------------------------------
   -*/
 8 FoamFile
 9 {
 10 version 2.0;
 11 format ascii;
 12 class dictionary;
 13 location "system";
14 object fvSchemes;
15 }
16 // * * * * * * * * * * * * * * * * * * * * * * * * * * * * * * * * * * * * *
  //
17
18 ddtSchemes
19 {
20 default steadyState; //Euler; //steadyState; <-- start with
     steady!
21 \overline{)}22
23 gradSchemes
24 \overline{3}25 default Gauss linear;
 26 grad(p) Gauss linear;
 27 grad(U) Gauss linear;
28 }
29
30 divSchemes
31 {
 32 default none; //Gauss linear;
 33 div(phi,U) Gauss upwind; //limitedLinearV 1; //<-- start with
   upwind
34 div(phi,k) Gauss upwind; //limitedLinear 1; //<-- start with upwind
35 div(phi,epsilon) Gauss upwind; //limitedLinear 1; //<-- start with
   upwind
36 div(phi,omega) Gauss upwind; //limitedLinear 1; //<-- start with upwind
37 div(phi,R) Gauss limitedLinear 1;
38 div(R) Gauss linear;<br>39 div(phi.nuTilda) Gauss limited
      div(phi,nuTilda) Gauss limitedLinear 1;
40 div((nuEff*dev(T(grad(U))))) Gauss linear;
41 div((nu*dev(T(grad(U))))) Gauss linear;
42 }
43
44 laplacianSchemes
45 {
46 default none;
47 laplacian(nuEff,U) Gauss linear corrected;
48 laplacian((1|A(U)),p) Gauss linear corrected;
49 laplacian(DkEff,k) Gauss linear corrected;
50 laplacian(DepsilonEff,epsilon) Gauss linear corrected;
```
GSTON/MA/3D/2 steady/riser singlePFlow 22 full AEE00 50to250s/CFD/system/fvSchemes

22.05.2015 fvSchemes 2 laplacian(DREff,R) Gauss linear corrected; laplacian(DnuTildaEff,nuTilda) Gauss linear corrected; 53 laplacian(nu,U) Gauss linear corrected;<br>54 laplacian(DomegaEff,omega) Gauss linear laplacian(DomegaEff,omega) Gauss linear corrected; } interpolationSchemes  $58 \{59$ 59 **default** linear;<br>60 interpolate(U) linear; interpolate(U) linear; } snGradSchemes { **default** corrected; } fluxRequired { default no; 71 p ; } // \*\*\*\*\*\*\*\*\*\*\*\*\*\*\*\*\*\*\*\*\*\*\*\*\*\*\*\*\*\*\*\*\*\*\*\*\*\*\*\*\*\*\*\*\*\*\*\*\*\*\*\*\*\*\*\*\*\*\*\*\*\*\*\*\*\*\*\*\*\*\*\*\* // 

```
22.05.2015 fvSolution 1
 1 /*--------------------------------*- C++ -
  *----------------------------------*\
 2 | ========= |
   |
 3 | \\ / F ield | OpenFOAM: The Open Source CFD Toolbox
   |
 4 | \\ / O peration | Version: 2.2.1
   |
 5 | \\ / A nd | Web: www.OpenFOAM.org
   |
 6 | \setminus\setminus M anipulation |
   |
 7 \*--------------------------------------------------------------------------
  -*/
 8 FoamFile
 9 {
10 version 2.0;
11 format ascii;
12 class dictionary;
13 location "system";
14 object fvSolution;
15 }
16 // * * * * * * * * * * * * * * * * * * * * * * * * * * * * * * * * * * * * *
 //
17
18 solvers
19 {
20 p
\begin{array}{ccc} 21 & & \{ \\ 22 & & \end{array}22 solver GAMG;
23 tolerance 1e-06;
24 relTol 0.01;
25 smoother GaussSeidel;
26 cacheAgglomeration true;
27 nCellsInCoarsestLevel 10;
28 agglomerator faceAreaPair;
29 mergeLevels 1;
30 maxIter 10;
31 }
32
33 pFinal
34 {
35 solver GAMG;
36 tolerance 1e-06;
37 relTol 0;
38 smoother GaussSeidel;
39 cacheAgglomeration true;
40 nCellsInCoarsestLevel 10;
41 agglomerator faceAreaPair;<br>42 mergelevels 1:
       mergeLevels 1;43 maxIter 15;
44 }
45
46 "(U|k|epsilon|omega)"
47 {
48 solver PBiCG;
49 preconditioner DILU;
50 tolerance 1e-05;
51 relTol 0.1;
52 }
53
```
22.05.2015 fvSolution 2 "(U|k|epsilon|omega)Final" { 56 \$U;<br>57 tole tolerance 1e-05; 58 relTol 0;<br>59 } } } 62 SIMPLE //<-- start with simpleFoam solver! { nNonOrthogonalCorrectors 1; 65  $p$ RefCell  $\theta$ ; 66 pRefValue  $\theta$ ; } //Only relevant if Pimple-type solver used!! PISO { nCorrectors 2; 73 nNonOrthogonalCorrectors 1; } PIMPLE { 77 nOuterCorrectors 2; } relaxationFactors  $\begin{array}{c} 81 \ \ 82 \end{array}$ fields {  $P = 0.8;$  } equations { "U.\*" 0.2; //0.7; //start with 0.1 here "k.\*" 0.001; //1.0; //start with 0.001 here "epsilon.\*" 0.001; //0.1; //start with 0.001 here } } // \*\*\*\*\*\*\*\*\*\*\*\*\*\*\*\*\*\*\*\*\*\*\*\*\*\*\*\*\*\*\*\*\*\*\*\*\*\*\*\*\*\*\*\*\*\*\*\*\*\*\*\*\*\*\*\*\*\*\*\*\*\*\*\*\*\*\*\*\*\*\*\*\* // 

 /\*-------------------------------------------------------------------------  $*$  \ | ========= | | 3 | \\ / F ield | OpenFOAM: The Open Source CFD Toolbox |  $\sqrt{ }$  / 0 peration  $\sqrt{ }$  Version: 1.0 | |  $\vee$  / A nd | Web: http://www.openfoam.org | |  $\setminus\setminus$  M anipulation | | \\*------------------------------------------------------------------------- --\*/ FoamFile { 1<del>0</del><br>
11 version 2.0;<br>
12 format ascii;  $\frac{1}{2}$  format 14 root "/home/penfold/mattijs/foam/mattijs2.1/run/icoFoam";<br>15 case "cavity"; nome/pe/<br>15 **case** "cavity";<br>16 instance "system"; instance "system"; local ""; class dictionary; object sampleDict; } // \* \* \* \* \* \* \* \* \* \* \* \* \* \* \* \* \* \* \* \* \* \* \* \* \* \* \* \* \* \* \* \* \* \* \* \* \* // 26 pointCount 100; //number of sampling points // interpolationScheme : choice of // cell : use cell-centre value onlx; constant over cells // cellPoint : use cell-centre and vertex values // cellPointFace : use cell-centre, vertex and face values. // 1] vertex values determined from neighbouring cell-centre values 34 // 2] face values determined using the current face interpolation scheme // for the field (linear, gamma, etc.) interpolationScheme cellPointFace; // writeFormat : choice of // xmgr // jplot // gnuplot  $\frac{43}{7}$  //  $\frac{9}{7}$  raw 44 setFormat raw; surfaceFormat raw; // sampling definition: // // Dictionary with fields 51 // type : type of sampling method // name : name of samples. Used e.g. as filename 53 // axis : how to write point coordinate

GSTON/MA/3D/2\_steady/riser\_singlePFlow\_22\_full\_AEE00\_50to250s/CFD/system/sampleDict

22.05.2015 sampleDict 2

54 // ... : depending on method 55 // 56 // 57 // sample: choice of 58 // uniform evenly distributed points on line 59 // face one point per face intersection 60 // midPoint one point per cell, inbetween two face intersections<br>L// midPointAndFace 61 // midPointAndFace combination of face and midPoint 62 //<br>63 // curve specified points, not nessecary on line, uses 64 // tracking 65 // cloud specified points, uses findCell 66 // 67 // 68 // axis: how to write point coordinate. Choice of 69 // - x/y/z: x/y/z coordinate only 70 // - xyz: three columns 71 // (probably does not make sense for anything but raw) 72 // - distance: distance from start of sampling line (if uses line) or 73 // distance from first specified sampling point 74 // 75 // type specific: 76 // uniform, face, midPoint, midPointAndFace : start and end coordinate 77 // uniform: extra number of sampling points 78 // curve, cloud: list of coordinates 79 80 z outlet 26; //acc. to paraview 81 x\_min\_outlet -14.5; //14478<br>82 x\_max\_outlet -8; //8077.2  $82 \times \text{max}$  outlet 83 x head vert  $-4.2$ ; //acc. to paraview 84 z min head vert 32; //32.013525 85 z max head vert 40.5; //40.598725 **86 z\_head\_hor**  $\frac{31}{31}$ **;** //acc. to paraview 87 x\_min\_head\_hor  $-4.1$ ; //quadratic l=8.128 88 x\_max\_head\_hor  $\begin{array}{cc} 4.1; \\ 16; \end{array}$  //quadratic l=8.128 16; //acc. to paraview  $\frac{10}{20}$  x min riser  $\frac{10}{20}$ ,  $\frac{1}{20}$ ,  $\frac{1}{20}$  big pipe r=4.57 **91 x\_max\_riser 4.6;** //big pipe r=4.57 **92 z jet**  $\begin{array}{ccc} 6.9; \\ \end{array}$  //z at jet inlet 93  $x$ <sup>--</sup> $\frac{1}{x}$  min jet  $\frac{1}{x}$  \$x\_min riser; 94 x max jet \$x max riser; 95 z after nozzle 1.5; 96  $x$ <sup>m</sup>in\_after\_nozzle -3.32; //r=2.78+z after nozzle/tan(70.1°) 97 x max after nozzle  $3.32;$  //r=2.78+z after nozzle/tan(70.1°) 98  $z$  noz $\overline{z}$ le  $\overline{z}$  -1.7; //acc. to paraview 99 x min nozzle -2.78; //r=2.78 100  $x$ <sup>max</sup> nozzle 2.78; //r=2.78 101 z before\_nozzle -5; //acc. to paraview 102 x min before nozzle \$x min nozzle; 103 x max before nozzle \$x max nozzle; 104  $x$ <sup>-</sup>inlet  $10$ ;  $\frac{1}{10337.8}$ 105 z<sup>-</sup>min inlet -11.8; //-11.750675 106  $z$ <sup>-</sup>max<sup>-</sup>inlet -7.3; //-7.381875 107 108 sets 109 ( 110 line\_inlet 111 { 112 type uniform; 113 name line inlet;

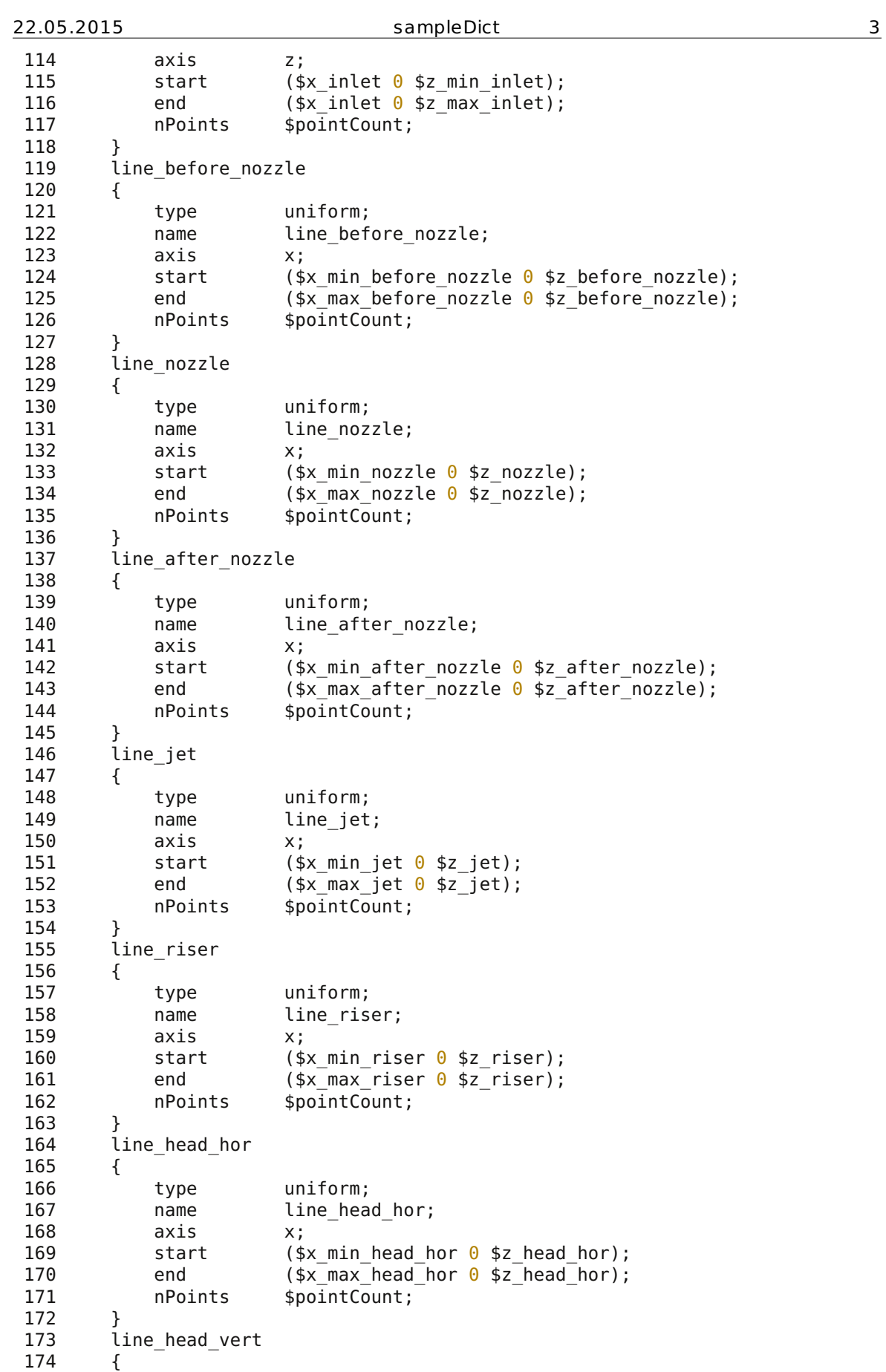

 $\overline{\text{GSTON/MA/3D}/2}\text{\_}steady/riser\_singlePFlow\_22\_full\_AEE00\_50to250s/CFD/system/sampleDict}$ 

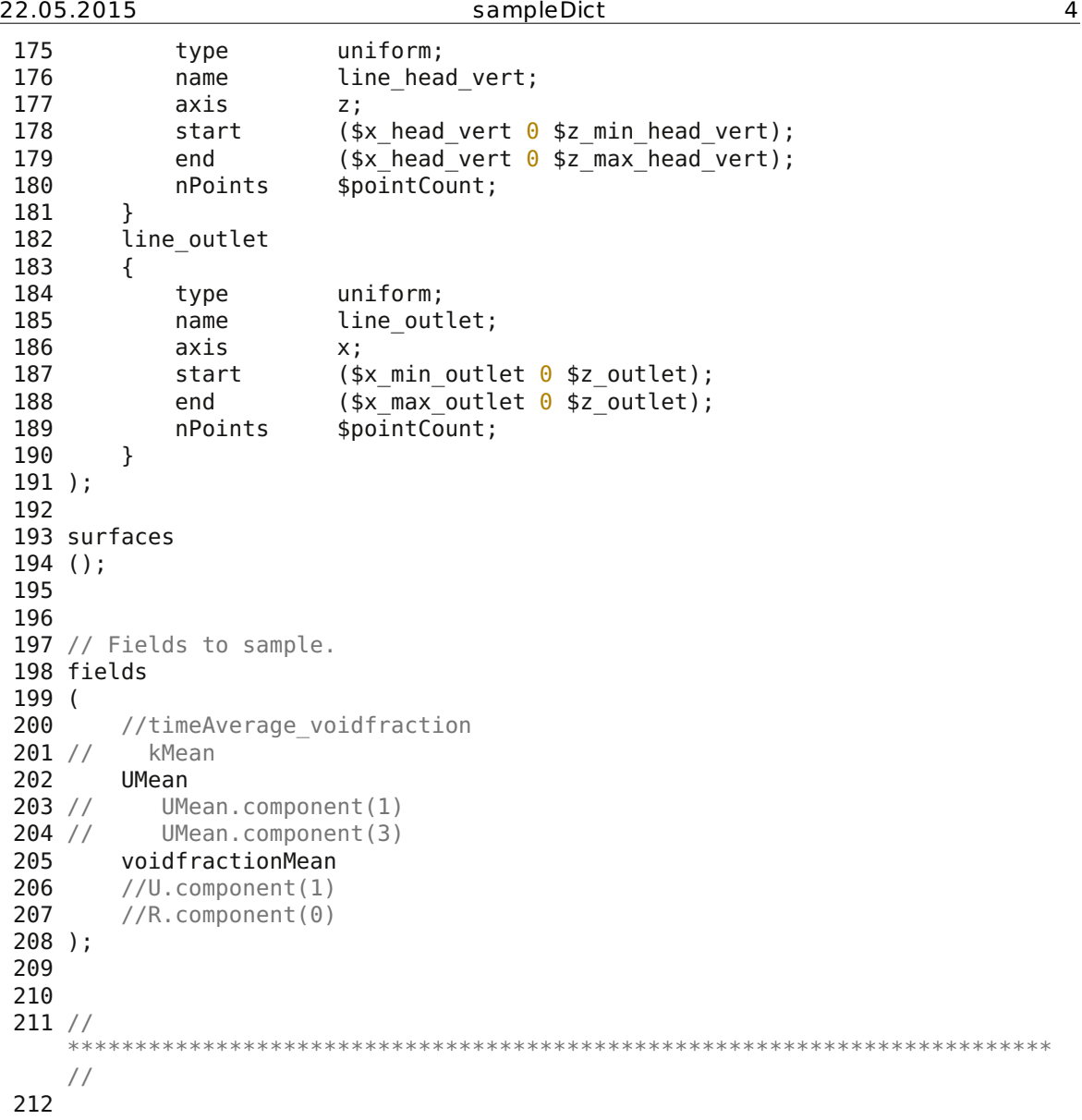

## **9.2.4.2 Turbulent Gas Flow**

From now on, the probes and the samples have been set up correctly. From the postprocessed case "riser\_singlePFlow\_22\_full\_AEE00\_50to250s", the mesh has to be copied to constant/polyMesh and the contents of the folder holding its steady-state values have had to be copied to 0 holding the initial values. Geometry, mesh, ParaView state files and executables (\*.stl, \*.msh, \*.pvsm, \*(.sh) ) have not been printed. The whole post-processed "riser\_singlePFlow\_22\_full\_AEE00\_1EqEddy" case directories contents can be viewed on the attached disk.

## *CFD/system/controlDict*

## *CFD/system/fvSolution*

*CFD/system/sampleDict* 

#### 22.05.2015 controlDict 1

 /\*--------------------------------\*- C++ - \*----------------------------------\*\ | ========= | | 3 | \\ / F ield | OpenFOAM: The Open Source CFD Toolbox |  $\sqrt{ }$  / 0 peration  $\sqrt{ }$  Version: 2.2.1 | 5 | \\ / A nd | Web: www.OpenFOAM.org | 6  $\vert$  \\/ M anipulation  $\vert$ | \\*-------------------------------------------------------------------------  $*$  / FoamFile { version 2.0; format ascii; class dictionary; location "system"; object controlDict; } // \* \* \* \* \* \* \* \* \* \* \* \* \* \* \* \* \* \* \* \* \* \* \* \* \* \* \* \* \* \* \* \* \* \* \* \* \* // myOutputIntervall 30; 20 application pimpleFoam; //pimpleFoam for 'steady'-LES; 22 startFrom latestTime; //startTime; 24 startTime  $\qquad \qquad \theta$ : 26 stopAt endTime; endTime 250.; deltaT 0.1; writeControl adjustableRunTime; writeInterval 1; purgeWrite 100; writeFormat ascii; writePrecision 6; writeCompression compressed; timeFormat general; timePrecision 6; runTimeModifiable yes; adjustTimeStep yes; maxCo 0.5; 

3D/3 turbulent/1EqEddy/riser singlePFlow 22 full AEE00 1EqEddy/CFD/system/controlDict

54 z before nozzle  $-6.07$ : //acc. to paraview 55 z nozzle  $-1.7$ ; //acc. to paraview 56 z jet 3.83; //z at jet inlet 57 z riser 16; //acc. to paraview 58 x head vert  $-4.2$ ; //acc. to paraview 59 60 libs ( "libfiniteVolumeCFDEM.so" ); 61 62 functions 63 { 64 probes 65 { 66 // Where to load it from 67 functionObjectLibs ( "libsampling.so" ); 68 type probes; 69 // Name of the directory for probe data 70 name probes; 71 // Write at same frequency as fields 72 outputControl timeStep; 73 outputInterval \$my0utputIntervall; 74 75 // Fields to be probed 76 fields 77 ( 78 **p U UMean k kMean** /\*voidfractionMean\*/ 79 ); 80 81 probeLocations  $82$ 83 //estimate time for steady-state by comparing calc. mean velocity with average velocity over probes 84 //angle spins math. pos acc. to cross section in flow direction starting with 0 at the pos X-coordinate 85 (  $\theta$   $\theta$  \$z nozzle) // approx. the middle of one of the ( 0 0 \$z\_nozzle)<br>nozzles, z acc. to paraview 86 (1.84 0 \$z\_nozzle) // approx. the middle of one of the nozzles angle=  $0^{\circ}$ <br>(  $0.92$  1.59 \$z nozzle) 87 ( $0.92$  1.59 \$z nozzle) // approx. the middle of one of the nozzles angle=  $60^{\circ}$ <br>( -0.92  $1.59$  \$z nozzle) 88 ( $-0.92$  1.59 \$z nozzle) // approx. the middle of one of the nozzles angle=  $1\overline{2}0^{\circ}$  ( -1.84  $\overline{0}$  = \$z no 89 (-1.84 0 \$z nozzle) // approx. the middle of one of the nozzles angle= 180° 90 **(-0.92 -1.59 \$z nozzle)** // approx. the middle of one of the nozzles angle=-120° 91 (  $0.92 -1.59$  \$z nozzle) // approx. the middle of one of the nozzles angle=- 60° 92 ( 0 0 \$z\_jet) // cross section near jet outlet, z acc. to paraview 93 ( $-1.06$  1.84 \$z jet) // r=8.49/4 angle= 120° 94 ( $-1.06 - 1.84$  \$z<sub>\_j</sub>et)  $\frac{1}{2}$  r=8.49/4 angle=-120° 95 (  $\theta$   $\theta$  \$z riser) // in the middle middle of the big pipe, z acc. to paraview 96 (\$x head vert  $\theta$  36.3) // approx. the middle of the vertical head section  $(-4.1 32)$ .. $(4.1 40.6)$ , x acc. to paraview 97 ); 98 } 99 100 outletAverage\_1 101 {

3D/3 turbulent/1EqEddy/riser singlePFlow 22 full AEE00 1EqEddy/CFD/system/controlDict

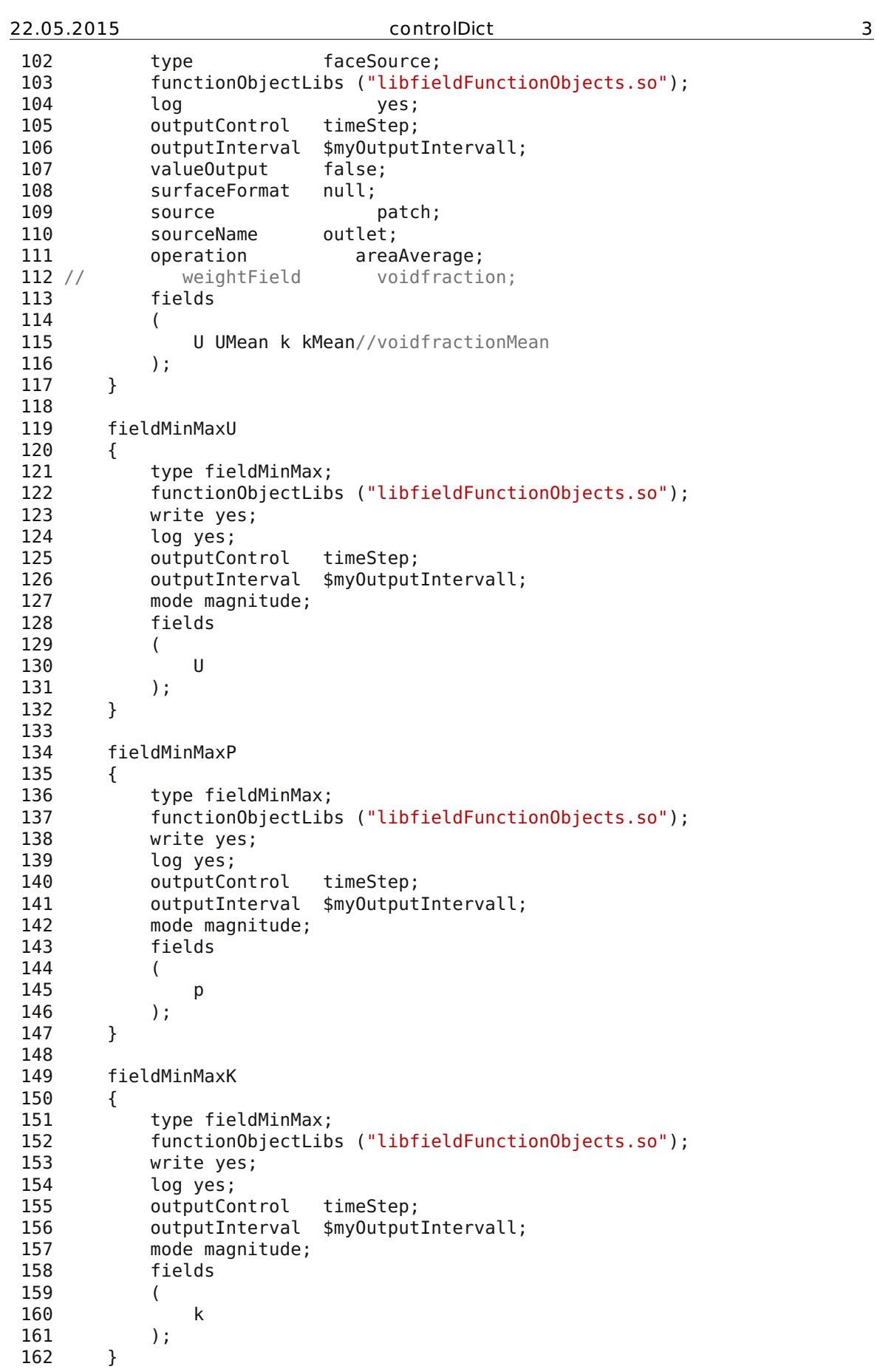

 $\overline{3D/3\_turbulent/1EqEddy/riser\_singlePFlow\_22\_full\_AEE00\_1EqEddy/CFD/system/controlDict}$ 

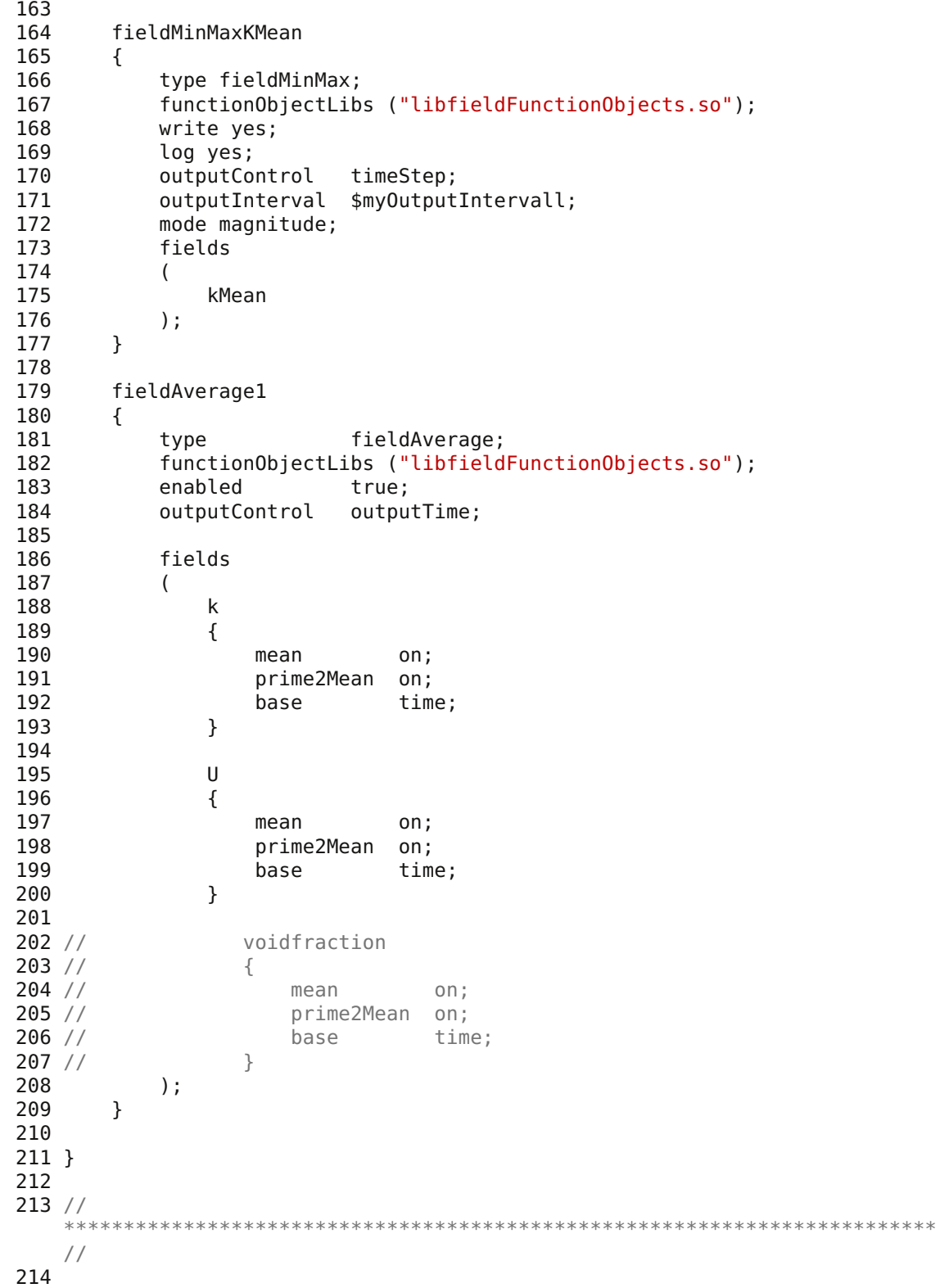

 /\*--------------------------------\*- C++ - \*----------------------------------\*\ | ========= | | 3 | \\ / F ield | OpenFOAM: The Open Source CFD Toolbox |  $\sqrt{ }$  / 0 peration  $\sqrt{ }$  Version: 1.6 | |  $\setminus$  / A nd | Web: www.OpenFOAM.org | |  $\setminus\setminus$  M anipulation | | \\*-------------------------------------------------------------------------  $*$  / FoamFile { version 2.0; format ascii; class dictionary; location "system"; 14 object fvSolution; } // \* \* \* \* \* \* \* \* \* \* \* \* \* \* \* \* \* \* \* \* \* \* \* \* \* \* \* \* \* \* \* \* \* \* \* \* \* // 18 myMaxIterations  $\frac{3}{3}$ ; myMaxIterationsPressure 10; solvers { p<br>24 {  $\overline{4}$ 25 solver GAMG;<br>
26 tolerance 1e-9;<br>
27 relTol 1e-9;<br>
28 smoother DIC; 26 tolerance 1e-9; relTol 1e-9; smoother DIC; 29 nPreSweeps 0; nPostSweeps 2; nFinestSweeps 2; cacheAgglomeration true; nCellsInCoarsestLevel 10; agglomerator faceAreaPair; mergeLevels 1; 36 maxIter \$myMaxIterationsPressure; } 39 pFinal //Only relevant if Pimple-type solver used!!<br>40 { {<br> $41$ 41 solver GAMG;<br>42 tolerance <u>1e-9;</u><br>43 relTol 0; tolerance 43 relTol 0;<br>44 smoother DIC: 44 smoother  $DI($ <br>45 nPreSweeps  $0;$ nPreSweeps nPostSweeps 2; nFinestSweeps 2; cacheAgglomeration true; nCellsInCoarsestLevel 10; agglomerator faceAreaPair; mergeLevels 1; maxIter \$myMaxIterationsPressure; }

/3D/3 turbulent/1EqEddy/riser singlePFlow 22 full AEE00 1EqEddy/CFD/system/fvSolution
```
54
55 "(U|epsilon)"
56 {
57 solver PBiCG;
58 preconditioner DILU;<br>59 tolerance 1e-012;
59 tolerance
60 relTol 0;
61 maxIter $myMaxIterations;<br>62 }
62
63
64 "(U|epsilon)Final" //Only relevant if Pimple-type solver used!!
65 {
66 $U
67 tolerance 1e-12;
68 relTol 0;
69 maxIter $myMaxIterations;
70 }
71
      "(k|kFinal)"
73 {
74 $U<br>75 to
          tolerance 1e-14;
76 relTol 0;
77 maxIter $myMaxIterations;
78 }
79
80 }
81
82 // SIMPLE //<-- start with simpleFoam solver!*/
83 // {<br>84 //
84 // nNonOrthogonalCorrectors 1;<br>85 // pRefCell 0;
         pRefCell 0:
86 // pRefValue 0;
87 // }
88
89 //Only relevant if Pimple-type solver used!!
90 PISO
91 {
92 nCorrectors 2;<br>93 nNonOrthogonalCorrectors 1:
       nNonOrthogonalCorrectors 1;
94 }
95 PIMPLE
96 {
97 nOuterCorrectors 2;
98 nCorrectors 1;
99 nNonOrthogonalCorrectors 1;
100 }
101
102 //FINALLY DISABLE ALL RELAXATION FACTORS
103 relaxationFactors
104 {
       fields
106 {
107 p 0.8;
108 }
109 equations
110 {
111 U.*" 0.7; //0.2; //0.7; //start with 0.1 here<br>112 // "k.*" 0.3; //1.0; //start with 0.001 here
112 // "k.*" 0.3; //1.0; //start with 0.001 here<br>113 // "epsilon.*" 0.3; //0.1; //start with 0.001 here
113 // "epsilon.*" 0.3; //0.1; //start with 0.001 here
114 }
```
/var/run/media/ippt/KINGSTON/MA/3D/3\_turbulent/1EqEddy/riser\_singlePFlow\_22\_full\_AEE00\_1EqEddy/CFD/system/fvSolution

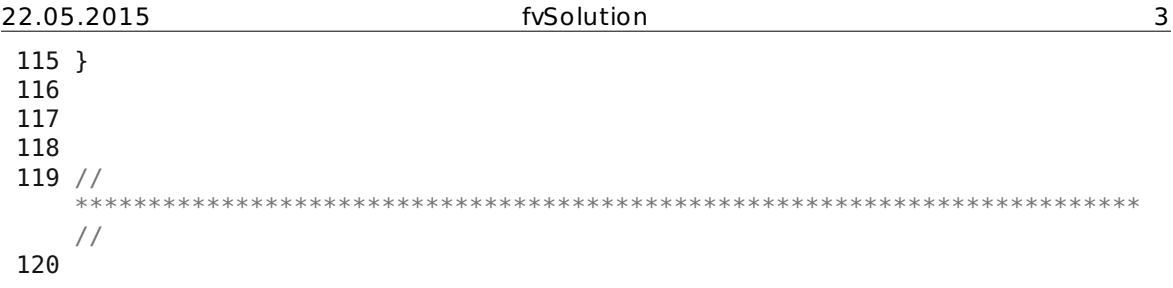

 /\*-------------------------------------------------------------------------  $*$   $\setminus$  | ========= | | 3 | \\ / F ield | OpenFOAM: The Open Source CFD Toolbox |  $\sqrt{ }$  / 0 peration  $\sqrt{ }$  Version: 1.0 | |  $\vee$  / A nd | Web: http://www.openfoam.org | |  $\setminus\setminus$  M anipulation | | \\*------------------------------------------------------------------------- --\*/ FoamFile { 1<del>0</del><br>
11 version 2.0;<br>
12 format ascii;  $\frac{1}{2}$  format 14 root "/home/penfold/mattijs/foam/mattijs2.1/run/icoFoam";<br>15 case "cavity"; nome/pe/<br>15 **case** "cavity";<br>16 instance "system"; 16 instance "sys<br>
17 local ""; 18 Instance<br>17 local class dictionary; object sampleDict; } // \* \* \* \* \* \* \* \* \* \* \* \* \* \* \* \* \* \* \* \* \* \* \* \* \* \* \* \* \* \* \* \* \* \* \* \* \* // 26 pointCount 100; //number of sampling points // interpolationScheme : choice of // cell : use cell-centre value onlx; constant over cells // cellPoint : use cell-centre and vertex values // cellPointFace : use cell-centre, vertex and face values. // 1] vertex values determined from neighbouring cell-centre values 34 // 2] face values determined using the current face interpolation scheme // for the field (linear, gamma, etc.) interpolationScheme cellPointFace; // writeFormat : choice of // xmgr // jplot // gnuplot  $\frac{43}{7}$  //  $\frac{9}{7}$  raw 44 setFormat raw; surfaceFormat raw; // sampling definition: // // Dictionary with fields 51 // type : type of sampling method // name : name of samples. Used e.g. as filename 53 // axis : how to write point coordinate

3D/3 turbulent/1EqEddy/riser singlePFlow 22 full AEE00 1EqEddy/CFD/system/sampleDict

22.05.2015 sampleDict 2

54 // ... : depending on method 55 // 56 // 57 // sample: choice of 58 // uniform evenly distributed points on line 59 // face one point per face intersection 60 // midPoint one point per cell, inbetween two face intersections<br>L// midPointAndFace 61 // midPointAndFace combination of face and midPoint  $62$  //<br> $63$  // curve specified points, not nessecary on line, uses 64 // tracking 65 // cloud specified points, uses findCell 66 // 67 // 68 // axis: how to write point coordinate. Choice of 69 // - x/y/z: x/y/z coordinate only 70 // - xyz: three columns 71 // (probably does not make sense for anything but raw) 72 // - distance: distance from start of sampling line (if uses line) or 73 // distance from first specified sampling point 74 // 75 // type specific: 76 // uniform, face, midPoint, midPointAndFace : start and end coordinate 77 // uniform: extra number of sampling points 78 // curve, cloud: list of coordinates 79 80 z max 40.5; //40.598725 81  $x$  head vert  $-4.2$ ; //acc. to paraview 82 z min head vert 32; //32.013525 83  $z$  max head vert  $\frac{z}{34}$   $\frac{z}{z}$  riser  $\frac{16}{3}$ ;  $\frac{z}{z}$  (acc.  $1/\sqrt{acc}$ . to paraview 85  $x$ <sup>-</sup>min\_riser  $-4.6$ ; //big pipe r=4.57 86 x\_max\_riser 4.6; //big pipe r=4.57 **87 z\_jet 3.83;** //z at jet inlet 88 x min jet \$x min riser; 89 x max jet \$x max riser; 90 z after\_nozzle 1.5; 91 x min after nozzle  $-3.32$ ;  $//r=2.78+z$  after nozzle/tan(70.1°) 92  $x$ <sup>max</sup>after<sup>nozzle</sup> 3.32; //r=2.78+z\_afternozzle/tan(70.1°) 93  $\overline{z}$  nozzle  $\overline{z}$  -1.7; //acc. to paraview<br>94  $\times$  min nozzle -2.78; //r=2.78 94  $\times$  min nozzle 95 x\_max\_nozzle 2.78; //r=2.78 96 z before nozzle -6.07; //acc. to paraview 97 x min before nozzle \$x min nozzle; 98 x max before nozzle \$x max nozzle; 99  $\bar{z}$  min inlet  $\bar{z}$  -11.8; //-11.750675 100 z min  $$z$  min inlet; 101 102 sets 103 ( 104 line\_axis 105 { 106 type uniform; 107 name line inlet: 108 axis z; 109 start (0 0 \$z min); 110 end  $(0 \t 0 \t 5z - max)$ ; 111 **nPoints** \$pointCount; 112 } 113 line before nozzle

3D/3 turbulent/1EqEddy/riser singlePFlow 22 full AEE00 1EqEddy/CFD/system/sampleDict

| 22.05.2015 |              |                          | sampleDict                                                                            | 3 |
|------------|--------------|--------------------------|---------------------------------------------------------------------------------------|---|
| 114        | $\{$         |                          |                                                                                       |   |
| 115        |              | type                     | uniform;                                                                              |   |
| 116        |              | name                     | line before nozzle;                                                                   |   |
| 117        |              | axis                     | x;                                                                                    |   |
| 118        |              | start                    | $(*)x$ min before nozzle $0$ \$z before nozzle);                                      |   |
| 119        |              | end                      | $(*)x$ max before nozzle $\theta$ \$z before nozzle);                                 |   |
| 120        |              | nPoints                  | \$pointCount;                                                                         |   |
| 121        | }            |                          |                                                                                       |   |
| 122        |              | line nozzle              |                                                                                       |   |
| 123        | ₹            |                          |                                                                                       |   |
| 124        |              | type                     | uniform;                                                                              |   |
| 125        |              | name                     | line nozzle;                                                                          |   |
| 126        |              | axis                     | X;                                                                                    |   |
| 127        |              | start                    | $($x \text{ min} \text{ nozzle } 0 $z \text{ nozzle})$ ;                              |   |
| 128        |              | end                      | $($x \text{ max} \text{ nozzle } 0 $z \text{ nozzle})$ ;                              |   |
| 129        |              | nPoints                  | \$pointCount;                                                                         |   |
| 130        | }            |                          |                                                                                       |   |
| 131        |              | line after nozzle        |                                                                                       |   |
| 132        | $\{$         |                          |                                                                                       |   |
| 133        |              | type                     | uniform;                                                                              |   |
| 134        |              | name                     | line after nozzle;                                                                    |   |
| 135        |              | axis                     | $x$ ;                                                                                 |   |
| 136        |              | start                    | $(*)x$ min after nozzle $0$ \$z after nozzle);                                        |   |
| 137        |              | end                      | (\$x max after nozzle 0 \$z after nozzle);                                            |   |
| 138        |              | nPoints                  | \$pointCount;                                                                         |   |
| 139        | }            |                          |                                                                                       |   |
| 140        |              | line jet                 |                                                                                       |   |
| 141        | $\{$         |                          |                                                                                       |   |
| 142        |              | type                     | uniform;                                                                              |   |
| 143        |              | name                     | line jet;                                                                             |   |
| 144<br>145 |              | axis<br>start            | x;                                                                                    |   |
| 146        |              | end                      | $($x \text{ min} \text{ jet } 0 $z \text{ jet});$<br>$($x \text{ max}_jet 0 $z_jet);$ |   |
| 147        |              | nPoints                  | \$pointCount;                                                                         |   |
| 148        | }            |                          |                                                                                       |   |
| 149        |              | line riser               |                                                                                       |   |
| 150        | $\{$         |                          |                                                                                       |   |
| 151        |              | type                     | uniform;                                                                              |   |
| 152        |              | name                     | line_riser;                                                                           |   |
| 153        |              | axis                     | x;                                                                                    |   |
| 154        |              | start                    | $($x \text{ min} \text{ riser } 0 \text{ $z \text{ riser}$})$ ;                       |   |
| 155        |              | end                      | $($x$ max riser $0$ $$z$ riser);                                                      |   |
| 156        |              | nPoints                  | \$pointCount;                                                                         |   |
| 157        | ł            |                          |                                                                                       |   |
| 158        |              | line head vert           |                                                                                       |   |
| 159        | $\{$         |                          |                                                                                       |   |
| 160        |              | type                     | uniform;                                                                              |   |
| 161        |              | name                     | line head vert;                                                                       |   |
| 162        |              | axis                     | Z;                                                                                    |   |
| 163        |              | start                    | $(*)x$ head vert $0$ \$z min head vert);                                              |   |
| 164        |              | end                      | (\$x\$ head vert 0 \$z\$ max head vert);                                              |   |
| 165        |              | nPoints                  | \$pointCount;                                                                         |   |
| 166        | }            |                          |                                                                                       |   |
| $167$ );   |              |                          |                                                                                       |   |
| 168        |              |                          |                                                                                       |   |
|            | 169 surfaces |                          |                                                                                       |   |
| 170();     |              |                          |                                                                                       |   |
| 171        |              |                          |                                                                                       |   |
| 172        |              |                          |                                                                                       |   |
| 174 fields |              | 173 // Fields to sample. |                                                                                       |   |
|            |              |                          |                                                                                       |   |

 $\overline{3D/3\_turbulent/1EqEddy/riser\_singlePFlow\_22\_full\_AEE00\_1EqEddy/CFD/system/sampleDict}$ 

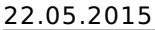

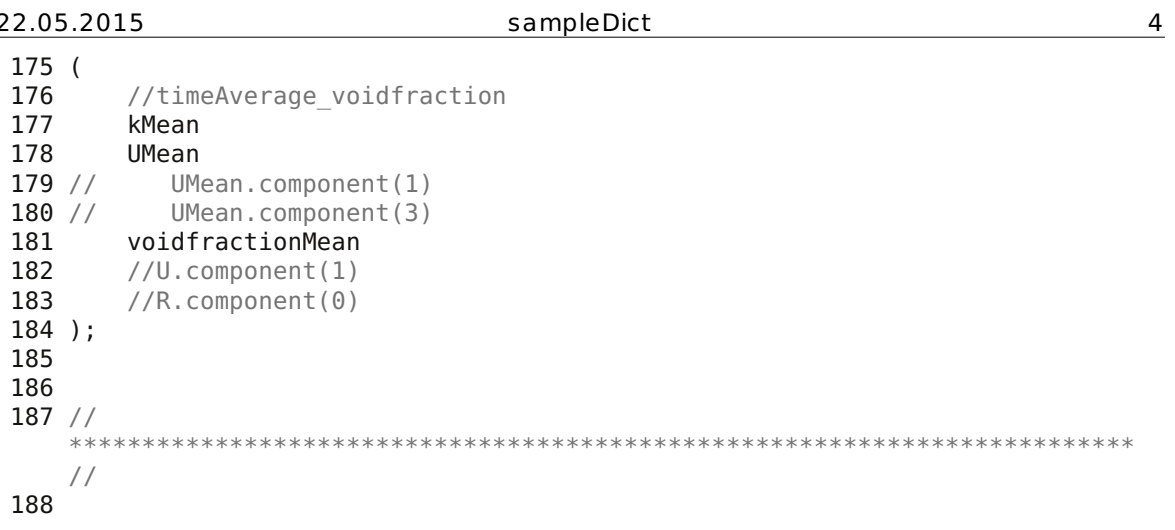

# **9.2.4.3 Quenching**

The code for the setup of the 2D riser simulation including quenching was discussed in detail since the settings of the case "JICF\_1N\_in3\_out3\_optimized\_quench" have just had to be merged with those of the case "riser\_singlePFlow\_22\_full\_AEE00\_1EqEddy". Hence no file content has been printed. From the post-processed case "riser singlePFlow 22 full AEE00 50to250s", the mesh has had to be copied to constant/polyMesh. From the post-processed case "riser\_singlePFlow\_22\_full\_AEE00\_1EqEddy", the contents of the folder holding its steady-state values have had to be copied to 0 holding the initial values. Geometry, mesh, ParaView state files and executables (\*.stl, \*.msh, \*.pvsm, \*(.sh)) have not been printed. The whole post-processed "riser\_singlePFlow\_22\_full\_AEE00\_quench" case directories contents can be viewed on the attached disk.

# **9.2.4.4 Particle Injection**

The following printed file contents consist of code which has not been discussed in detail in the setup for the particulate flow in the 3D riser model and are listed in alphabetical order. From the post-processed case "riser\_singlePFlow\_22\_full\_AEE00\_50to250s", the mesh has had to be copied to constant/polyMesh and the manually truncated boundary walls file wall new.stl to DEM. From the post-processed case "riser\_singlePFlow\_22\_full\_AEE00\_quench", the contents of the folder holding its steadystate values have had to be copied to 0 holding the initial values. Files from the case "riser\_PFlow\_22\_full\_AEE00\_largeDeltaT\_elasticWall\_CG3460\_dragCorrection" have been printed since (i) the drag correction can be switched off simply by deleting the relevant line in CFD/system/couplingProperties, (ii) the case "riser\_PFlow\_22\_full\_AEE00\_largeDeltaT\_elasticWall\_CG3460\_slowQuench" can be realized by deleting the momentumQuench section in CFD/system/fvOptions, and (iii) the monodisperse cases can be realized by replacing the particle size distribution with the Sauter mean diameter in DEM/in.jet. Geometry, mesh, ParaView state files and executables (\*.stl, \*.msh, \*.pvsm, \*(.sh) ) have not been printed. The post-processed cases directories contents can be viewed on the attached disk.

# *CFD/system/sliceData*

## *DEM/in.jet*

```
21.05.2015 sliceData 1
 1 sliceCenterX
 2 {
 3 type surfaces;
 4 functionObjectLibs ("libsampling.so");
 5 interpolationScheme cell;
 \frac{6}{7}outputControl timeStep;
 8 outputInterval 2000;
 9
 10 surfaceFormat vtk;
 11 fields ( U UMean p voidfraction quenchMuLiq quenchMuVap quenchT
         quenchTMean);
 12
 13 surfaces
 14 (
 15 slice parallel x
 16 {
 17 type cuttingPlane;<br>18 type pointAndNorma
                      pointAndNormal;
 19 pointAndNormalDict
 20 {
 21 basePoint (0 0 0);
 22 normalVector (1 0 0);
 23 }
 24 interpolate true;
 25 }
 26 );
 27 }
 28
 29 sliceCenterY
 30 \{31}type surfaces;
 32 functionObjectLibs ("libsampling.so");
 33 interpolationScheme cell;
 34
 35 outputControl timeStep;
 36 outputInterval 2000;
 37
 38 surfaceFormat vtk;<br>39 fields ( U UMean n
         fields ( U UMean p voidfraction quenchMuLiq quenchMuVap quenchT
         quenchTMean);
 40
 41 surfaces
 42 (
 43 slice parallel y
 44 {
 45 type cuttingPlane;
 46 planeType pointAndNormal;
 47 pointAndNormalDict
 48 {
 49 basePoint (0 0 0);
 50 normalVector (0 1 0);<br>51 }
 51 }
 52 interpolate true;
 53 }
 54 );
 55 }
 56
 57 sliceCenterZ
 58 {
 59 type surfaces;
```
Flow\_22\_full\_AEE00\_largeDeltaT\_elasticWall\_CG3460\_dragCorrection/CFD/system/sliceData

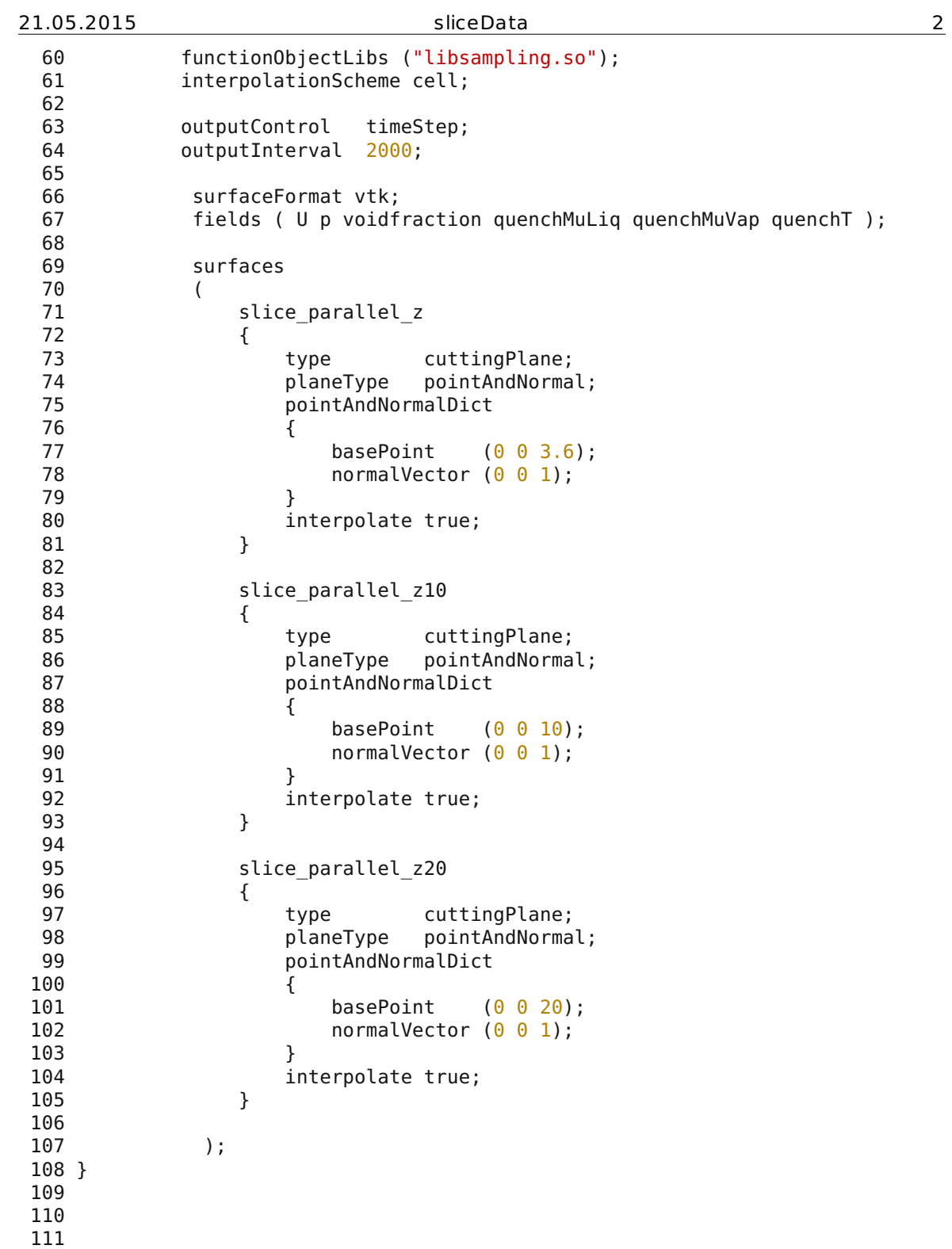

```
21.05.2015 in.jet 1
  1 ## MAIN INPUT PARAMETERS ##
  2 variable youngsModulus equal 2.e6
  3 variable poissonsRatio equal 0.45
  4 variable coeR equal 0.9
  5 variable coeF equal 0.5
  6 variable timeStepDEM equal 60e-6
  7 variable timeSpan equal 300 #must result in time step
  multiplicators that are integers<br>8 variable Dumps equal 2000
                                            #must result in time step
    multiplicators that are integers
  9
 10 ## Particle Size Distribution
  11 variable d1 equal 5e-6 #type 1
  12 variable d2 equal 12.5e-6 #type 2
  13 variable d3 equal 17.5e-6 #type 3
  14 variable d4 equal 22.5e-6 #type 4
  15 variable d5 equal 27.5e-6 #type 5
 16 variable d6 equal 35.0e-6 #type 6
 17 variable dmax equal ${d6}
 18 variable d32 equal 6.8e-6
 19 variable vfrac1 equal 0.62 #volume fraction of particles
 20 variable vfrac2 equal 0.16
 21 variable vfrac3 equal 0.10
 22 variable vfrac4 equal 0.06
 23 variable vfrac5 equal 0.03
 24 variable vfrac6 equal 0.0325 variable coarseGrainingRatio equal 3.46e3 #COARSE : 5.97e3, FINE: 3.46e3
    #3.46e3 for 2e6 Parcels @ phiP=2.22e-3
 26
 27 ## Geometry
 28 variable wDomain equal 0.532 #width of injection chute - must be
    equal to the height in y of insertion face.stl
 29 variable dJet \qquad \qquad equal \frac{1}{2} (wDomain) #jet diameter
 30 variable HInject equal 0.748 #height of injection domain
    (approx. domain)
 31 variable zInject1 equal 3.70 #height of injection - must be
    equal to the position in y of insertion face.stl<br>variable zInject2 equal ${zInject1} #
 32 variable zInject2 equal ${zInject1} #height of injection - must
 be equal to the position in y of insertion face.stl<br>33 variable zStart equal -11.8 #beginning o
                                            #beginning of simulation domain
 34 variable zEnd equal 40.5 #end of simulation domain<br>35 variable LDomain equal 15 #half length of simulation
 35 variable LDomain equal 15 #half length of simulation domain
    little larger for outlet
 36 variable LInject equal 0.61 #length of recirculate inlet; riser
    radius is 4.61
 37 variable yDepth equal 4.61 #half width of simulation domain
    little larger than riser diameter
 38 variable volRiser3D equal 3.87e3 #
 39
 40 ## Riser Operating Parameters
 41 variable vInject equal 2 #vertical injection velocity (of particles 42 variable mRate equal 77.8 #1.55e2/2 for one inlet; keep mass
                            equal 77.8 #1.55e2/2 for one inlet; keep mass
    load constant (mInject/mInjectFluid)
 43 variable angleInjectZ1 equal 83 #inclination angle from z-direction
    of a particle injection
 44 variable angleInjectX1 equal 120 #inclination angle from x-direction
    of a particle injection
 45 variable angleInjectZ2 equal 83 #inclination angle from z-direction
    of a particle injection
 46 variable angleInjectX2 equal -120 #inclination angle from x-direction
    of a particle injection
```
late/riser PFlow 22 full AEE00 largeDeltaT elasticWall CG3460 dragCorrection/DEM/in.jet

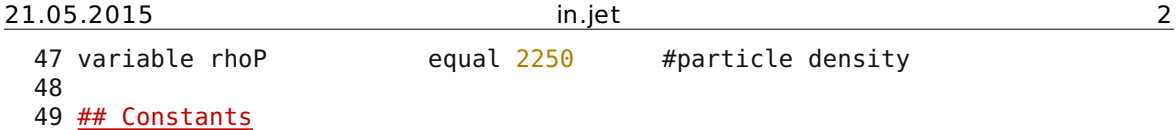

53

50 variable piBy4 equal 0.78540 #constant 51 variable pi43 equal 4.1888 #constant 52 variable piBy180 equal 0.017453 #constant 54 **## INPUT CALCULATIONS ##**<br>55 variable rad1 equal \${d1}/2.  $55$  variable rad1 equal 56 variable rad2 equal  $${d2}/2$ .<br>57 variable rad3 equal  $${d3}/2$ . 57 variable rad3 equal \${d3}/2. 58 variable rad4 equal \${d4}/2. 59 variable rad5 equal \${d5}/2. 60 variable rad6 equal \${d6}/2. 61 variable radmax equal  $\frac{1}{2}$ . 62 variable VPart1 equal \${pi43}\*\${rad1}\*\${rad1}\*\${rad1}\*\${coarseGrainingRatio}\*\${coarseGrainingRati o}\*\${coarseGrainingRatio} 63 variable VPart2 equal \${pi43}\*\${rad2}\*\${rad2}\*\${rad2}\*\${coarseGrainingRatio}\*\${coarseGrainingRati

### o}\*\${coarseGrainingRatio} 64 variable VPart3 equal \${pi43}\*\${rad3}\*\${rad3}\*\${rad3}\*\${coarseGrainingRatio}\*\${coarseGrainingRati

o}\*\${coarseGrainingRatio} 65 variable VPart4 equal

\${pi43}\*\${rad4}\*\${rad4}\*\${rad4}\*\${coarseGrainingRatio}\*\${coarseGrainingRati o}\*\${coarseGrainingRatio} 66 variable VPart5 equal

\${pi43}\*\${rad5}\*\${rad5}\*\${rad5}\*\${coarseGrainingRatio}\*\${coarseGrainingRati o}\*\${coarseGrainingRatio}

67 variable VPart6 equal \${pi43}\*\${rad6}\*\${rad6}\*\${rad6}\*\${coarseGrainingRatio}\*\${coarseGrainingRati o}\*\${coarseGrainingRatio} 68 variable zHeight equal \${zEnd}-\${zStart} #height of

\n The equation is 
$$
\frac{1}{2} \left( \frac{1}{2} \right)^2
$$
 and  $\frac{1}{2} \left( \frac{1}{2} \right)^2$ .\n

\n\n The equation is  $\frac{1}{2} \left( \frac{1}{2} \right)^2$  and  $\frac{1}{2} \left( \frac{1}{2} \right)^2$ . \n

\n\n The equation is  $\frac{1}{2} \left( \frac{1}{2} \right)^2$ .\n

\n\n The equation is  $\frac{1}{2} \left( \frac{1}{2} \right)^2$ .\n

\n70 variable zInjectHil equal 
$$
\frac{zInject1} + \frac{s}{HInject}/2
$$
 #bottom of injection region\n

\n\n71 variable zInject12\n

\n\n72 public zInject12\n

71 variable zInjectLo2 equal \${zInject2}-\${HInject}/2 #bottom of injection region 72 variable zInjectHi2 equal \${zInject2}+\${HInject}/2 #bottom of

```
injection region
73 variable xInjectOut1 equal ${yDepth}*cos(${angleInjectX1}*${piBy180})
```

```
#inside end of injection region
```

```
74 variable yInjectOut1 equal ${yDepth}*sin(${angleInjectX1}*${piBy180})
  #inside end of injection region
```

```
75 variable xInjectIn1 equal
   (${yDepth}-${LInject})*cos(${angleInjectX1}*${piBy180}) #inside end of
  injection region
```

```
76 variable yInjectIn1 equal
   (${yDepth}-${LInject})*sin(${angleInjectX1}*${piBy180}) #inside end of
  injection region
```

```
77 variable xInjectOut2 equal ${yDepth}*cos(${angleInjectX2}*${piBy180})
  #inside end of injection region
```

```
78 variable yInjectOut2 equal ${yDepth}*sin(${angleInjectX2}*${piBy180})
  #inside end of injection region
```

```
79 variable xInjectIn2 equal
   (${yDepth}-${LInject})*cos(${angleInjectX2}*${piBy180}) #inside end of
   injection region
80 variable yInjectIn2 equal
```
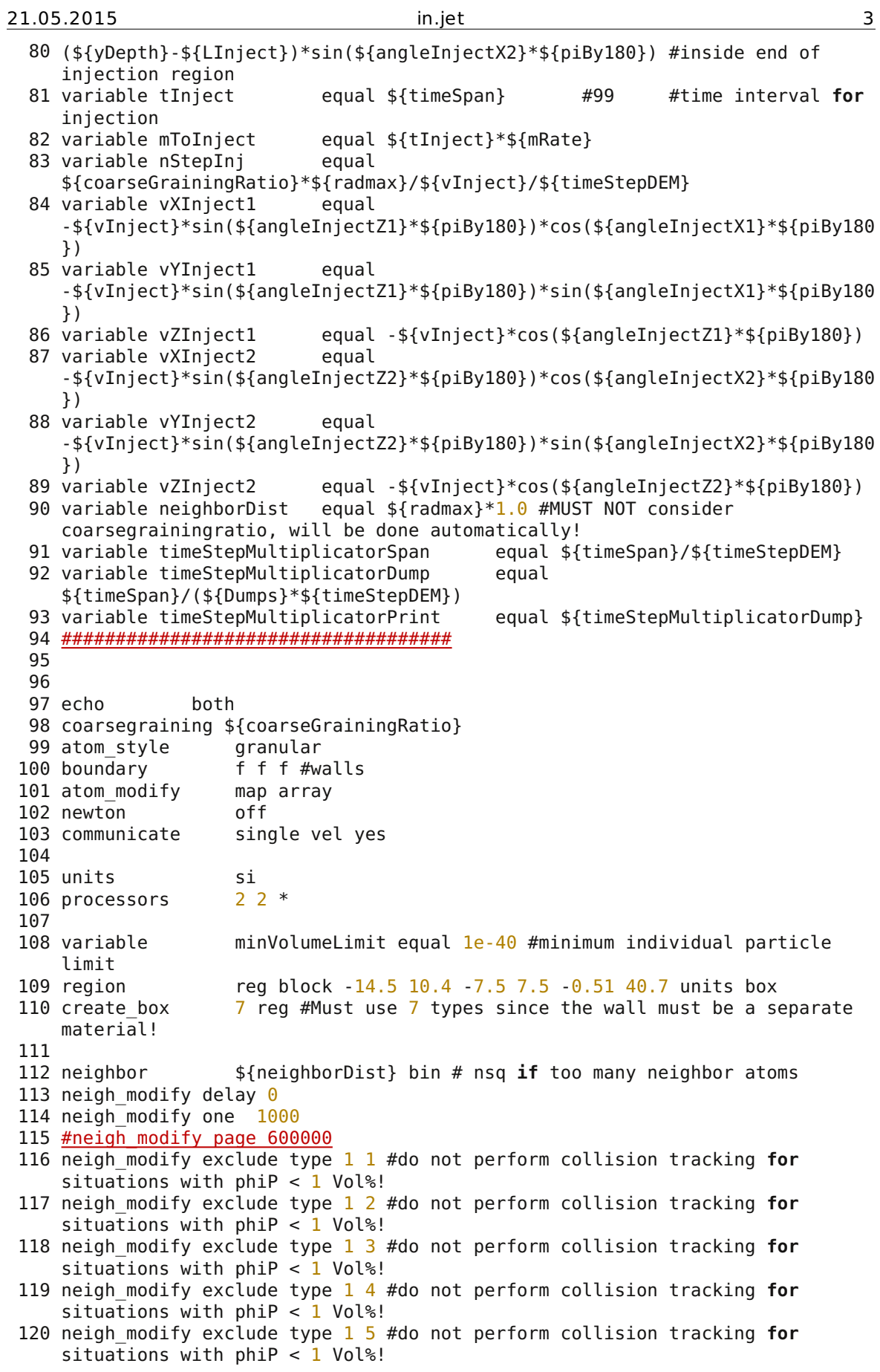

 $\sqrt{\frac{1}{\text{late/riser\_PFlow\_22\_full\_AEE00\_largeDeltaT\_elasticWall\_CG3460\_dragCorrection/DEM/in.jet}}$ 

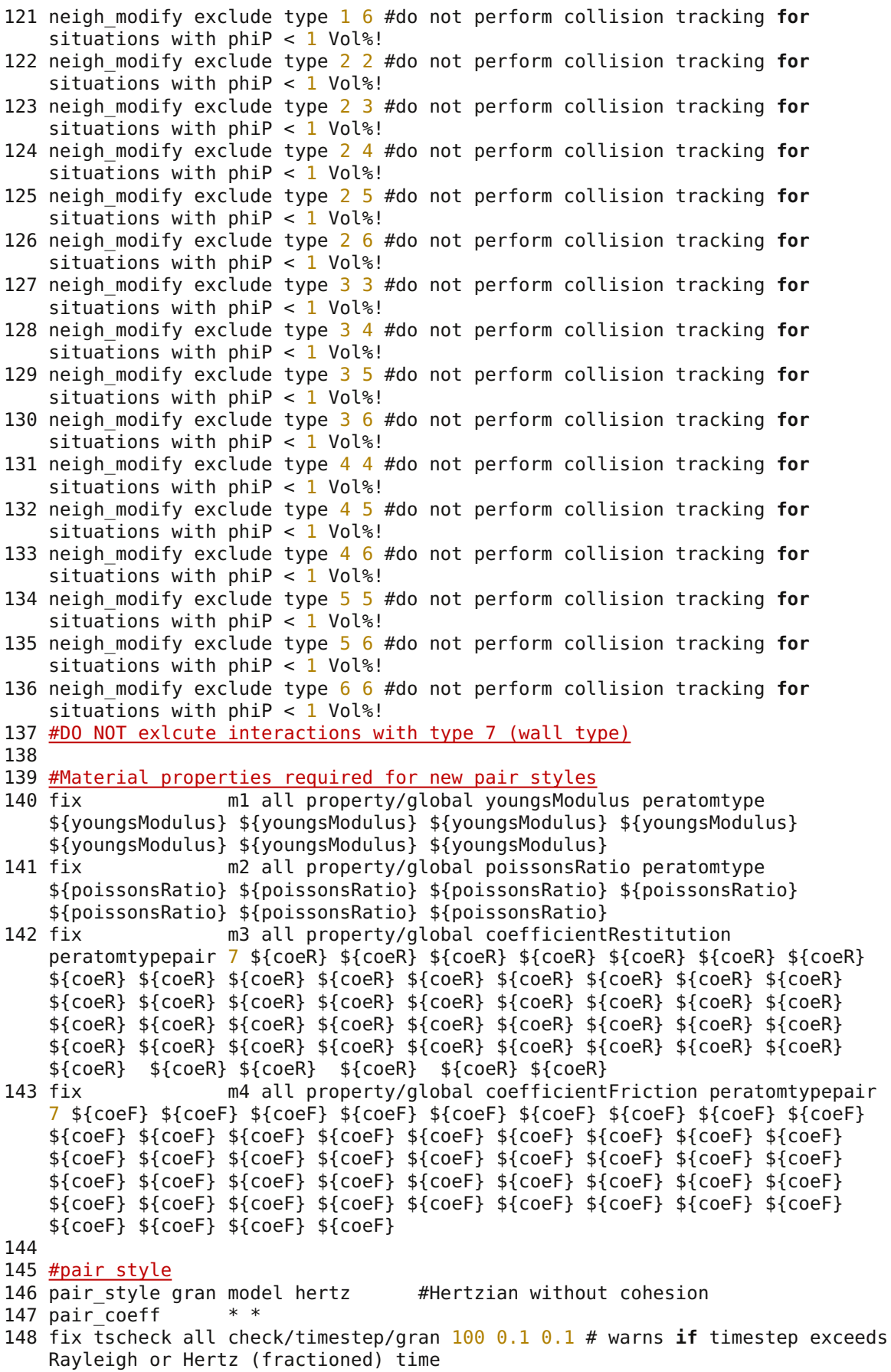

 $\overline{a}$ late/riser\_PFlow\_22\_full\_AEE00\_largeDeltaT\_elasticWall\_CG3460\_dragCorrection/DEM/in.jet

149 150 fix gravi all gravity 9.81 vector 0.0 0.0 -1.0 151 152 timestep \${timeStepDEM} 153 154 #wall 155 fix cad all mesh/surface file ../DEM/wall\_new.stl type 7 heal auto remove duplicates curvature 1e-6 156 fix yWall all wall/gran model hertz mesh n meshes 1 meshes cad 157 fix myWall all wall/reflect/mesh mesh n meshes 1 meshes cad scaleUpFactor 5.0 coeffRestitution \${coeR} 158 159 #Outlets 160 fix outlet all mesh/surface file ../DEM/outlet.stl type 7 161 fix massoutlet all massflow/mesh mesh outlet vec side  $0. 0. -1$  count once file ../DEM/massoutlet.dat delete\_atoms yes screen no 162 163 fix outletBottom all mesh/surface file ../DEM/outletBottom.stl type 7 164 fix massoutletBottom all massflow/mesh mesh outletBottom vec side  $0. 0. -1$ count once file ../DEM/massoutletBottom.dat delete\_atoms yes screen no 165 166 #group particles according to their type (=size) 167 group group1 type 1 168 group group2 type 2 169 group group3 type 3 170 group group4 type 4 171 group group5 type 5 172 group group6 type 6 173 174 #particle distribution 175 fix pts1 group1 particletemplate/sphere 1 atom type 1 density constant \${rhoP} radius constant \${rad1} volume\_limit \${minVolumeLimit} 176 fix pts2 group2 particletemplate/sphere 1 atom type 2 density constant \${rhoP} radius constant \${rad2} volume\_limit \${minVolumeLimit}<br>177 fix pts3 group3 particletemplate/sphere 1 atom type 3 den pts3 group3 particletemplate/sphere 1 atom type 3 density constant \${rhoP} radius constant \${rad3} volume\_limit \${minVolumeLimit} pts4 group4 particletemplate/sphere 1 atom type 4 density constant \${rhoP} radius constant \${rad4} volume\_limit \${minVolumeLimit} 179 fix pts5 group5 particletemplate/sphere 1 atom type 5 density constant \${rhoP} radius constant \${rad5} volume\_limit \${minVolumeLimit} 180 fix pts6 group6 particletemplate/sphere 1 atom type 6 density constant \${rhoP} radius constant \${rad6} volume\_limit \${minVolumeLimit} 181 fix pdd1 all particledistribution/discrete 1 6 pts1 \${vfrac1} pts2 \${vfrac2} pts3 \${vfrac3} pts4 \${vfrac4} pts5 \${vfrac5} pts6 \${vfrac6} 182 183 #particle insertion 184 region injet3 sphere  $-1.8 -3.1$  \${zInject2} 0.2 units box 185 fix ins1 all insert/rate/region seed 1001 distributiontemplate pdd1 mass \${mToInject} massrate \${mRate} overlapcheck no insert\_every \${nStepInj} vel constant \${vXInject2} \${vYInject2} \${vZInject2} region injet3 186 187 region injet4 sphere -1.8 3.1 \${zInject2} 0.2 units box 188 fix ins2 all insert/rate/region seed 1001 distributiontemplate pdd1 mass \${mToInject} massrate \${mRate} overlapcheck no insert\_every \${nStepInj} vel constant \${vXInject1} \${vYInject1} \${vZInject1} region injet4 189 190 191 #cfd coupling 192 fix cfd all couple/cfd couple\_every 999999 mpi<br>193 fix cfd2 all couple/cfd/force/integrateImp # MU  $cfd2$  all couple/cfd/force/integrateImp # MUST NOT use an INTEGRATION FIX when using the integrateImp integrator!

late/riser PFlow 22 full AEE00 largeDeltaT elasticWall CG3460 dragCorrection/DEM/in.jet

194 195 #insert the particles 196 run 0 197 198 199 #screen output 200 compute rke all erotate/sphere 201 compute beatom all ke/atom<br>202 compute beG all reduce sum 202 compute keG all reduce sum c\_keAtom<br>203 compute centerMass all com centerMass all com 204 thermo style custom step atoms c keG c centerMass[1] c centerMass[2] c centerMass[3] pxx pyy pzz 205 thermo  $${timeStepMultiplier}$ 206 thermo modify format float %g lost ignore norm no  $207$  compute modify thermo temp dynamic yes 208 209 #calculate particle mass and volume fraction for each group 210 variable currTime equal step\*\${timeStepDEM}<br>211 compute mall all propertv/atom mass mall all property/atom mass 212 compute m1 group1 property/atom mass 213 compute m2 group2 property/atom mass 214 compute m3 group3 property/atom mass 215 compute m4 group4 property/atom mass 216 compute m5 group5 property/atom mass 217 compute m6 group6 property/atom mass 218 compute 5mt all reduce sum c mall 219 compute sm1 group1 reduce sum c mall 220 compute sm2 group2 reduce sum c mall 221 compute sm3 group3 reduce sum c\_mall<br>222 compute sm4 group4 reduce sum c\_mall sm4 group4 reduce sum  $c$  mall 223 compute 5m5 group5 reduce sum c mall 224 compute 5m6 group6 reduce sum c\_mall 225 variable vsmt equal c\_smt 226 variable vsm1 equal c\_sm1 227 variable vsm2 equal c sm2 228 variable vsm3 equal c\_sm3<br>229 variable vsm4 equal c\_sm4 vsm4 equal c sm4 230 variable vsm5 equal c sm5 231 variable vsm6 equal  $c$ \_sm6<br>232 variable 1 equal c sm1/( nl equal c  $\sin 1/(f\$  (rhoP}\*\$ $\$  (VPart1}) 233 variable  $n2$  equal  $c$  sm2/(\${rhoP}\*\${VPart2}) 234 variable  $n3$  equal c  $sm3/($ \${rhoP}\*\${VPart3}) 235 variable  $n4$  equal c  $sm4/(f\{rhoP\}*\{VPart4\})$ 236 variable  $n5$  equal c sm5/(\${rhoP}\*\${VPart5}) 237 variable n6 equal c  $sm6/(${frho}$ <sup>\*</sup>\${VPart6}) 238 variable nt equal c\_sm1/(\${rhoP}\*\${VPart1})+c\_sm2/(\${rhoP}\*\${VPart2})+c\_sm3/(\${rhoP}\*\${VPart3 })+c\_sm4/(\${rhoP}\*\${VPart4})+c\_sm5/(\${rhoP}\*\${VPart5})+c\_sm6/(\${rhoP}\*\${VPa rt6})<br>239 variable currPhiPt equal (c smt/\${rhoP})/\${volRiser3D} 240 variable currPhiP1 equal  $c \sin 1/(c \sin t + 1e-64)$ 241 variable currPhiP2 equal  $c$ \_sm2/( $c$ \_smt+1e-64) 242 variable currPhiP3 equal c  $sm3/(c \text{ smt+1e-64})$ 243 variable currPhiP4 equal c  $sm4/(c \text{ smt}+1e-64)$ 244 variable currPhiP5 equal  $c$  sm5/( $c$  smt+1e-64) 245 variable currPhiP6 equal c  $sm6/(c \text{ smt}+1e-64)$ 246 fix phiPprint all print \${timeStepMultiplicatorPrint} "\${currTime} \${vsmt} \${nt} \${currPhiPt} \${n1} \${currPhiP1} \${n2} \${currPhiP2} \${n3} \${currPhiP3} \${n4} \${currPhiP4} \${n5} \${currPhiP5} \${n6} \${currPhiP6}" file currPhiP.dat screen no title currTime-massP-nTotalphiPt-n1-phiP1-n2-phiP2-n3-phiP3-n4-phiP4-n5-phiP5-n6-phiP6

late/riser\_PFlow\_22\_full\_AEE00\_largeDeltaT\_elasticWall\_CG3460\_dragCorrection/DEM/in.jet

```
247 fix massPprint all print ${timeStepMultiplicatorPrint}
    "${currTime} ${vsmt} ${vsm1} ${vsm2} ${vsm3} ${vsm4} ${vsm5} ${vsm6}"
    file currMass.dat screen no title currTime-massP-massP1-massP2-massP3-
    massP4-massP5-massP6
248
249 # calculate average velocity
250 variable particleMomentumZ atom mass*vz
251 variable myMass atom mass
252 compute myMomentumPz all reduce sum v_particleMomentumZ<br>253 compute totalMassP all reduce sum v myMass
                    totalMassP all reduce sum v_myMass
254 variable myMassPZVar equal c_totalMassP
255 variable myMomentumPZVar equal c myMomentumPz/(c totalMassP+1e-99)
256 variable currTime equal step*${timeStepDEM}<br>257 fix printmvMomentum all print ${timeSt
                    printmyMomentum all print ${timeStepMultiplicatorPrint}
    "${currTime} ${myMassPZVar} ${myMomentumPZVar}" file mean.dat screen no
258
259 # calculate overlapping pairs in %
260 compute PartDia all property/atom diameter
261 compute minPartDia all reduce min c_PartDia
262 compute myPair all pair/local dist
263 compute myPairMin all reduce min c_myPair<br>264 variable maxoverlap equal ((1.)-c myPairMi
                    maxoverlap equal ((1.)-c myPairMin/(c minPartDia))*100
265 fix reportOverlap all print ${timeStepMultiplicatorPrint}
    "${currTime} ${maxoverlap}" file reportOverlap.dat title "time
    maxoverlap[%]" screen no
266
267 #Dumps
                    dmp all custom ${timeStepMultiplicatorDump}
    ../DEM/post/dump*.part id type x y z vx vy vz fx fy fz radius f_Ksl f_uf[1]
    f uf[2] f uf[3] f dragforce[1] f dragforce[2] f dragforce[3]
269
270 #SETTLE
271 restart 50000 jetRestart.1 jetRestart.2
272 run 1
273
274
275
```